# **ESCUELA POLITÉCNICA DEL EJÉRCITO EXTENSIÓN LATACUNGA**

# **FACULTAD DE INGENIERÍA ELECTRÓNICA ESPECIALIDAD INSTRUMENTACIÓN**

"ESTUDIO, DISEÑO E IMPLEMENTACIÓN DE UN PROTOTIPO PARA LA GENERACIÓN DE ENERGÍA ELÉCTRICA A PARTIR DE LA ENERGÍA EÓLICA PARA SU APROVECHAMIENTO EN VIVIENDAS DE LA COMUNIDAD DE APAGUA PROVINCIA DE COTOPAXI"

> CHAFLA YAMBAY EDISON XAVIER SANDOVAL VIZUETE PAOLA NATALY

TESIS PRESENTADA COMO REQUISITO PREVIO A LA OBTENCIÓN DEL GRADO DE

INGENIERO ELECTRÓNICO ESPECIALIDAD INSTRUMENTACIÓN

Año 2011

# **CERTIFICACIÓN**

Se certifica que el presente trabajo fue desarrollado en su totalidad por la Srta. Sandoval Vizuete Paola Nataly junto al Sr. Chafla Yambay Edison Xavier, bajo nuestra supervisión.

Ing. Eddie Galarza Z.

\_\_\_\_\_\_\_\_\_\_\_\_\_\_\_\_\_\_\_\_\_\_\_\_\_\_\_\_\_\_\_\_\_\_\_\_\_\_\_

DIRECTOR DE PROYECTO

Ing. Hernán Iturralde A.

\_\_\_\_\_\_\_\_\_\_\_\_\_\_\_\_\_\_\_\_\_\_\_\_\_\_\_\_\_\_\_\_\_\_\_\_\_\_\_

CODIRECTOR DE PROYECTO

#### *DEDICATORIA*

*A Dios, por ser quien guía el destino de mi vida.*

*A la memoria del ser que no tuve la oportunidad de conocerlo y que es el ángel que siempre me acompaña desde el cielo, para Ti Papá.*

*Al ser que me dio la vida y que desde muy pequeño me enseño que el esfuerzo es el único recurso para conseguir un objetivo. Gracias a tu dedicación, sacrificio y amor. Para Tì Mami Inecita.*

*A mis mágicas princesas Fer, Andre, Emily y Danny; y al rey de la casa Ismaelito.* 

*Xavier Chafla.*

#### *DEDICATORIA*

*A Dios, por haberme dado la posibilidad de conocerlo y descubrir su grandeza.* 

*A mis padres por haberme permitido existir y siempre ser el eje fundamental en mi vida, además la inspiración de mis sueños y metas.*

*A Jostin y Rolando por ser una compañía, motivación y el empuje para culminar con éste trabajo.* 

*"Me acompañas de extremo a extremo, me acuerdo que de ti me extendiste tu corazón lo que abarca mis penas, porque esta vida es la que nos hace nuevos senderos".*

*Paola Sandoval.*

#### *AGRADECIMIENTO*

*A Dios, por brindarme cada día la salud e inteligencia y así poder lograr dar este tan anhelado e importante paso en mi vida.*

*A la ESCUELA POLITÉCNICA DEL EJÉRCITO que a través de mis maestros me ha formado profesionalmente.*

*Y a todas aquellas personas que de una u otra forma hicieron posible la culminación con éxito de la presente Tesis de Grado.*

 *Xavier Chafla.*

#### *AGRADECIMIENTO*

*La grandeza de Dios se mide en las pequeñas cosas de la vida y su gran amor por nosotros; gracias a Él por permitirme estar aquí. A mis padres por su ejemplo, paciencia y apoyo incondicional.* 

*A todas las personas que conforman la ESCUELA POLITÉCNICA DEL EJÉRCITO Extensión Latacunga que de una u otra forma me extendieron su mano para enriquecer mi conocimiento y calidad humana, en especial a los Ingenieros Eddie Galarza y Hernán Iturralde por dirigir éste proyecto de investigación.*

*A mis familiares y amigos que estuvieron presentes siendo un gran soporte para poder culminar exitosamente ésta Tesis.*

*Dios los bendiga siempre.*

 *Paola Sandoval.*

# **ÍNDICE**

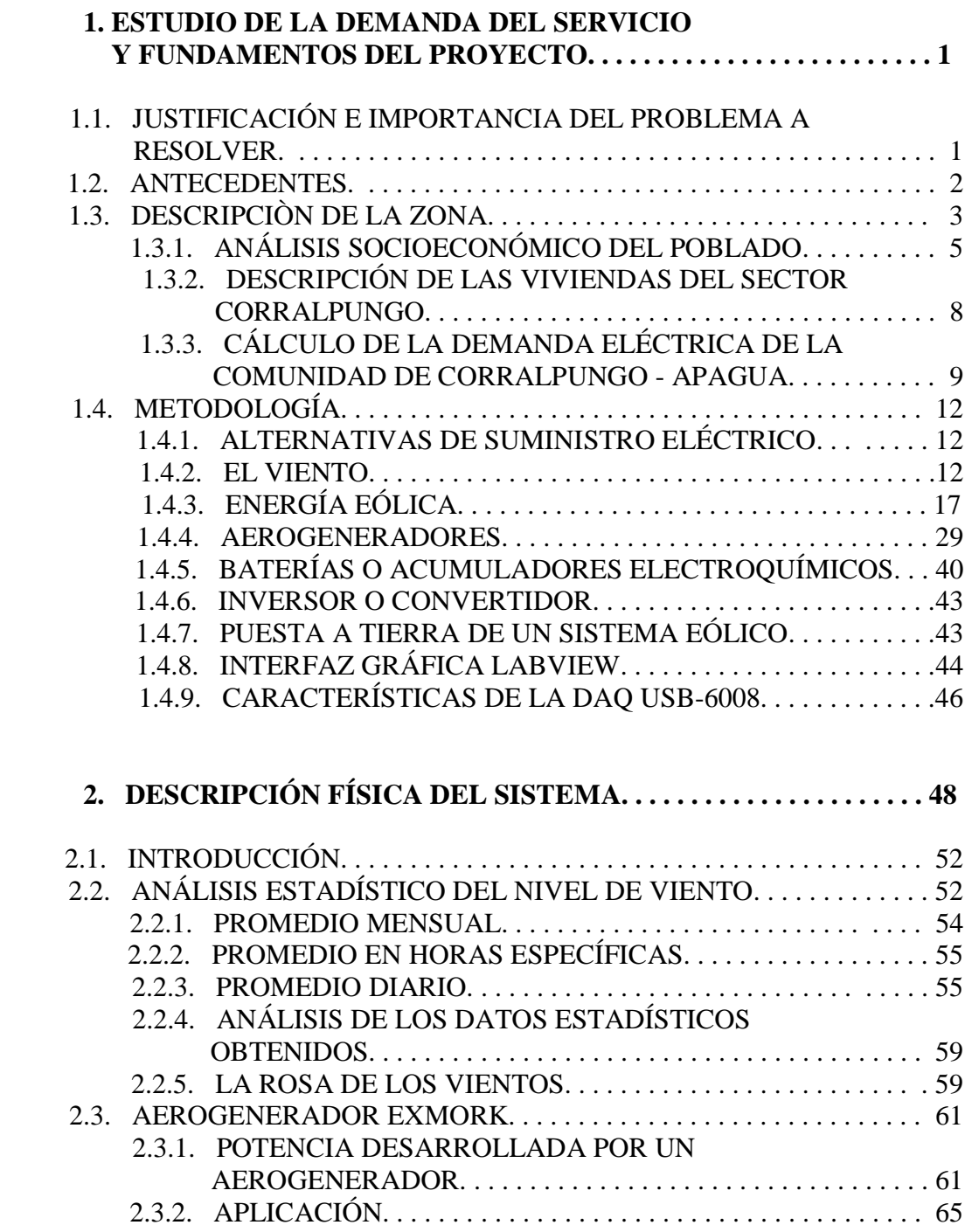

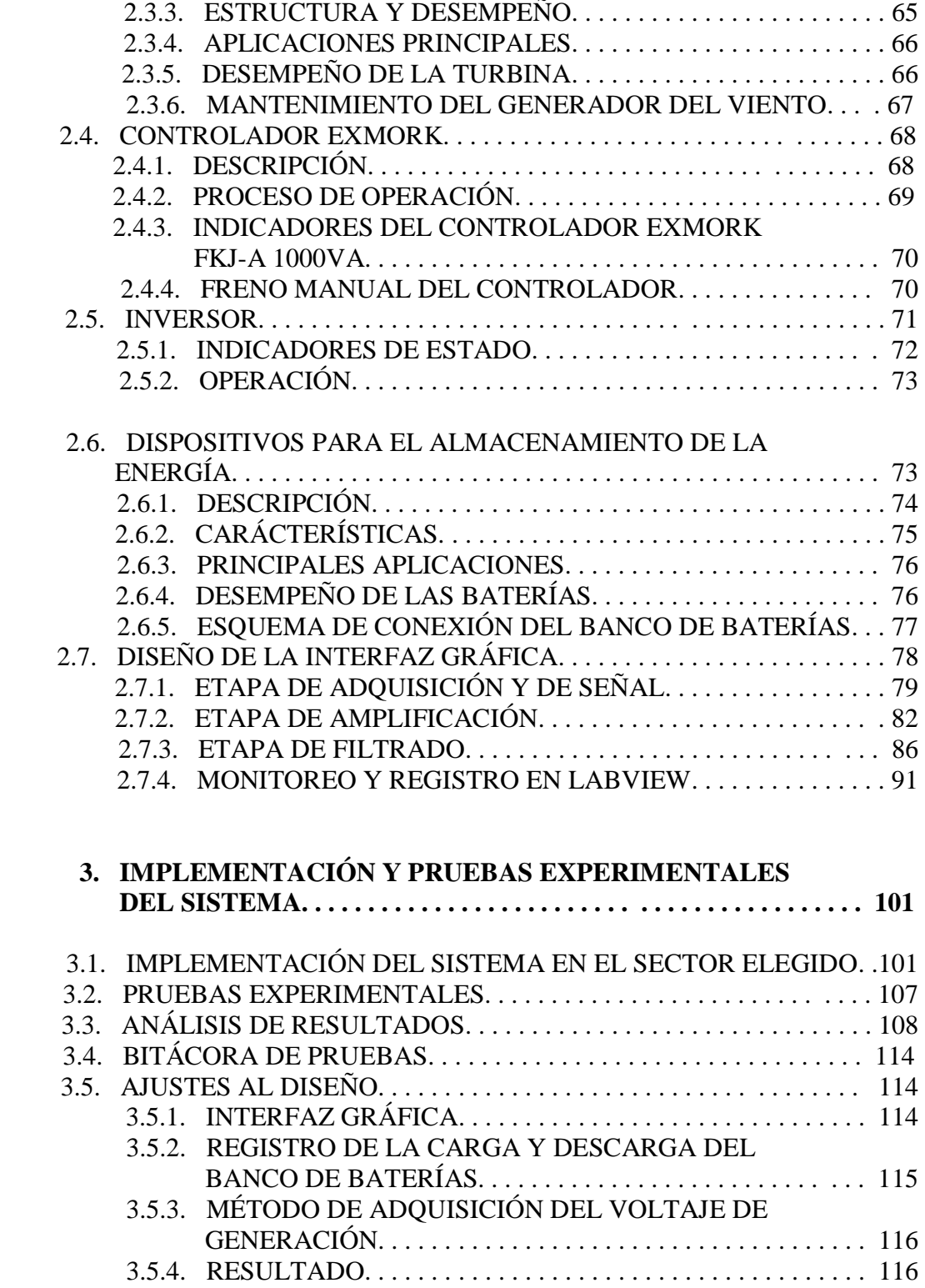

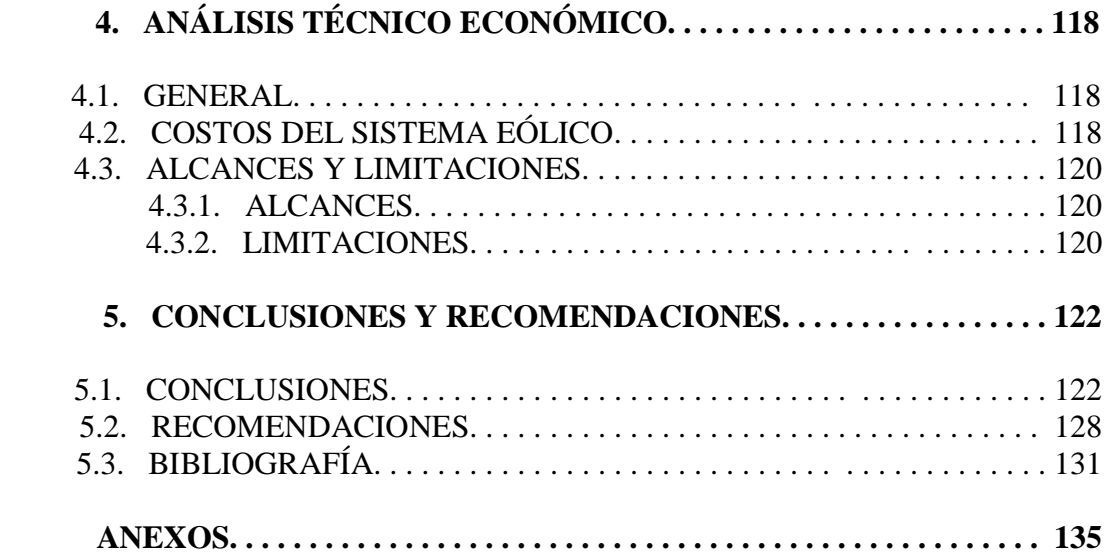

# **ÍNDICE DE FIGURAS**

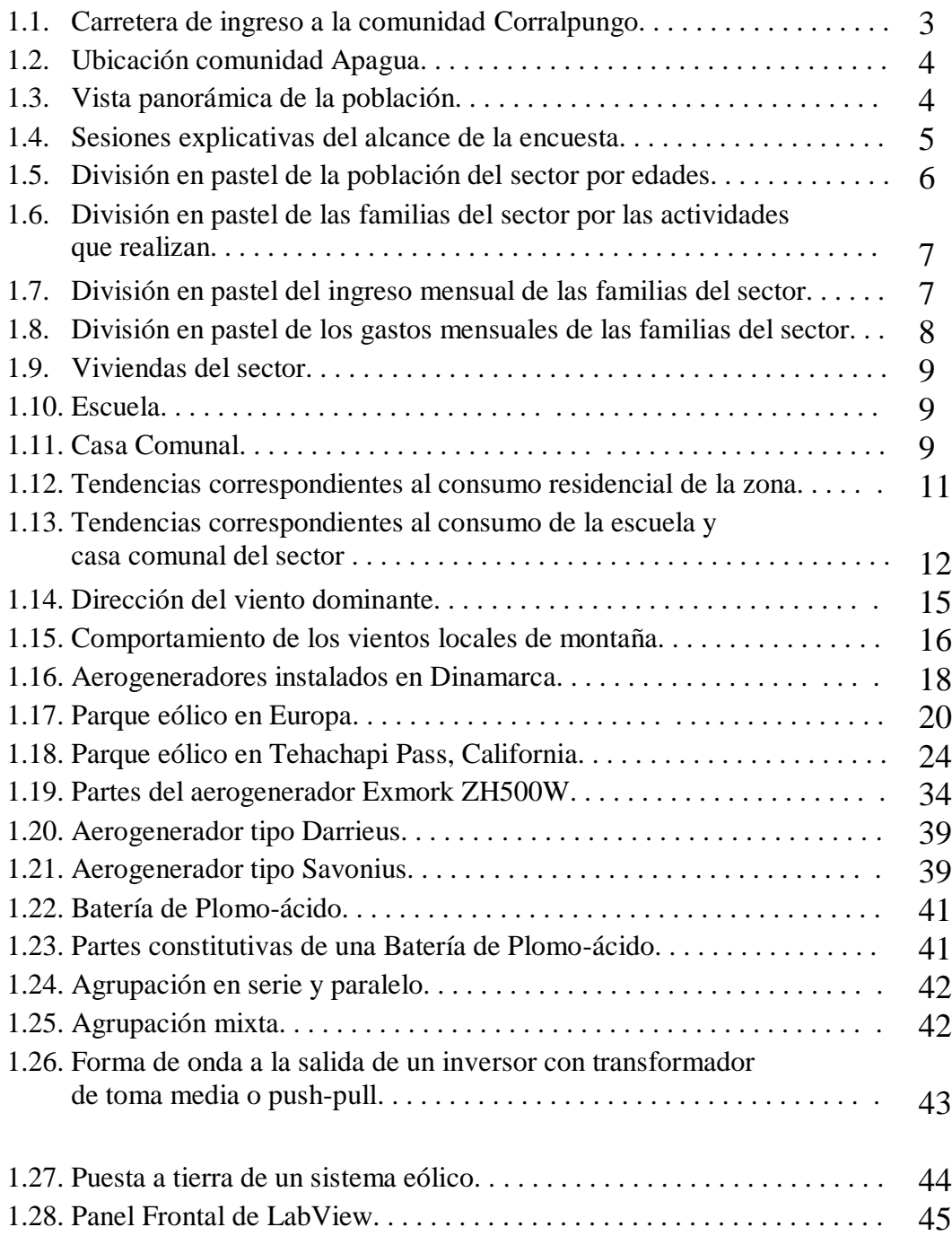

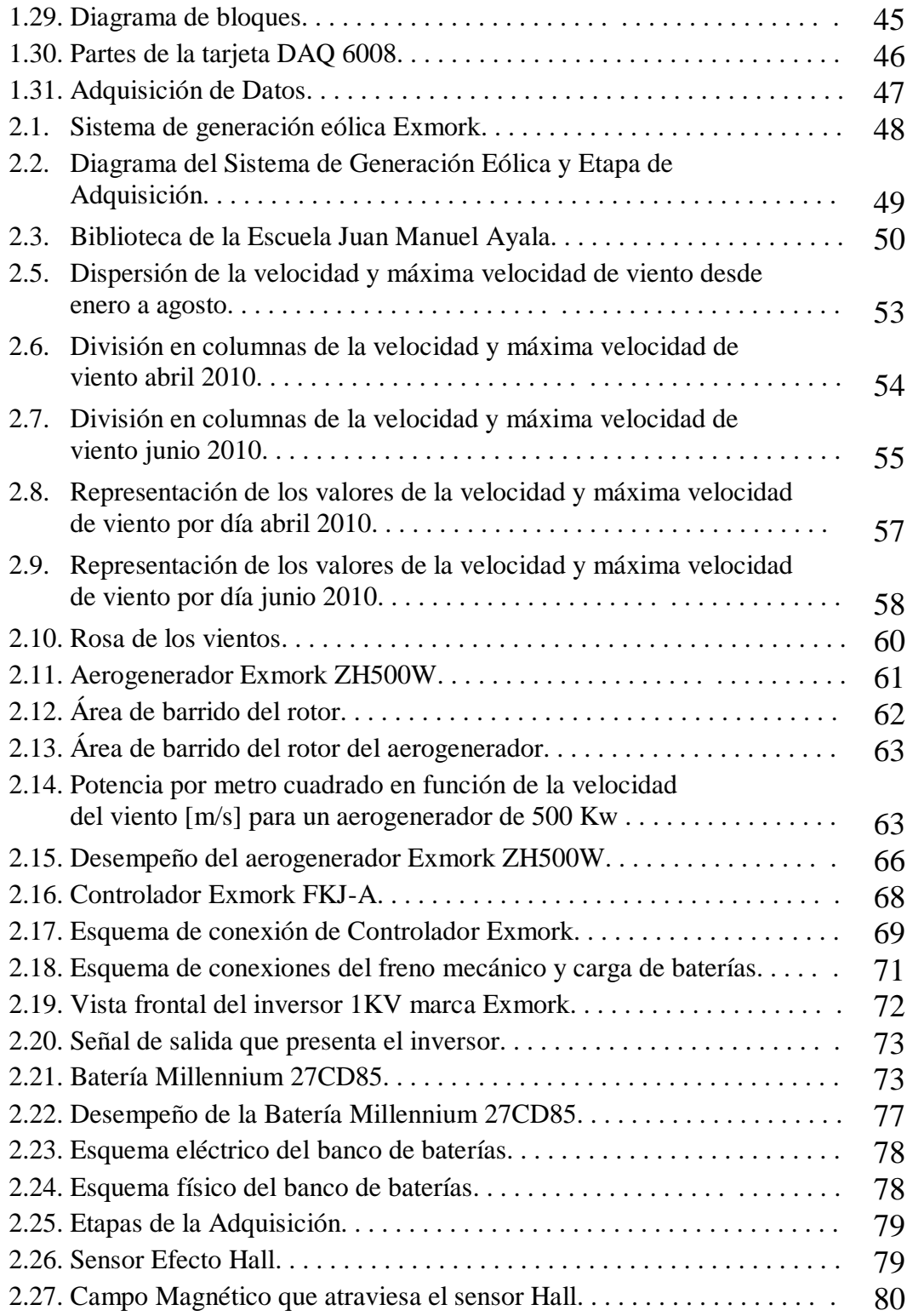

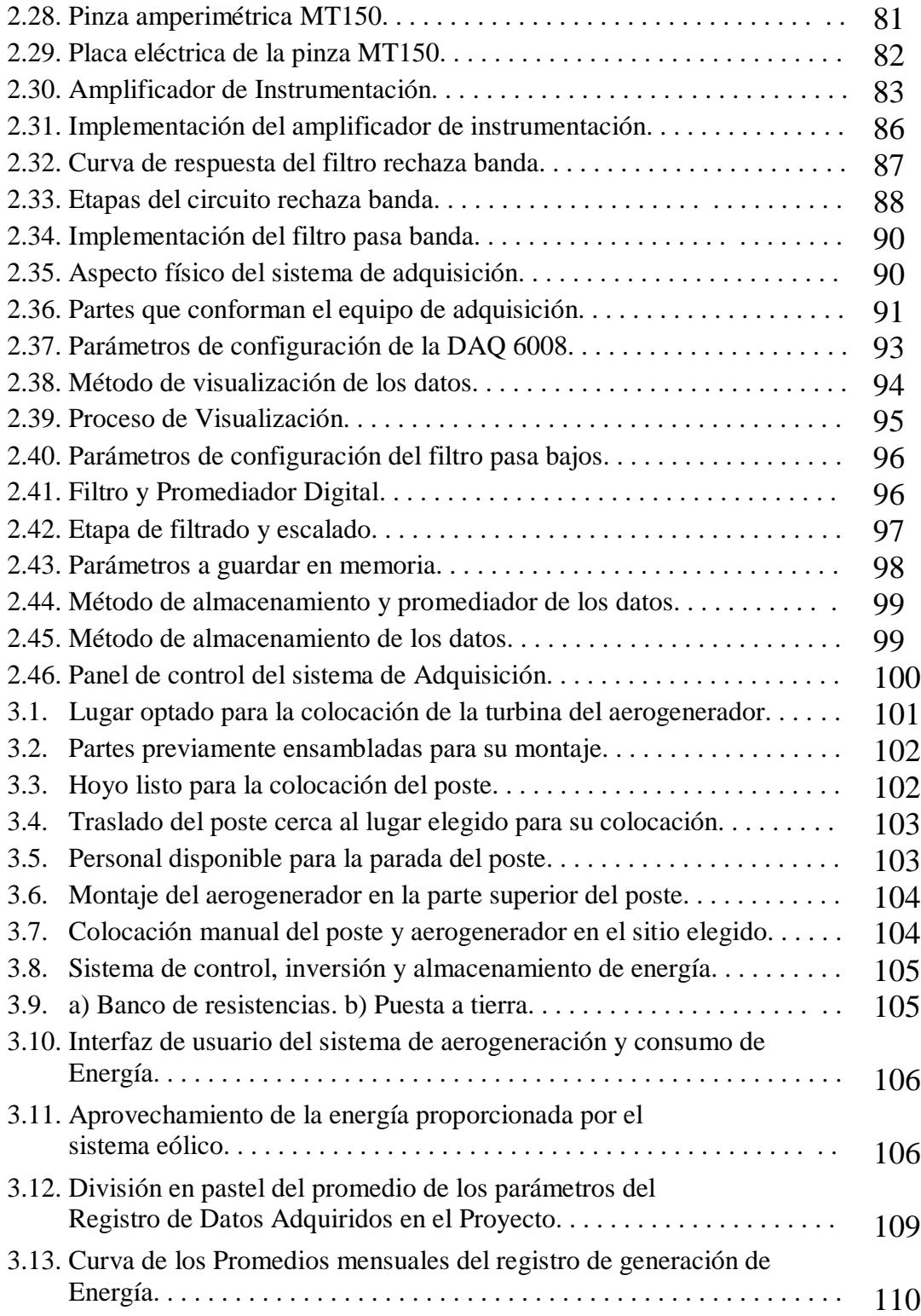

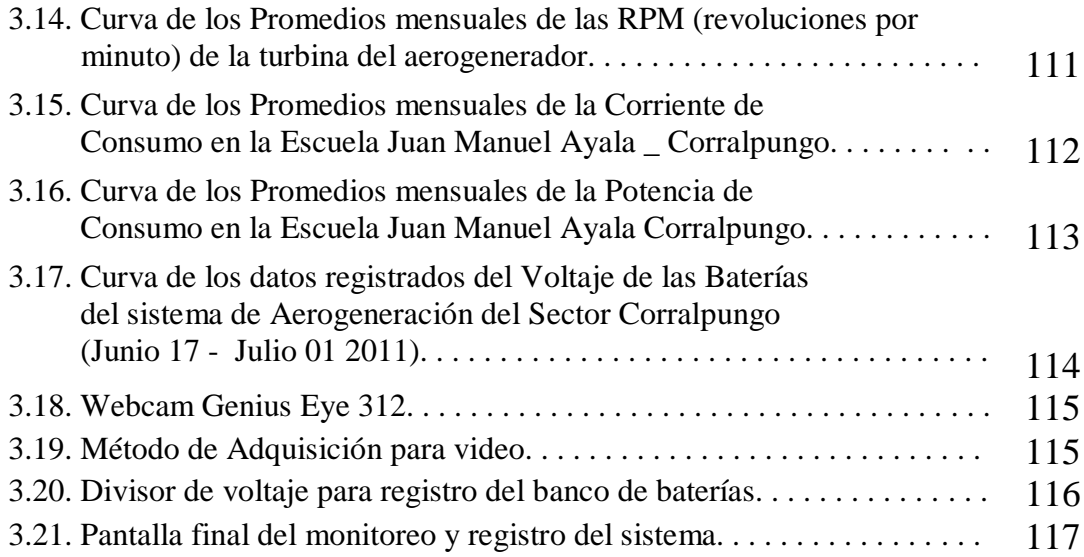

# **ÍNDICE DE TABLAS**

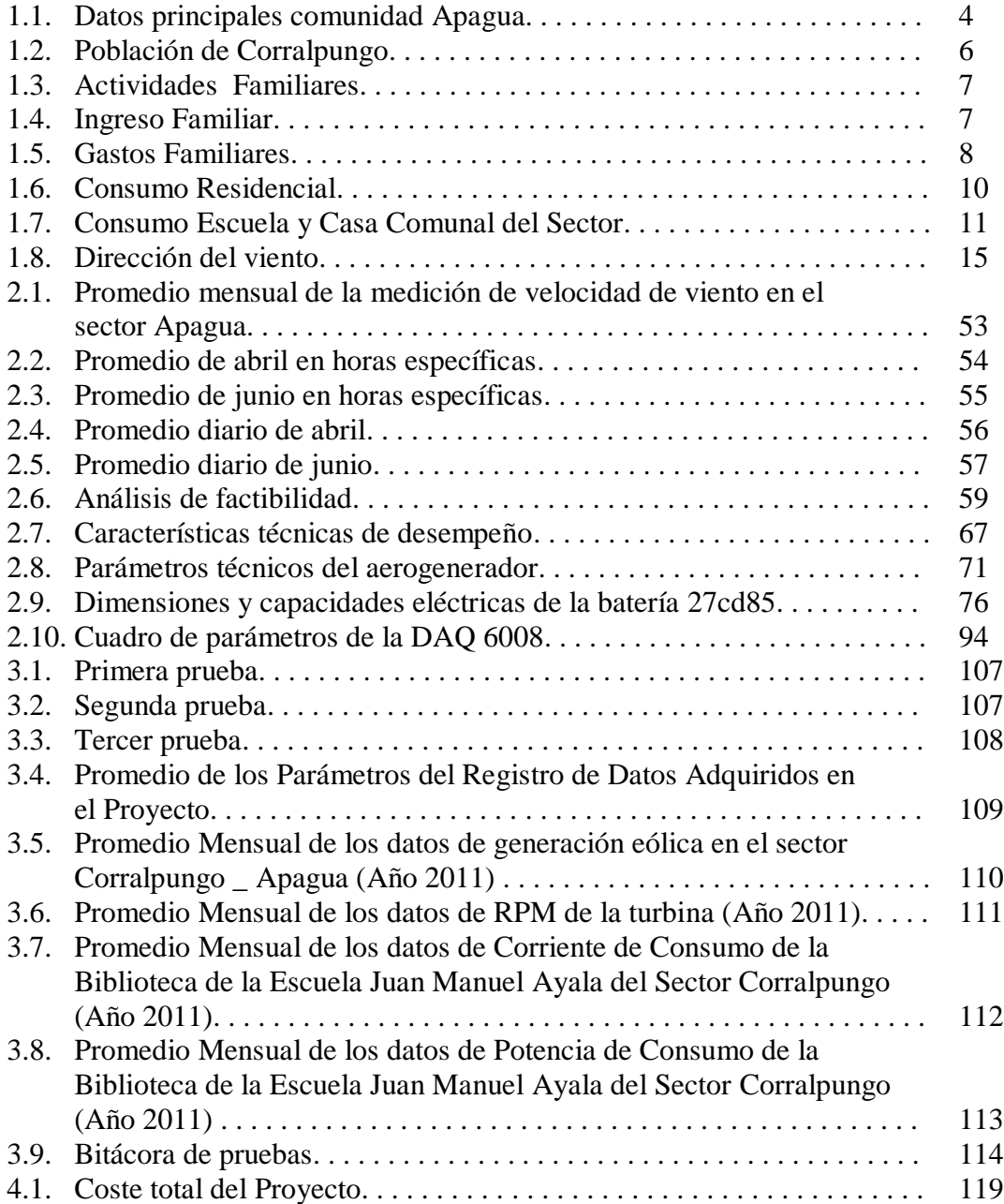

# **ANEXOS**

**Anexo 1.** Glosario de Términos.

**Anexo 2.** Manual de Usuario.

**Anexo 3.** Hojas de especificaciones Técnicas.

**Anexo 4.** Circuitos Impresos.

**Anexo 5.** Registro de los datos obtenidos.

**Anexo 6.** Fotos.

**Anexo 7.** Encuesta.

**Anexo 8.** Plano del Sistema de Aerogeneración.

#### **RESUMEN**

La energía eléctrica en el Ecuador es producida por la generación hidroeléctrica, térmica, paneles solares y por medio de energía eólica aunque estas dos últimas alternativas han sido escasamente difundidas e implementadas en nuestro país, en países extranjeros se está volviendo prioridad el uso de esta energías ya que son más limpias y no emiten daños ecológicos y ambientales para nuestro planeta.

En nuestro país se encuentran instalados sistemas de generación eólica en la región Insular (Islas Galápagos), ya que se hace complejo el acceso a cierto tipo de zonas por medio de tendido eléctrico, y se busca aprovechar de manera eficiente la intensidad del viento que existe en la región.

Dado que los paneles solares tienen un costo en el mercado mayor a los generadores de energía eólica se busca hacer un estudio de las regiones de nuestro país en donde se encuentre una mayor intensidad del viento y sea factible la incorporación de dichos equipos.

La energía eólica no contamina, es inagotable y frena el agotamiento de combustibles fósiles contribuyendo a evitar el cambio climático. Es una de las fuentes más baratas, puede competir en rentabilidad con otras fuentes energéticas tradicionales sin tomar en cuenta aún con los costes de reparar los daños medioambientales. Además existe en el país regiones muy alejadas como es el caso de los páramos ecuatorianos donde se hace difícil y en ocasiones imposible el acceso de líneas de energía eléctrica, tal es el caso del sector de Apagua de la provincia de Cotopaxi, siendo éste un lugar de difícil acceso, encontrándose con muchos inconvenientes para el cableado eléctrico convencional, por su crítica geografía, además las condiciones de esta zona son propicias para implementar sistemas eólicos por la alta velocidad del viento.

### **ABSTRACT**

The electricity in Ecuador is produced by hydrothermal, solar panels and wind power through even the latter two alternatives have been poorly disseminated and implemented in our country, in foreign countries is becoming a priority the use of this energy because is cleaner and emit no ecological and environmental damage to our planet.

In our country, are installed wind generation systems in the insular region (Galapagos Islands), as it becomes more complex to access many areas of living by power lines, and seeks to exploit efficiently the wind speed there in the region.

Because solar panels have a cost in the largest market for wind power generators for a study of the regions of our country where winds are more intense and where the incorporation of such equipment is possible.

Wind power does not pollute, is inexhaustible and slows the depletion of fossil fuels contributing to prevent climate change. It is one of the cheapest sources can compete on cost with traditional energy sources without taking into account even the cost of repairing environmental damage.

There is also in regions far away country such as the moors Ecuador where it is difficult and sometimes impossible to access power lines, as is the case Apagua sector of the province of Cotopaxi, this being a place difficult to access, encountering many problems for conventional electrical wiring, for her critical geography, as well as the conditions of this area are favorable for wind systems implemented by the high wind speed.

*"Solo triunfa el que prueba, y para ganar una batalla lo primero es haber participado en ella"*

*Mauricio Arienda.*

# **CAPÍTULO I ESTUDIO DE LA DEMANDA DEL SERVICIO Y FUNDAMENTOS DEL PROYECTO**

## **1.1 JUSTIFICACIÓN E IMPORTANCIA DEL PROBLEMA A RESOLVER**

Tarde o temprano, el calentamiento global y la escasez del petróleo nos obligarán a buscar energías más respetuosas con la naturaleza.

La Escuela Politécnica del Ejército se encuentra trabajando en las líneas de investigación relacionadas con la Energía, Ambiente, Automatización Industrial, Software Aplicado, Sistemas Eléctricos, Electrónicos y Computacionales, entre otras, las cuales se relacionan con la producción de energías alternativas que minimicen el impacto ambiental y que estén a la par de la producción de las energías tradicionales, como es el caso de la energía eólica.

En el Ecuador actualmente se ha constituido una prioridad nacional la generación de energía eléctrica a partir de la energía eólica decretado por el Presidente Constitucional del Ecuador Eco. Rafael Correa Delgado, debido a que la geografía de nuestro país es tan diversa por la cordillera de los Andes que cruza a lo largo de todo nuestro territorio, existiendo regiones y comunidades donde se hace difícil el acceso de líneas eléctricas.

Además, en las llanuras y altiplanos Ecuatorianos son regiones donde los vientos alcanzan unas velocidades considerables y como el viento es un recurso disponible e inagotable nuestro proyecto se basa en la necesidad de aportar de energía eléctrica a partir de energía eólica para zonas de difícil acceso, como es el caso de la región de Apagua, Cantón Pujilí, Provincia de Cotopaxi donde se busca dotar de energía eléctrica aprovechando el viento del sector. En la actualidad se está realizando un estudio de factibilidad en la zona para determinar la implementación de un generador, por lo que nuestro proyecto trata de aportar con una solución plausible a ese estudio.

El generar energía eléctrica sin que exista un proceso de combustión o una etapa de transformación térmica supone, desde el punto de vista medioambiental, un procedimiento muy favorable por ser limpio, exento de problemas de contaminación, etc. Se suprimen radicalmente los impactos originados por los combustibles durante su extracción, transformación, transporte y combustión, lo que beneficia la atmósfera, el suelo, el agua, la fauna, la vegetación, etc.

#### **1.2 ANTECEDENTES**

 $\overline{a}$ 

La energía eléctrica en el Ecuador es producida por la generación hidroeléctrica, térmica, paneles solares y por medio de energía eólica aunque estas dos últimas alternativas han sido escasamente difundidas e implementadas en nuestro país, en países extranjeros se está volviendo prioridad el uso de esta energías ya que son más limpias y no presentan daños ecológicos y ambientales para nuestro planeta $^1$ .

En nuestro país se encuentran instalados sistemas de generación eólica en la región Insular (Islas Galápagos), ya que se hace complejo el acceso a cierto tipo de zonas por medio de tendido eléctrico, y se busca aprovechar de manera eficiente la intensidad del viento que existe en la región.

Dado que los paneles solares tienen un costo en el mercado mayor a los generadores de energía eólica se busca hacer un estudio de las regiones de nuestro país en donde se encuentre una mayor intensidad del viento y sea factible la incorporación de dichos equipos.

<sup>1</sup> .http://www.tech4cdm.com/uploads/documentos/documentos\_La\_Energia\_Eolica\_en\_Ecuador\_fa0ef 98a.pdf

La energía eólica no contamina, es inagotable y frena el agotamiento de combustibles fósiles contribuyendo a evitar el cambio climático. Es una de las fuentes más baratas, puede competir en rentabilidad con otras fuentes energéticas tradicionales sin tomar en cuenta aún con los costes de reparar los daños medioambientales<sup>2</sup>. Además existe en el país regiones muy alejadas como es el caso de los páramos ecuatorianos donde se hace difícil y en ocasiones imposible el acceso de líneas de energía eléctrica, tal es el caso de la comunidad de Apagua, Sector Corralpungo, del cantón Pujilí, en la Provincia de Cotopaxi, siendo éste un lugar de difícil acceso, encontrándose con muchos inconvenientes para el cableado eléctrico convencional, por su crítica geografía, además las condiciones de esta zona son propicias para implementar sistemas eólicos por la alta y favorable velocidad del viento.

### **1.3 DESCRIPCIÒN DE LA ZONA**

La comunidad se encuentra ubicada en la provincia de Cotopaxi, a 8 Km. al sur de la ciudad de Zumbahua y a 76 Km. de la cabecera provincial (Latacunga). La única vía de comunicación al sitio es la carretera Latacunga – La Maná, pudiendo ingresar al sitio descrito como se indica en la figura a continuación, aproximadamente a 15 minutos del partidero de la carretera principal.

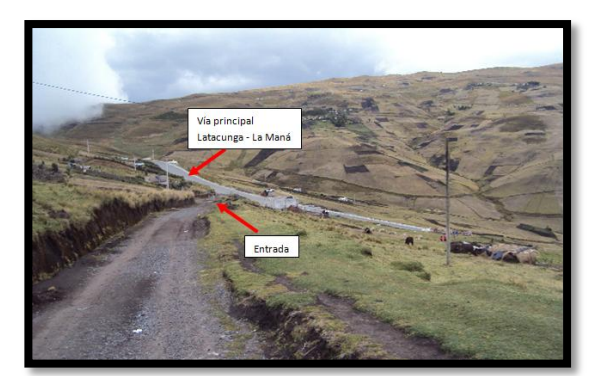

Figura 1.1: Carretera de ingreso a la comunidad Corralpungo

 2 http://aaae71.wordpress.com/2007/04/28/energias-alternativas-energia-eolica/

Los datos más importantes de la zona del proyecto son: Latitud: 0º 58' 28.07" S Longitud: 78º 56'01.93" O Altura: 3936 m.s.n.m. Provincia: Cotopaxi

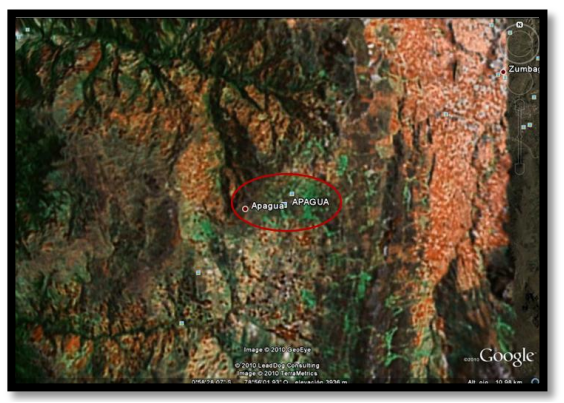

Figura 1.2: Ubicación comunidad Apagua Fuente: Google Earth 2010 LeadDogConsulting

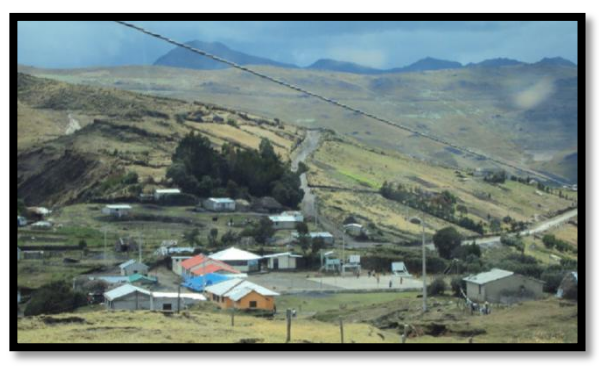

Figura 1.3: Vista panorámica de la población

| <b>LOCALIZACIÓN DEL PROYECTO</b> |        |                  |             |  |  |  |  |  |  |  |  |  |  |
|----------------------------------|--------|------------------|-------------|--|--|--|--|--|--|--|--|--|--|
| Provincia                        |        | Cantón Parroquia | Localidad   |  |  |  |  |  |  |  |  |  |  |
| Cotopaxi                         | Pujilí | Pilaló           | Corralpungo |  |  |  |  |  |  |  |  |  |  |

Tabla 1.1. Datos principales comunidad Apagua

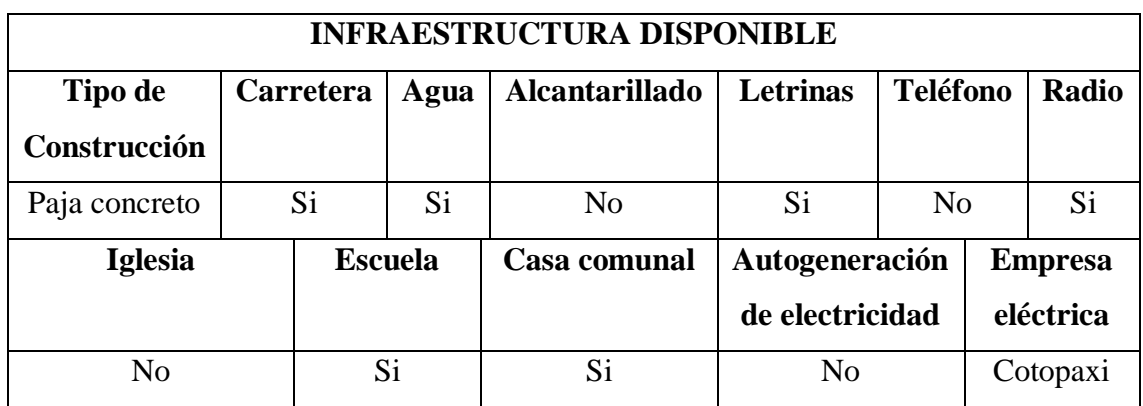

# **1.3.1 ANÁLISIS SOCIOECONÓMICO DEL POBLADO**

Para evaluar la parte socioeconómica de la comunidad se realizaron encuestas a las 48 familias del poblado, la misma que se inició con la explicación de las preguntas de la encuesta, la recolección de la información se realizó con la ayuda de los profesores de la comunidad para optimizar el tiempo en la toma de los datos, en la figura 1.4 observamos la participación masiva de los habitantes del sector.

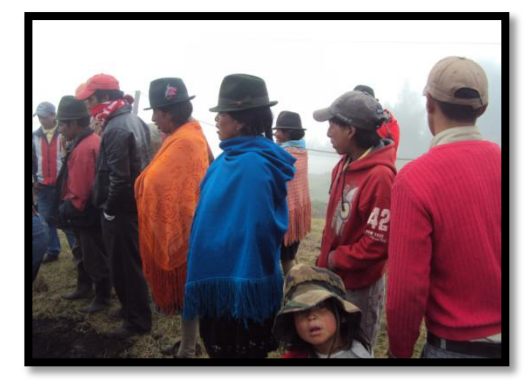

Figura 1.4: Sesiones explicativas del alcance de la encuesta

Las encuestas que arrojaron los siguientes resultados:

#### **a. Situación Social**

Actualmente viven 415 habitantes en su totalidad indígenas que están divididos por grupos de edades de la siguiente manera.

## *POBLACIÓN DE CORRALPUNGO*

Tabla 1.2. Población de Corralpungo

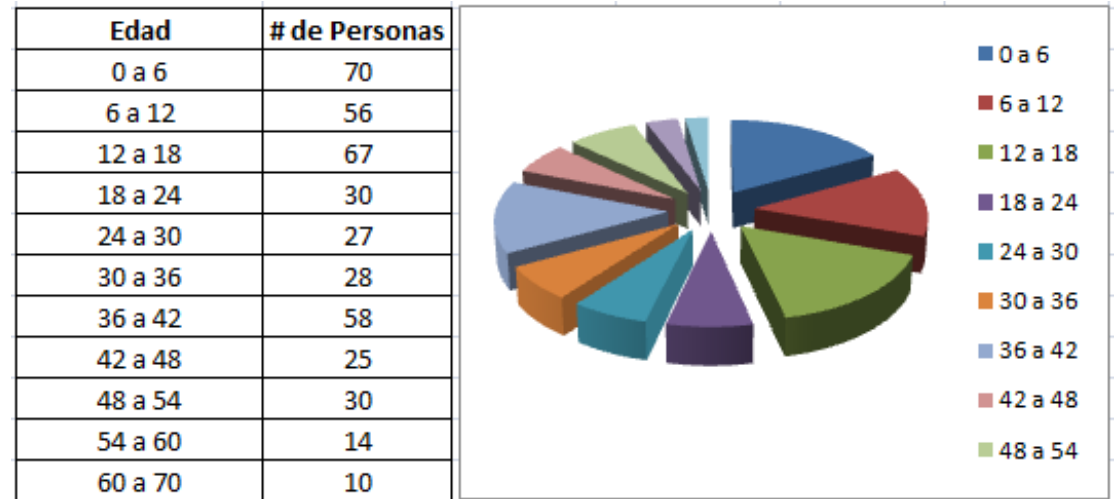

Figura 1.5: División en pastel de la población del sector por edades

En esta zona las familias están constituidas de 6 a 7 personas como promedio y tienen una edad promedio de 37.72 años. La población infantil (hasta 12 años) es de 126 personas que corresponden al 30.36% y la población en edad escolar (hasta 18 años) es de 67 habitantes, equivalente al 16.14%.

Por la falta de servicios básicos y fuentes de trabajo, la gran mayoría de pobladores que se consideran como económicamente activos (18 a 48 años) que son 168 personas, se ven obligados a buscar mejores condiciones económicas, en poblados y ciudades más grandes como Pujilí, Latacunga y Quito.

#### **b. Situación Económica**

La actividad preponderante en la comunidad es la agricultura, existiendo otras actividades que algunas familias se ven obligadas a ejecutar para satisfacer sus necesidades básicas. Existen 12 familias que realizan más de una actividad, lo que incrementa sus ingresos. Las demás familias solo se mantienen con los ingresos de la actividad que realiza el jefe de familia.

### *ACTIVIDAD FAMILIAR*

| <b>Actividad</b> | # de Familias | Agricultor       |
|------------------|---------------|------------------|
| Agricultor       | 28            | Cargador         |
| Cargador         | 14            | Albañil          |
| Albañil          |               | <b>Estibador</b> |
| Estibador        | 3             |                  |
| Comerciante      | 3             | Comerciante      |
| Doméstica        |               | Doméstica        |
| Artesano         |               | Artesano         |
| Médico natural   |               | Médico natural   |

Tabla 1.3. Actividades Familiares

Figura 1.6: División en pastel de las familias del sector por las actividades que realizan

La agricultura satisface las necesidades internas de la comunidad y el excedente de la cosecha se transporta a Latacunga y La Maná para su comercialización, de esta forma ingresan recursos económicos para las familias, además de remesas enviadas por familiares que se encuentran fuera de la zona. Estos ingresos son:

#### *INGRESO FAMILIAR*

Tabla 1.4. Ingreso Familiar

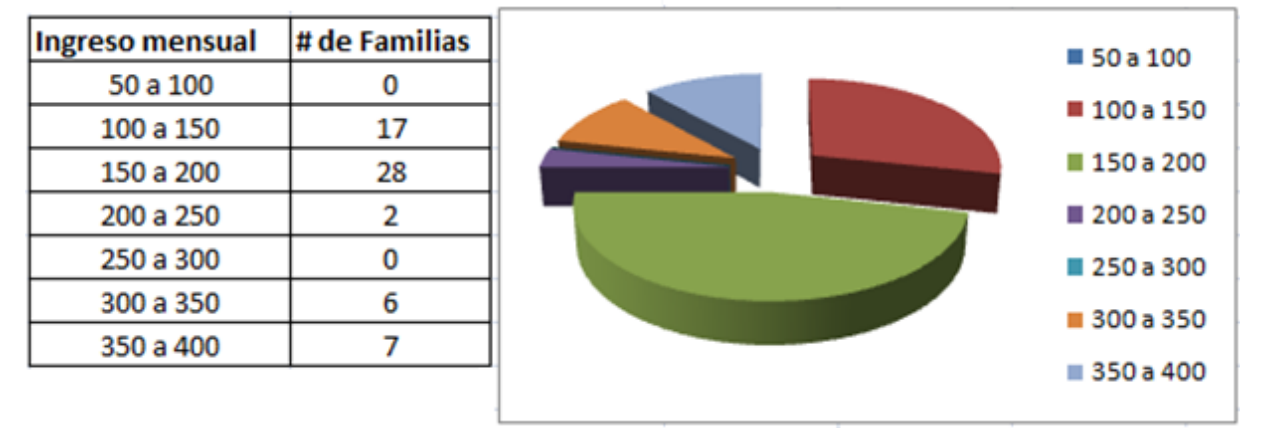

Figura 1.7: División en pastel del ingreso mensual de las familias del sector

La mayoría de familias gasta todos sus ingresos y sólo un pequeño número de familias tienen capacidad de ahorro. De acuerdo con los datos de las encuestas, se tienen los siguientes valores de gastos familiares.

#### *GASTOS FAMILIARES*

| Gastos mensuales # de Familias |    | ■ 40 a 80     |
|--------------------------------|----|---------------|
| 40 a 80                        |    | <b>80a120</b> |
| 80 a 120                       |    | 120a 160      |
| 120 a 160                      | 18 | ■ 160 a 200   |
| 160 a 200                      |    |               |
| 200 a 240                      |    | ■ 200 a 240   |
| 240 a 280                      |    | 240a 280      |
| 280 a 320                      |    | 280a320       |

Tabla 1.5. Gastos Familiares

Figura 1.8: División en pastel de los gastos mensuales de las familias del sector

Los gastos presentados incluyen el pago principalmente de alimentación, servicios como luz eléctrica y en algunos casos transporte.

## **1.3.2 DESCRIPCIÓN DE LAS VIVIENDAS DEL SECTOR CORRALPUNGO**

Las viviendas del sector en su mayoría están hechas de adobe y techo de paja, también encontramos pocas viviendas de construcción mixta, adobe y cemento con techo de zinc o ethernit. La escuela está compuesta por tres aulas y una batería higiénica de construcción de cemento con techo de ethernit al igual que la casa comunal, la dirección, la cocina y la bodega de la escuela son de concreto con techo de zinc. Este centro educativo alberga 153 estudiantes desde primer a séptimo año de básica, en su totalidad niños habitantes del sector.

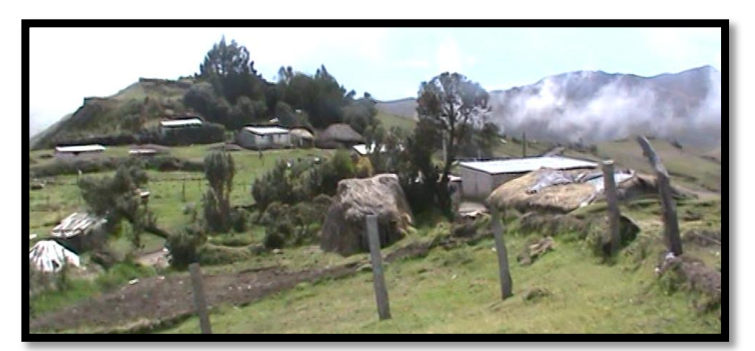

Figura 1.9: Viviendas del sector

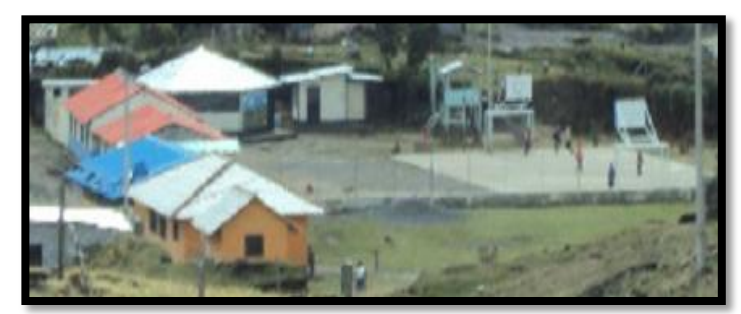

Figura 1.10: Escuela

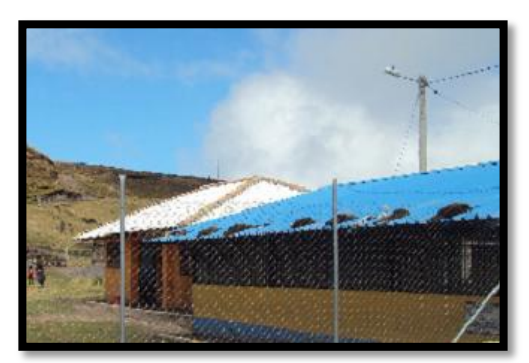

Figura 1.11: Casa Comunal

# **1.3.3 CÁLCULO DE LA DEMANDA ELÉCTRICA DE LA COMUNIDAD DE CORRALPUNGO - APAGUA.**

Para realizar un cálculo aproximado de la demanda de potencia y energía de la población, se realizó una división dependiendo de la actividad que realiza cada casa de la comunidad y se la clasificó de la siguiente forma:

- Consumo residencial.
- Consumo en áreas comunitarias (Escuela).

#### **a.** *Consumo Residencial*

En esta categoría están personas que disponen una vivienda pequeña y con pocos aparatos eléctricos como radios, televisores, artefactos básicos y focos para la iluminación. Con base de las encuestas realizadas, se puede predecir que el consumo base durante el día es muy limitado ya que de la mayoría de las familias encuestadas coincidieron que durante el día todos los miembros de la familia realizan distintas actividades y no se encuentran en casa. El consumo máximo pico de este tipo de consumidores se lo realiza entre 18:00 a 22:00 horas, que son las horas que la mayoría de los miembros de la familia se encuentran en el hogar.

La tabla 1.6 presenta el comportamiento del consumo eléctrico en esta categoría durante en día, con datos obtenidos de las encuestas realizadas.

|                         |       | Total  |   |                      |   |   |  |                    |   |             |           |              |    |     |     |    |     |    |    |    |                                                                                   |    |     |    |                 |    |       |
|-------------------------|-------|--------|---|----------------------|---|---|--|--------------------|---|-------------|-----------|--------------|----|-----|-----|----|-----|----|----|----|-----------------------------------------------------------------------------------|----|-----|----|-----------------|----|-------|
|                         |       | horas  |   |                      |   |   |  |                    |   |             |           |              |    |     |     |    |     |    |    |    |                                                                                   |    |     |    |                 |    | Total |
| <b>ARTEFACTO</b>        | Kw    | de uso |   | HORAS DE UTILIZACIÓN |   |   |  |                    |   |             |           |              |    |     |     |    | Kwh |    |    |    |                                                                                   |    |     |    |                 |    |       |
|                         |       |        |   | ŋ<br>۷               | 3 | 4 |  | O                  | е | 8           | 9         | 10           | 11 | 12  | 13  | 14 | 15  | 16 | 17 | 18 | 19                                                                                | 20 | 21  | 22 | 23 <sup>°</sup> | 24 |       |
| Foco Sala Comedor       | 0,02  | 6      |   |                      |   |   |  |                    |   |             |           |              |    |     |     |    |     |    |    |    |                                                                                   |    |     |    |                 |    | 0,12  |
| Foco Dormitorio         | 0,02  | 4      |   |                      |   |   |  |                    |   |             |           |              |    |     |     |    |     |    |    |    |                                                                                   |    |     |    |                 |    | 0,08  |
| Foco Cosina             | 0,02  | 4      |   |                      |   |   |  |                    |   |             |           |              |    |     |     |    |     |    |    |    |                                                                                   |    |     |    |                 |    | 0,08  |
| Radio                   | 0,005 |        |   |                      |   |   |  |                    |   |             |           |              |    |     |     |    |     |    |    |    |                                                                                   |    |     |    |                 |    | 0,025 |
| Televisión              | 0,1   | 4      |   |                      |   |   |  |                    |   |             |           |              |    |     |     |    |     |    |    |    |                                                                                   |    |     |    |                 |    | 0,4   |
| Equipo de Sonido        | 0,1   | 6      |   |                      |   |   |  |                    |   |             |           |              |    |     |     |    |     |    |    |    |                                                                                   |    |     |    |                 |    | 0,6   |
| <b>DVD</b>              | 0,1   | Λ      |   |                      |   |   |  |                    |   |             |           |              |    |     |     |    |     |    |    |    |                                                                                   |    |     |    |                 |    | 0,12  |
| Cargador Celular        | 0,02  |        |   |                      |   |   |  |                    |   |             |           |              |    |     |     |    |     |    |    |    |                                                                                   |    |     |    |                 |    | 0,02  |
|                         |       |        |   |                      |   |   |  |                    |   |             |           |              |    |     |     |    |     |    |    |    |                                                                                   |    |     |    |                 |    | 1,445 |
| Total Unitario-Vivienda |       |        | 0 | 0                    | 0 | 0 |  | $0,04$ 0,065 0,005 |   | $\mathbf 0$ | $\pmb{0}$ | $\mathbf{0}$ | 0  | 0,1 | 0,1 |    |     |    |    |    | $\vert 0,1 \vert 0,1 \vert 0,1 \vert 0,1 \vert 0,22 \vert 0,265 \vert 0,17 \vert$ |    | 0,1 | 0  | 0               | 0  | 1,505 |
|                         |       |        |   |                      |   |   |  |                    |   |             |           |              |    |     |     |    |     |    |    |    |                                                                                   |    |     |    |                 |    |       |

Tabla 1.6. Consumo Residencial

**DEMANDA HORARIA DE ÁREA RESIDENCIAL**

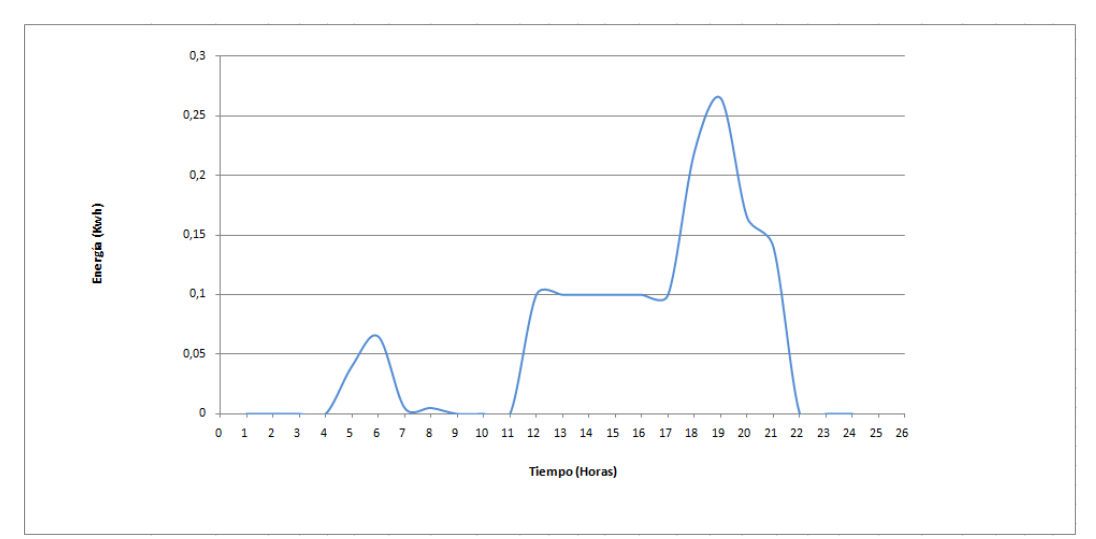

Figura 1.12: Tendencias correspondientes al consumo residencial de la zona

## **b.** *Consumo Áreas Comunitarias*

El consumo en áreas comunitarias se la consideró a edificaciones que beneficien a la comunidad tales como: escuela José Manuel Ayala de Corralpungo, y la casa Comunal, que debido a la localización y nivel económico de la población son cargas relativamente pequeñas.

La tabla 1.7 presenta el comportamiento del consumo de áreas comunitarias (Escuela Bilingüe José Manuel Ayala).

|                              | Tabla 1.7. Consumo escuela y Casa Comunal del Sector |      |        |   |          |            |                       |   |      |     |   |     |    |                             |    |    |                 |                       |   |                       |          |                         |              |                       |                   |       |
|------------------------------|------------------------------------------------------|------|--------|---|----------|------------|-----------------------|---|------|-----|---|-----|----|-----------------------------|----|----|-----------------|-----------------------|---|-----------------------|----------|-------------------------|--------------|-----------------------|-------------------|-------|
|                              |                                                      |      | Total  |   |          |            |                       |   |      |     |   |     |    |                             |    |    |                 |                       |   |                       |          |                         |              |                       |                   |       |
|                              |                                                      |      | horas  |   |          |            |                       |   |      |     |   |     |    |                             |    |    |                 |                       |   |                       |          |                         |              |                       |                   |       |
|                              |                                                      |      | de uso |   |          |            |                       |   |      |     |   |     |    |                             |    |    |                 |                       |   |                       |          |                         |              |                       |                   | Total |
| <b>ARTEFACTO</b>             | Cantidad                                             | Kw   | diario |   |          |            |                       |   |      |     |   |     |    | <b>HORAS DE UTILIZACIÓN</b> |    |    |                 |                       |   |                       |          |                         |              |                       |                   | Kwh   |
|                              |                                                      |      |        |   | 2        | $3 \mid 4$ | 5                     | 6 |      | 8   | 9 | 10  | 11 | 12                          | 13 | 14 | 15 <sup>1</sup> | $16$ $17$             |   | #                     |          |                         |              |                       | 19 20 21 22 23 24 |       |
| Focos para las aulas         | 10                                                   | 0,02 | 2      |   |          |            |                       |   |      |     |   |     |    |                             |    |    |                 |                       |   |                       |          |                         |              |                       |                   | 0,04  |
| Focos Sala Comunal           | $\mathfrak{D}$                                       | 0,02 | 3      |   |          |            |                       |   |      |     |   |     |    |                             |    |    |                 |                       |   |                       |          |                         |              |                       |                   | 0.06  |
| Foco Cocina                  |                                                      | 0,02 |        |   |          |            |                       |   |      |     |   |     |    |                             |    |    |                 |                       |   |                       |          |                         |              |                       |                   | 0,08  |
| Radio                        | ٠                                                    | 0,01 | 4      |   |          |            |                       |   |      |     |   |     |    |                             |    |    |                 |                       |   |                       |          |                         |              |                       |                   | 0,02  |
| Televisión                   |                                                      | 0,1  | 4      |   |          |            |                       |   |      |     |   |     |    |                             |    |    |                 |                       |   |                       |          |                         |              |                       |                   | 0,4   |
| Amplificación                |                                                      | 0,1  | h      |   |          |            |                       |   |      |     |   |     |    |                             |    |    |                 |                       |   |                       |          |                         |              |                       |                   | 0,2   |
| DVD                          |                                                      | 0.1  | n      |   |          |            |                       |   |      |     |   |     |    |                             |    |    |                 |                       |   |                       |          |                         |              |                       |                   | 0,2   |
| Computadoras                 | 4                                                    | 0.1  | 4      |   |          |            |                       |   |      |     |   |     |    |                             |    |    |                 |                       |   |                       |          |                         |              |                       |                   | 0,4   |
|                              |                                                      |      |        |   |          |            |                       |   |      |     |   |     |    |                             |    |    |                 |                       |   |                       |          |                         |              |                       |                   | 1,4   |
| Total Unitario-Vivienda(kwh) |                                                      |      |        | 0 | $\theta$ | 0 0        | $\boldsymbol{\theta}$ | 0 | 0,24 | 0,2 | 0 | 0,8 |    | $0,8$ 0.63 0.61             |    | 0  | 0               | $\boldsymbol{\theta}$ | 0 | $\boldsymbol{\theta}$ | $\theta$ | $\overline{\mathbf{0}}$ | $\mathbf{0}$ | $\boldsymbol{\theta}$ | 0                 | 3,4   |
|                              |                                                      |      |        |   |          |            |                       |   |      |     |   |     |    |                             |    |    |                 |                       |   |                       |          |                         |              |                       |                   |       |

**DEMANDA HORARIA ÁREAS COMUNITARIAS**

Tabla 1.7. Consumo Escuela y Casa Comunal del Sector

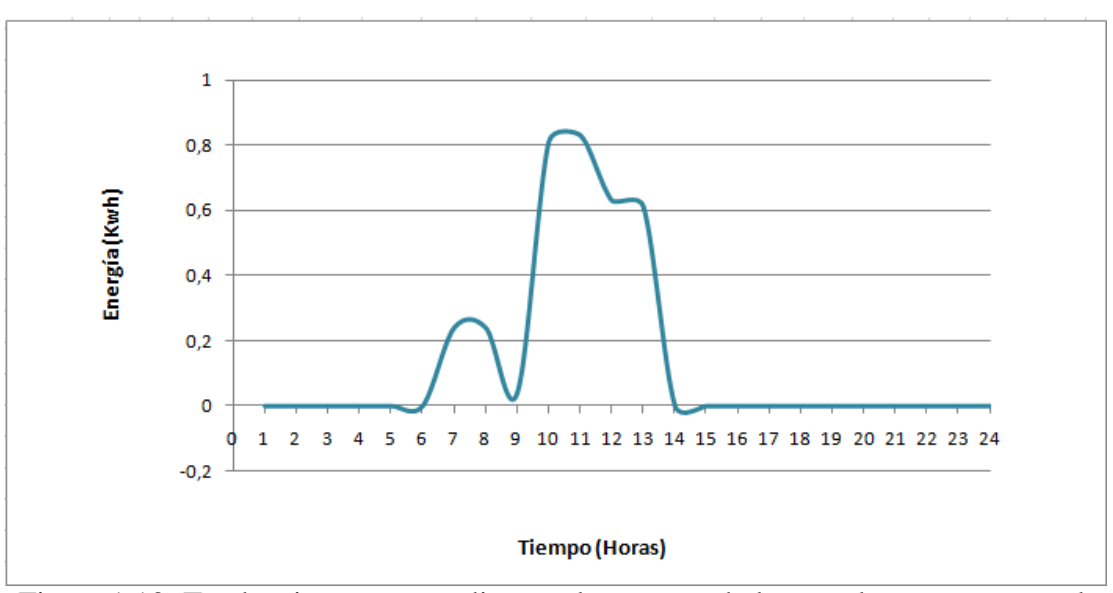

Figura 1.13: Tendencias correspondientes al consumo de la escuela y casa comunal del sector

## **1.4 METODOLOGÍA**

### **1.4.1 ALTERNATIVAS DE SUMINISTRO ELÉCTRICO**

La zona donde se encuentra asentada la comunidad de Apagua posee algunos recursos naturales aprovechables para generar electricidad por su geografía entre ellos la velocidad del viento.

Por las condiciones de las vías de acceso y de las condiciones atmosféricas de la zona, se puede establecer que las mejores alternativas de suministro son: la energía eólica y en algunas épocas del año la energía solar. A continuación se presenta un análisis de la energía eólica en el sector.

#### **1.4.2 EL VIENTO**

El viento es un movimiento del aire desde áreas de presión más altas, hacia áreas de baja presión. Estas diferencias de presión son causadas por diferencias de temperaturas. Generalmente, las temperaturas más frías desarrollan presiones más

altas, debido al aire fresco que se desplaza en dirección a la superficie de La Tierra. Las bajas presiones se forman por el aire caliente que se irradia desde la superficie terrestre. En resumen, el viento se produce al existir una variación de temperatura entre dos puntos. La existencia de viento pone a nuestro alcance una energía totalmente renovable, la energía eólica, aunque siempre estaremos a merced de su variabilidad, lo que nos obligará en muchos casos a disponer de otras fuentes alternativas para poder mantener un régimen continuo de consumo<sup>3</sup>.

Durante el día el sol calienta el aire que está sobre la tierra más que el que está sobre el mar. El aire se expande y se eleva, disminuyendo así la presión sobre el terreno y haciendo que el viento sople desde el mar hacia las costas. La rotación terrestre, la diferencia de temperatura y el viento depende de su velocidad. Cerca del suelo, la velocidad es baja, pero aumenta rápidamente con la altura. Cuanto más accidentada sea la superficie del terreno, más frenará éste al viento. No obstante, el viento sopla con más fuerza sobre el mar que en tierra. Por eso, las mejores localizaciones para colocar turbinas se encuentran en el mar, sobre las colinas cercanas a la costa y con poca vegetación y también en los páramos andinos por la altura a la que se encuentran los mismos.

#### **a.** *Origen del viento.*

 $\overline{a}$ 

La atmósfera constituida esencialmente por oxígeno, nitrógeno y vapor de agua, se caracteriza por su presión, que varía con la altura. La radiación solar se absorbe de manera muy distinta en los polos que en el ecuador, a causa de la redondez de la tierra, siendo la energía absorbida en el ecuador mucho mayor a la de la absorbida en los polos. Estas variaciones de temperatura, provocan cambios en la densidad de las masas de aire, por lo que se desplazan en diferentes latitudes. Estas traslaciones se realizan desde las zonas en que la densidad del aire (presión atmosférica) es alta, en dirección a las de baja presión atmosférica. Se establece así, cierto equilibrio por

 $3$  The Characteristics That Define Wind as an Energy Source; A. Gungor y N. Eskin.

transferencia de energía hacia las zonas de temperaturas extremas, que sin esto serían inhabitables<sup>4</sup>.

Existen otros desplazamientos que se ejercen perpendicularmente a la dirección del movimiento de las masas de aire, hacia la derecha en el hemisferio norte, y hacia la izquierda en el hemisferio sur<sup>5</sup>. El viento se caracteriza entonces, por dos grandes variables respecto al tiempo: la velocidad y la dirección. La velocidad incide más directamente que la dirección en el rendimiento de la estación.

#### **b.** *La fuerza de Coriolis*

Debido a la rotación del globo, cualquier movimiento en el hemisferio norte es desviado hacia la derecha, si se mira desde nuestra posición en el suelo (en el hemisferio sur es desviado hacia la izquierda). Esta aparente fuerza de curvatura es conocida como fuerza de Coriolis (debido al matemático francés Gustave Gaspard Coriolis  $1792 - 1843$ <sup>6</sup>.

Puede no resultarle obvio que una partícula moviéndose en el hemisferio norte sea desviada hacia la derecha.

El aire de la superficie que fluye en los cinturones de alta presión subtropicales en el ecuador se desvía hacia el oeste en ambos hemisferios por la fuerza de Coriolis.

Este movimiento atmosférico contiene energía cinética grande que puede usarse para beneficiar la humanidad, lo podemos observar en la figura 1.14.

 $\overline{a}$ 

<sup>&</sup>lt;sup>4</sup> Wind Energy Explained; Manwell, McGowan, Rogers.

<sup>5</sup> http://www.monografias.com/trabajos4/geneolico/geneolico.shtml

<sup>6</sup> http://guidedtour.windpower.org/es/tour/wres/coriolis.htm

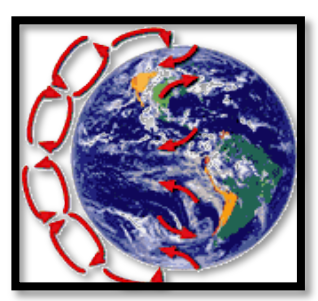

Figura 1.14: Dirección del viento dominante Fuente: http://www.windpower.org/es/tour/wres/globwin.htm

En los polos, habrá altas presiones debido al aire frío. Teniendo en mente la fuerza de curvatura de la fuerza de Coriolis, obtenemos los siguientes resultados generales de las direcciones del viento dominantes:

|                | <b>DIRECCIONES DE VIENTO DOMINANTES</b> |                 |                       |                |                     |         |  |  |  |  |  |  |  |  |  |
|----------------|-----------------------------------------|-----------------|-----------------------|----------------|---------------------|---------|--|--|--|--|--|--|--|--|--|
| Latitud        | $90-60°N$                               | $60-30^\circ N$ | $30-0$ <sup>o</sup> N | $0-30^\circ$ S | $30 - 60^{\circ}$ S | 60-90°S |  |  |  |  |  |  |  |  |  |
| $Dirección$ NE |                                         | <sub>SO</sub>   | NE                    | SЕ             | NO                  | SЕ      |  |  |  |  |  |  |  |  |  |

Tabla 1.8. Dirección del viento Fuente: http://www.windpower.org/es/tour/wres/globwin.htm

Las direcciones dominantes del viento son importantes para el emplazamiento de un aerogenerador, ya que obviamente queremos situarlo en un lugar en el que haya el mínimo número de [obstáculos](http://guidedtour.windpower.org/es/tour/wres/obst.htm) posibles para las direcciones dominantes del viento. Sin embargo la geografía local puede influenciar en los resultados de la tabla anterior.

#### **c.** *El viento geostrófico*

Los vientos que han sido considerados como [vientos globales s](http://guidedtour.windpower.org/es/tour/wres/globwin.htm)on en realidad los vientos geostróficos. Los vientos geostróficos son generados, principalmente, por las diferencias de temperatura, así como por las de presión, y apenas son influenciados por la superficie de la tierra. Los vientos geostróficos se encuentran a una altura de 1000 metros a partir del nivel del suelo. La velocidad de los vientos geostróficos puede ser medida utilizando globos sonda<sup>7</sup>.

#### **c.1** *Vientos de superficie*

Los vientos de superficie están mucho más influenciados por la superficie terrestre a altitudes de hasta 100 metros. El viento es frenado por la [rugosidad d](http://guidedtour.windpower.org/es/tour/wres/shear.htm)e la superficie de la tierra y por los [obstáculos.](http://guidedtour.windpower.org/es/tour/wres/obst.htm) Las direcciones del viento cerca de la superficie serán ligeramente diferentes de las de los vientos geostróficos debido a la rotación de la tierra.

#### **c.2** *Vientos locales: vientos de montaña*

Un ejemplo es el viento del valle que se origina en las laderas que dan al sur (ó en las que dan al norte en el hemisferio sur). Cuando las laderas y el aire próximo a ellas están calientes, la [densidad](http://guidedtour.windpower.org/es/stat/unitsw.htm#anchor138877) del aire disminuye, y el aire asciende hasta la cima siguiendo la superficie de la ladera (Figura 1.15).

Durante la noche la dirección del viento se invierte, convirtiéndose en un viento que fluye ladera abajo. Si el fondo del valle está inclinado, el aire puede ascender y descender por el valle; este efecto es conocido como viento de cañón<sup>8</sup>. Los vientos locales o de montaña se producen bajo los 100 metros de altura.

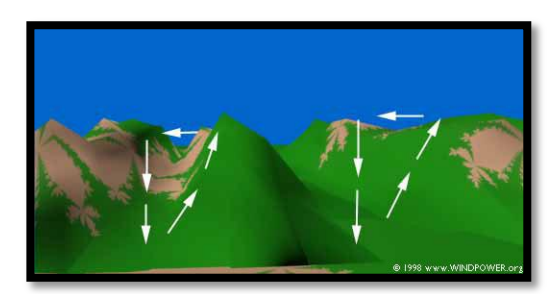

Figura 1.15: Comportamiento de los vientos locales de montaña Fuente:<http://www.windpower.org/es/tour/wres/mount.htm>

 $\overline{a}$ 

<sup>7</sup> http://www.windpower.org/es/tour/wres/globwin.htm

<sup>8</sup> http://www.windpower.org/es/tour/wres/globwin.htm

## **1.4.3 ENERGÍA EÓLICA**

Es la [energía](http://es.wikipedia.org/wiki/Energ%C3%ADa) obtenida del [viento,](http://es.wikipedia.org/wiki/Viento) es decir, la [energía cinética](http://es.wikipedia.org/wiki/Energ%C3%ADa_cin%C3%A9tica) generada por efecto de las corrientes de aire, y que es transformada en otras formas útiles para las actividades humanas.

El término *eólico* viene del latín *Aeolicus*, perteneciente o relativo a [Eolo,](http://es.wikipedia.org/wiki/Eolo) dios de los vientos en la [mitología griega.](http://es.wikipedia.org/wiki/Mitolog%C3%ADa_griega) La energía eólica ha sido aprovechada desde la antigüedad para mover los barcos impulsados por velas o hacer funcionar la maquinaria de molinos al mover sus aspas.

Según datos suministrados por  $EWEA^9$ , el 2009 fue un año récord en materia de *energía eólica* a nivel mundial. Hacia fines de 2009, la capacidad instalada alcanzó los 74.767 GW, constituyendo así el 39% de la capacidad instalada en la [Unión](http://es.wikipedia.org/wiki/Uni%C3%B3n_Europea)  [Europea](http://es.wikipedia.org/wiki/Uni%C3%B3n_Europea) por ejemplo.

En el 2010 también se tuvieron datos muy positivos pero un poco más bajos que en el año anterior a éste aumentado 10 GW de energía eólica. Esto implica un aumento de un 13 % alcanzando una capacidad instalada total de casi 85 GW en total listo para el consumo.

El Día Mundial del Viento, que se celebra cada 15 de Junio, ha sido una iniciativa de la EWEA; esta importante Asociación también ha dado a conocer sus predicciones para éste año (2011) en lo que respecta a la energía eólica y el panorama que presenta este tipo de energía parece muy alentador.

De hecho, sabemos que la energía eólica se halla en constante crecimiento en el mundo.

 9 EWEA: European Wind Energy Association (Asociación Europea de la Energía Eólica)

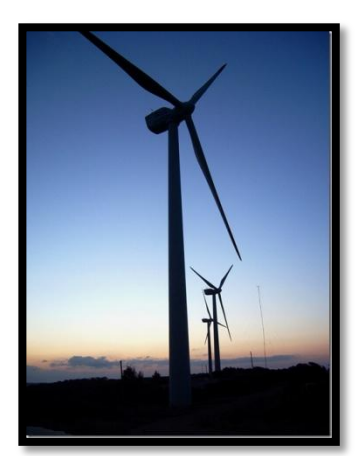

Figura 1.16: [Aerogeneradores instalados](http://erenovable.com/wp-content/uploads/2010/06/energiaeolica.jpg) en Dinamarca Fuente: http://erenovable.com/2010/12/14/energia-eolica-2010/

La energía eólica es un recurso abundante, [renovable,](http://es.wikipedia.org/wiki/Energ%C3%ADa_renovable) limpio y ayuda a disminuir las emisiones de gases de efecto invernadero al reemplazar termoeléctricas a base de combustibles fósiles, lo que la convierte en un tipo de [energía verde.](http://es.wikipedia.org/wiki/Energ%C3%ADa_verde) Sin embargo, el principal inconveniente es su intermitencia $^{10}$ .

#### **a.** *Cómo se produce y obtiene*

La energía del viento está relacionada con el movimiento de las masas de aire que se desplazan de áreas de alta presión atmosférica hacia áreas adyacentes de baja presión, con velocidades proporcionales al gradiente de presión.

Los vientos son generados a causa del calentamiento no uniforme de la superficie terrestre por parte de la radiación solar, entre el 1 y 2% de la energía proveniente del sol se convierte en viento. De día, las masas de aire sobre los océanos, los mares y los lagos se mantienen frías con relación a las áreas vecinas situadas sobre las masas continentales.

Los continentes absorben una menor cantidad de luz solar, por lo tanto el aire que se encuentra sobre la tierra se expande, y se hace por lo tanto más liviana y se eleva. El

 $\overline{a}$ 

<sup>&</sup>lt;sup>10</sup> Los Próximos 500 Años; Gustavo G. Puratti.
aire más frío y más pesado que proviene de los mares, océanos y grandes lagos se pone en movimiento para ocupar el lugar dejado por el aire caliente $^{11}$ .

#### **b.** *Parque eólico*

Para poder aprovechar la energía eólica, es importante conocer las variaciones diurnas y nocturnas y estacionales de los vientos, la variación de la velocidad del viento con la altura sobre el suelo, la entidad de las ráfagas en espacios de tiempo breves, y valores máximos ocurridos en series históricas de datos con una duración mínima de 5 años. Es también importante conocer la velocidad máxima del viento. Para poder utilizar la energía del viento, es necesario que este alcance una velocidad mínima que depende del aerogenerador que se vaya a utilizar pero que suele empezar entre los 3 m/s (10 km/h) y los 4 m/s (14,4 km/h), velocidad llamada "*cut-in speed*", y que no supere los 25 m/s (90 km/h), velocidad llamada "*cut-outspeed*".

La energía del viento es utilizada mediante el uso de máquinas eólicas (o aeromotores) capaces de transformar la energía eólica en energía mecánica de rotación utilizable, ya sea para accionar directamente las máquinas operatrices, como para la producción de energía eléctrica. En este último caso, el sistema de conversión, (que comprende un generador eléctrico con sus sistemas de control y de conexión a la red) es conocido como aerogenerador.

En la actualidad se utiliza, sobre todo, para mover [aerogeneradores.](http://es.wikipedia.org/wiki/Aerogeneradores) En estos la energía eólica mueve una hélice y mediante un sistema mecánico se hace girar el rotor de un generador, normalmente un [alternador,](http://es.wikipedia.org/wiki/Alternador) que produce [energía eléctrica.](http://es.wikipedia.org/wiki/Energ%C3%ADa_el%C3%A9ctrica) Para que su instalación resulte rentable, suelen agruparse en concentraciones denominadas [parques eólicos](http://es.wikipedia.org/wiki/Parque_e%C3%B3lico) como se puede observar en la Figura 1.17.

<sup>&</sup>lt;sup>11</sup> Recursos Naturales; Luis A. FournierOriggi

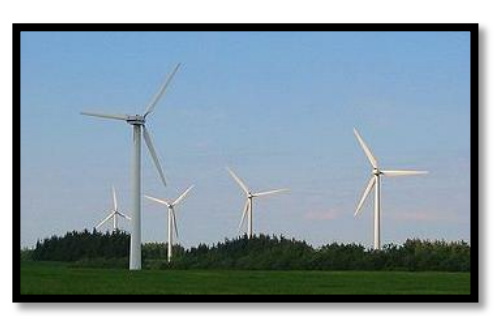

Figura 1.17: Parque eólico en Europa Fuente:<http://erenovable.com/2010/06/14/energia-eolica-2010/>

# **c.** *Utilización de la energía eólica*

La industria de la energía eólica en tiempos modernos comenzó en 1979 con la producción en serie de turbinas de viento por los fabricantes Kuriant, Vestas, Nordtank, y Bonus. Aquellas turbinas eran pequeñas para los estándares actuales, con capacidades de 20 a 30 kw cada una. Desde entonces, la talla de las turbinas ha crecido enormemente, y la producción se ha expandido a muchos países.

En los países en los cuales se ha desarrollado la energía eólica, el sector empresarial ha tenido una participación importante<sup>12</sup>. Por ello, han tenido lugar tres factores que han determinado su desarrollo:

- $\checkmark$  Voluntad política que se ha traducido en normas que han impulsado un tipo de energía que por proceder de fuentes difusas y estar en un estado de tecnología incipiente es más cara, pero menos contaminante.
- $\checkmark$  Existencia de una actividad en investigación y desarrollo que permita la creación y transferencia del conocimiento.
- $\checkmark$  Empresas que aprovechen los dos factores y los transformen en un proyecto socialmente útil.

 $\overline{a}$ <sup>12</sup> La seguridad energética de América Latina y el Caribe en el contexto mundial; Ariela Ruiz Caro

## **d.** *Coste de la energía eólica*

El coste de la unidad de energía producida en instalaciones eólicas se deduce de un cálculo bastante complejo. Para su evaluación se deben tener en cuenta diversos factores, entre los cuales cabe destacar:

- El coste inicial o inversión inicial, el costo del aerogenerador incide en aproximadamente el 60 a 70%. El costo medio de una central eólica es, hoy, de unos 1300 dólares por [k](http://es.wikipedia.org/wiki/KW)w de potencia instalada y variable según la tecnología y la marca que se vayan a instalar.
- Debe considerarse la [vida útil](http://es.wikipedia.org/wiki/Vida_%C3%BAtil) de la instalación (aproximadamente 20 años) y la amortización de este costo.
- Los costos financieros.
- Los costos de operación y mantenimiento (variables entre el 1 y el 3% de la inversión).
- La energía global producida en un período de un año, es decir el denominado  $\bullet$ [factor de planta](http://es.wikipedia.org/wiki/Factor_de_planta) de la instalación. Esta se define en función de las características del aerogenerador y de las características del viento en el lugar donde se ha emplazado. Este cálculo es bastante sencillo puesto que se usan las ["curvas de potencia"](http://es.wikipedia.org/w/index.php?title=Curvas_de_potencia&action=edit&redlink=1) certificadas por cada fabricante y que suelen garantizarse a entre 95-98% según cada fabricante. Para algunas de las máquinas que llevan ya funcionando más de 20 años se ha llegado a respetar 99% de las curvas de potencia.

[Alemania,](http://es.wikipedia.org/wiki/Alemania) [España,](http://es.wikipedia.org/wiki/Espa%C3%B1a) [Estados Unidos,](http://es.wikipedia.org/wiki/Estados_Unidos) [India](http://es.wikipedia.org/wiki/India) y [Dinamarca](http://es.wikipedia.org/wiki/Dinamarca) han realizado las mayores inversiones en generación de energía eólica $^{13}$ .

<sup>13</sup> http://erenovable.com/2010/06/14/energia-eolica-2010/

## **e.** *Ventajas de la Energía Eólica*

- Es un tipo de [energía renovable](http://es.wikipedia.org/wiki/Energ%C3%ADa_renovable) ya que tiene su origen en procesos atmosféricos debidos a la energía que llega a la Tierra procedente del Sol.
- Nunca se acabará.
- Es una energía limpia ya que no produce emisiones atmosféricas ni residuos contaminantes.
- No requiere una [combustión](http://es.wikipedia.org/wiki/Combusti%C3%B3n) que produzca dióxido de carbono  $(CO<sub>2</sub>)$ , por lo que no contribuye al incremento del efecto invernadero ni al cambio climático.
- Puede instalarse en espacios no aptos para otros fines, por ejemplo en zonas desérticas, próximas a la costa, en laderas áridas y muy empinadas para ser cultivables.
- Se trata de instalaciones móviles, cuya desmantelación, es decir; desmontar, permite recuperar totalmente la zona.
- Puede convivir con otros usos del suelo, por ejemplo prados para uso [ganadero](http://es.wikipedia.org/wiki/Ganadero) o [cultivos](http://es.wikipedia.org/wiki/Agricultura) bajos como [trigo,](http://es.wikipedia.org/wiki/Trigo) [maíz,](http://es.wikipedia.org/wiki/Ma%C3%ADz) [patatas,](http://es.wikipedia.org/wiki/Solanum_tuberosum) [remolacha,](http://es.wikipedia.org/wiki/Remolacha) etc.
- Crea un elevado número de puestos de trabajo en las plantas de ensamblaje y las zonas de instalación.
- Su instalación es rápida, entre 6 meses y un año.
- Su inclusión en un sistema ínter ligado permite, cuando las condiciones del viento son adecuadas, ahorrar combustible en las [centrales térmicas](http://es.wikipedia.org/wiki/Central_t%C3%A9rmica) y/o agua en los embalses de las [centrales hidroeléctricas.](http://es.wikipedia.org/wiki/Central_hidroel%C3%A9ctrica)
- Su utilización combinada con otros tipos de energía, habitualmente la [solar,](http://es.wikipedia.org/wiki/Energ%C3%ADa_solar) permite la auto alimentación de viviendas, terminando así con la necesidad de conectarse a redes de suministro, pudiendo lograrse autonomías superiores a las 82 horas, sin alimentación desde ninguno de los 2 sistemas.
- Los sistemas del sistema eléctrico permiten estabilizar la forma de onda producida en la generación eléctrica solventando los problemas que

presentaban los aerogeneradores como productores de energía al principio de su instalación.

Posibilidad de construir parques eólicos en el mar, donde el viento es más fuerte, más constante y el impacto social es menor, aunque aumentan los costes de instalación y mantenimiento. Los parques offshore son una realidad en los países del norte de [Europa,](http://es.wikipedia.org/wiki/Europa) donde la generación eólica empieza a ser un factor bastante importante.

### **f.** *Inconvenientes de la energía eólica*

- Dependen de las condiciones atmosféricas.
- El aprovechamiento de estas fuentes no está suficientemente estudiado y resultan caras.
- El impacto visual, es decir; que su instalación genera una alta modificación del paisaje.
- El impacto sonoro, es decir el roce de las palas con el aire produce un ruido constante, la casa más cercana deberá estar al menos a 200 metros.

#### **f.1** *Aspectos técnicos*

Debido a la falta de seguridad en la existencia de viento, la energía eólica no puede ser utilizada como única fuente de energía eléctrica. Por lo tanto, para salvar los "valles" en la producción de energía eólica es indispensable un respaldo de las energías convencionales (centrales de carbón o de ciclo combinado, por ejemplo, y más recientemente de carbón limpio). Sin embargo, cuando respaldan la eólica, las centrales de carbón no pueden funcionar a su rendimiento óptimo, que se sitúa cerca del 90% de su potencia. Tienen que quedarse muy por debajo de este porcentaje, para poder subir sustancialmente su producción en el momento en que afloje el viento. Por tanto, en el modo "respaldo", las centrales térmicas consumen más combustible por

kw/h producido. También, al subir y bajar su producción cada vez que cambia la velocidad del viento, se desgasta más la maquinaría<sup>14</sup>.

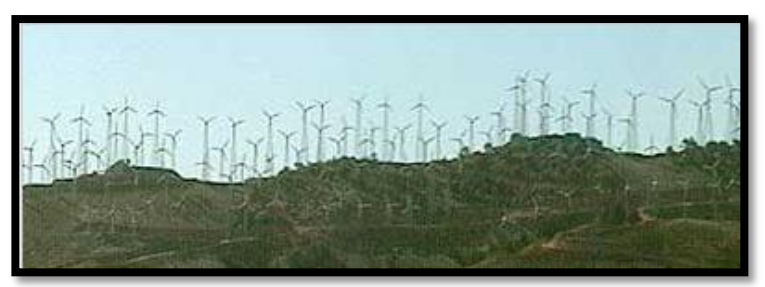

Figura 1.18: Parque eólico en Tehachapi Pass, [California.](http://es.wikipedia.org/wiki/California) Fuente:<http://erenovable.com/2010/06/14/energia-eolica-2010/>

Además, la variabilidad en la producción de energía eólica tiene 2 importantes consecuencias:

- Para evacuar la electricidad producida por cada parque eólico (que suelen estar situados además en parajes naturales apartados) es necesario construir unas [líneas de alta tensión](http://es.wikipedia.org/wiki/L%C3%ADneas_de_alta_tensi%C3%B3n) que sean capaces de conducir el máximo de electricidad que sea capaz de producir la instalación. Sin embargo, la media de tensión a conducir será mucho más baja. Esto significa poner cables 4 veces más gruesos, y a menudo torres más altas, para acomodar correctamente los picos de viento.
- Es necesario suplir las bajadas de tensión eólicas "instantáneamente" (aumentando la producción de las centrales térmicas), pues si no se hace así se producirían, y de hecho se producen apagones generalizados por bajada de tensión. Este problema podría solucionarse mediante dispositivos de almacenamiento de energía eléctrica.

Otros problemas son:

 $\overline{a}$ 

 $\bullet$ Técnicamente, uno de los mayores inconvenientes de los aerogeneradores es el llamado [hueco de tensión.](http://es.wikipedia.org/wiki/Hueco_de_tensi%C3%B3n) Ante uno de estos fenómenos, las protecciones

<sup>&</sup>lt;sup>14</sup> Los Próximos 500 Años; Gustavo G. Puratti.

de los aerogeneradores con [motores de jaula de ardilla](http://es.wikipedia.org/wiki/Motor_as%C3%ADncrono_de_jaula_de_ardilla) se desconectan de la red para evitar ser dañados y, por tanto, provocan nuevas perturbaciones en la red, en este caso, de falta de suministro. Este problema se soluciona bien mediante la modificación de la aparamenta eléctrica de los aerogeneradores, lo que resulta bastante costoso, bien mediante la utilización de [motores](http://es.wikipedia.org/wiki/Motor_s%C3%ADncrono)  [síncronos](http://es.wikipedia.org/wiki/Motor_s%C3%ADncrono) aunque es bastante más fácil asegurarse de que la red a la que se va a conectar sea fuerte y estable.

- Uno de los grandes inconvenientes de este tipo de generación, es la dificultad intrínseca de prever la generación con antelación. Dado que los sistemas eléctricos son operados calculando la generación con un día de antelación en vista del consumo previsto, la aleatoriedad del viento plantea serios problemas. Los últimos avances en previsión del viento han mejorado muchísimo la situación, pero sigue siendo un problema. Igualmente, grupos de generación eólica no pueden utilizarse como nudo oscilante de un sistema.
- Además de la evidente necesidad de una velocidad mínima en el viento para poder mover las aspas, existe también una limitación superior: una máquina puede estar generando al máximo de su potencia, pero si el viento aumenta lo justo para sobrepasar las especificaciones del aerogenerador, es obligatorio desconectar ese circuito de la red o cambiar la inclinación de las aspas para que dejen de girar, puesto que con viento de altas velocidades la estructura puede resultar dañada por los esfuerzos que aparecen en el eje. La consecuencia inmediata es un descenso evidente de la producción eléctrica, a pesar de haber viento en abundancia, y otro factor más de incertidumbre a la hora de contar con esta energía en la red eléctrica de consumo.

## **g.** *Aspectos medioambientales*

Generalmente se combina con centrales térmicas, lo que lleva a que existan quienes critican que realmente no se ahorren demasiadas emisiones de dióxido

de carbono. No obstante, hay que tener en cuenta que ninguna forma de producción de energía tiene el potencial de cubrir toda la demanda y la producción energética basada en renovables es menos contaminante, por lo que su aportación a la red eléctrica es netamente positiva.

- Al comienzo de su instalación, los lugares seleccionados para ello coincidieron con las rutas de las [aves migratorias,](http://es.wikipedia.org/wiki/Ave_migratoria) o zonas donde las aves aprovechan vientos de ladera, lo que hace que entren en conflicto los aerogeneradores con aves y murciélagos. Afortunadamente los niveles de mortandad son muy bajos en comparación con otras causas como por ejemplo los atropellos. Aunque algunos expertos independientes aseguran que la mortandad es alta. Actualmente los estudios de impacto ambiental necesarios para el reconocimiento del plan del parque eólico tienen en consideración la situación ornitológica de la zona. Además, dado que los [aerogeneradores](http://es.wikipedia.org/wiki/Aerogenerador) actuales son de baja velocidad de rotación, el problema de choque con las aves se está reduciendo.
- El impacto paisajístico es importante debido a la disposición de los elementos horizontales que lo componen y la aparición de un elemento vertical como es el aerogenerador. Producen el llamado *efecto discoteca*: este efecto aparece cuando el sol está por detrás de los molinos y las sombras de las aspas se proyectan con regularidad en el piso, parpadeando de tal modo que la gente denominó este fenómeno: "efecto discoteca". Esto, unido al [ruido,](http://es.wikipedia.org/wiki/Ruido) puede llevar a la gente hasta un alto nivel de [estrés,](http://es.wikipedia.org/wiki/Estr%C3%A9s) con efectos de consideración para la salud. No obstante, la mejora del diseño de los aerogeneradores ha permitido ir reduciendo el ruido que producen.
- La apertura de pistas y la presencia de operarios en los parques eólicos hace que la presencia humana sea constante en lugares hasta entonces poco transitados. Ello afecta también a la fauna.

En general las mejores zonas de vientos se encuentran en la costa, debido a las corrientes térmicas entre el mar y la tierra; las grandes llanuras continentales, por razones parecidas; y las zonas montañosas, donde se producen efectos de aceleración local.

La [energía eólica](http://es.wikipedia.org/wiki/Energ%C3%ADa_e%C3%B3lica) es la energía que se puede lograr del movimiento que produce el viento al interaccionar con las palas de un aerogenerador. Esta energía, que sigue en proceso de desarrollo, nace como respuesta a una mayor demanda del consumo energético, la necesidad de garantizar la continuidad del suministro en zonas importadoras netas de recursos energéticos y de la búsqueda de la sostenibilidad en el uso de los recursos<sup>15</sup>.

Evita la contaminación que conlleva el transporte de los combustibles; gas, petróleo, gasoil, carbón. Reduce el intenso tráfico marítimo y terrestre cerca de las centrales. Suprime los riesgos de accidentes durante estos transportes: desastres con petroleros (traslados de residuos nucleares, etc.). No hace necesaria la instalación de líneas de abastecimiento: Canalizaciones a las refinerías o las centrales de gas.

La utilización de la energía eólica para la generación de electricidad presenta nula incidencia sobre las características fisicoquímicas del suelo o su erosionabilidad, ya que no se produce ningún contaminante que incida sobre este medio, ni tampoco vertidos o grandes movimientos de tierras.

Al contrario de lo que puede ocurrir con las energías convencionales, la energía eólica no produce ningún tipo de alteración sobre los acuíferos ni por consumo, ni por contaminación por residuos o vertidos. La generación de electricidad a partir del viento no produce gases tóxicos, ni contribuye al efecto invernadero, ni destruye la capa de ozono, tampoco crea lluvia ácida. No origina productos secundarios

<sup>15</sup> http://es.wikipedia.org/wiki/Aerogenerador

peligrosos ni residuos contaminantes. Cada kw/h de electricidad generada por energía eólica en lugar de carbón, evita:

0,60 Kg. de CO2, dióxido de carbono 1,33 gr. de SO2, dióxido de azufre 1,67 gr. de NO, óxido de nitrógeno

La energía eólica es la obtenida directamente del viento, es la energía cinética generada por las corrientes de aire, y que es transformada en energía eléctrica limpia y renovable mediante aerogeneradores.

La energía eólica es abundante, renovable y limpia, permite en gran escala disminuir las emisiones de gases de efecto invernadero al reemplazar termoeléctricas a base de combustibles fósiles, lo que la convierte en un tipo de energía verde.

La energía eólica es una variable de la energía solar, pues se deriva del calentamiento de la atmósfera y de las irregularidades de relieve de la superficie terrestre.

La energía eólica es de las más antiguas empleadas por el hombre. En sus inicios el viento solamente era utilizado para ser transformado en energía mecánica, tales como extracción de agua o en molinos de harina. Hoy día su aplicación más extendida es la generación de electricidad, ya que ésta puede ser fácilmente distribuida y empleada en la mayoría de fines.

#### **h.** *Empleo de los generadores eólicos*

Los generadores eólicos se emplean generalmente para la producción de energía eléctrica, tienen además la ventaja de que su potencia puede aumentarse incrementando también la velocidad de giro de su rotor; ello mejora el rendimiento, pues estos generadores precisan muy poca fuerza para funcionar. Sin embargo, si el uso a que se le destina es el de generar potencia mecánica, por ejemplo en la extracción de agua u otros sistemas hidráulicos, entonces es preciso reducir la velocidad, lo cual no resulta un problema, ya que se ve compensado por una mayor potencia transmitida y por tanto un mayor rendimiento.

### **1.4.4 AEROGENERADORES**

Los aerogeneradores son generadores de energía eléctrica que están constituidos por una turbina de viento acoplada a un alternador o un dínamo. Las turbinas contribuyen a proteger la naturaleza contra la polución, es decir; contra la contaminación del agua, que se generaría al producir energía por medios convencionales, es decir; normales. Si se usase una central térmica alimentada con carbón, la producción de un aerogenerador de gran tamaño supondría para el medio ambiente su contaminación con toneladas de dióxido de carbono, partículas en suspensión y polvo negro.

Las modernas turbinas de viento se mueven por dos [procedimientos:](http://www.monografias.com/trabajos13/mapro/mapro.shtml) el arrastre, en el que el viento empuja las aspas, y la elevación, en el que las aspas se mueven de un modo parecido a las alas de un avión a través de una corriente de [aire.](http://www.monografias.com/trabajos/aire/aire.shtml) Las turbinas que funcionan por elevación giran a más [velocidad](http://www.monografias.com/trabajos13/cinemat/cinemat2.shtml#TEORICO) y son, por su [diseño,](http://www.monografias.com/trabajos13/diseprod/diseprod.shtml) más eficaces.

Los aerogeneradores, tienen diversas aplicaciones específicas, ya sea eléctricas o de bombeo de agua, mediante el aprovechamiento y transformación de energía eólica en energía mecánica. Se entiende por energía eólica a los vientos que existen en el planeta producto de los fenómenos que vimos anteriormente. Esta energía, es inagotable, no contamina; y aunque la instalación de uno de estos aparatos es relativamente costosa y morosa, a la larga se sentirán los resultados positivos, especialmente en el campo económico<sup>16</sup>.

Para el diseño de un generador eólico se precisa valorar determinados parámetros. En primer lugar hay que determinar la ubicación; es preciso tener en cuenta que la potencia obtenida varía con respecto al cubo de la velocidad del viento. Por tanto, el

<sup>16</sup> http://www.ilustrados.com/tema/3944/energia-eolica.html

mayor rendimiento se obtendrá en los lugares de mayor velocidad (aunque una velocidad constante mejora ese rendimiento). Además, la velocidad aumenta con la altura, mientras que las zonas con obstáculos interfieren y alteran su potencia y dirección.

Otro punto de importancia radica en la estabilidad que presente el viento; dado que se pueden presentar situaciones de variaciones imprevistas que harían arrancar y parar el molino alternativamente, se diseñan con ciertas características de aprovechamiento, que dependen del régimen máximo y mínimo de rotación. Por ello, por debajo del régimen mínimo el sistema dejará de generar energía, pues podría darse el caso que la que generase fuese inferior a la que consumiese, dando un rendimiento negativo. Por su parte, un régimen excesivo no generará mayor energía, con objeto de mantener la máxima linealidad; este hecho es evidentemente un desperdicio de energía, que se descarta en favor de la máxima estabilidad del sistema.

En caso de niveles de viento excesivo, el molino suele desactivarse para evitar que el esfuerzo de los dispositivos terminen por destruirlo.

Las turbinas de viento pueden clasificarse en turbinas de eje horizontal, en las que los ejes principales están paralelos al [suelo](http://www.monografias.com/trabajos6/elsu/elsu.shtml) y turbinas de eje vertical, con los ejes perpendiculares al suelo. Las turbinas de ejes horizontales utilizadas para generar electricidad tienen de una a tres aspas, mientras que las empleadas para bombeo pueden tener muchas más. Entre las [máquinas](http://www.monografias.com/trabajos6/auti/auti.shtml) de eje vertical más usuales destacan las Savonius, cuyo nombre proviene de sus diseñadores, y que se emplean sobre todo para bombeo; y las Darrieus, una máquina de alta velocidad que se asemeja a una batidora de huevos.

### **a.** *Historia*

Un molino es una máquina que transforma el viento en energía aprovechable, que proviene de la acción de la fuerza del viento sobre unas aspas oblicuas unidas a un eje común. El eje giratorio puede conectarse a varios tipos de maquinaria para moler grano, bombear agua o generar electricidad. Cuando el eje se conecta a una carga, como una bomba, recibe el nombre de molino de viento. Si se usa para producir electricidad se le denomina generador de turbina de viento. Los molinos tienen un origen remoto $17$ .

La referencia más antigua que se tiene es un molino de viento que fue usado para hacer funcionar un [órgano](http://es.wikipedia.org/wiki/%C3%93rgano_(m%C3%BAsica)) en el siglo I era común.

Los primeros molinos de uso práctico fueron construidos en [Sistán,](http://es.wikipedia.org/wiki/Sist%C3%A1n) [Afganistán,](http://es.wikipedia.org/wiki/Afganist%C3%A1n) en el siglo VII. Estos fueron molinos de eje vertical con hojas rectangulares. Aparatos hechos de 6 a 8 velas de molino cubiertos con telas fueron usados para moler maíz o extraer agua.

En Europa los primeros molinos aparecieron en el siglo XII en Francia e Inglaterra y se distribuyeron por el continente. Eran unas estructuras de madera, conocidas como torres de molino, que se hacían girar a mano alrededor de un poste central para levantar sus aspas al viento.

**a.1** *Molinos de bombeo.* En Estados Unidos, el desarrollo de molinos de bombeo, reconocibles por sus múltiples velas metálicas, fue el factor principal que permitió la agricultura y la ganadería en vastas áreas de Norteamérica, de otra manera imposible sin acceso fácil al agua. Estos molinos contribuyeron a la expansión del ferrocarril alrededor del mundo, supliendo las necesidades de agua de las locomotoras a vapor.

**a.2** *Turbinas modernas.* Las turbinas modernas fueron desarrolladas a comienzos de 1980, si bien, los diseños continúan en desarrollo.Se ubica al extremo superior de una

<sup>&</sup>lt;sup>17</sup> [http://es.wikipedia.org/wiki/Energ%C3%ADa\\_e%C3%B3lica\\_en\\_Espa%C3%B1a](http://es.wikipedia.org/wiki/Energ%C3%ADa_e%C3%B3lica_en_Espa%C3%B1a)

torre especialmente diseñada para sostenerlo, genera electricidad, estas máquinas se valen de una pieza rotatoria, cuyo diámetro suele oscilar entre 2 y 5 m, con varias aspas oblicuas que parten de un eje horizontal. La pieza rotatoria se instala sobre una torre lo bastante alta como para alcanzar el viento, una larga veleta en forma de timón dirige la rueda hacia el viento, la rueda hace girar los engranajes que activan el dinamo o alternador dependiendo del tipo de aerogenerador.

En Europa se distingue claramente un modelo centro-europeo, donde los aerogeneradores llegan a ubicarse en pequeñas agrupaciones en las cercanías de las ciudades [alemanas,](http://es.wikipedia.org/wiki/Alemania) [danesas,](http://es.wikipedia.org/wiki/Dinamarca) [neerlandesas,](http://es.wikipedia.org/wiki/Pa%C3%ADses_Bajos) y un modelo español, donde los aerogeneradores forman agrupaciones (a veces de gran tamaño) en las zonas montañosas donde el viento es frecuente, normalmente alejadas de los núcleos de población<sup>18</sup>.

La energía eólica se está volviendo más popular en la actualidad, al haber demostrado la viabilidad industrial, y nació como búsqueda de una diversificación en el abanico de generación eléctrica ante un crecimiento de la demanda y una situación geopolítica cada vez más complicada en el ámbito de los combustibles tradicionales.

#### **b.** *Componentes del Aerogenerador*

**b.1** *La góndola.-* Contiene los componentes clave del aerogenerador, incluyendo el multiplicador y el generador eléctrico. En turbinas de generación superiores a 1MW la góndola es muy grande que inclusive el personal puede ingresar a esta para realizar mantenimientos. A la izquierda de la góndola tenemos el rotor del aerogenerador, es decir las palas y el buje.

**b.2** *Las palas del rotor.-* Capturan el viento y transmiten su potencia hacia el buje. Las palas tiene un diseño aerodinámico que permite aprovechar vientos de baja

<sup>18</sup> http://es.wikipedia.org/wiki/Aerogenerador

velocidad. Las palas del aerogenerador Exmork ZH500W miden 1.25 m, lo que hace que el diámetro del rotor sea de 2.5 metros. El material en el que están construidas las palas es fibra de vidrio, su diseño es muy parecido al del ala de un avión.

**b.3** *El buje.-* El buje del rotor está acoplado al eje de baja velocidad del aerogenerador.

**b.4** *El eje de baja velocidad.-* Conecta el buje del rotor al multiplicador. EL generador Exmork ZH500WEn el rotor gira muy lento, a unas 19 a 30 revoluciones por minuto (r.p.m.) para velocidades del viento pequeñas, y a velocidades altas gira a una velocidad máxima de 450 (r.p.m.) El eje contiene conductos del sistema hidráulico para permitir el funcionamiento de los frenos aerodinámicos. El cual se activa a velocidades superiores a (25 m/s) para que el rotor no se embale y no sufra daños la turbina.

**b.5** *El multiplicador.-* Tiene a su izquierda el eje de baja velocidad. Permite que el eje de alta velocidad que está a su derecha gire 50 veces más rápido que el eje de baja velocidad<sup>19</sup>.

**b.6** *El eje de alta velocidad.-* Gira aproximadamente a 450 r.p.m. lo que permite el funcionamiento del generador eléctrico. Está equipado con un freno de disco mecánico de emergencia. El freno mecánico se utiliza en caso de fallo del freno aerodinámico, o durante las labores de mantenimiento de la turbina. Este freno se lo puede hacer uniendo dos de las tres fases de la turbina.

**b.7** *El generador eléctrico.-* Es un generador asíncrono o de inducción. En el aerogenerador Exmork ZH500W la potencia máxima es de 500W.

<sup>&</sup>lt;sup>19</sup> http://es.scribd.com/doc/50568449/14/COMPONENTES-DE-UN-AEROGENERADOR

**b.8** *La torre.-* Soporta la góndola, el rotor, las aspas y la veleta. Generalmente es una ventaja disponer de una torre alta, dado que la velocidad del viento aumenta conforme nos alejamos del nivel del suelo.

**b.9** *Veleta.-* Una veleta es un dispositivo giratorio que consta de una [placa](http://es.wikipedia.org/wiki/Placa) plana vertical que gira libremente. Esta parte de la turbina es la que permite aprovechar de mejor forma el viento ya que coloca a las palas en la dirección del viento.

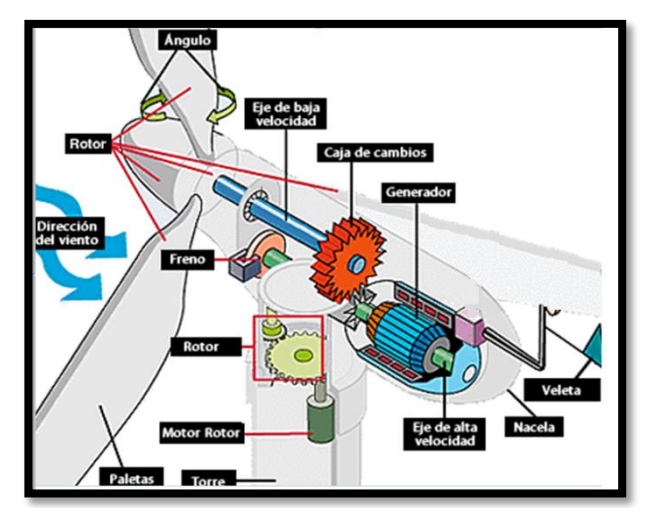

Figura 1.19: Partes del aerogenerador Exmork ZH500W. Fuente.<http://www.exmork.com/500w-wind-turbine.htm>

La [energía eólica,](http://es.wikipedia.org/wiki/Energ%C3%ADa_e%C3%B3lica) en realidad la energía cinética del aire en movimiento, proporciona energía mecánica a un rotor [hélice](http://es.wikipedia.org/wiki/H%C3%A9lice_(dispositivo)) que, a través de un sistema de transmisión mecánica, hace girar el rotor de un generador, normalmente un [alternador](http://es.wikipedia.org/wiki/Alternador) [trifásico,](http://es.wikipedia.org/wiki/Sistema_trif%C3%A1sico) que convierte la energía mecánica rotacional en [energía eléctrica](http://es.wikipedia.org/wiki/Energ%C3%ADa_el%C3%A9ctrica) $^{20}$ .

Los aerogeneradores pueden trabajar de manera aislada o agrupados en [parques](http://es.wikipedia.org/wiki/Parque_e%C3%B3lico)  [eólicos](http://es.wikipedia.org/wiki/Parque_e%C3%B3lico) o plantas de generación eólica, distanciados unos de otros, en función del impacto ambiental y de las turbulencias generadas por el movimiento de las palas. Para aportar energía a la red eléctrica, los aerogeneradores deben estar dotados de un

<sup>&</sup>lt;sup>20</sup> Wind Energy Explained; Manwell, McGowan, Rogers.

sistema de sincronización para que la [frecuencia](http://es.wikipedia.org/wiki/Frecuencia) de la corriente generada se mantenga perfectamente sincronizada con la frecuencia de la red.

### **c.** *La energía en el viento: densidad del aire y área de barrido del rotor*

Un aerogenerador obtiene su potencia de entrada convirtiendo la fuerza del viento en un par (fuerza de giro) actuando sobre las palas del rotor. La cantidad de energía transferida al rotor por el viento depende de la densidad del aire, del área de barrido del rotor y de la velocidad del viento.

## **c.1** *Densidad del aire*

La energía cinética de un cuerpo en movimiento es proporcional a su masa (o peso). Así, la energía cinética del viento depende de la [densidad d](http://guidedtour.windpower.org/es/stat/unitsw.htm#anchor138877)el aire, es decir, de su masa por unidad de volumen.

En otras palabras, cuanto "más pesado" sea el aire más energía recibirá la turbina. A presión atmosférica normal y a 15° C el aire pesa unos 1,225 kilogramos por metro cúbico, aunque la densidad disminuye ligeramente con el aumento de la humedad.

Además, el aire es más denso cuando hace frío que cuando hace calor. A grandes altitudes (en las montañas) la presión del aire es más baja y el aire es menos denso.

# **c.2** *Área de barrido del rotor*

 $\overline{a}$ 

Un aerogenerador típico de 1.000 kw tiene un diámetro del rotor de 54 metros, lo que supone un área del rotor de unos 2.300 metros cuadrados. El área del rotor determina cuanta energía del viento es capaz de capturar una turbina eólica. Dado que el área del rotor aumenta con el cuadrado del diámetro del rotor, una turbina que sea dos veces más grande recibirá  $2^2 = 2 \times 2 =$  cuatro veces más energía<sup>21</sup>.

<sup>&</sup>lt;sup>21</sup> http://www.vindselskab.dk/es/tour/wres/enerwind.htm

#### **d.** *Tipos de aerogeneradores*

**d.1** *Generadores de pequeña potencia***.** La mayoría están diseñados para embarcaciones marinas e instalaciones de recreo, se colocan sobre mástiles o sobre tejados. Estos generadores están comprendidos entre los 180 y 300 vatios de potencia y producen corriente continua de 12-14 Voltios para los de menor potencia y de 120 - 240 Voltios para los de mayor.

Este tipo de aerogeneradores es ideal para abastecer de energía eléctrica a viviendas aisladas de la red eléctrica, con bajos consumos, y que podrían instalarse combinados con otros tipos de fuentes de energía como es la solar fotovoltáica.

**d.2** *Generadores de gran potencia.* La fracción de energía capturada por un aerogenerador viene dada por el factor llamado coeficiente de potencia. Este coeficiente de potencia tiene un valor máximo teórico denominado límite de Betz.

Los primeros aerogeneradores tenían rendimientos del 10%, pero los más modernos utilizan sistemas de control de manera que operan siempre con la máxima eficacia aerodinámica alcanzando valores de rendimiento próximos al 50%.

La mayoría de los aerogeneradores actuales son de eje horizontal. La opción de eje vertical tiene la ventaja de que lo equipos de conversión y control están en la base del grupo y el aerogenerador no tiene que orientar su oposición según la dirección del viento. La principal desventaja es que las cargas mecánicas pasan de cero a su valor máximo dos o tres veces por ciclo, dependiendo del número de palas y también la altura del rotor es más pequeña que en los de eje horizontal, con lo que el viento recibido es menor.

Los primeros aerogeneradores comerciales utilizaban una serie de perfiles aerodinámicos para las palas del aerogenerador. Recientemente se han estado usando perfiles específicos para el uso de turbinas eólicas.

El número de palas utilizado normalmente suele ser tres. Idealmente, se obtendría mayor rendimiento cuanto menor número de palas debido a que la estela que deja una pala es recogida por la pala siguiente $^{22}$ .

#### **d.3** *Aerogeneradores de eje horizontal*

Son aquellos en los que el eje de rotación del equipo se encuentra paralelo al piso. Ésta es la tecnología que se ha impuesto, por su eficiencia y confiabilidad y la capacidad de adaptarse a diferentes potencias.

Todos los aerogeneradores de eje horizontal tienen su eje de rotación principal en la parte superior de la torre, que tiene que orientarse hacia el viento de alguna manera. Los aerogeneradores pequeños se orientan mediante una veleta, mientras que los más grandes utilizan un sensor de dirección y se orientan por servomotores. Dado que la velocidad de rotación de las aspas es baja, la mayoría hacen uso de una [caja reductora](http://es.wikipedia.org/wiki/Caja_reductora) para aumentar la velocidad de rotación del generador eléctrico.

En general, la hélice está emplazada de tal manera que el viento, en su dirección de flujo, la encuentre antes que a la torre (rotor a barlovento). Esto disminuye las cargas adicionales que genera la [turbulencia](http://es.wikipedia.org/wiki/Turbulencia) de la torre en el caso en que el rotor se ubique detrás de la misma (rotor a sotavento). Las palas de la hélice se montan a una distancia razonable de la torre y tienen alta rigidez, de tal manera que al rotar y vibrar naturalmente no choquen con la torre en caso de vientos fuertes.

A pesar de la desventaja en el incremento de la turbulencia, se han construido aerogeneradores con hélices localizadas en la parte posterior de la torre, debido a que

 $^{22}$  http://tecnobach.wikispaces.com/Aspas+de+los+molinos+e%C3%B3licos

se orientan en contra del viento de manera natural, sin necesidad de usar un mecanismo de control. Sin embargo, la experiencia ha demostrado la necesidad de un sistema de orientación para la hélice que la ubique delante de la torre.

Este tipo de montaje se justifica debido a la gran influencia que tiene la turbulencia en el desgaste de las aspas por fatiga. La mayoría de los aerogeneradores actuales son de este último tipo.

En general, los aerogeneradores modernos de eje horizontal se diseñan para trabajar con velocidades del viento que varían entre 3 y 24 m/s de promedio. La primera es la llamada velocidad de conexión y la segunda la velocidad de corte.

Básicamente, el aerogenerador comienza produciendo energía eléctrica cuando la velocidad del viento supera la velocidad de conexión y, a medida que la velocidad del viento aumenta, la potencia generada es mayor, siguiendo la llamada curva de potencia.

Asimismo, es necesario un sistema de control de las velocidades de rotación para que, en caso de vientos excesivamente fuertes, que podrían poner en peligro la instalación, haga girar a las palas de la hélice de tal forma que éstas presenten la mínima oposición al viento, con lo que la hélice se detendría. Para aerogeneradores de gran potencia, algunos tipos de sistemas pasivos, utilizan características aerodinámicas de las palas que hacen que aún en condiciones de vientos muy fuertes el rotor se detenga. Esto se debe a que él mismo entra en un régimen llamado "pérdida aerodinámica".

## **d.4** *Aerogeneradores de eje vertical*

Son aquellos en los que el eje de rotación se encuentra perpendicular al suelo. También se denominan VAWT (del inglés, Vertical Axis Wind Turbine) $^{23}$ .

<sup>&</sup>lt;sup>23</sup> http://es.wikipedia.org/wiki/Aerogenerador

**Aerogenerador tipo Darrieus**

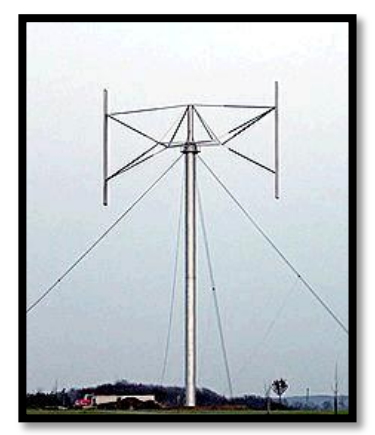

Figura 1.20: Aerogenerador tipo Darrieus Fuente:<http://es.wikipedia.org/wiki/Aerogenerador>

**Aerogenerador tipo Savonius**

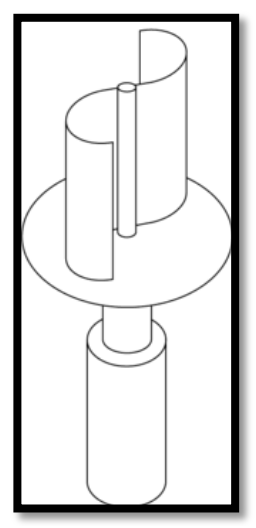

Figura 1.21: Aerogenerador tipo Savonius. Fuente: http://es.wikipedia.org/wiki/Aerogenerador

Son ventajosos ya que no necesitan torre, por lo que la instalación y mantenimiento de los sistemas de generación es más fácil y tampoco requiere mecanismos de orientación respecto al viento.

Sus desventajas son que al estar cerca del suelo la velocidad del viento es baja, tienen baja eficiencia, no son de arranque automático, requieren conexión a la red para poder arrancar utilizando el generador como motor además que requieren cables tensores.

## **e.** *Impacto sobre el medio*

Los aerogeneradores se han popularizado rápidamente al ser considerados una *fuente limpia* de [energía renovable,](http://es.wikipedia.org/wiki/Energ%C3%ADa_renovable) ya que no requieren, para la producción de energía, una combustión que produzca residuos contaminantes o gases implicados en el [efecto](http://es.wikipedia.org/wiki/Efecto_invernadero)  [invernadero.](http://es.wikipedia.org/wiki/Efecto_invernadero) Sin embargo, su localización (frecuentemente lugares apartados de elevado valor ecológico, como las cumbres montañosas, que por no encontrarse habitadas conservan su riqueza paisajística y faunística) puede provocar efectos perniciosos, como el impacto visual en la línea del horizonte, el intenso ruido generado por las palas, etc., además de los causados por las infraestructuras que es necesario construir para el [transporte de la energía eléctrica](http://es.wikipedia.org/wiki/Red_de_transporte_de_energ%C3%ADa_el%C3%A9ctrica) hasta los puntos de consumo.

Otro problema es la muerte de aves de paso al chocar contra las aspas, aunque debido a la velocidad de giro actual de éstas, ha dejado de ser un problema mayor.

# **1.4.5 BATERÍAS O ACUMULADORES ELECTROQUÍMICOS**

La estación eólica deberá disponer de un medio para el almacenamiento de la energía producida, esto con el fin de abastecimiento en períodos de calma atmosférica. En general el medio más accesible para este propósito son los acumuladores de plomo. Vale hacer notar que una parte importante de la inversión está dirigida a este campo. Aproximadamente de un 20% a 50% del total del costo<sup>24</sup>.

La forma más usual de acumulación de energía, para sistemas fotovoltáicos, son las baterías o acumuladores electroquímicos que utilizan diferentes compuestos químicos.

 $^{24}$  [http://www.fisicanet.com.ar/energias/alternativas/en06\\_maquinas\\_eolicas.php](http://www.fisicanet.com.ar/energias/alternativas/en06_maquinas_eolicas.php)

La batería más utilizada es la de Plomo-ácido, que se presenta en la figura 1.22.

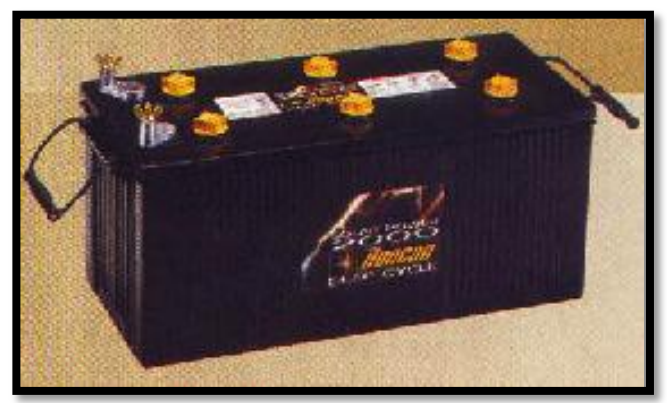

Figura 1.22: Batería de Plomo-ácido Fuente: www.tecno-solar.com/Imagenes/SPserie.jpg

Estas baterías están compuestas por varias placas de plomo en una solución de ácido sulfúrico. La placa consiste en una rejilla de aleación de Plomo con una pasta de óxido de Plomo incrustada sobre la rejilla, la solución de ácido sulfúrico y agua se denomina electrolito.

La figura 1.23 presenta, las partes que componen una batería de plomo ácido, y como se encuentran colocadas cada una de estas partes.

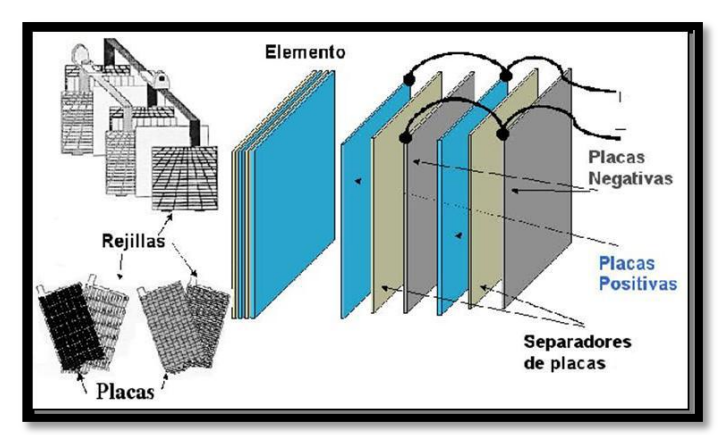

Graf. 1.23: Partes constitutivas de una Batería de Plomo-ácido Fuente: bp2.blogger.com/.../s400/BATERIA1.JPG

El tipo de batería de Plomo-ácido que se utiliza en los sistemas eólicos tiene determinadas características constructivas que le permiten permanecer largo tiempo sin recibir carga y continúan en buen estado técnico, pueden ser agrupadas de distintas maneras para conseguir niveles de voltaje y corriente requeridos para una aplicación determinada.

A continuación se presenta una forma de agrupación, para incrementar los niveles de voltaje y corriente.

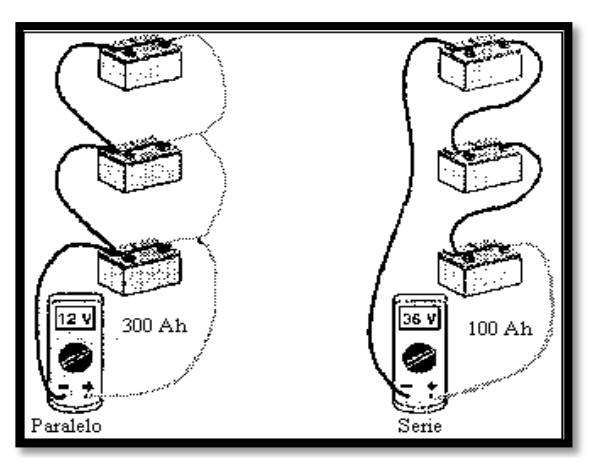

Figura 1.24: Agrupación en serie y paralelo

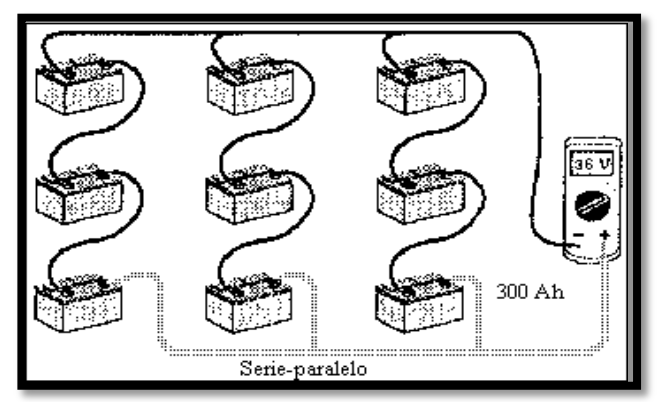

Figura 1.25: Agrupación mixta Fuente: saecsaenergiasolar.com/.../fotos/f12.gif

# **1.4.6 INVERSOR O CONVERTIDOR**

Las baterías entregan corriente continua al sistema, pero las cargas operan con corriente alterna por lo que es necesario utilizar un inversor de corriente. Los inversores son elementos capaces de alterar la tensión y características de la corriente eléctrica que reciben, transformándolas en ondas sinusoidales de manera que resulte más apta para los usos específicos a que vaya destinada en cada caso.

Los convertidores que reciben la corriente continua a un determinado voltaje y la transforman en corriente continua pero a un voltaje diferente reciben la denominación de convertidores CC-CC y los que transforman la corriente continua en alterna se denominan convertidores CC-CA, en la figura 1.26 se presenta una forma de onda a la salida de un inversor.

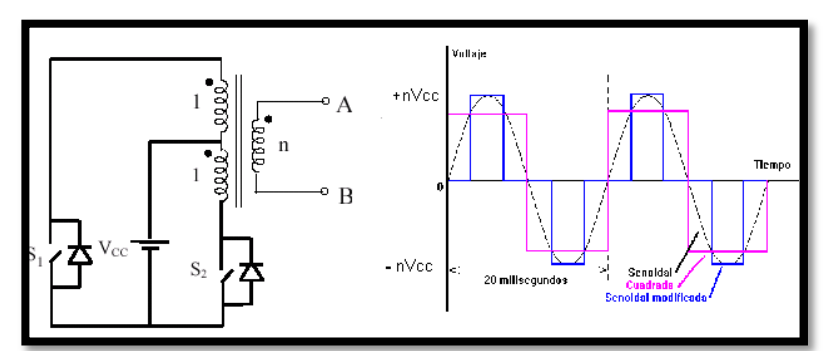

Figura 1.26: Forma de onda a la salida de un inversor con transformador de toma media o push-pull. Fuente: [www.solartronic.com/images/ondas.gif](http://www.solartronic.com/images/ondas.gif)

Existen elementos complementarios que temporizan y atenúan la forma de la señal para simular sinusoides.

# **1.4.7 PUESTA A TIERRA DE UN SISTEMA EÓLICO**

En un sistema de tres conductores, el neutro o toma intermedia del sistema de continua debe ponerse a tierra. Esos requisitos se aplican tanto a sistemas aislados como a sistemas conectados a la red.

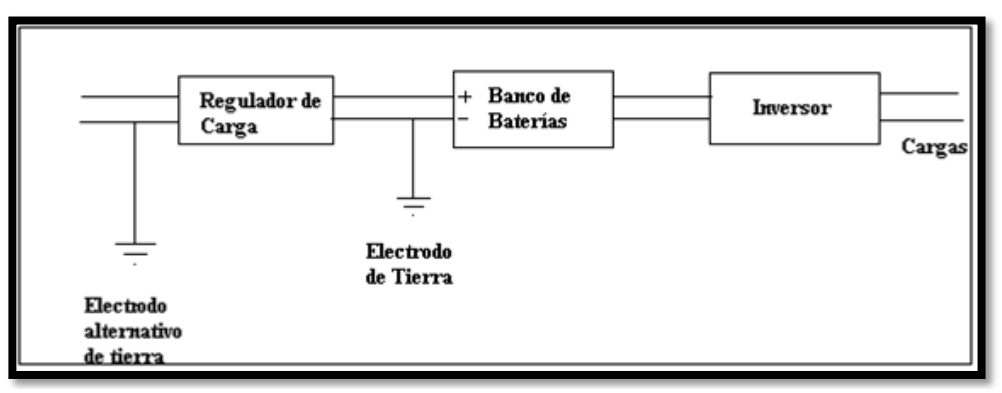

Figura 1.27: Puesta a tierra de un sistema eólico

El sistema de puesta a tierra aumenta la seguridad del personal y minimiza los efectos de los rayos y otras sobretensiones inducidas en los equipos.

La puesta a tierra de todos los sistemas eólicos reduce también el ruido de radiofrecuencia causado por las antenas cercanas y por los inversores.

# **1.4.8 INTERFAZ GRÁFICA LABVIEW**

LABVIEW es un lenguaje de programación de alto nivel, de tipo gráfico, y enfocado al uso en instrumentación. Pero como lenguaje de programación, debido a que cuenta con todas las estructuras, puede ser usado para elaborar cualquier algoritmo que se desee, en cualquier aplicación, como en análisis, control, juegos, manejo de textos, etc.

Cada programa realizado en LABVIEW es llamado Instrumento Virtual (VI), el cual como cualquier otro ocupa espacio en la memoria del computador, por tanto requiere un hardware adecuado para manejo de gráficos.

# **a. El panel frontal**

Donde se ven los datos, se los manipula y controla.

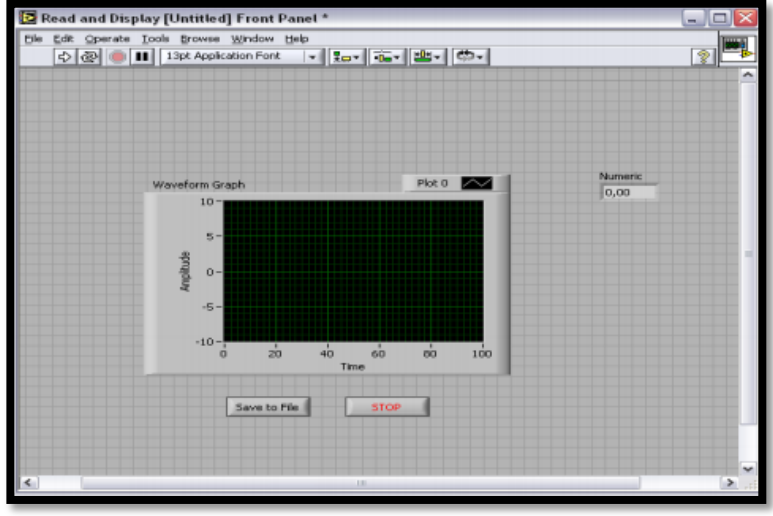

Figura 1.28: Panel Frontal de LabView

# **b. El diagrama de bloques**

En este se aprecia la estructura del programa, su función y algoritmo, de una forma gráfica en lenguaje G, donde los datos fluyen a través de líneas.

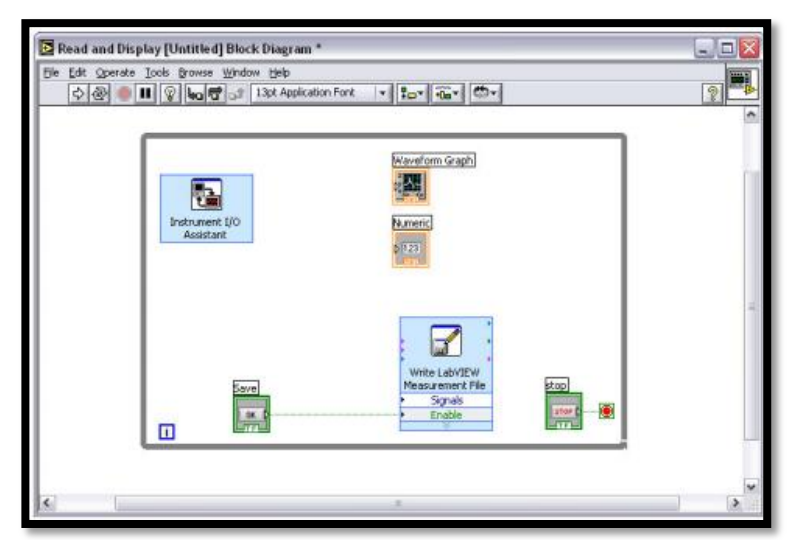

Figura 1.29: Diagrama de bloques

# **1.4.9 CARACTERÍSTICAS DE LA DAQ USB-6008**

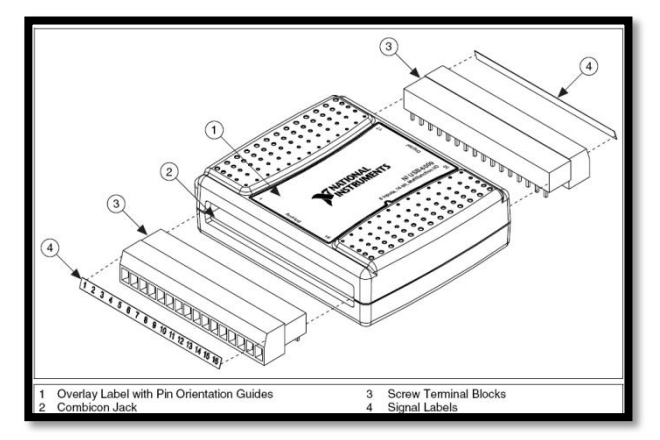

Figura 1.30: Partes de la tarjeta DAQ 6008 Fuente: Manual de Usuario de DAQ6008

La tarjeta DAQ USB-6008 proporciona la adquisición de datos de forma confiable para proyectos de bajo presupuesto vía puerto USB. Es posible utilizar NI-DAQmxpara desarrollar modificaciones particulares como requisitos para la adquisición de datos con los instrumentos de LabView. Las entradas a la DAQ USB-6008 tienen terminales ajustables con tornillos para conectar fácilmente la señal, teniendo flexibilidad adicional al manejar configuraciones múltiples de cableado. El uso común es para proyectos donde sean esenciales la economía el tamaño pequeño, y la simplicidad, como por ejemplo, el registro de datos y el uso académico en el laboratorio.

Las características de la DAQ-6008, son la velocidad de las entradas analógicas es de 10K/muestras por segundo. Con respecto a la velocidad de las entradas digitales, esta es dada por la velocidad seleccionada desde el programa. La tarjeta trae un contador que permite contar pulsos con una velocidad máxima de 5Mhz.

La velocidad máxima de adquisición será 10K, si se ocupan los 8 canales la máxima velocidad será de 1.25K, para el caso de éste control se ocupan 2 canales y la velocidad es de 1khz, debido a que se registra los datos cada segundo. La capacidad

de salida de voltaje es de 0 a 5V, corriente de salida de 5mA y cuenta con doce canales (8 para el puerto 0 y 4 para el puerto 1). Para entrada de voltaje acepta rangos de hasta  $\pm$  20, en modo diferencial.

En general, cuando se habla de un sistema de DAQ basado en PC, se pueden identificar 5 partes principales: la PC, El software, hardware de adquisición de datos, acondicionamiento de señales y los sensores. Las características de cada uno de estos componentes determinarán en parte el desempeño adecuado del sistema. Las especificaciones de la entrada analógica sirven para determinar tanto las capacidades como la precisión del dispositivo de DAQ. Las especificaciones más básicas son: el número de canales, la máxima velocidad de muestreo, la resolución y el rango de entrada.

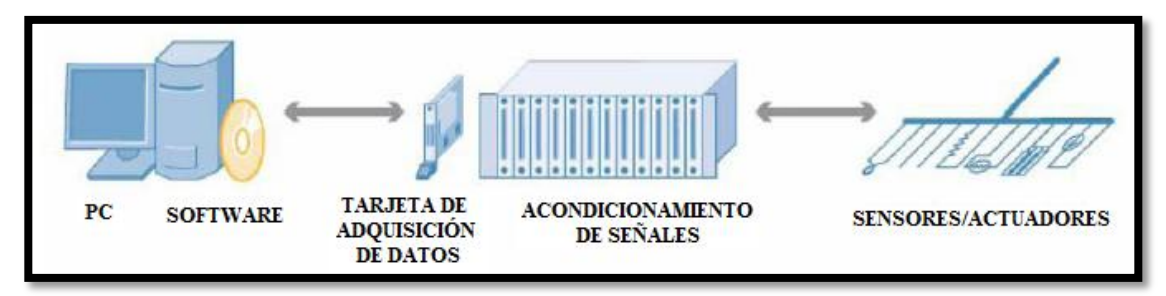

Figura 1.31: Adquisición de Datos

# **CAPÍTULO II DESCRIPCIÓN FÍSICA DEL SISTEMA**

# **2.1 INTRODUCCIÓN**

El Sistema a diseñar e implementar tiene como objetivo proveer a la ESPE Extensión Latacunga de las herramientas necesarias para realizar un estudio de factibilidad de diseño y construcción de una central de generación eólica mediante la incorporación de los equipos para la generación de energía eléctrica a partir de energía eólica en el sector de Apagua, Cantón Pujilí, Provincia de Cotopaxi, como parte del proceso que lleva la ESPE en la línea de investigación de energías alternativas. Se busca obtener datos de generación de voltaje de generación y potencia de consumo en dicho sector mediante la implementación de un sistema de adquisición de datos.

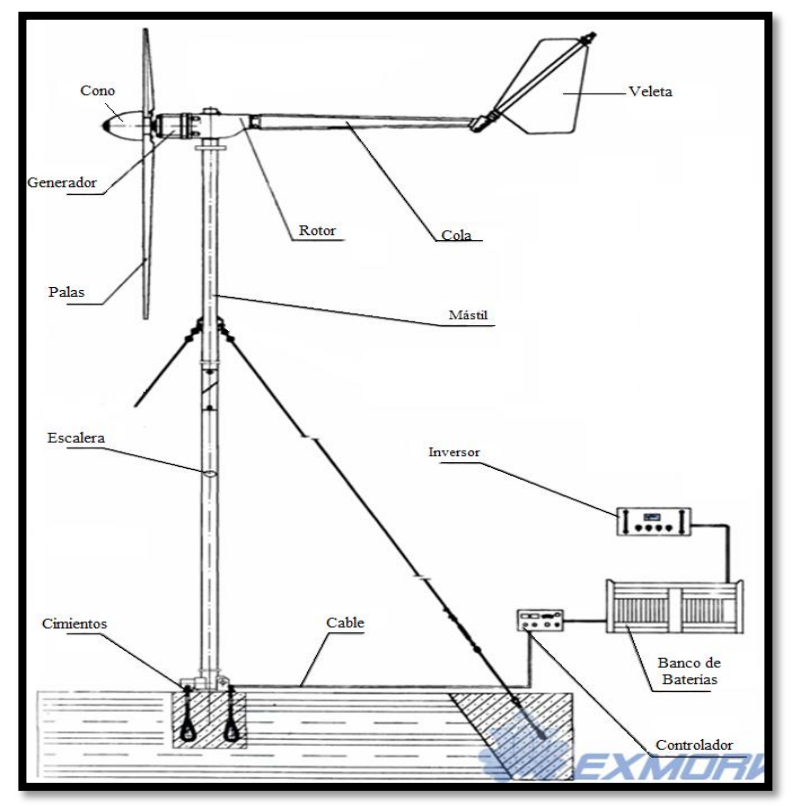

Figura 2.1: Sistema de generación eólica Exmork Fuente: <http://www.exmork.com/500w-wind-turbine.htm>

Toda la información obtenida mediante un sistema de adquisición sirve para visualizar y registrar los datos en un computador central, mediante un HMI, elaborado en la herramienta gráfica LabView.

Para cumplir con este objetivo se instalará al sistema dos sensores que permitan medir la cantidad de corriente que circula en la etapa de generación y consumo. También es necesario una etapa de acondicionamiento y filtrado de las señales, contando con las protecciones y requerimientos técnicos necesarios. Las señales ingresarán a una tarjeta de adquisición de datos la DAQ6008 de National Instruments, enviando la información al computador central, el mismo que contará con una interfaz de comunicación hombre máquina (HMI), la que servirá para presentar los datos medidos de forma clara, mediante el uso de Labview; almacenándolos para posteriormente procesarlos y analizarlos.

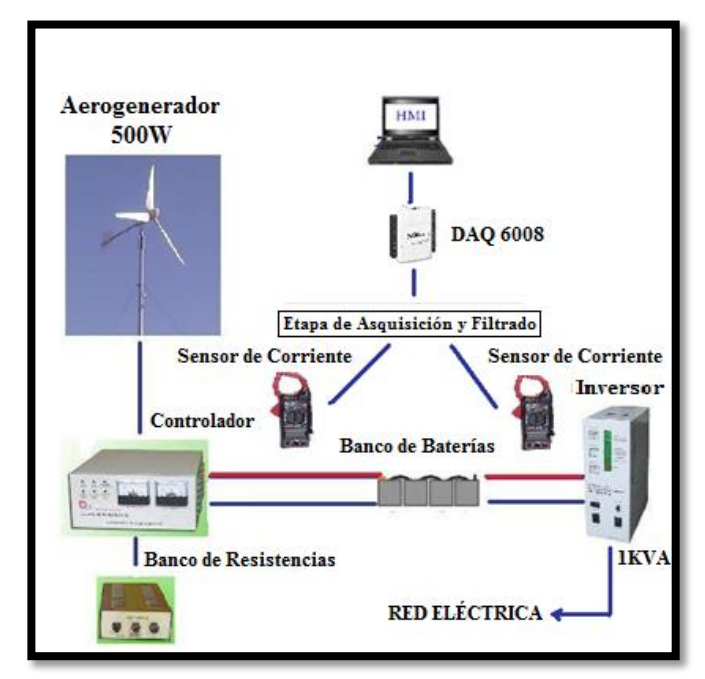

Figura 2.2. Diagrama del Sistema de Generación Eólica y Etapa de Adquisición.

El sistema de generación eléctrica se lo instalará específicamente en la biblioteca de la Escuela "Juan Manuel Ayala" de Corralpungo de la comunidad de Apagua, para proveer de energía para los siguientes equipos:

- Tres computadoras.
- Equipo de amplificación.
- Dos televisores.
- Una radio grabadora.
- Cuatro fluorescentes.

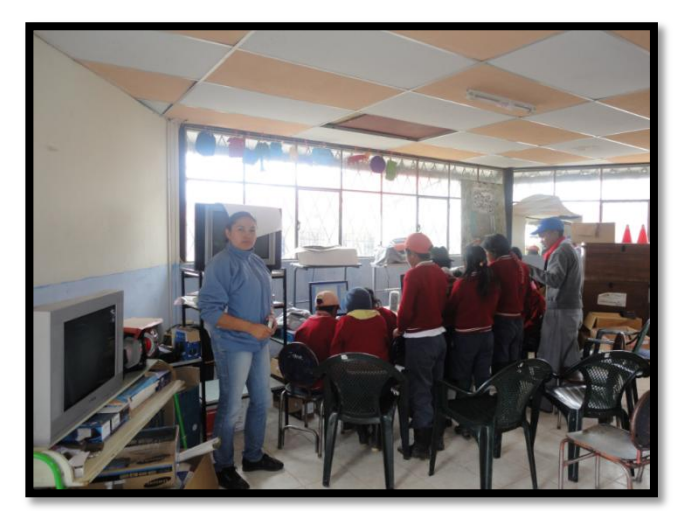

Figura 2.3: Biblioteca de la Escuela "Juan Manuel Ayala"

Para esto se realizó un estudio de consumo de energía del lugar donde se colocarían los equipos de generación, teniendo en cuenta que el sistema tiene una capacidad máxima de 1000VA que abastece sin problemas a todas las cargas del lugar, incluso si estuvieran todas prendidas a la vez. Esto no sucede debido a que la biblioteca se la utiliza para diversas actividades de la escuela donde se encienden ciertos equipos para cada actividad y no todos a la vez y esto se lo realiza únicamente los días jueves y viernes. El consumo energético se lo presenta en la tabla 1.7, figura 1.13 del capítulo anterior.

El equipo de generación comprende las siguientes etapas:

Aerogenerador Exmork 500w.

Controlador Exmork.

Inversor Exmork de 1000VA.

Banco de Resistencias.

Banco de Baterías.

 $\overline{a}$ 

Sistema de Adquisición y Registro de Datos.

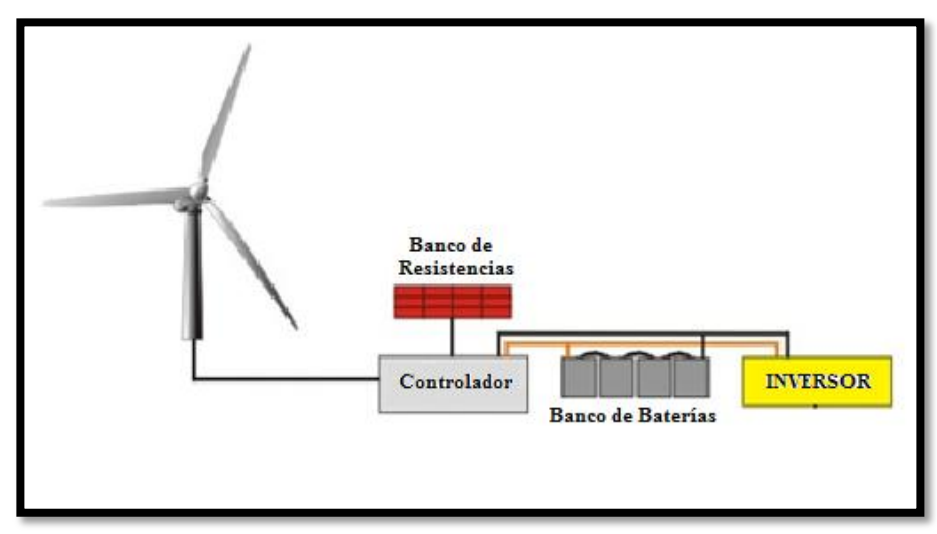

Figura 2.4. Partes del sistema de generación. Fuente<http://www.exmork.com/500w-wind-turbine.htm>

*Aerogenerador*.- Un aerogenerador es una máquina la cual convierte la energía del viento en electricidad.<sup>25</sup> . El aerogenerador utilizado en el sistema es de marca Exmork que conjuntamente viene con el controlador.

<sup>&</sup>lt;sup>25</sup> J.F.MANWELL, J.G. McGowan and A.L. ROGERS, Wind Energy Explained Theory, Design and Application, 2003, Chapter 1. 2.

*Controlador*.- Es la parte inteligente del sistema de generación, esta etapa es la encargada de controlar el correcto funcionamiento del aerogenerador ya que si se embala, actúa como freno mecánico y además entrega la energía necesaria para cargar el banco de baterías.

*Banco de baterías.-* Es la parte del sistema de generación encargada de almacenar la energía producida por el aerogenerador, para el presente proyecto se utilizó baterías de ciclo profundo de plomo ácido sellado marca Millenium.

*Inversor*. Es el dispositivo que se encarga de la conversión de la corriente de directa a alterna, el inversor utilizado en el sistema es de marca Exmork de 1000VA.

# **2.2 ANÁLISIS ESTADÍSTICO DEL NIVEL DE VIENTO**

Para realizar un estudio del nivel del viento es necesario realizar mediciones constantes en la zona; la Escuela Politécnica del Ejército Extensión Latacunga lleva éste estudio durante 1 año aproximadamente tomando datos desde un anemómetro cada 15 minutos.

Los siguientes datos han sido recopilados mensualmente y organizados para su análisis. A continuación los valores adquiridos se presentan estadísticamente, los mismos que nos servirán como una fuente poderosa para el diseño del proyecto.

#### **2.2.1 PROMEDIO MENSUAL**

La tabla 2.1 muestra una agrupación de los promedios mensuales de los datos medidos entre los meses de enero hasta agosto, de forma que se puede identificar la mayor y menor velocidad de viento registrada en éste lapso de tiempo, al igual que el promedio general, del cual se partirá para establecer un diseño de la velocidad de arranque del sistema.

Todos éstos datos que a continuación presentaremos como analizados estadísticamente fueron obtenidos del proyecto "Estudio de la Factibilidad de la implementación del sistema de generación eléctrica a partir de la energía eólica que se genera en la región de Apagua, cantón Zumbahua, provincia de Cotopaxi". Realizado por los investigadores Ing. Eddie Galarza Zambrano Msc, Ing. Vicente Hallo Carrasco, Departamento Eléctrica y Electrónica ESPE Sede Latacunga.

| 500011                  |         |       |       |  |
|-------------------------|---------|-------|-------|--|
| <b>PROMEDIO MENSUAL</b> |         |       |       |  |
|                         |         | Wind  | Hi    |  |
| Month                   |         | Speed | Speed |  |
| 1                       | Enero   | 3,06  | 4,85  |  |
| 2                       | Febrero | 4,07  | 7,13  |  |
| 3                       | Marzo   | 4,09  | 7,03  |  |
| 4                       | Abril   | 2,41  | 4,21  |  |
| 5                       | Mayo    | 3,96  | 6,55  |  |
| 6                       | Junio   | 5,34  | 9,33  |  |
| 7                       | Julio   | 4,76  | 7,74  |  |
| 8                       | Agosto  | 4,35  | 7,05  |  |
| <b>PROMEDIO</b>         |         | 4     | 6,74  |  |

Tabla 2.1. Promedio mensual de la medición de velocidad de viento en el sector Apagua

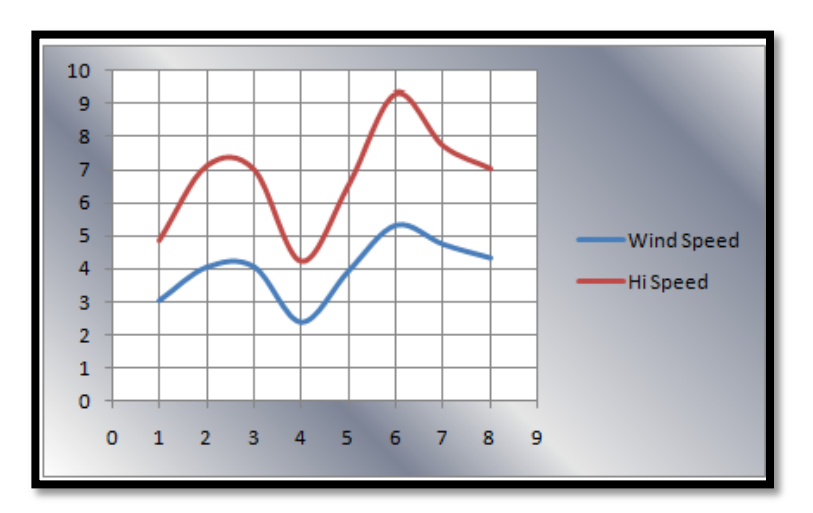

Figura. 2.5: Dispersión de la velocidad y máxima velocidad de viento desde enero a agosto

De acuerdo a los datos de los promedios que arrojó el sistema de medición, los meses críticos considerados para el diseño del sistema son abril y junio con velocidades de viento promedio mínimo y máximo respectivamente.

# **2.2.2 PROMEDIO EN HORAS ESPECÍFICAS**

Para poder analizar los datos de una mejor manera se tomó los meses críticos (máxima y mínima velocidad de viento). Se ha definido las horas específicas de mayor producción de viento, tomando como referencia horas intermedias en el transcurso del día con un rango de 6 a 7 horas. Partiendo de esto se realiza un promedio de las mismas llegando a los resultados que a continuación se presentan, esto ayudará para el diseño del sistema diferenciado por horas.

| <b>ABRIL PROMEDIO HORAS</b><br><b>ESPECÍFICAS</b> |       |       |  |  |
|---------------------------------------------------|-------|-------|--|--|
|                                                   | Wind  | Hi    |  |  |
| Time                                              | Speed | Speed |  |  |
| 3:00                                              | 2,88  | 4,30  |  |  |
| 10:45                                             | 2,28  | 4,66  |  |  |
| 16:00                                             | 2,14  | 3,96  |  |  |
| 20:15                                             | 2,02  | 3,72  |  |  |
| <b>PROMEDIO</b>                                   | 2,33  | 4,16  |  |  |

Tabla 2.2. Promedio de abril en horas específicas

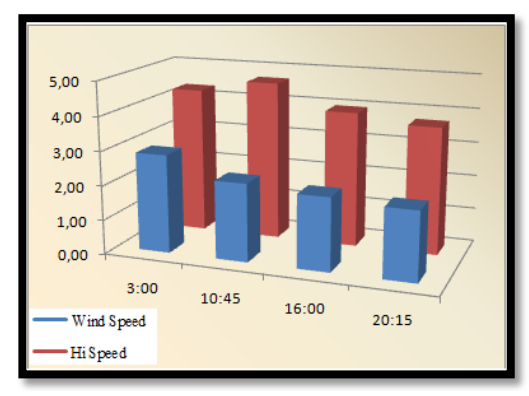

Figura. 2.6: División en columnas de la velocidad y máxima velocidad de viento abril 2010
Se realizó el mismo análisis para el otro mes crítico (Junio), siendo éste en el que se registro la mayor velocidad de viento, arrojando los siguientes resultados:

| JUNIO PROMEDIO HORAS |                    |       |  |  |
|----------------------|--------------------|-------|--|--|
|                      | <b>ESPECÍFICAS</b> |       |  |  |
|                      | Wind               | Hi    |  |  |
| Time                 | Speed              | Speed |  |  |
| 3:00                 | 4,42               | 7,96  |  |  |
| 10:45                | 6,52               | 11,41 |  |  |
| 16:00                | 4,83               | 8,72  |  |  |
| 20:15                | 5,36               | 9,07  |  |  |
| <b>PROMEDIO</b>      | 5,28               | 9,29  |  |  |

Tabla 2.3 Promedio de junio en horas específicas

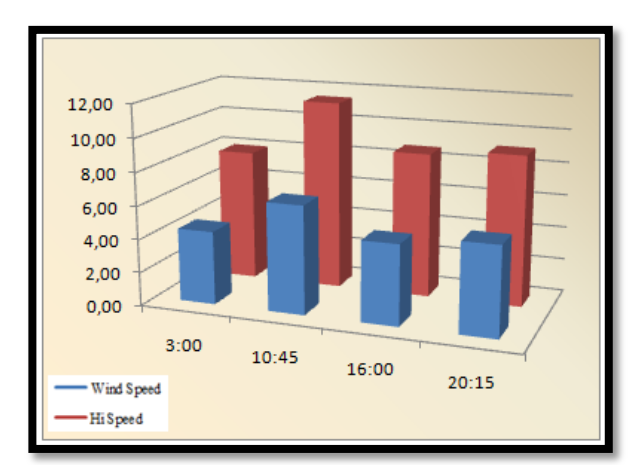

Figura.2.7: División en columnas de la velocidad y máxima velocidad de viento junio 2010

### **2.2.3 PROMEDIO DIARIO**

Al realizar un promedio diario de la velocidad y de la máxima velocidad de viento fácilmente se puede analizar el comportamiento que tiene el viento cada día y determinar estadísticamente si el sistema que se va a diseñar será o no factible colocar, es decir si la producción de viento sustenta el consumo y carga del sistema de almacenamiento. Estos datos deben arrojar resultados positivos (la velocidad diaria promedio debe superar la velocidad de arranque del sistema, mínimo 2.5m/s).

| <b>ABRIL POMEDIO DIARIO</b> |       |       |
|-----------------------------|-------|-------|
|                             | Wind  | Hi    |
| Date                        | Speed | Speed |
| 01/02/2010                  | 2,39  | 4,26  |
| 02/02/2010                  | 1,86  | 3,40  |
| 03/02/2010                  | 2,52  | 4,34  |
| 04/02/2010                  | 2,09  | 4,07  |
| 05/02/2010                  | 1,65  | 3,13  |
| 06/02/2010                  | 2,58  | 4,42  |
| 07/02/2010                  | 3,56  | 5,36  |
| 08/02/2010                  | 1,90  | 3,95  |
| 09/02/2010                  | 2,01  | 3,70  |
| 10/02/2010                  | 2,01  | 3,59  |
| 11/02/2010                  | 3,60  | 5,33  |
| 12/02/2010                  | 3,51  | 5,32  |
| 13/02/2010                  | 2,67  | 4,35  |
| 14/02/2010                  | 1,88  | 3,42  |
| 15/02/2010                  | 2,02  | 3,81  |
| 16/02/2010                  | 4,11  | 6,57  |
| 25/02/2010                  | 5,27  | 8,13  |
| 26/02/2010                  | 3,67  | 6,69  |
| 27/02/2010                  | 2,50  | 4,48  |
| 28/02/2010                  | 1,55  | 3,09  |
| 29/02/2010                  | 1,07  | 2,28  |
| 30/02/2010                  | 1,45  | 2,90  |
| <b>PROMEDIO</b>             | 2,54  | 4,39  |

Tabla 2.4 Promedio diario de abril

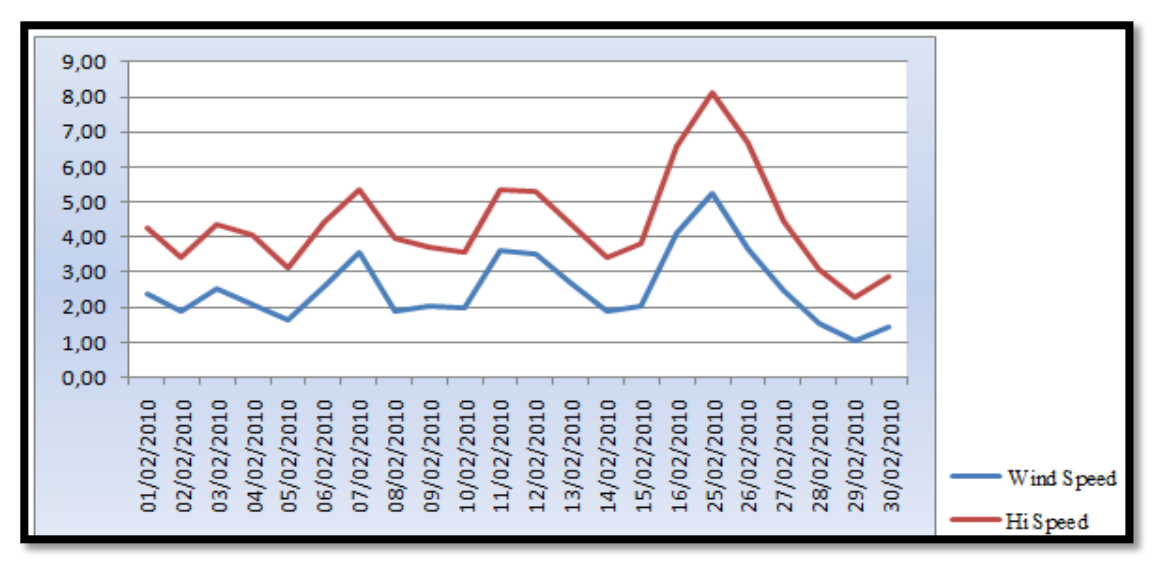

Figura 2.8: Representación de los valores de la velocidad y máxima velocidad de viento por día abril 2010

Se realizó el mismo análisis para el otro mes crítico (Junio), siendo éste en el que se registro la mayor velocidad de viento, arrojando los siguientes resultados:

| $1$ and $2.5$ Tromean diario de jump |       |       |  |
|--------------------------------------|-------|-------|--|
| <b>JUNIO PROMEDIO DIARIO</b>         |       |       |  |
|                                      | Wind  | Hi    |  |
| Date                                 | Speed | Speed |  |
| 01/02/2010                           | 2,73  | 4,53  |  |
| 02/02/2010                           | 3,14  | 4,92  |  |
| 03/02/2010                           | 4,99  | 8,26  |  |
| 04/02/2010                           | 9,38  | 15,79 |  |
| 05/02/2010                           | 10,01 | 18,27 |  |
| 06/02/2010                           | 10,64 | 17,54 |  |
| 07/02/2010                           | 3,60  | 6,74  |  |
| 08/02/2010                           | 3,89  | 7,27  |  |
| 09/02/2010                           | 4,95  | 8,90  |  |
| 10/02/2010                           | 7,94  | 13,53 |  |
| 11/02/2010                           | 9,00  | 16,26 |  |
| 12/02/2010                           | 6,42  | 11,54 |  |
| 13/02/2010                           | 2,47  | 4,54  |  |

Tabla 2.5 Promedio diario de junio

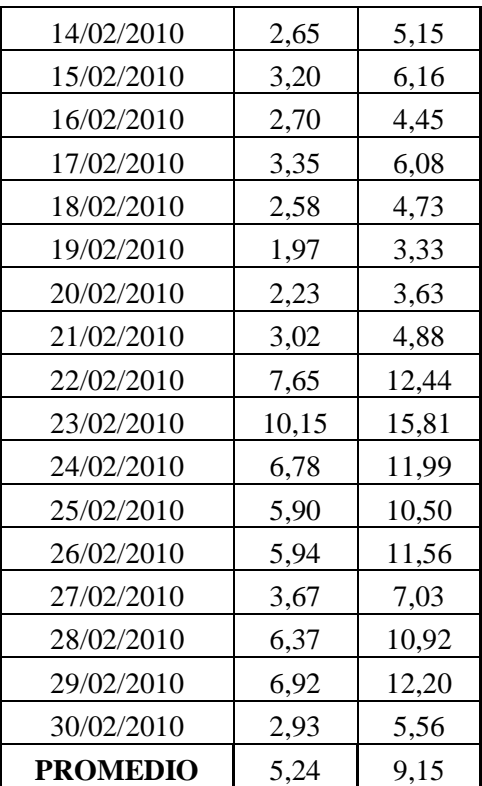

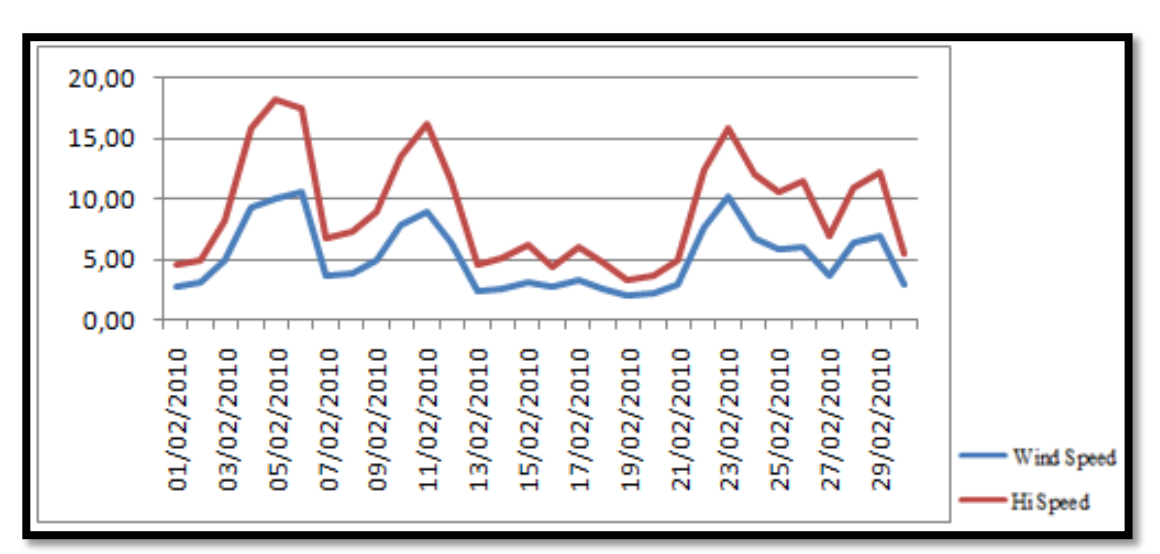

Figura 2.9: Representación de los valores de la velocidad y máxima velocidad de viento por día junio 2010

### **2.2.4 ANÁLISIS DE LOS DATOS ESTADÍSTICOS OBTENIDOS**

Partiendo del análisis de las figuras, se pudo establecer que la velocidad de arranque para el sistema de aerogeneración debe ser 2.5m/s, tal como se requiere en las especificaciones técnicas del equipo adquirido. La tabla 2.6 permite establecer la factibilidad del sistema con los parámetros mencionados para el arranque del mismo.

| Tuon 2.0. Thiundo uv hiemanuu |                   |                     |                         |
|-------------------------------|-------------------|---------------------|-------------------------|
| <b>Mes</b>                    | <b>Promedio</b>   | Velocidad de viento | Factibilidad del diseño |
| Abril                         | Horas Específicas | 2,02                | Factible                |
| Junio                         | Horas Específicas | 5,28                | Factible                |
| Abril                         | Diario            | 2,54                | Factible                |
| Junio                         | Diario            | 5,24                | Factible                |

Tabla 2.6. Análisis de factibilidad

Al superar la velocidad en los datos presentados, claramente se puede comprobar la factibilidad que se logrará con la implementación de éste sistema de forma que para el peor y mejor caso (abril y junio) se demuestra que con una velocidad de arranque de 2.5m/s el diseño del aerogenerador será sustentable para el sector elegido.

#### **2.2.5 LA ROSA DE LOS VIENTOS**

Para mostrar la información sobre las distribuciones de velocidades del viento y la frecuencia de variación de las direcciones del viento, puede dibujarse la llamada rosa de los vientos basándose en observaciones meteorológicas de las velocidades y direcciones del viento.

Una rosa de los vientos proporciona información sobre las velocidades relativas del viento en diferentes direcciones, es decir, cada uno de los tres grupos de datos ha sido multiplicado por un número que asegura que la cuña más larga del grupo mide exactamente lo mismo que el radio del círculo más exterior del diagrama.

En la figura 2.10 se puede observar la rosa de los vientos obtenida a partir de los datos de los promedios tomados en el sector elegido para el sistema de generación eólica, correspondientes a los meses de enero hasta agosto del 2010.

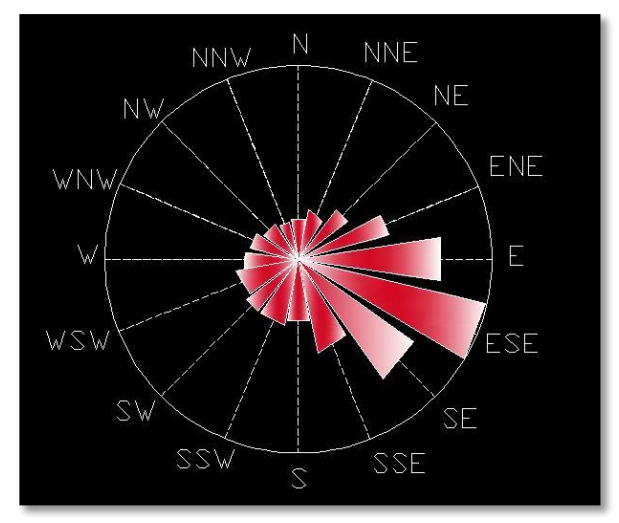

Figura 2.10: Rosa de los vientos

Fuente: Estudio de la Factibilidad de la implementación del sistema de generación eléctrica a partir de la energía eólica que se genera en la región de Apagua, cantón Zumbahua, provincia de Cotopaxi, Investigadores Ing. Eddie Galarza Zambrano Msc, Ing. Vicente Hallo Carrasco, Departamento Eléctrica y Electrónica ESPE Sede Latacunga

Un vistazo a la rosa de los vientos es extremadamente útil para situar aerogeneradores. Si una gran parte de la energía del viento viene de una dirección particular, en este caso sur – este o viceversa, al colocar una turbina eólica en el paisaje, significará contar con la menor cantidad de [obstáculos](http://www.motiva.fi/myllarin_tuulivoima/windpower%20web/es/tour/wres/obst.htm) posibles en esa dirección, así como un terreno lo más liso posible.

Éste análisis puede servir como referencia para la colocación de una turbina de viento estático.

### **2.3 AEROGENERADOR EXMORK.**

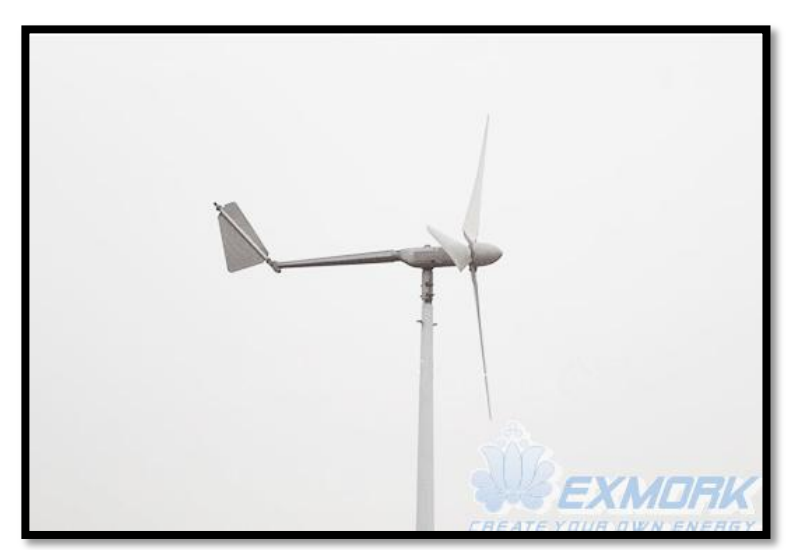

Figura 2.11: Aerogenerador Exmork ZH500W Fuente.<http://www.exmork.com/500w-wind-turbine.htm>

### **2.3.1 POTENCIA DESARROLLADA POR UN AEROGENERADOR**

Para analizar la potencia desarrollada por el generador se debe estudiar la cantidad de energía transferida al rotor por el viento, que depende de la densidad del aire,*"d"*, del área de barrido del rotor, *"A"*, y de la velocidad del viento, *"v"*. La energía cinética de una masa de aire, *"m"*, moviéndose a una velocidad, *"v"*, responde a la expresión:

$$
E = \frac{1}{2}mv^2
$$
 Ec.2.1

Considerando el volumen de aire "*V*" y su densidad "*d*" entonces su masa será; m = V. d, con lo cual se tiene:

$$
Ec = \frac{1}{2}dVv^2
$$
 Ec.2.2

Para un tiempo *"t"* la cantidad de aire que llegará al rotor de un aerogenerador dependerá del área de barrido del rotor *"A"* y de la velocidad del viento. Por lo tanto el volumen de aire estará dado por:

$$
V = Avt
$$
 Ec.2.3

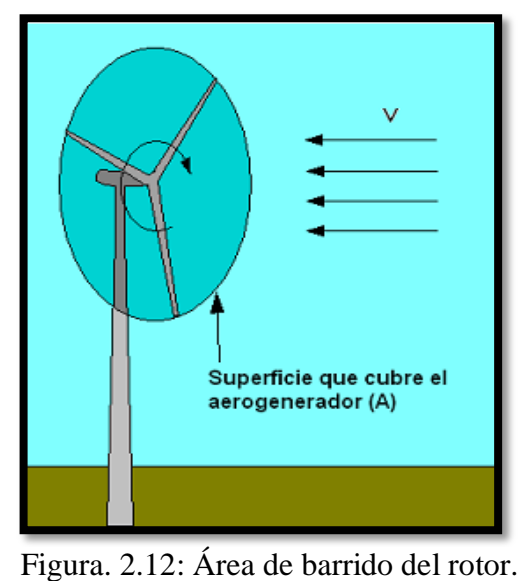

Fuente:<http://thales.cica.es/rd/Recursos/rd99/ed99-0226-01/capitulo4a.html>

Finalmente se tiene que la energía cinética que aporta el aire al rotor en un tiempo *"t"* será:

$$
Ec = \frac{1}{2} dAvtv^2
$$
 Ec.2.4

$$
Ec = \frac{1}{2} dAtv^3
$$
 Ec.2.5

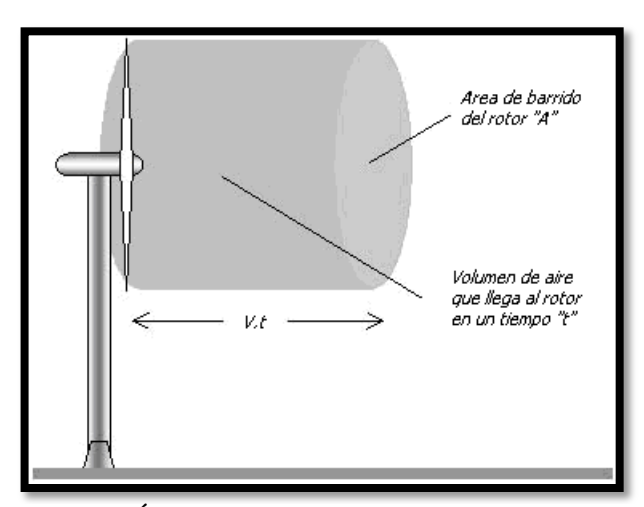

Figura 2.13: Área de barrido del rotor del aerogenerador. Fuente:<http://thales.cica.es/rd/Recursos/rd99/ed99-0226-01/capitulo4a.html>

A partir de esto se comprueba que la potencia del viento es proporcional al cubo de la velocidad del viento

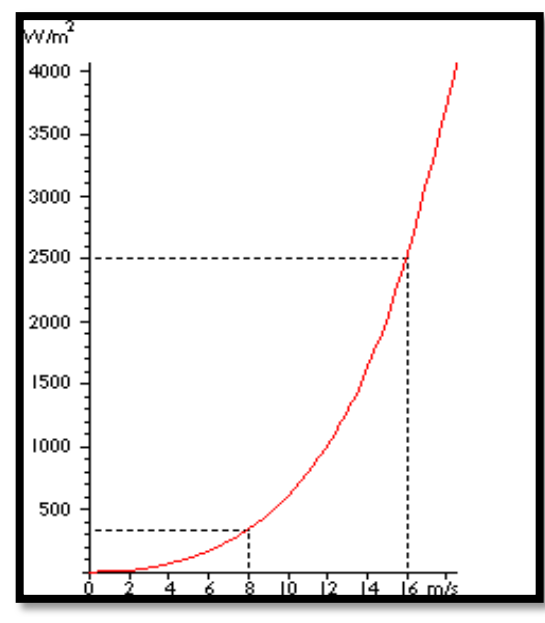

Figura. 2.14 Potencia por metro cuadrado en función de la velocidad del viento [m/s] para un aerogenerador de 500 Kw

La potencia disponible en el aire está dada por:

$$
P = \frac{\rho \cdot A \cdot v^3}{2}
$$
 Ec.2.6

*P: Potencia disponible en el aire*

*A: Superficie que cubre el aerogenerador*

*v: Velocidad del Viento.*

*ρ: densidad del aire 1.225 Kg/m³*

Ya que una turbina eólica nunca puede extraer toda esta energía disponible, existe un factor que indica la eficiencia, a partir de la relación entre la energía captada y la disponible. Este coeficiente que se denomina límite de Betz indica que sólo puede convertirse menos de 16/27 (el 59%) de la energía cinética en energía mecánica usando un aerogenerador.

$$
Cp = \frac{Energyacaptada}{\rho.A.v^3} \approx 0,5926
$$
 Ec.2.7

Cp: Coeficiente de potencia

*A: Superficie que cubre el aerogenerador*

- *v: Velocidad del Viento.*
- *ρ: densidad del aire 1.225 kg/m³*

#### **2.3.2 APLICACIÓN**

Una turbina del viento se instala encima de una torre alta, recoge la energía cinética del viento y convirtiéndola a electricidad que es compatible con el sistema eléctrico de una casa.

En una aplicación residencial normal, una casa se sirve simultáneamente por la turbina del viento y una utilidad local. Si las velocidades del viento son debajo de la velocidad (2.5m/s) no habrá ningún rendimiento de la turbina utilizado la energía eléctrica convencional. Con el aumento de velocidades de viento (mayor de 2.5m/s), el rendimiento de la turbina aumenta y la cantidad de poder del sistema eléctrico disminuye proporcionalmente. Cuando la turbina produce más poder que lo que la casa necesita, la energía en exceso se la puede enlazar a las redes de distribución eléctrica. Todo esto se hace automáticamente<sup>26</sup>.

#### **2.3.3 ESTRUCTURA Y DESEMPEÑO**

Las turbinas de EXMORK son hechas de una aleación de acero fuerte que los hace durables. Las turbinas de EXMORK pueden resistir los ambientes ásperos soportan los vientos fuertes y los climas fríos que las hacen idóneas para la nuestra implementación, ya que el lugar elegido para la colocación de los equipos es un sitio con temperaturas muy bajas. Los polos del generador son construidos en base a NdFeB (Imán de neodimio) el imán permanente, el cual le permite obtener un alto desempeño, el alternador tiene una alta eficiencia al momento de trabajar y es compacto.

El único del electro-imán del aerogenerador permite que la velocidad de arranque de la turbina sea relativamente baja en comparación a otras turbinas de viento, la velocidad de arranque es de 2.5m/s.

1

<sup>&</sup>lt;sup>26</sup> http://www.exmork.com/500w-wind-turbine.htm

### **2.3.4 APLICACIONES PRINCIPALES**

Los principios de la aplicación.

- La turbina de viento que genera el poder eléctrico se conecta al grupo de las baterías. Cuando no hay viento, consume la electricidad del grupo de la batería. Por consiguiente, después de descargar, las baterías deben recargarse oportunamente, sobre todo para las baterías que llevan ácido, para preservar la vida útil de las baterías.
- La turbina de viento produce una corriente alterna en tres fases que de acuerdo a  $\bullet$ la velocidad del viento va desde 0 a 24 Vca, la cual es llevada luego a un puente rectificador que normalmente es de 24Vcd, 36Vcd, 48Vcd y el grupo de baterías debe ser dimensionado para dicho voltaje.

### **2.3.5 DESEMPEÑO DE LA TURBINA**

La figura 2.15 muestra la potencia producida de acuerdo a la intensidad del viento del sector donde se coloque el aerogenerador ZH500W. Tiene una producción máxima de 700W a una velocidad de 11 m/s. En la gráfica se aprecia que a medida que el viento se eleva, la potencia producida disminuye, esto es porque a cierta velocidad del viento se activa automáticamente el freno mecánico que tiene incorporado la turbina para que el rotor de la turbina no se embale y preservar la turbina.

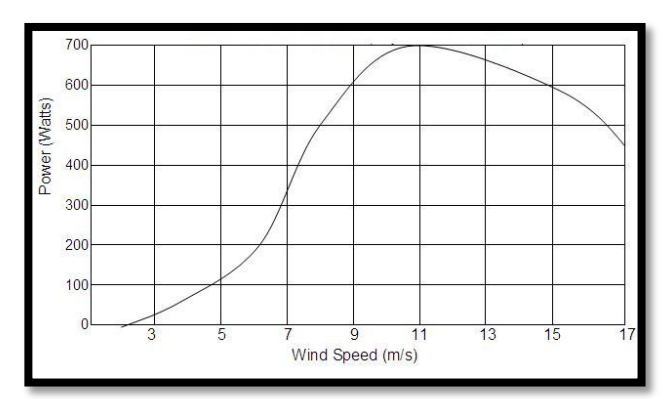

Figura 2.15: Desempeño del aerogenerador Exmork ZH500W. Fuente:<http://www.exmork.com/500w-wind-turbine.htm>

| Diámetro del Rotor (metros)                  | 2.5                        |
|----------------------------------------------|----------------------------|
| Material de construcción de las palas        | Fibra de Vidrio reforzada  |
| Número de palas                              | 3                          |
| Potencia nominal máxima(Vatios)              | 500/700                    |
| Velocidad nominal del viento (m/s)           | 8                          |
| Velocidad de viento para arranque (m/s)      | 2.5                        |
| Velocidad de viento para trabajo (m/s)       | $3 - 25$                   |
| Velocidad de viento de freno mecánico        | 45                         |
| Velocidad de nominal de giro del rotor (rpm) | 450                        |
| Voltaje de trabajo (VCD)                     | 12V/24V/48V                |
| Diseño del generador                         | Imán permanente, 3 fases.  |
| Método de Carga                              | Carga de voltaje constante |
| Método de regulación de velocidad            | Yaw                        |
| Método de freno                              | Automático.                |
| Peso $(kg)$                                  | 46                         |
| Altura mínima de la torre (metros)           | 6                          |
| Capacidad del banco de baterías              | 12V/200Ah                  |
| Tiempo de vida útil                          | 15 Años                    |

Tabla.2.7. Características técnicas de desempeño.

### **2.3.6 MANTENIMIENTO DEL GENERADOR DEL VIENTO**

- Se recomienda limpiar y lubricar las partes giratorias del aerogenerador cada año.  $\bullet$
- Para zonas de constantes lluvias se recomienda pintar la estructura con una  $\bullet$ pintura anticorrosiva cada año.
- La limpieza, la remoción del óxido se lo debe hacer con extrema precaución y  $\bullet$ tomando todas la medidas de seguridad posible.

### **2.4 CONTROLADOR EXMORK**

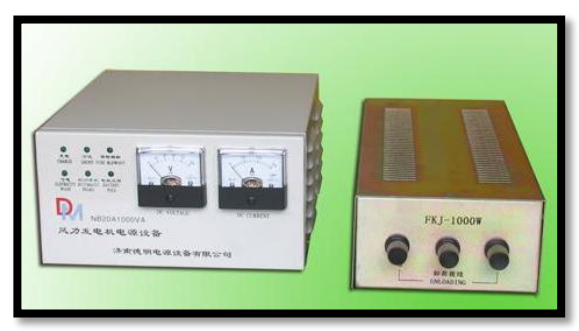

Figura 2.16: Controlador Exmork FKJ-A. Fuente:<http://www.exmork.com/wind-turbine-controller-a1.htm>

# **2.4.1 DESCRIPCIÓN**

El controlador automático de la turbina de viento es el equipo que conecta al aerogenerador con el banco de baterías. Este conmuta el voltaje AC generador por la turbina de viento a voltaje continuo VCD para el almacenamiento en el banco de baterías. Este controlador tiene una apariencia y visualización amigable para el operador para una fácil operación del equipo.

Funcionamiento.

- Función de una auto-protección en caso que se conecte de forma inversa las  $\bullet$ baterías.
- Función de auto-desviación en caso del viento pesado (descargue al banco de resistencias).
- La turbina del viento se para automáticamente cuando la batería el voltaje de grupo consigue a 125%.
- $\bullet$  Inicia automáticamente cuando el voltaje cae al 108%.

# **2.4.2 PROCESO DE OPERACIÓN**

#### **a. Conexiones**

- i. Conectar los polos "+" & "-" al banco de baterías de forma separada al bloque de terminales del controlador de carga. Tener estrictas precauciones y no conectar de forma invertida los cables "+" & "-".
- ii. Conectar las tres fases que son los cables de salida del aerogenerador de forma separada al bloque de terminales que se encuentra en la parte posterior del controlador, sin un orden establecido para su colocación.
- iii. Conectar el banco de resistencias de forma separada según los terminales a, b, c que se encuentran en la parte posterior del controlador de carga.

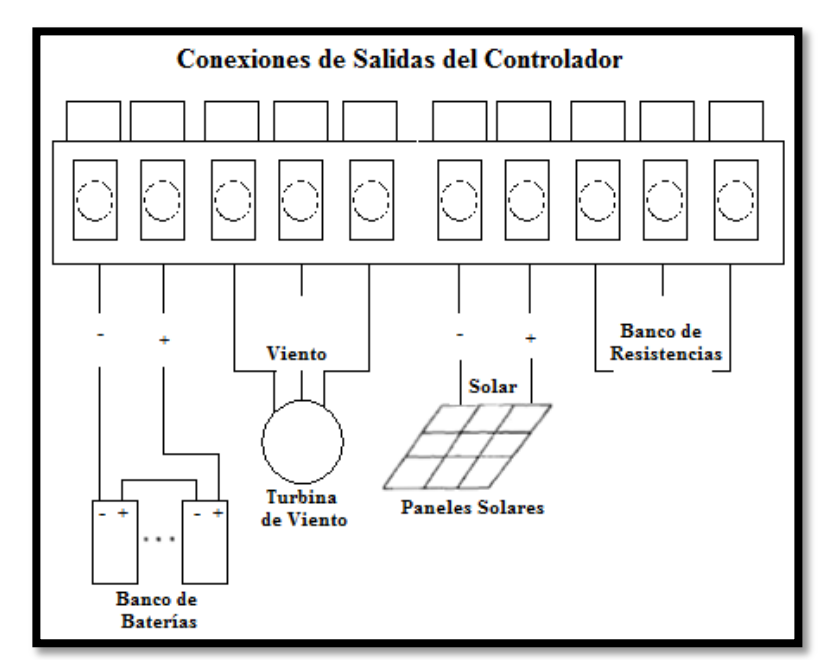

Figura 2.17. Esquema de conexión de Controlador Exmork. Fuente. Manual del Controlador FKJ-A 1000VA

#### **2.4.3 INDICADORES DEL CONTROLADOR EXMORK FKJ-A 1000VA**

- Cuando del voltaje de la batería es más bajo que el límite de descarga se encenderá el led indicador de escasez: Indica al operador que está al más bajo límite de descarga.
- Si el fusible del controlador por alguna situación se abre, el led indicador del combustible se encenderá para recordarle al operador que lo debe cambiar.
- Cuando la turbina de viento está en funcionamiento, no se deberá cambiar el fusible, para evitar una descarga hacia el operador y para evitar dañar la máquina.
- El momento que la turbina de viento se encuentre trabajando, se recomienda no abrir o cambiar el fusible, para evitar sufrir una descarga o dañar el equipo. Para cambiar o revisar el fusible se debe colocar el freno mecánico que se encuentra en la parte posterior del controlador.
- Cuando la velocidad del viento es demasiado alta o el banco de baterías está lo suficientemente cargado, entra en funcionamiento el banco de resistencias que desvía el exceso de carga en las baterías y se lo indica mediante un led que parpadea durante la transición de energía hacia el banco de resistencias. Mientras tanto el aerogenerador seguirá cargando las baterías en el caso se existir viento en ese momento.

### **2.4.4 FRENO MANUAL DEL CONTROLADOR**

- Una vez conectado el banco de baterías de forma correcta, se debe encender el controlador presionando el botón de la parte posterior de este. La turbina está en condición de operar de manera automática.
- Al estar el controlador en la posición de OFF deja fuera de funcionamiento al aerogenerador ya que se activa el freno mecánico.

La figura 2.18 muestra el esquema de conexiones en el controlador para la activación del freno mecánico del aerogenerador.

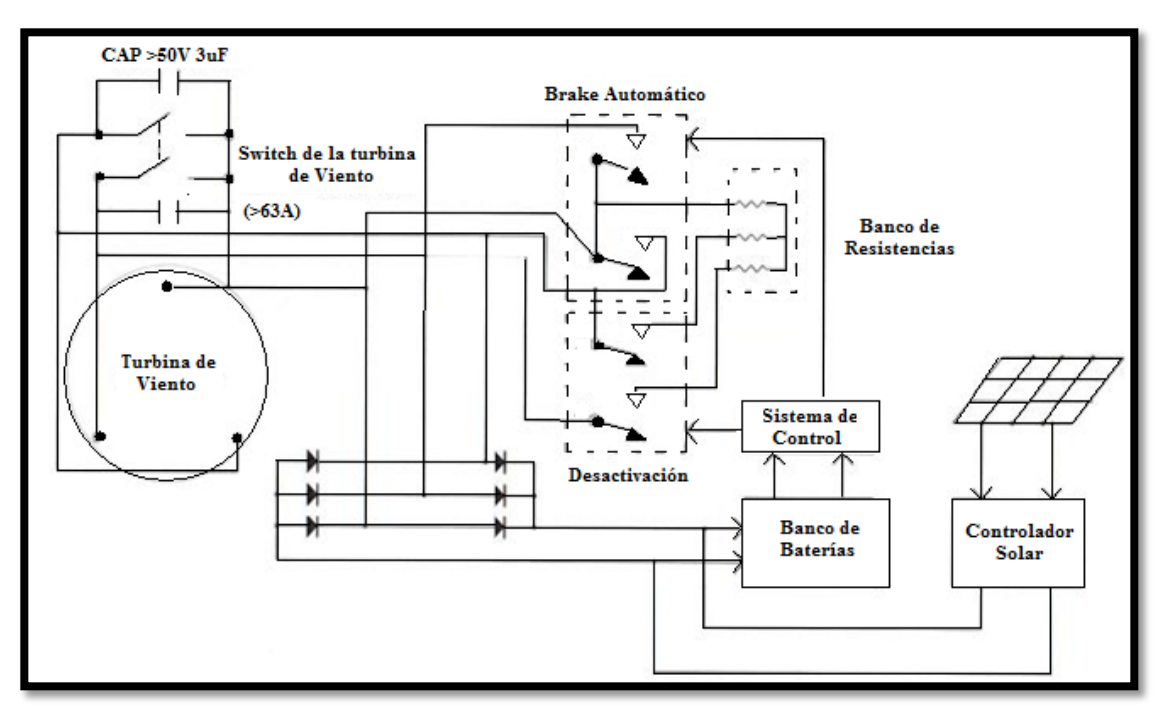

Figura 2.18. Esquema de conexiones del freno mecánico y carga de baterías. Fuente.<http://www.exmork.com/wind-turbine-controller-a1.htm>

| $1$ avia $2.8$ . I alalientos tecnicos del aerogenerador. |                        |
|-----------------------------------------------------------|------------------------|
| Aerogenerador (W)                                         | 500                    |
| Panel solar (Wp)                                          | 100                    |
| Banco de baterías (V)                                     | 48                     |
| Método de Carga                                           | Continua               |
| Temperatura de Trabajo                                    | $-10$ a $40^{\circ}$ C |
| Voltaje de descarga de la turbina                         | $60\pm1$               |
| Voltaje de parada de la turbina                           | $60\pm1$               |
| Voltaje de reinicio de carga de la turbina                | $54 \pm 1$             |
| Diámetro de cable para la conexión( $mm2$ )               | >2.5                   |
| Carga segura $(A)$                                        | 25                     |

Tabla 2.8. Parámetros técnicos del aerogenerador.

#### **2.5 INVERSOR**

El inversor marca Exmork de 1KVA es de alta fiabilidad y alto desempeño, la característica de éste es que es controlado por una microcomputadora, tiene un diseño amigable, no produce ruido ni contaminación.

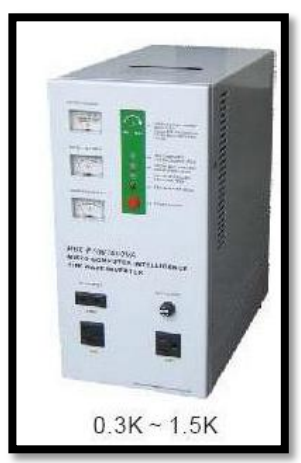

Figura 2.19: Vista frontal del inversor 1KV marca Exmork. Fuente.<http://www.exmork.com/pure-sine-wave-inverter.htm>

# **2.5.1 INDICADORES DE ESTADO**

- **a. Carga de batería.-** La función de carga de batería tiene tres estados:
	- Alarma de baja batería.
	- Sobrecarga de batería
	- Protección de descarga.
- **b. Protección funcional.-** Los rangos de entrada para el inversor van de 12 a 48

Vcd.

- Sobre temperatura.
- Sobre carga.
- Corto circuito.
- Nivel bajo de corriente.
- **c. Indicadores.-** Indica tres estados.
	- Led indicador para modo de inversor.
	- Modo de carga del banco de baterías.
	- Modo de Falla.
	- Sobrecarga.
	- Voltaje y corriente análoga.

**d. Efecto Medio Ambiental.-** Tiene un funcionamiento silencioso y una baja radiación.

# **2.5.2 OPERACIÓN**

La serie HB-A son generadores de electricidad con una señal sinusoidal pura gobernado por un microcontrolador. Su diseño permite colocar cargas como fluorescentes y fotocopiadoras sin afectar o poner en peligro el equipo. La figura 2.20 muestra la señal sinusoidal pura que presenta el equipo.

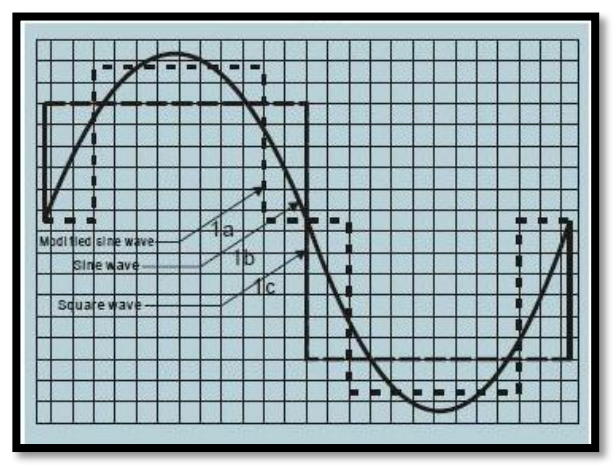

Figura 2.20. Señal de salida que presenta el inversor. Fuente. http://www.exmork.com/pure-sine-wave-inverter.htm

### **2.6 DISPOSITIVOS PARA EL ALMACENAMIENTO DE LA ENERGÍA**

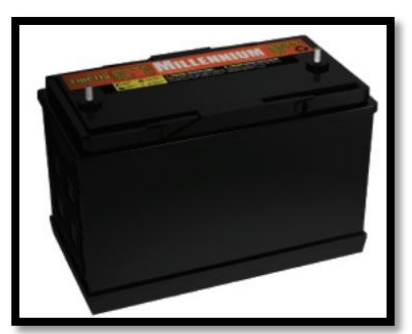

Figura 2.21: Batería Millennium 27CD85. Fuente.<http://www.proviento.com.ec/27-DC-85.jpg>

### **2.6.1 DESCRIPCIÓN**

Las baterías a utilizarse en el presente caso de estudio son de 85 Ah que son dispositivos especiales ya que presentan un ciclo profundo de descarga; se diferencian de las baterías normales de automóviles en que no necesitan disponer de una alta corriente instantánea para arrancar el motor, sino que la descarga de corriente es lenta, alargando el tiempo de duración. Las placas son más gruesas y de menor área. Se fabrican también en plomo ácido, pero se prefieren las alcalinas, las de tipo seco o gel de bajo mantenimiento. La duración de este tipo de baterías solares es de 8 a 10 años pero se estima que será de 5 años. Se debe mantener la temperatura de las baterías dentro de los límites establecidos por el fabricante ya que si el electrolito (agua destilada con ácido sulfúrico en bajas proporciones) se calienta demasiado, se gasifica y se reduce notablemente la vida útil de la batería.

Otra parte importante de las baterías es el número de ciclos de carga-descarga. Una batería solar puede tener entre 3000 y 5000 ciclos durante su vida útil. Las baterías normales para automóviles no cumplen con esto, debido a que están diseñadas para usarse en tiempos muy cortos durante el arranque, donde se demanda una alta  $\text{corriente}^{27}$ .

Las baterías solares se fabrican en celdas de 2 V que se unen en serie para llegar a voltajes de 6 V, 12 V, 24 V, 36 V o 48 V.

- $\checkmark$  La corriente de carga de la batería debe ser alrededor del 25% de sus Ah nominales.
- $\checkmark$  La profundidad de descarga no debe ser menor del 30 a 40% del límite permitido.

1

<sup>&</sup>lt;sup>27</sup> http://biblioteca.epn.edu.ec/catalogo/fulltext/CD-2536.pdf

 $\checkmark$  Se debe verificar con regularidad que la temperatura de funcionamiento de la batería no exceda de la nominal.

Por último, la conexión de baterías en paralelo para obtener una corriente mayor, solo se permite cuando las características de las baterías sean exactamente iguales, de tal forma que se pueda evitar la circulación de corriente por las baterías. Cuando se renueva un banco de baterías deben cambiarse todas las baterías, justamente para evitar la circulación de corriente desde las nuevas baterías hacia las viejas. La batería Millennium 27-CD-85 es una batería de libre mantenimiento, de ciclo profundo con electrolito líquido diseñada específicamente para sistemas de almacenamiento y respaldo de energía.

Esta batería debe ser colocada con la cubierta hacia arriba, y puede ser configurada en red en serie o paralelo según el requerimiento de voltaje y profundidad de descarga. Los ciclos de vida de esta batería dependen de los parámetros de carga a la cual ésta es sometida. Las cargas de nivelación (Equalizing) pueden ser necesarias de forma mensual si el porcentaje de descarga de la batería supera un 40%. Estas baterías deben ser protegidas de exceso de temperaturas.

# **2.6.2 CARÁCTERÍSTICAS**

- Rejillas de plomo-calcio de alta calidad.
- Placas positivas con 23% de mayor grosor que las placas de arranque.
- Pasta de alta densidad diseñada para soportar grandes esfuerzos.
- Placas ensobradas con separadores de polietileno de alta porosidad.  $\bullet$
- 430cc de capacidad de reserva de electrolito por celda.
- Caja y cubierta de polipropileno de alta resistencia a los golpes y temperaturas.
- Cubierta de válvula regulada con supresor de llama para mayor seguridad.  $\bullet$
- Terminales de perno de acero inoxidable de3/8".

| CAPACIDADES ELÉCTRICAS |                |               |          |  |
|------------------------|----------------|---------------|----------|--|
| 20 horas (amp)         | 10 horas (amp) | 5 horas (amp) | hora(am) |  |
|                        |                |               |          |  |
| <b>DIMENSIONES</b>     |                |               |          |  |
| Largo $(mm)$           |                | Ancho(mm)     | Alto(mm) |  |
| 330                    |                |               | 22 A     |  |

Tabla 2.9. Dimensiones y capacidades eléctricas de la batería 27cd85.

### **2.6.3 PRINCIPALES APLICACIONES**

Centrales repetidoras de telecomunicaciones, centrales telefónicas, sistemas de televisión por cable, estaciones de radio y televisión, subestaciones eléctricas, bancos de respaldo, paneles solares, cajero automáticos, telégrafo, etc.

# **2.6.4 DESEMPEÑO DE LAS BATERÍAS**

Descripción.

- $\checkmark$  Punto de congelación del electrolito.- nivel de carga vs temperatura  $^{\circ}$ C.
- $\checkmark$  Patrón de descarga.- temperatura vs amperio hora.
- $\checkmark$  Caracterización de descarga.- tiempo hora vs voltaje.
- $\checkmark$  Características de carga al 20%.- tiempo vs voltaje.
- $\checkmark$  Características de carga al 40%.- tiempo vs voltaje.
- $\checkmark$  Ciclo de vida.- profundidad de carga vs ciclos.

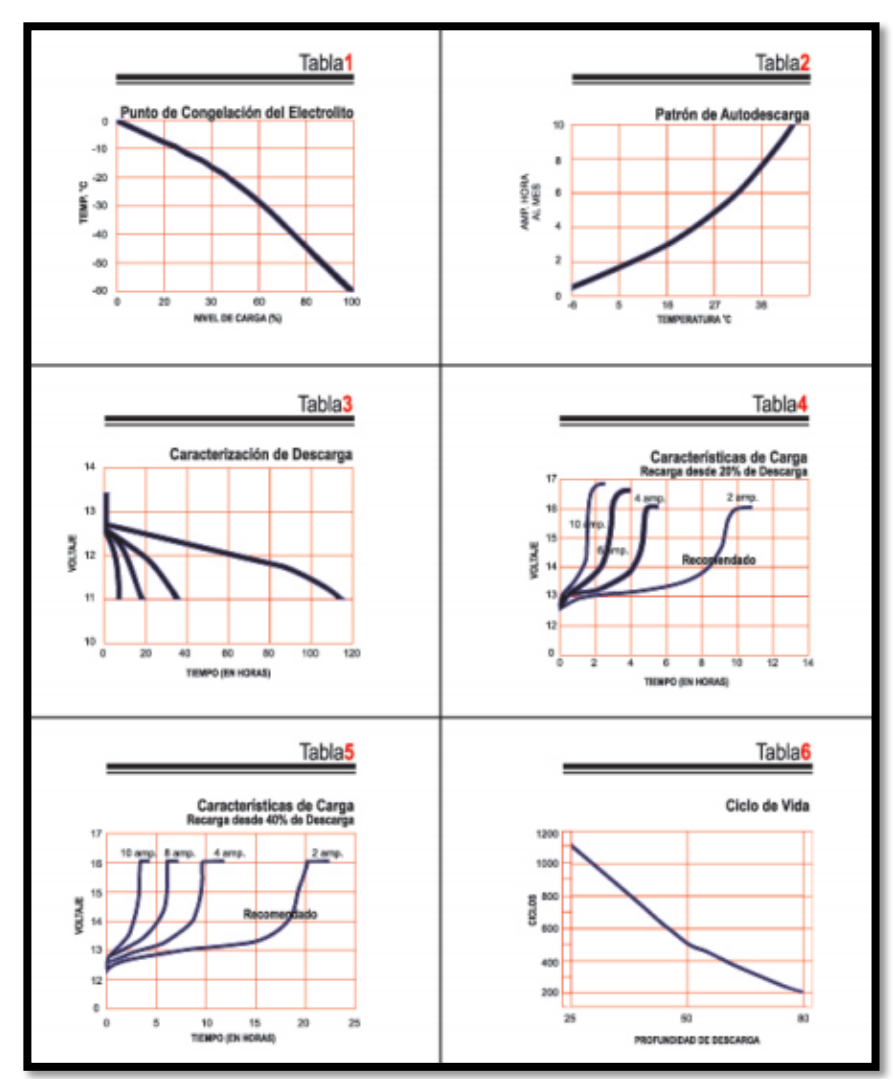

Figura 2.22: Desempeño de la Batería Millennium 27CD85. Fuente.<http://www.proviento.com.ec/27-DC-85.jpg>

# **2.6.5 ESQUEMA DE CONEXIÓN DEL BANCO DE BATERÍAS**

Para el almacenamiento de la energía se adoptó la configuración del banco de baterías para 24Vcd porque el controlador del sistema trabaja con ese voltaje y el inversor Exmork de 1000VA acepta entradas de voltaje de 12 a 48 Vcd, además al disponer de 4 baterías se estableció la configuración de estas mediante la conexión de dos baterías en serie y estas dos a su vez en paralelo para obtener un voltaje de 24Vcd y un amperaje de 180Ah, como se observa en la figura 2.23.

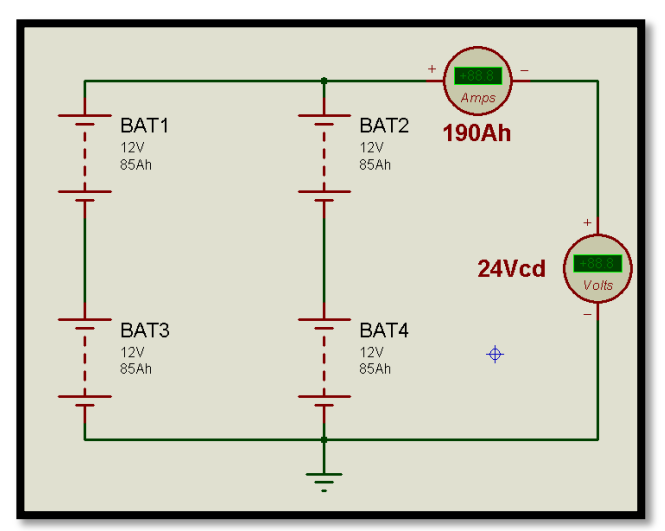

Figura 2.23: Esquema eléctrico del banco de baterías

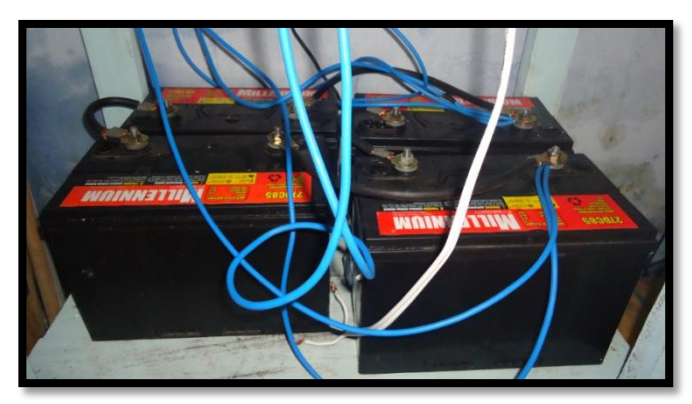

Figura 2.24: Esquema físico del banco de baterías

### **2.7 DISEÑO DE LA INTERFAZ GRÁFICA**

El objetivo del presente proyecto es desarrollar un aparato que nos permita medir la energía generada por el aerogenerador y el consumo eléctrico, monitorearlo y registrarlo. Para ello, se ha montado un circuito con un sensor de *efecto hall*, que permite medir la intensidad que circula por el cable que atraviesa el sensor devolviendo un valor en tensión directamente proporcional a dicha intensidad.

Luego de la etapa de acondicionamiento y filtrado de las señales se ingresan estas a la tarjeta de adquisición de National Instruments la DAQ6008, de forma que se pueda monitorear y registrar directamente el valor de la corriente y potencia tanto en la etapa de generación como en la etapa de consumo de los aparatos conectados al inversor mediante una aplicación desarrollada en Labview.

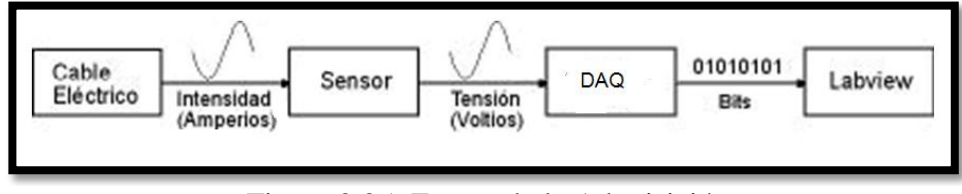

Figura 2.25: Etapas de la Adquisición.

Para cumplir con este objetivo lo dividimos en las siguientes etapas:

- Etapa de adquisición de la señal.
- Etapa de amplificación.
- Etapa de filtrado.
- Monitoreo y registro en LabView.  $\bullet$

# **2.7.1 ETAPA DE ADQUISICIÓN Y DE SEÑAL**

Para calcular la intensidad de corriente que atraviesa el conductor, haremos uso de un sensor que mide la corriente utilizando el efecto Hall. Al rodear el conductor de un metal circular, el campo eléctrico del hilo induce un campo magnético sobre el metal, perpendicular al cable.

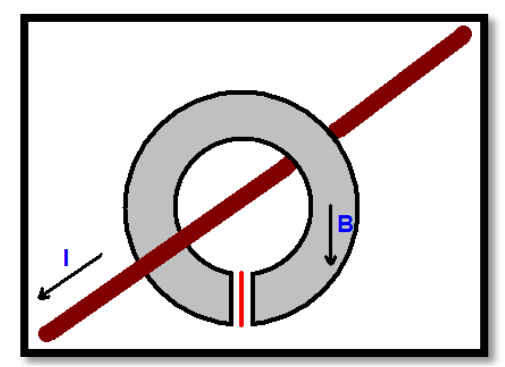

Figura 2.26. Sensor Efecto Hall. Fuente.<http://www.diarioelectronicohoy.com/sensores-de-corriente/>

Si seccionamos el metal e introducimos una lámina conductora en medio (en rojo, en la gráfica de la figura 2.26 mostrada anteriormente) sin que haya contacto entre la lámina y el metal, se puede medir la intensidad de corriente que pasa por el hilo ya que será proporcional al campo magnético inducido. Si se provoca una diferencia de potencial entre los bordes superior e inferior de la lámina, y asumimos que por el cable no pasa corriente, las líneas imaginarias que atraviesan la placa transversalmente respecto a esa diferencia de potencial tendrán un voltaje de 0V. Sin embargo, cuando por el cable pasa una corriente determinada, ésta inducirá un campo magnético sobre el hierro dulce, el cual modificará la trayectoria de los electrones que circulan por la lámina.

Con este cambio de trayectoria, se consigue que la diferencia de potencial entre las líneas imaginarias comentadas antes no sea cero, sino que será un determinado voltaje que se pueda medir, y que además será proporcional a la intensidad de corriente que atraviese el cable. Así se mide de forma indirecta la corriente del conductor sin tener que invadir el cable.

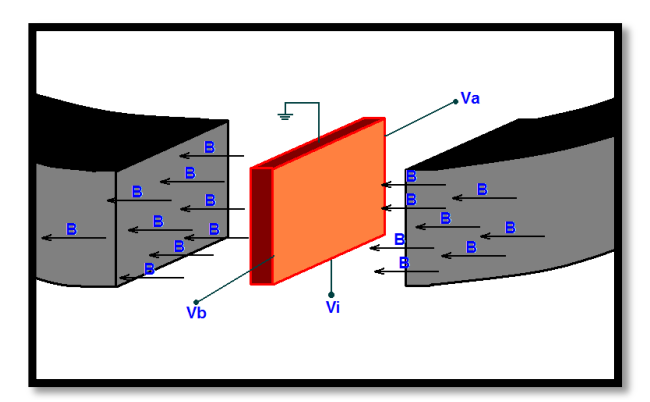

Figura 2.27: Campo Magnético que atraviesa el sensor Hall. Fuente. [http://www.eltoroide.com.ar/sensores%20rs.htm.](http://www.eltoroide.com.ar/sensores%20rs.htm)

Con una intensidad de corriente I = 0A, la tensión que devuelve el sensor  $(Va - Vb)$ es de la mitad de Vi (tensión de alimentación). Por cada amperio que pase por el

conductor, provocará en el sensor una fluctuación de 0,01V. Dado que las variaciones de tensión son muy débiles, se debe de alguna forma amplificar el efecto de la corriente que pase por el cable que queremos medir. Para ello, enrollaremos el cable varias veces alrededor del aparato, para multiplicar por el número de arrollamientos el efecto de la intensidad que pasa por ese cable.

El sensor de corriente utilizado en el sistema lo obtuvimos de una pinza amperimétrica que entrega una señal de voltaje proporcional a la corriente que fluye por el cable.

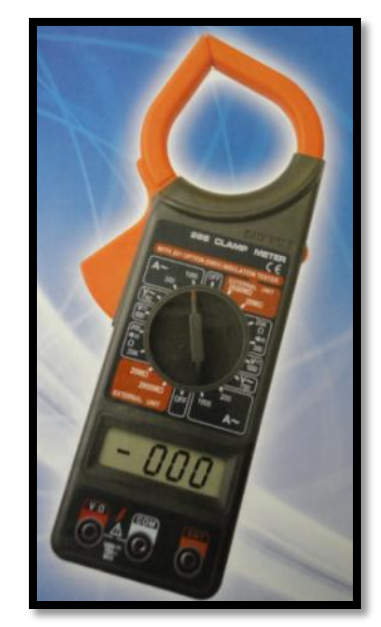

Figura 2.28: Pinza amperimétrica MT150.

La señal de corriente se la obtuvo por medio del sensor de corriente efecto Hall que viene incorporado en la pinza amperimétrica para lo cual se procedió a desacoplar la pinza para encontrar la señal de sensor. En la figura 2.29 se muestra la placa de la pinza MT150 y la salida del sensor efecto Hall a través de los cables plomo y amarillo como se los puede observar.

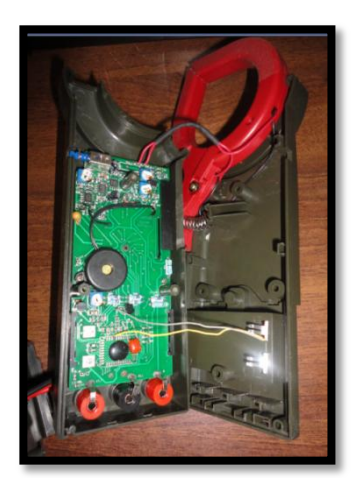

Figura 2.29: Placa eléctrica de la pinza MT150.

La señal recogida del sensor de corriente efecto Hall entrega una señal de voltaje a su salida que está en el orden de 10mVcd por cada Amperio en forma lineal y proporcional a la corriente que fluye por el conductor. Debido a que la señal que se obtiene es muy pequeña se procedió a amplificarla y filtrarla para que la reconozca la tarjeta DAQ 6008.

#### **2.7.2 ETAPA DE AMPLIFICACIÓN**

Debido a que la señal recogida del sensor es muy débil se requiere amplificarla para que la reconozca la DAQ6008. Para cumplir con este objetivo se decidió optar por implementar un amplificador de instrumentación el mismo que está conformado básicamente por tres amplificadores operacionales TL082 y resistencias.

#### **a. Amplificador de instrumentación**

El amplificador de instrumentación es uno de los circuitos más útiles, precisos y versátiles disponibles en la actualidad. En cada unidad de adquisición de datos se encuentra al menos uno de ellos. Está hecho de 3 amplificadores operacionales y 7 resistencias como se observa en la Figura 2. 30, si se observa a detalle, se puede ver que este amplificador está basado en un amplificador aislador y un amplificador diferencial básico.

El amplificador diferencial y sus 4 resistencias iguales, forman un amplificador diferencial con ganancia unitaria.

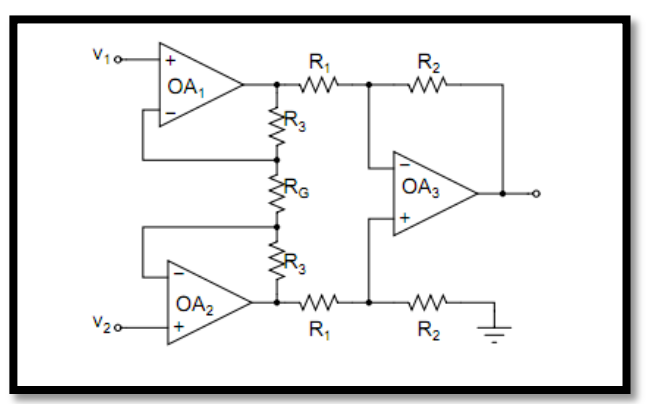

Figura 2.30: Amplificador de Instrumentación. Fuente. [http://www.ece.uprm.edu/~mtoledo/5205/Docs/amp\\_dif.pdf](http://www.ece.uprm.edu/~mtoledo/5205/Docs/amp_dif.pdf)

En un amplificador de instrumentación una sola resistencia define la ganancia del amplificador de acuerdo a la ecuación:

$$
\frac{Vout}{Vin2-Vin1} = (1 + \frac{2}{a})\frac{R2}{R}
$$
 Ec.2.8

Donde

$$
a = \frac{R7}{R}
$$
 Ec.2.9

y

$$
R = R5 = R6
$$
 **Ec.2.10**

De aquí se observa que para cambiar la ganancia del amplificador, solo tiene que ajustarse la resistencia aR y el voltaje de salida del circuito es proporcional a la diferencia entre los voltajes de entrada.

En un amplificador de instrumentación típico se utilizan 3 amplificadores operacionales dispuestos de acuerdo a la Figura 2.30 a diferencia del amplificador diferencial que solo utiliza 1 amplificador operacional, este tipo de circuitos cuentan con características muy sobresalientes como:

Impedancia de entrada de 300 MΩ

- $\checkmark$  La ganancia de voltaje desde la entrada diferencial a la salida de extremo único, se establece con una resistencia.
- $\checkmark$  La resistencia de entrada de ambas entradas es muy alta y no cambia al variar la resistencia
- $\checkmark$  El voltaje de salida Vout no depende del voltaje común a Vin1 y Vin2, solo a su diferencia

#### **b. Cálculos**

Para determinar los valores de las resistencias del amplificador de instrumentación se realiza los siguientes cálculos matemáticos.

La ganancia que se necesita obtener del A.I. es de 1000. Debido a que la señal del sensor está en el orden de los 10mVcd por cada amperio. Entonces la ganancia se la dividió en dos partes, una ganancia de 100 y una ganancia de 10. Como se lo demuestra a continuación.

Según la ecuación 2.8

$$
\frac{Vout}{Vin2-Vin1} = (1 + \frac{2}{a})\frac{R2}{R}
$$

se define la primera y segunda ganancia como:

$$
\left(1+\frac{2}{a}\right)=100 \ ; \ \ \frac{R2}{R}=10;
$$

Despejando la primera ganancia nos queda:

$$
a = \frac{2}{99} = 0.02
$$
  

$$
a = \frac{aR2}{R} \quad \text{si} \quad R = 10k\Omega
$$

$$
aR2 = (0.02) * (10k\Omega)
$$

$$
aR2=200\Omega
$$

$$
aR2 = R7
$$

La segunda ganancia:

 $\frac{R2}{R1} = 10$  si  $R1 = 10k\Omega$ 

$$
R2 = 100k\Omega
$$
  

$$
R2 = R4 \qquad ; \qquad R1 = R3
$$

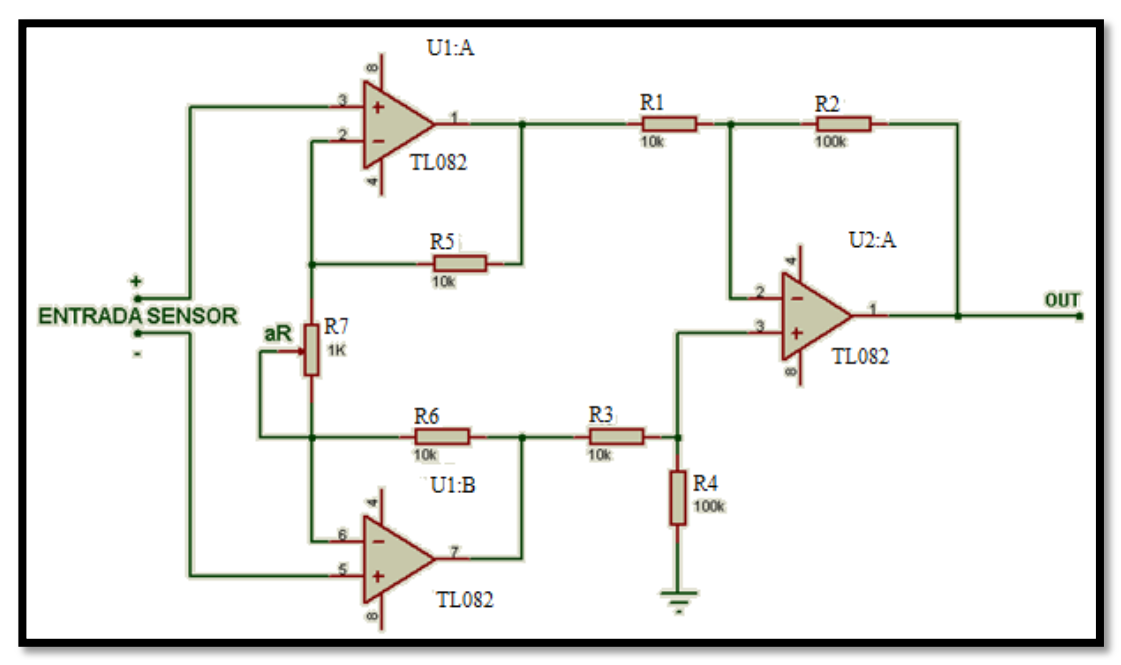

Figura 2.31: Implementación del amplificador de instrumentación

#### **2.7.3 ETAPA DE FILTRADO**

Uno de los inconvenientes que se presentó al momento de adquirir la señal fue el ruido eléctrico (60hz) que se inducía en la señal amplificada y esta al ser ingresada a la tarjeta de adquisición presentaba una interferencia en la señal principal que era debido a la red eléctrica y que la deformaba en gran medida los datos obtenidos presentado errores en la lectura de la corriente medida. Para eliminar este ruido eléctrico se optó por implementar un filtro activo rechaza banda.

#### **a. Ruido eléctrico**

Se denomina [ruido](http://es.wikipedia.org/wiki/Ruido_(f%C3%ADsica)) eléctrico, interferencias o parásitos a todas aquellas señales, de origen eléctrico, no deseadas y que están unidas a la señal principal, o útil, de manera que la pueden alterar produciendo efectos que pueden ser más o menos perjudiciales. La principal fuente de ruido es la red que suministra la [energía eléctrica,](http://es.wikipedia.org/wiki/Energ%C3%ADa_el%C3%A9ctrica) y lo es porque alrededor de los conductores se produce un campo magnético a la frecuencia

de 50 ó 60 Hz. Además por estos conductores se propagan los parásitos o el ruido producido por otros dispositivos eléctricos o electrónicos.<sup>28</sup>

#### **b. Filtro Rechaza Banda**

También se lo conoce como filtro Notch o muesca, se caracteriza por rechazar una frecuencia determinada que esté interfiriendo a un circuito, en nuestro caso la frecuencia de 60Hz que es generada por la red eléctrica. El circuito se ve expuesto a ruido ambiental que proviene de las lámparas fluorescentes y otros dispositivos que emiten ruido a través de ondas de 60 Hz. El filtro Notch se encargará de rechazar exclusivamente el ruido de 60 Hz para entregar a la salida una señal completamente pura sin distorsiones.

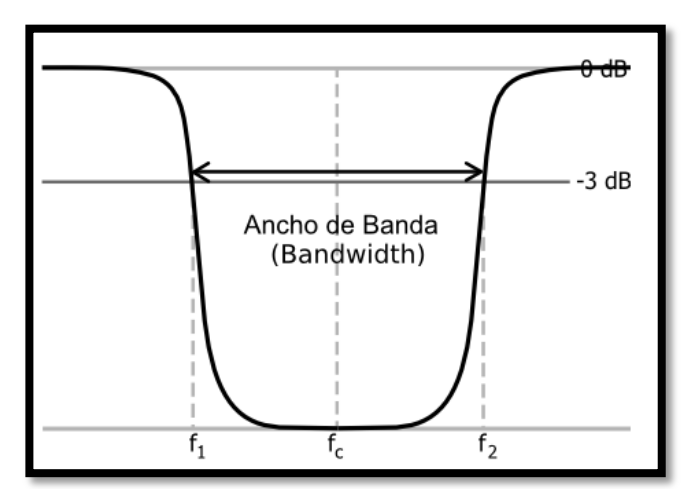

Figura 2.32: Curva de respuesta del filtro rechaza banda Fuente.<http://rtapuntes.blogspot.com/2010/03/filtros.html>

El filtro rechaza banda que utilizamos en nuestra aplicación está compuesto de un filtro muesca más un sumador como se muestra en la figura 2.34.

 $\overline{a}$ 

<sup>&</sup>lt;sup>28</sup> [http://es.wikipedia.org/wiki/Ruido\\_el%C3%A9ctrico](http://es.wikipedia.org/wiki/Ruido_el%C3%A9ctrico)

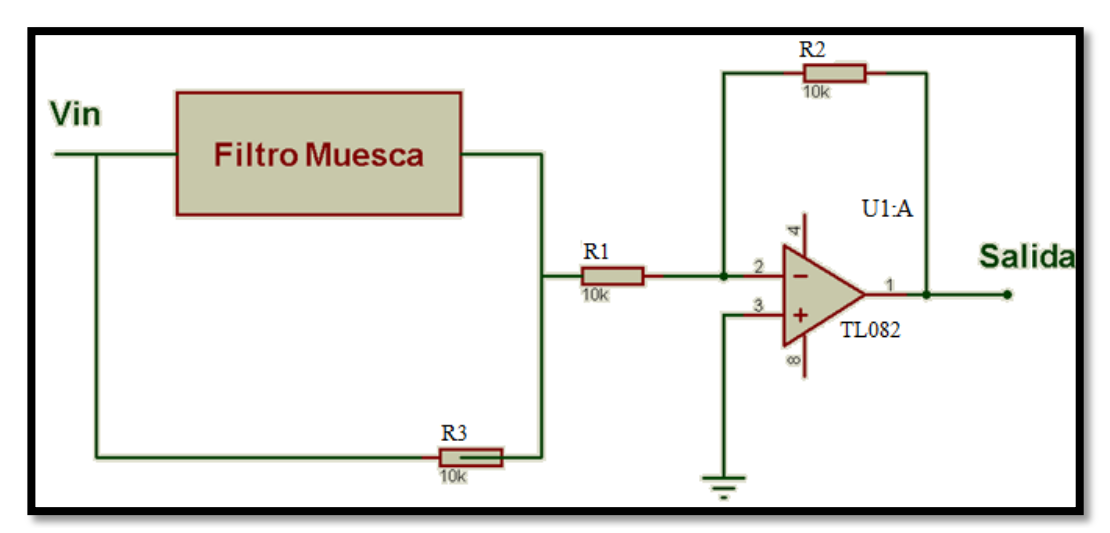

Figura 2.33: Etapas del circuito rechaza banda

# **c. Cálculos**

Frecuencia de resonancia (Fr).

$$
Fr = \sqrt{Fl * Fh} \tag{Ec.2.11}
$$

$$
Fr = \frac{0,1125}{RC} \sqrt{1 + \frac{R}{Rr}}
$$

Factor de calidad (Q).

$$
Q = \frac{Fr}{\beta}
$$
 Ec.2.12

Ancho de banda (β).

$$
\beta = \frac{0.1592}{RC}
$$
 Ec.2.13

Si 
$$
\beta = 10
$$
. ; C=0,1uf.

Entonces:

$$
R = \frac{0,1592}{10 * 0,1uF}
$$

$$
R=159k\Omega.
$$

Resistencia Rr.

$$
Rr = \frac{R}{2Q^2 - 1}
$$
 EC.2.14

Como

$$
Q = \frac{Fr}{\beta} = \frac{60}{10} = 6
$$

Entonces:

$$
Rr = \frac{159k\Omega}{2(6^2) - 1}
$$

$$
Rr=2,2k\Omega
$$

La figura 2.34 muestra el filtro muesca implementado en el sistema de adquisición según los valores calculados anteriormente.

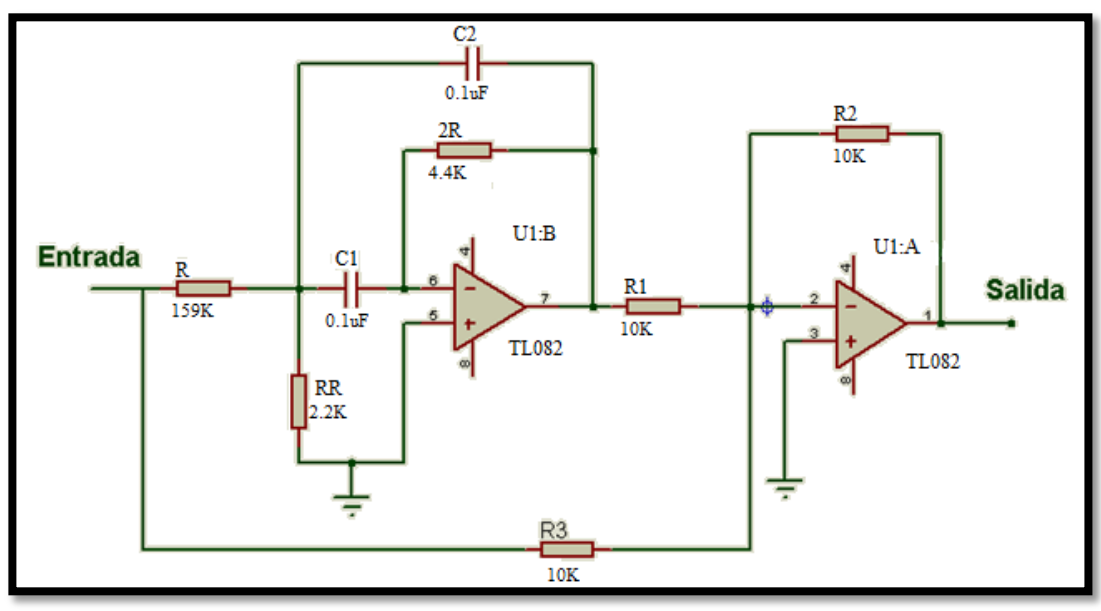

Figura 2.34: Implementación del filtro pasa banda

# **d. Equipo de Adquisición terminado**

En las siguientes figuras 2.35 y 2.36 se aprecian el aspecto físico del equipo de adquisición.

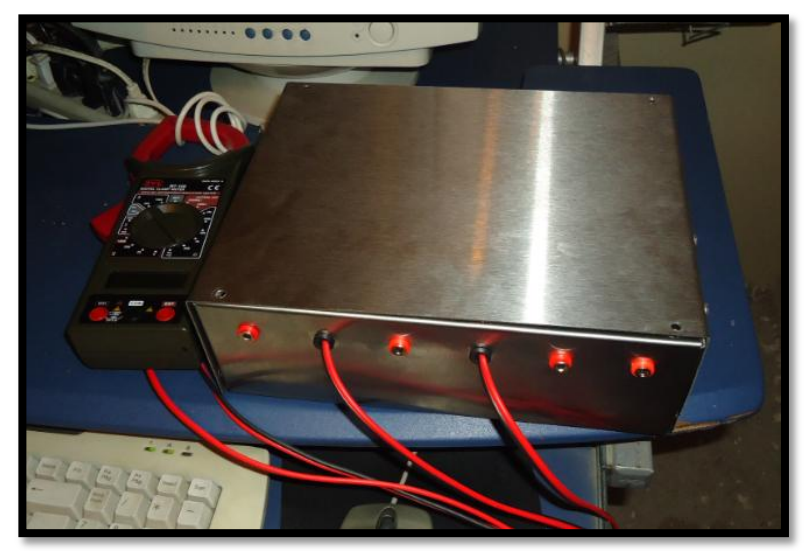

Figura 2.35: Aspecto físico del sistema de adquisición
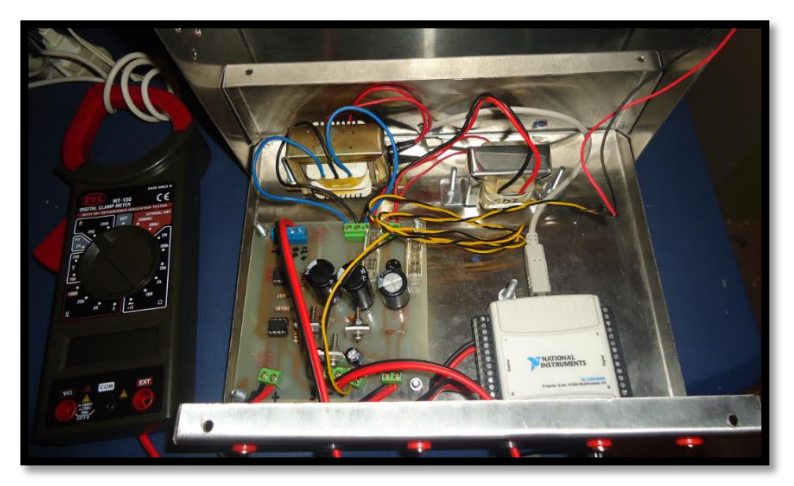

Figura 2.36: Partes que conforman el equipo de adquisición

## **2.7.4 MONITOREO Y REGISTRO EN LABVIEW**

La creación de una interfaz gráfica amigable y funcional que ayude y guíe al operador en todo momento mientras utiliza el programa es uno de los requerimientos más importantes en todo sistema, de esto dependerá en gran magnitud su uso futuro y sobre todo su masificación.

Si un programa es tan complejo que solo su desarrollador puede manejarlo, solo este podrá corregir las fallas y aprovechar sus virtudes; por tanto, su evolución queda limitada a una sola persona. Es por este motivo que dentro de esta programación se debe presentar al usuario pantallas, botones, indicadores y gráficos cuya función esté completamente identificada y que el desarrollo mismo del programa evite posibles errores en su manejo, tratando en lo posible que ello no conlleve un mal uso de la memoria física del computador que pudiera desencadenar en un retardo innecesario.

En el caso del presente proyecto, la interfaz gráfica no solo es una visualización de resultados, sino también parte importante del análisis, procesamiento de datos,

manejo de registros, archivos, visualización de datos adquiridos y presentación de resultados.

Por medio de LABVIEW se ha logrado desarrollar un programa modular, gráfico, con secciones y procesos claramente identificados, a la vez que se presenta una interfaz amigable.

#### **a. Descripción del programa**

El programa para la parte de control, esencialmente consta de cuatro secciones. En la primera sección se adquieren los valores de la corriente por medio de la DAQ-6008.

En la segunda se encuentra la visualización de los datos tanto en la etapa de consumo como de generación. La tercera etapa se encuentra formada por el filtrado de los datos y el promedio de los mismos. Una última parte del sistema es la etapa de registro de los datos.

#### **a.1 Etapa de Adquisición de los datos**

Para realizar la adquisición de los datos configuramos primero los parámetros de la DAQ6008, por medio de la DAQ Assistant VI que se encuentra en el diagrama de bloques de Labview.

Para la adquisición de la señal de corriente se configuró dos entradas analógicas la Dev1/ai0 para la corriente de consumo y la Dev/ai1 para la corriente del generador.

La configuración de las entradas dependerá fundamentalmente del tipo de señales que conectemos, en concreto de si la señal es flotante o está referida a la misma masa del sistema de medida (Tarjeta).

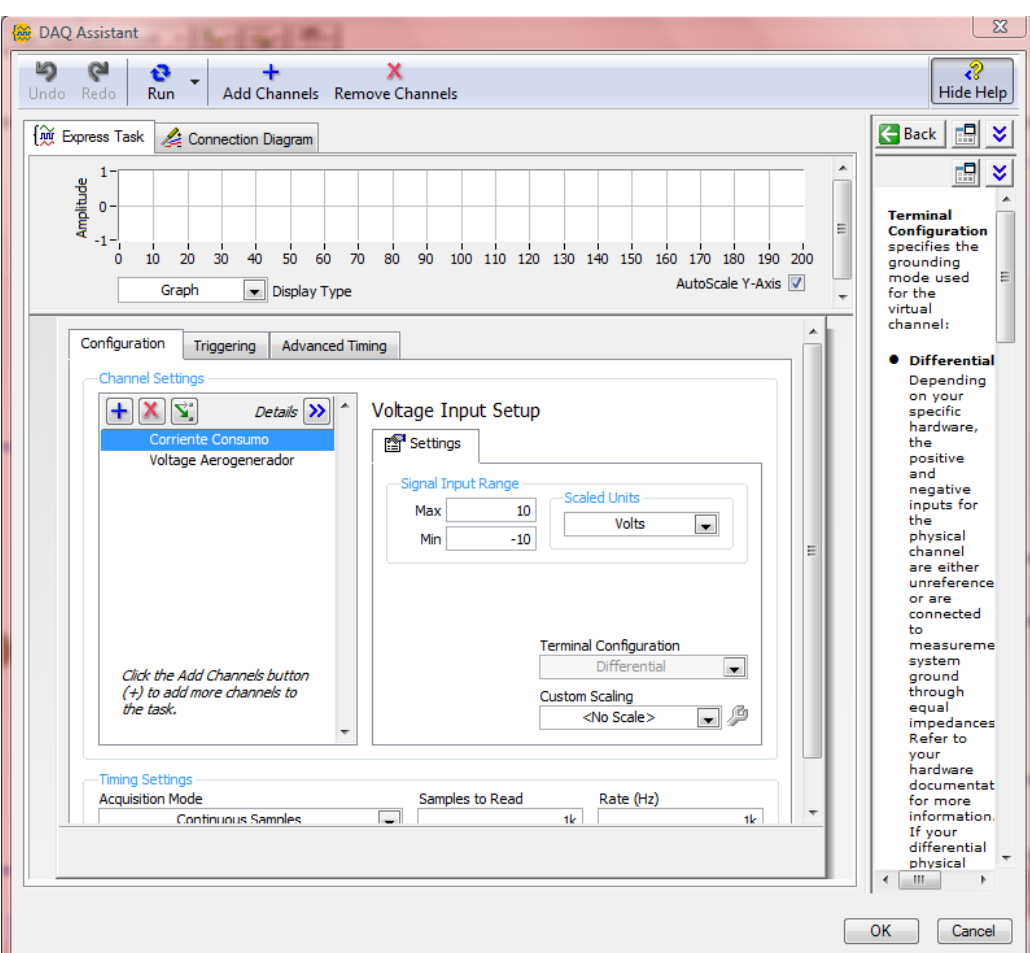

Figura 2.37: Parámetros de configuración de la DAQ 6008.

Se seleccionó el modo de adquisición RSE debido a que:

- $\checkmark$  Las señales tienen la misma masa.
- $\checkmark$  El voltaje de entrada es mayor que 1V.
- $\checkmark$  La señal a medir no es referenciada.

| Parámetros                 | Dev/ai0 y Dev/ai1           |
|----------------------------|-----------------------------|
| Voltaje de entrada         | $0-10$ Vcd                  |
| Configuración del terminal | <b>RSE</b>                  |
| Modo de adquisición        | Continuo                    |
| Número de muestras         | 1k                          |
| Frecuencia de muestreo     | $1 \mathrm{k}$ <sub>z</sub> |

Tabla 2.10. Cuadro de parámetros de la DAQ 6008

### **a.2 Visualización**

La visualización de los datos se los realiza en intervalos de 1 segundo y se muestran al operador por medio de waveform chart incorporados. Para determinar la potencia se multiplica la corriente adquirida por un valor constante de 117 Voltios que entrega el inversor, este parámetro se lo estableció como constante ya que el inversor solamente puede entregar este voltaje cuando las baterías están llenas y si estas se descargan el inversor se desactiva.

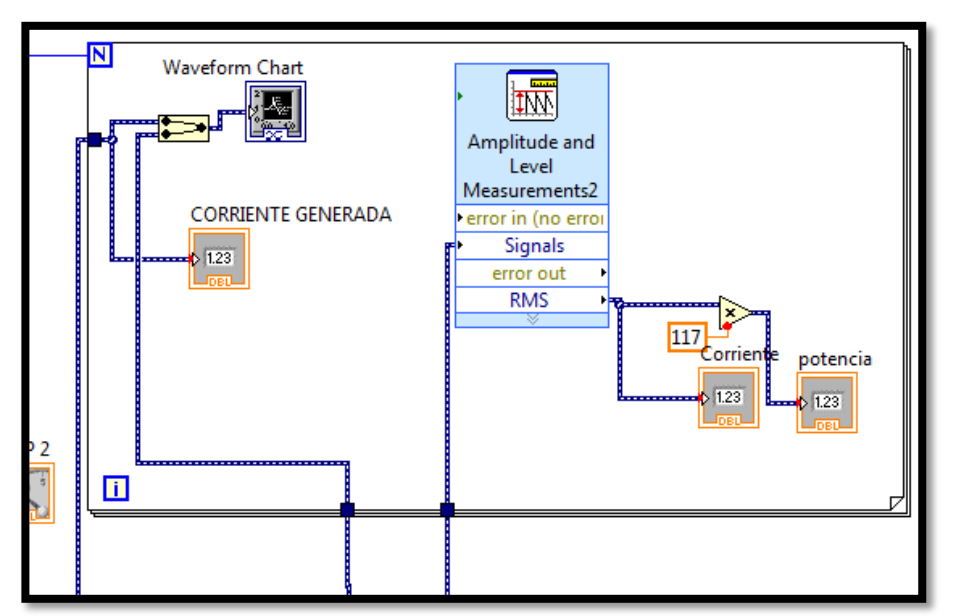

Figura 2.38: Método de visualización de los datos

# **a.3 Diagrama de Flujo.**

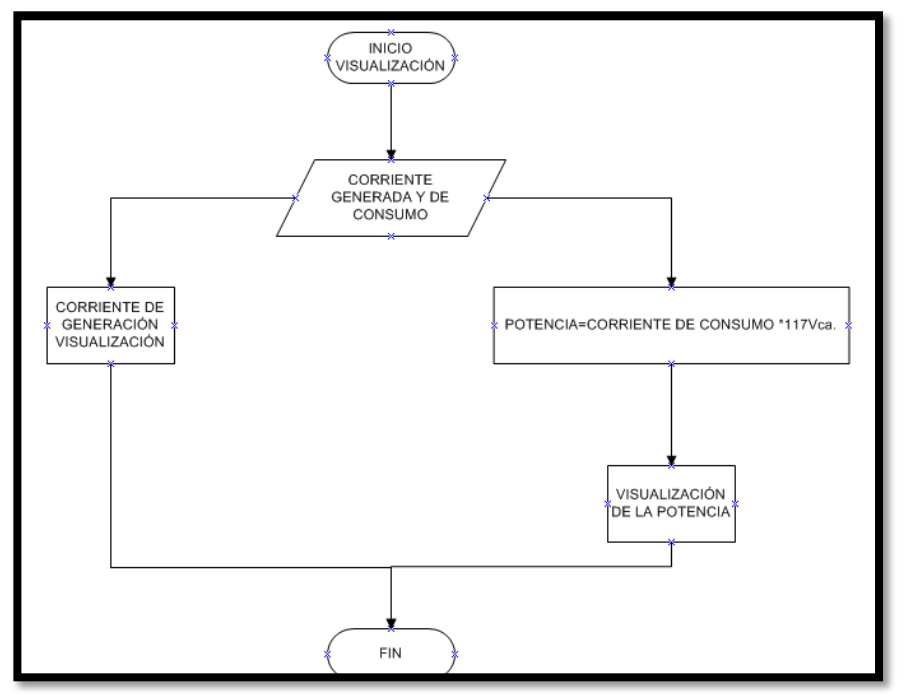

Figura 2.39: Proceso de Visualización

## **a.4 Filtrado de los datos**

Hay varios tipos de filtros así como distintas clasificaciones para estos:

De acuerdo con la parte del espectro que atenúan se tiene:

- $\checkmark$  Filtros pasa alto.
- $\checkmark$  Filtros pasa bajo.
- $\checkmark$  Filtros pasa banda.
- $\checkmark$  Banda eliminada
- $\checkmark$  Multibanda.
- Pasa todo

Se eligió utilizar un filtro pasa bajo de 10hz con una topología Bessel de tercer orden siendo estos los parámetros que permitieron reducir el ruido que se presentaba en la señal como se aprecia en la figura 2.40.

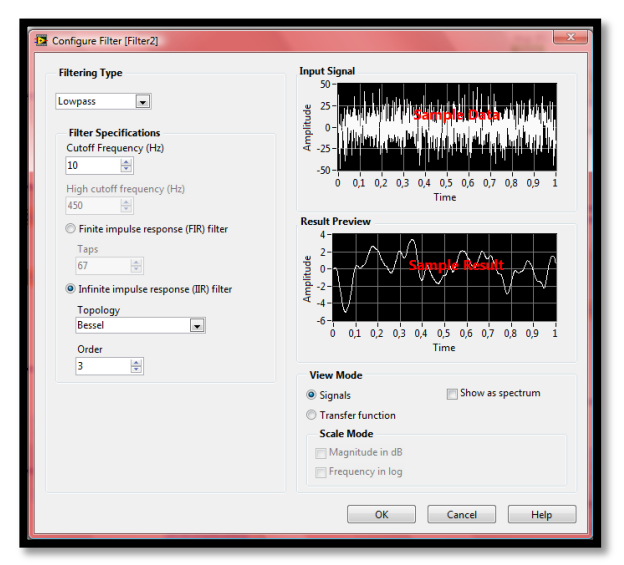

Figura 2.40: Parámetros de configuración del filtro pasa bajos

Para obtener una lectura más cercana a la real a más del filtro digital se implementó un promediador y VI para tomar muestras RMS como se observa en la figura 2.41.

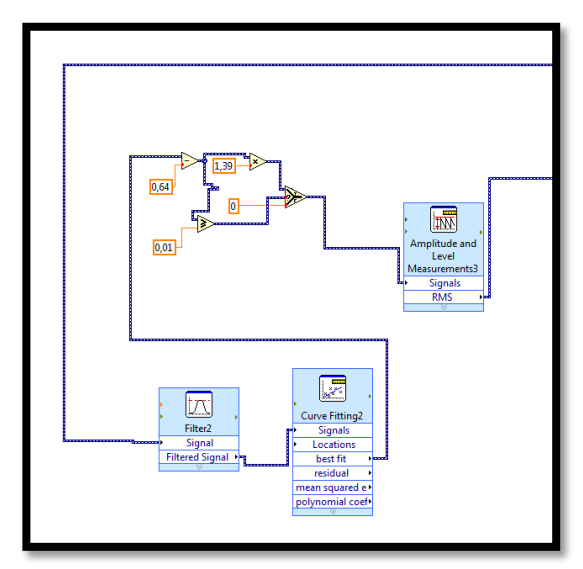

Figura 2.41: Filtro y Promediador Digital

Con el bloque "AMPLITUD AND LEVEL MEASUREMENTS" podemos calcular la media (RMS) de la señal de corriente.

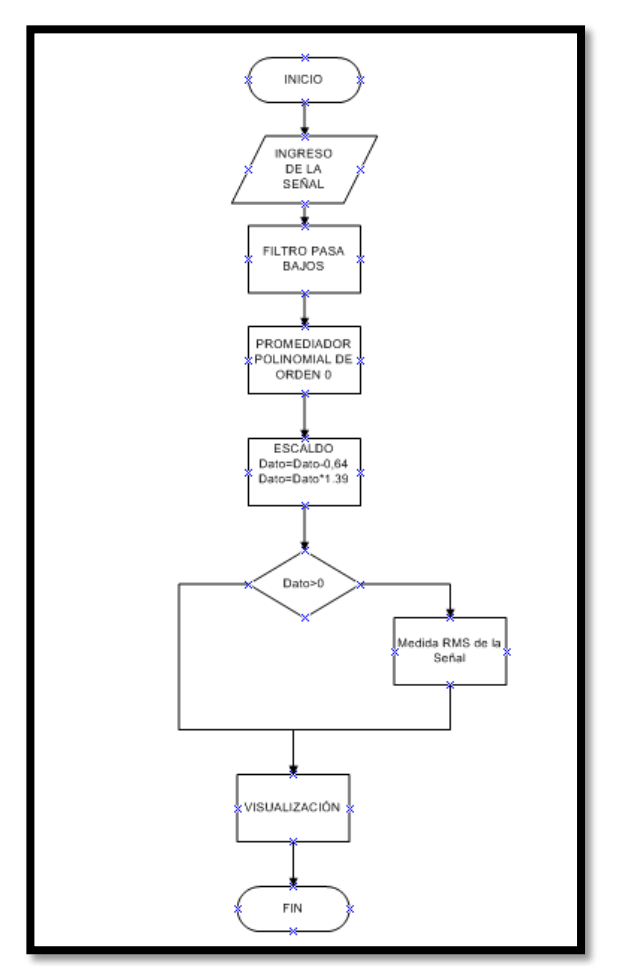

### **a.5 Diagrama de flujo etapa de filtrado**

Figura 2.42: Etapa de filtrado y escalado

#### **a.6 Registro de los datos**

Para realizar el almacenamiento de los datos se procedió a realizar un promedio de los datos adquiridos, como se toma una muestra cada segundo resultaría muy extenso guardar datos cada segundo entonces se decidió realizar un promedio de los cuatro datos a registrar en memoria, se almacenan los datos cada 6 segundos en un arreglo y luego se procede a sacar el promedio de los mismos para almacenarlos en la memoria de computador, el archivo en donde se guardan los datos es en un archivo con extensión c:/datos.txt. Con este archivo podemos realizar cálculos estadísticos en hojas de cálculo como Excel. Este procedimiento lo podemos apreciar en las figuras 2.43 y 2.44.

Los cuatro datos a almacenar son:

- $\checkmark$  Corriente de consumo.
- $\checkmark$  Corriente del aerogenerador.
- $\checkmark$  Rpm del generador.
- $\checkmark$  Potencia de consumo.

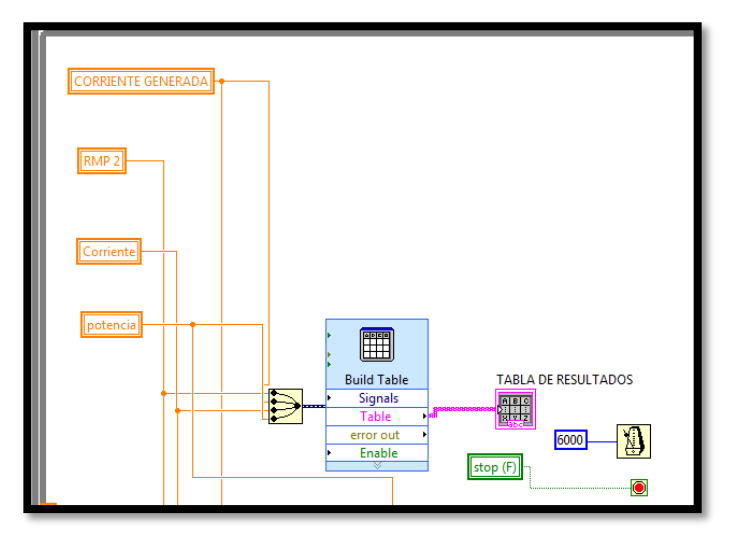

Figura 2.43: Parámetros a guardar en memoria

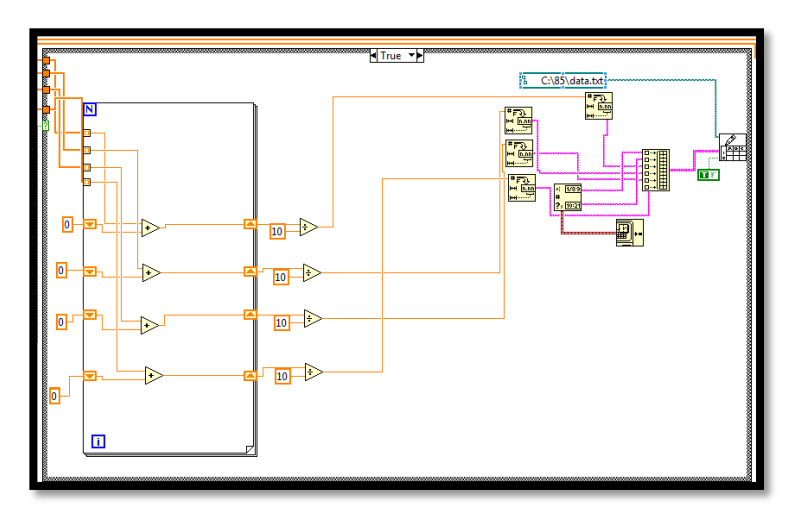

Figura 2.44: Método de almacenamiento y promediador de los datos

# **a.7 Diagrama de Flujo**

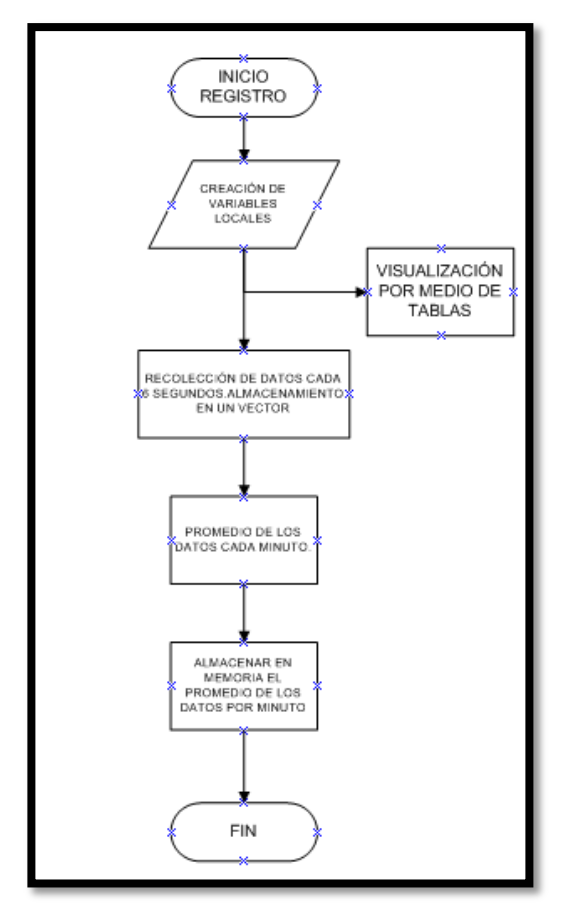

Figura 2.45: Método de almacenamiento de los datos

## **b. Panel Frontal**

La pantalla principal de este proyecto muestra los datos adquiridos en tiempo real como es la corriente del aerogenerador y la de consumo, las revoluciones por minuto, y la potencia de consumo. La corriente del aerogenerador y de consumo, es presentada en el primer waveform chart y la potencia de consumo se la puede observar en el segundo waveform chart incorporado, los rpm del aerogenerador se visualiza en un indicador numérico Gauge, y la corriente de consumo en un indicador numérico. Todo esto se lo puede observar en la figura 2.46.

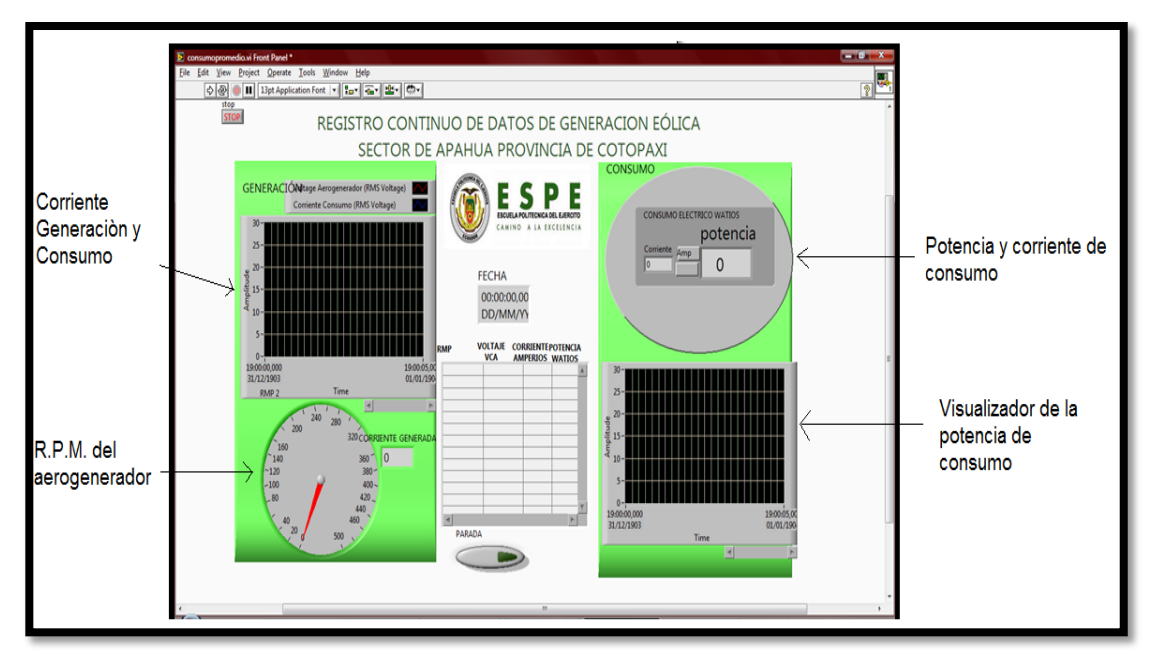

Figura 2.46. Panel de control del sistema de Adquisición

# **CAPÍTULO III IMPLEMENTACIÓN Y PRUEBAS EXPERIMENTALES DEL SISTEMA**

## **3.1 IMPLEMENTACIÓN DEL SISTEMA EN EL SECTOR ELEGIDO**

Para implementar el sistema aprovechable se siguió el siguiente procedimiento:

**a.** Se realizó un estudio previo basado en observaciones continuas para poder definir la correcta ubicación de la turbina de modo que no exista ningún obstáculo que permita un funcionamiento deficiente del mismo. Por la situación geográfica y poniendo énfasis en lo ya mencionado se optó por los alrededores de la escuela "José Manuel Ayala", de forma que la energía producida sea aprovechada por ésta beneficiando a todo el sector por medio de ella.

Para ello se pidió la colaboración del dueño del terreno limitante con la escuela para poder colocar la turbina en su propiedad. El sitio elegido lo podemos observar en la gráfica de la figura 3.1.

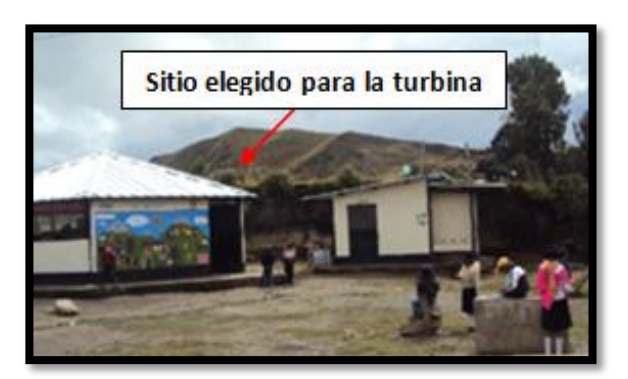

Figura 3.1: Lugar optado para la colocación de la turbina del aerogenerador

**b.** Luego de la elección del sitio apropiado, un día previo al montaje de la turbina y colocación del poste se procedió al ensamblaje del aerogenerador, de forma que las palas queden completamente centralizadas al buje del rotor y con una inclinación apropiada, para ello antes se engrasaron las articulaciones de toda la góndola. De igual forma se acopló una pieza en el sistema de orientación del aerogenerador de forma que éste se empate con la parte superior del poste y pueda sujetar todo el peso del aerogenerador evitando consecuencias desastrosas. Figura 3.2 – Anexo 6.1. Todo ello se lo realizó aproximadamente en una hora.

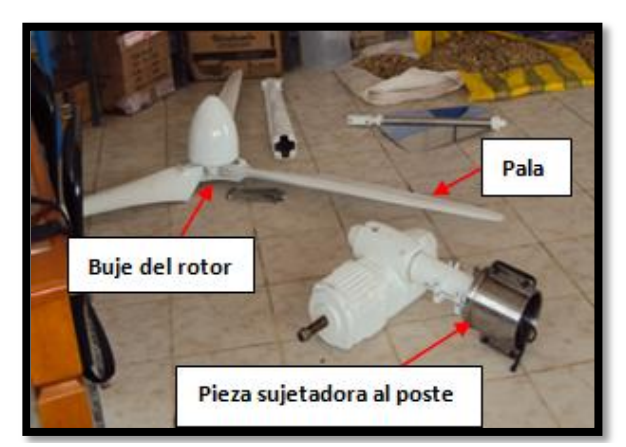

Figura 3.2: Partes previamente ensambladas para su montaje

**c.** A la par, mientras se ensamblaba las partes del aerogenerador, se llevó a cabo la excavación del hoyo en donde se colocó el poste, para ello se requirió el asesoramiento necesario de dimensionamiento y la ayuda de miembros de la comunidad. Figura 3.3 – Anexo 6.2. Este trabajo tomó cerca de dos horas.

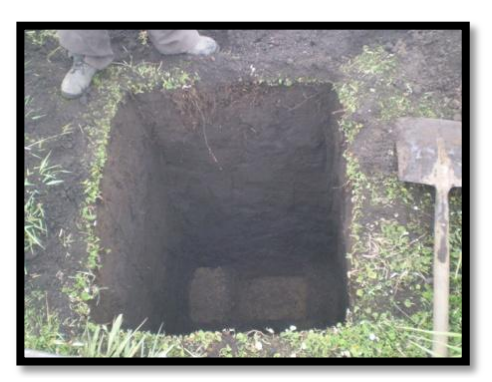

Figura 3.3: Hoyo listo para la colocación del poste

**d.** El día siguiente de haber ensamblado las partes del aerogenerador y dejar lista la excavación para la colocación del poste, se reúne a la comunidad y con su ayuda y la de los técnicos de la Empresa Eléctrica Provincial de Cotopaxi (ELEPCO) se procede al montaje del aerogenerador y posteriormente a la colocación manual del poste. Se requirió la maquinaria para acercar el poste hasta el lugar seleccionado y la colaboración de todos los miembros de la comunidad y los técnicos presentes llegando a ser alrededor de unas 80 personas distribuidas estratégicamente para lograr el objetivo, para ello se tomó cerca de tres horas entre la colocación del aerogenerador y la parada del poste. Lo podemos observar en las Figuras 3.4, 3.5, 3.6 y 3.7 y en el Anexo 6.3.

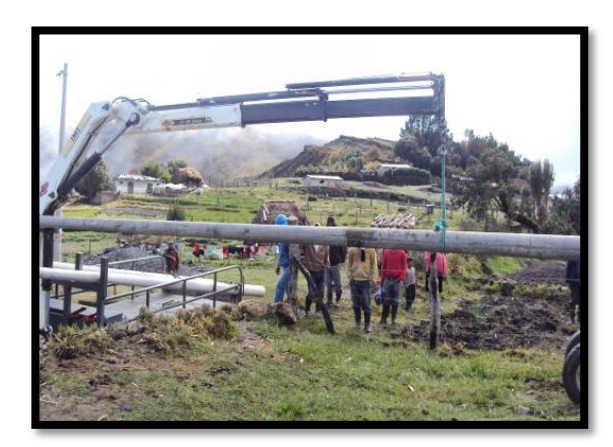

Figura 3.4: Traslado del poste cerca al lugar elegido para su colocación

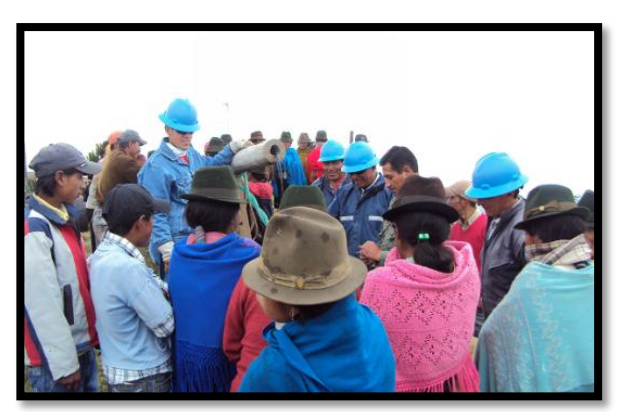

Figura 3.5: Personal disponible para la parada del poste

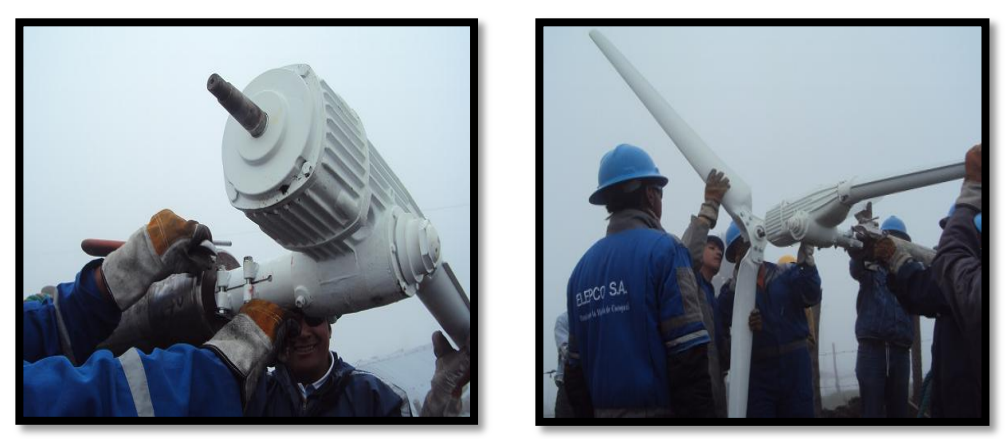

Figura 3.6: Montaje del aerogenerador en la parte superior del poste

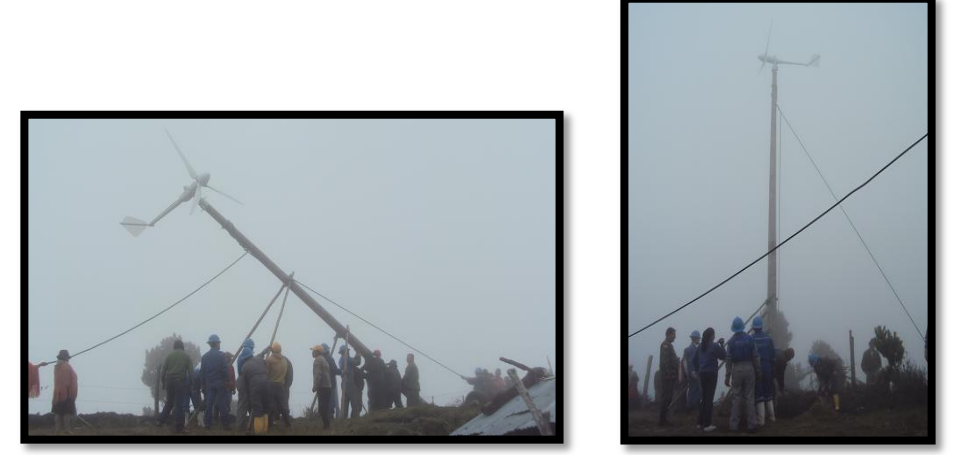

Figura 3.7: Colocación manual del poste y aerogenerador en el sitio elegido

**e.** Los cables trifásicos son llevados por el interior del poste y conducidos al centro de cómputo de la escuela en donde se colocó el cuarto de control del generador, esto debido a la necesidad de disminuir la pérdida de energía innecesaria y por la proximidad y así evitar gastos en cable. Para el control, inversión y almacenamiento de energía se realizó las conexiones descritas en el diseño del sistema.

En la figura 3.8 podemos observar el controlador, inversor y las baterías conectadas en paralelo, conectados y listos para las primeras pruebas de funcionamiento

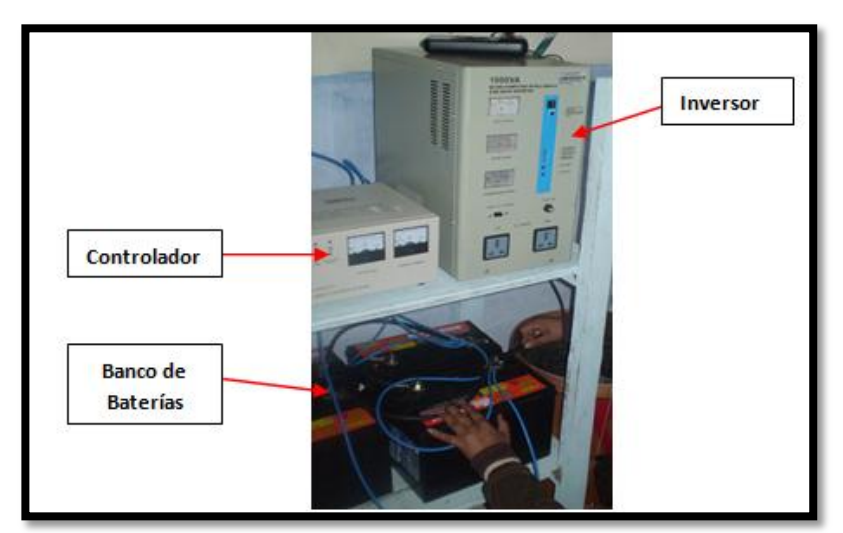

Figura 3.8: Sistema de control, inversión y almacenamiento de energía

**f.** En cuanto a la seguridad, este proyecto consta de un banco de resistencias en el caso de sobre generación, conectado directamente al controlador del aerogenerador además de una puesta a tierra para descarga, el mismo que protege todos los equipos que integran el sistema además al o los operadores del mismo evitando descargas accidentales. Para esto se utilizó un tiempo aproximado de una hora. Figura 3.9.

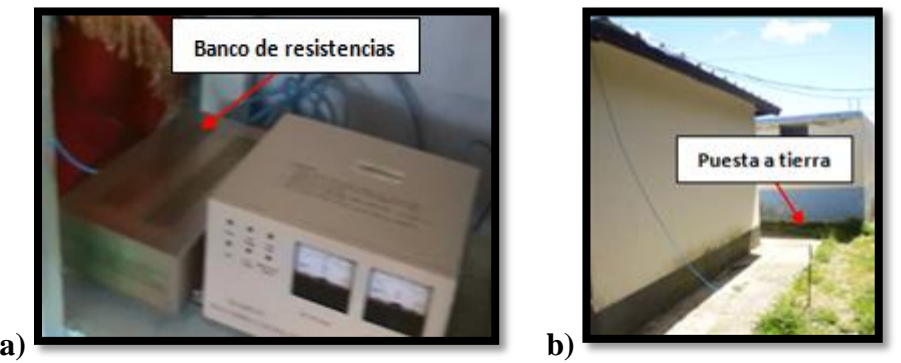

Figura 3.9: a) Banco de resistencias b) Puesta a tierra

**g.** Para la interfaz de usuario se usó un computador que además hace el registro constante de los datos adquiridos de generación y consumo realizado, de tal forma que en tiempo real obtenemos y podemos visualizar éstos datos realizándose un

almacenamiento constante para su análisis futuro. Todo esto lo realizamos con un HMI en LabVIEW, expuesta en el capítulo anterior.

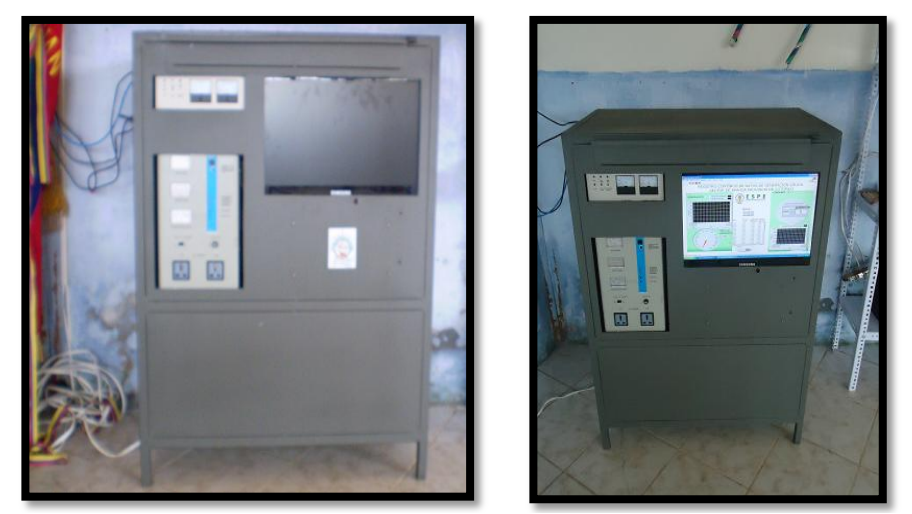

Figura 3.10: Interfaz de usuario del sistema de aerogeneración y consumo de energía

**h.** El siguiente paso fue realizar las conexiones eléctricas necesarias para que este sistema pueda suministrar energía eléctrica al centro de cómputo de la escuela todo el tiempo que se requiera, garantizando una funcionalidad óptima y con normas de seguridad.

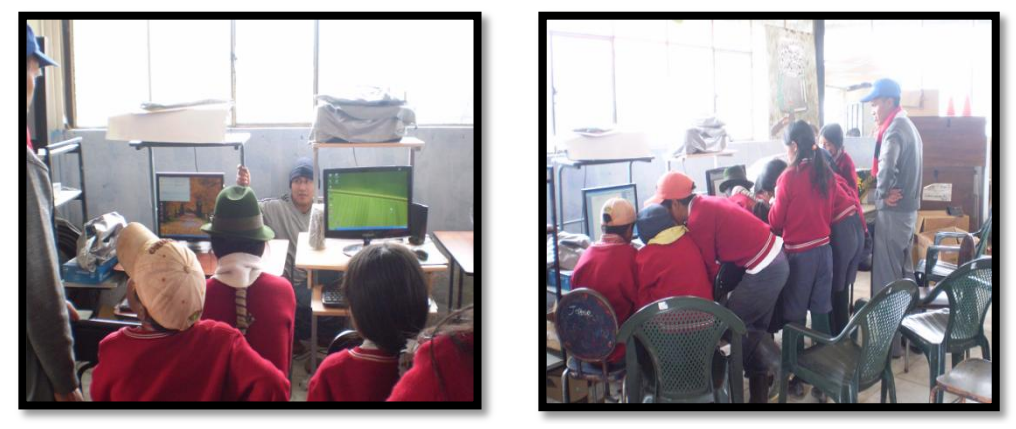

Figura 3.11: Aprovechamiento de la energía proporcionada por el sistema eólico

## **3.2 PRUEBAS EXPERIMENTALES**

Para realizar las pruebas del sistema en primera instancia, se lo hizo previo a la conexión de la adquisición y registro de datos, colocando focos incandescentes de 100 vatios, posteriormente se conectó un televisor y luego un minicomponente. Observando el comportamiento del sistema se probó con un computador portátil sabiendo que éste tiene variaciones frecuentes de corriente. Para finalizar ésta primera prueba conectamos todo al mismo tiempo para poder concluir. Anexo 6.4.

| Artefacto eléctrico conectado al sistema | <b>Resultado</b>      |  |
|------------------------------------------|-----------------------|--|
| Foco incandescente 1 (100 vatios)        | Funcionamiento óptimo |  |
| Foco incandescente 2 (100 vatios)        | Funcionamiento óptimo |  |
| Televisor (180 vatios)                   | Funcionamiento óptimo |  |
| Minicomponente (80 vatios)               | Funcionamiento óptimo |  |
| Computador portátil (210 vatios)         | Funcionamiento óptimo |  |
| 2 Focos incandescentes, 1 televisor, 1   |                       |  |
| minicomponente, 1 computador portátil    | Funcionamiento óptimo |  |
| $(670 \text{ vations})$                  |                       |  |

Tabla 3.1. Primera prueba

La prueba 2 se la realizó conectando el circuito de adquisición de datos (primer diseño) y el computador que permite hacer el registro de datos y visualizar el HMI de usuario, esta prueba arrojó los siguientes resultados:

Tabla 3.2. Segunda prueba

| Artefacto eléctrico conectado al       | Potencia medida     |  |
|----------------------------------------|---------------------|--|
| sistema                                |                     |  |
| Foco incandescente 1 (100 vatios)      | 150 vatios          |  |
| Foco incandescente 2 (100 vatios)      | 100 vatios          |  |
| Televisor (180 vatios)                 | 216 vatios          |  |
| Minicomponente (80 vatios)             | 163 vatios          |  |
| Computador portátil (210 vatios)       | $230 - 328$ vatios  |  |
| 2 Focos incandescentes, 1 televisor, 1 |                     |  |
| minicomponente, 1 computador           | Error, datos basura |  |
| portátil (670 vatios)                  | (por 3 segundos)    |  |

En la segunda prueba realizada claramente se deduce la necesidad de un rediseño del sistema debido a que los datos que se presentaron en el HMI de usuario fueron totalmente erróneos, como se observó en la Tabla 3.3.

La tercera prueba se la hizo realizó conectando el circuito de adquisición de datos (ajustes del primer diseño) y el computador que permite hacer el registro de datos y visualizar el HMI de usuario, esta prueba arrojó los siguientes resultados:

| $100m$ $0.01$ $100m$ $100m$<br>Artefacto eléctrico conectado al | Potencia medida             |
|-----------------------------------------------------------------|-----------------------------|
| sistema                                                         |                             |
| Foco incandescente 1 (100 vatios)                               | 102 vatios                  |
| Foco incandescente 2 (100 vatios)                               | 102 vatios                  |
| Televisor (180 vatios)                                          | 186 vatios                  |
| Minicomponente (80 vatios)                                      | 98 vatios                   |
| Computador portátil (210 vatios)                                | $215 - 229$ vatios          |
| 2 Focos incandescentes, 1 televisor, 1                          |                             |
| minicomponente, 1 computador                                    | 681 vatios (por 3 segundos) |
| portátil                                                        |                             |
| $(670 \text{ vations})$                                         |                             |

Tabla 3.3. Tercer prueba

# **3.3 ANÁLISIS DE RESULTADOS**

El Registro de los datos que se obtuvo de este proyecto de investigación se los consideró a partir del 30 de Marzo del 2011, siendo estos datos adquiridos cada 6 segundos y mostrados en el Data Loggin cada minuto; para esto se realizó un proceso interno en el programa, evitando así el exceso de datos y facilitando su análisis.

Los datos fueron adquiridos hasta el 01 de Julio del 2011, que fue cuando se desmontó el sistema; a partir de esto para el análisis primero se realizó un promedio total, ésta información se muestra en la Tabla 3.4.

Tabla 3.4. Promedio de los Parámetros del Registro de Datos Adquiridos en el Proyecto

| <b>VOLTAJE</b>  | <b>RPM DE LA</b> | <b>CORRIENTE</b> | POTENCIA DE    | VOLTAJE DE      |
|-----------------|------------------|------------------|----------------|-----------------|
| <b>GENERADO</b> | <b>TURBINA</b>   | DE CONSUMO       | <b>CONSUMO</b> | <b>BATERÍAS</b> |
| (voltios)       | (rev/min)        | (amperios)       | (vatios)       | (voltios)       |
| 3.154           | 56.766           | 0.209            | 22,978         | 23,649          |

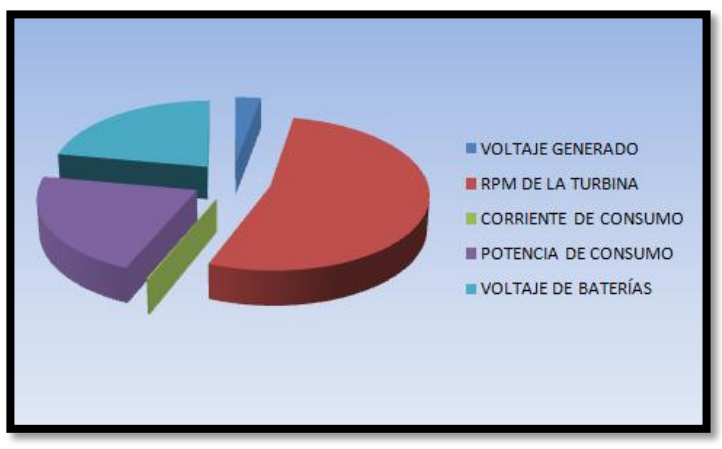

Figura 3.12: División en pastel del promedio de los parámetros del Registro de Datos Adquiridos en el Proyecto

Se realizó un análisis individual de los parámetros adquiridos; en cuanto a la Generación de Energía (voltaje generado por el aerogenerador) se observó que los datos con mayor valor fueron registrados en las horas de la tarde y noche, teniendo datos hasta de 29 voltios para días con una gran cantidad de viento; de igual forma se encontraron días que en su totalidad no se generó nada siendo registrados con 0 voltios por tiempos muy prolongados. En el Anexo 5 se presenta los datos adquiridos promediados diariamente desde el 30 de Marzo hasta el 01 de Julio del 2011.

En la Tabla 3.5 se muestra los promedios mensuales del parámetro de Voltaje Generado, teniendo en cuenta que los meses de Marzo y Julio se registró únicamente un día cada uno, realizaremos un análisis solo de Abril, Mayo y Junio.

Junio se presentó como el mes con mayor producción de energía, seguido por Mayo y Abril que fue el mes con menor producción.

| ննաթան⊾    | $\mu$ rpuguu ( $\mu$ mo $\mu$ o r |
|------------|-----------------------------------|
|            | <b>VOLTAJE</b>                    |
|            | <b>GENERADO</b>                   |
| <b>MES</b> | (voltios)                         |
| Abril      | 2,5384                            |
| Mayo       | 3,2002                            |
| Junio      | 3,6971                            |

Tabla 3.5. Promedio Mensual de los datos de generación eólica en el sector Corralpungo – Apagua (Año 2011)

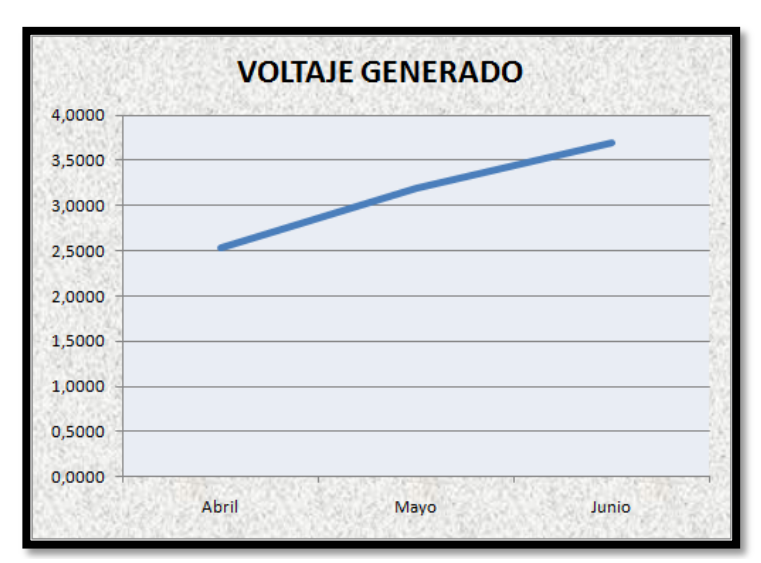

Figura 3.13: Curva de los Promedios mensuales del registro de generación de energía

De acuerdo a los pocos datos recopilados en el mes de julio y a las tendencias de la curva se considera que la velocidad del viento es creciente.

El siguiente parámetro analizado fue la Velocidad Angular de la Turbina del Aerogenerador, para esto se consideró las características técnicas del equipo para encontrar igualdades y de esta forma hallar las RPM desde los datos adquiridos de generación.

Claramente se puede verificar que la curva de las revoluciones de la turbina observada en la Figura 3.14, es proporcional a la curva del Voltaje Generado ya analizada anteriormente (Figura 3.13), concluyendo con el mismo análisis mensual.

|            | <b>RPM DE LA</b><br><b>TURBINA</b> |
|------------|------------------------------------|
| <b>MES</b> | (rev/min)                          |
| Abril      | 45,690128                          |
| Mayo       | 57,604021                          |
| Junio      | 66,547112                          |

Tabla 3.6. Promedio Mensual de los datos de RPM de la turbina (Año 2011)

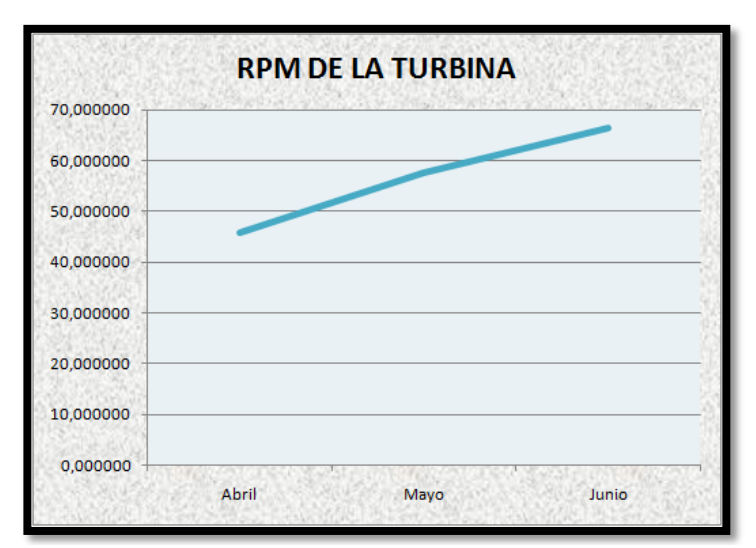

Figura 3.14: Curva de los Promedios mensuales de las RPM (revoluciones por minuto) de la turbina del aerogenerador

Cuando se analizaron los registros de los datos tomados de corriente de consumo del sistema, se observó que únicamente hubo aprovechamiento de ésta energía durante la mañana y por un periodo corto de tiempo, siendo éste aproximadamente de una hora y media, y solo algunos días en la semana, principalmente jueves y viernes; el resto se registro con valores de 0 amperios.

En la Tabla 3.7 se muestra los promedios mensuales del parámetro de Corriente de Consumo, siendo Marzo el mes con mayor consumo de energía, seguido por Abril, Mayo, Junio y Julio que fue el mes con menor utilización de ésta energía.

|            | <b>CORRIENTE DE</b><br><b>CONSUMO</b> |
|------------|---------------------------------------|
| <b>MES</b> | (amperios)                            |
| Abril      | 0,220813                              |
| Mayo       | 0,199458                              |
| Junio      | 0,186705                              |

Tabla 3.7. Promedio Mensual de los datos de Corriente de Consumo de la Biblioteca de la Escuela Juan Manuel Ayala del Sector Corralpungo (Año 2011)

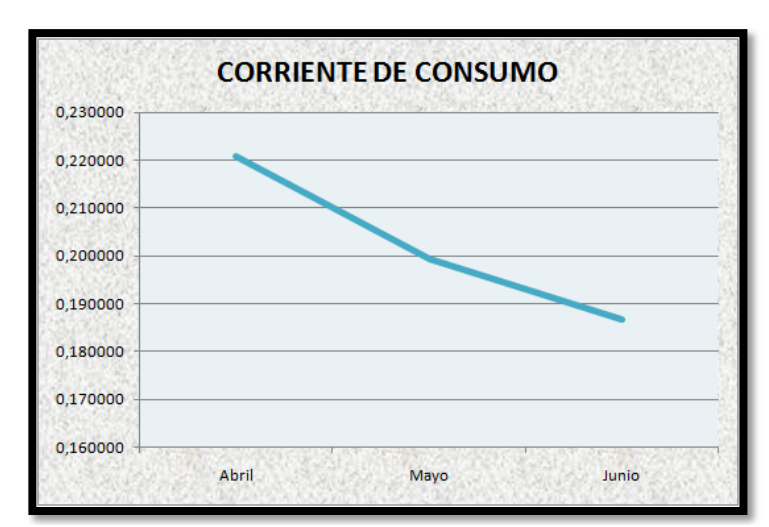

Figura 3.15: Curva de los Promedios mensuales de la Corriente de Consumo en la Escuela Juan Manuel Ayala – Corralpungo

La Potencia de Consumo para el sistema se registró con los datos mostrados como promedios mensuales en la Tabla 3.8, para obtener éstos datos se usó la adquisición de la corriente de consumo y por medio de software (Labview) se realizó un producto con el voltaje de línea (110v); es por esto que las Figuras 3.15 y 3.16 muestran gráficas proporcionales.

| (Año 2011)                           |           |
|--------------------------------------|-----------|
| <b>POTENCIA DE</b><br><b>CONSUMO</b> |           |
| <b>MES</b>                           | (vatios)  |
| Abril                                | 24,305169 |
| Mayo                                 | 21,989038 |
| Junio                                | 20,57141  |

Tabla 3.8. Promedio Mensual de los datos de Potencia de Consumo de la Biblioteca de la Escuela Juan Manuel Ayala del Sector Corralpungo

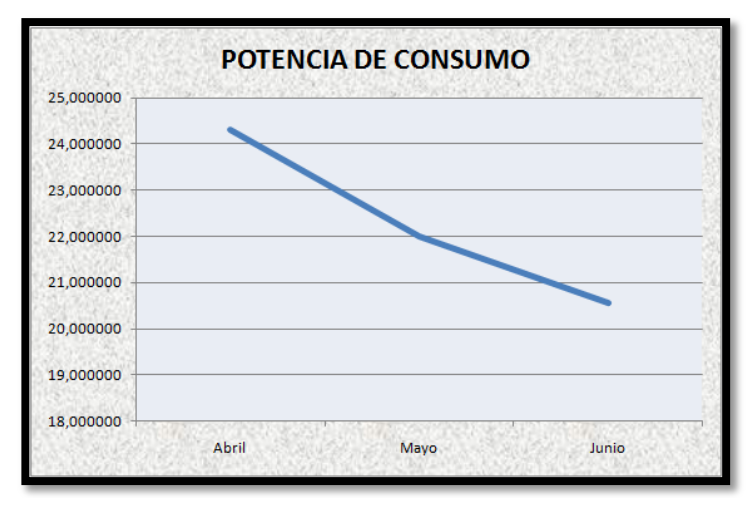

Figura 3.16: Curva de los Promedios mensuales de la Potencia de Consumo en la Escuela Juan Manuel Ayala – Corralpungo

Los dos últimos parámetros muestran que a pesar del que el sistema tenía una generación de energía buena y creciente, el consumo de la misma se redujo.

El parámetro "Voltaje de las Baterías" se lo registró desde el 17 de Junio del 2011 para el análisis de carga y descarga de baterías; se pudo observar que aproximadamente el banco de baterías se descarga al mínimo en unas 4 horas y media con máxima carga independientemente del voltaje generado, recuperándose sin carga en 30 minutos con un voltaje de generación medio (12 voltios aproximadamente). Se debe tener en cuenta que esto es totalmente dependiente de la generación y consumo de energía. En la Figura 3.17 se muestra la carga/descarga de baterías por 15 días.

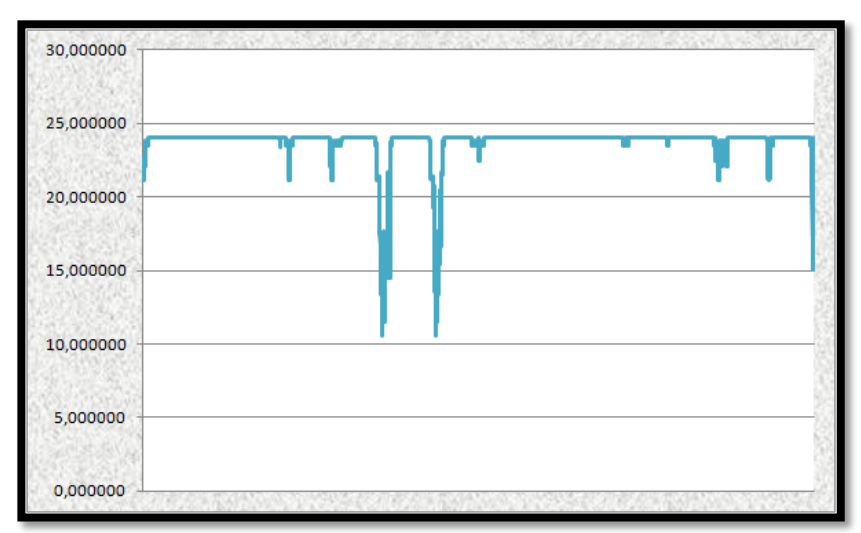

Figura 3.17: Curva de los datos registrados del Voltaje de las Baterías del sistema de Aerogeneración del Sector Corralpungo (Junio 17 - Julio 01 2011)

# **3.4 BITÁCORA DE PRUEBAS**

Tabla 3.9. Bitácora de pruebas

| <b>Pruebas Realizadas</b>         | <b>Resultado</b>          |
|-----------------------------------|---------------------------|
| Primera (sin DAQ ni HMI)          | Funcionamiento óptimo     |
| Segunda (con DAQ y HMI, diseño 1) | Funcionamiento deficiente |
| Tercera (con DAQ y HMI, rediseño) | Funcionamiento óptimo     |

# **3.5 AJUSTES AL DISEÑO**

Los ajustes que se realizaron al sistema fueron para mejorar la interfaz gráfica, el método de adquisición del voltaje de generación, y se incorporó una entrada para registrar la carga y descarga del banco de baterías.

# **3.5.1 INTERFAZ GRÁFICA**

Se incluyó un VI que permita observar al operador del sistema, el estado del aerogenerador en tiempo real. Para esto se incorporó una webcam Genius Eye 312 que se observa en la Figura 3.18.

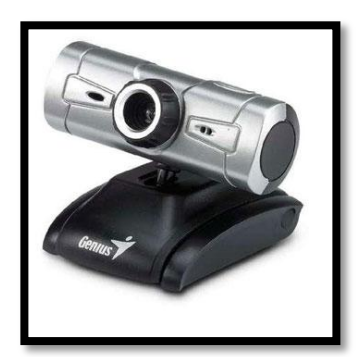

Figura 3.18: Webcam Genius Eye 312.

Para que reconozca la señal de video en el VI del sistema, se incorporó los Tool Kits, Vision 8.6 y Vision Builder AI 3.0 de National Instruments para LabView 8.5.

La Figura 3.19 presenta el método para adquirir una señal de video de una webcam usb.

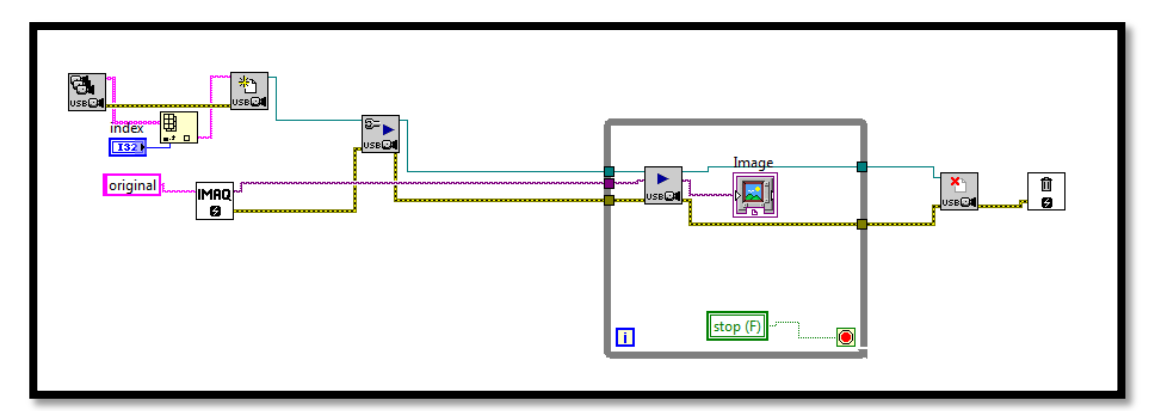

Figura 3.19: Método de Adquisición para video.

# **3.5.2 REGISTRO DE LA CARGA Y DESCARGA DEL BANCO DE BATERÍAS**

En este punto se realizó un divisor de voltaje, ya que la tarjeta DAQ 6008 admite solo voltajes en el rango de 0 a 10 Vcd, y como el banco de baterías tiene un voltaje entre 0 y 30 Vcd era necesario la reducción del voltaje.

En la Figura 3.20, se presenta el divisor de voltaje utilizado. Su salida entrega un señal de 0 a 5,6 Vcd y mediante software se multiplica este valor por una constante de 5.35, para registrar valores comprendidos entre 0 y 30 Vcd.

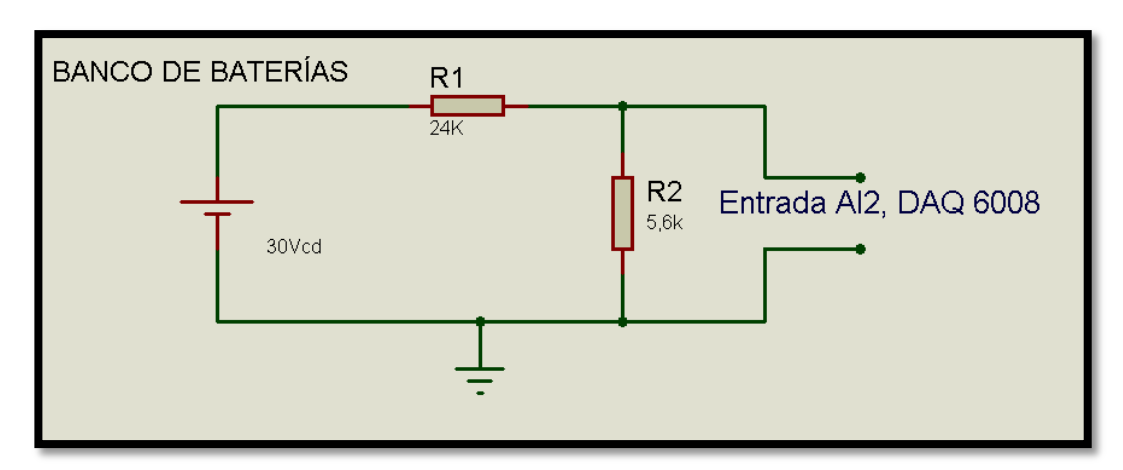

Figura 3.20: Divisor de voltaje para registro del banco de baterías.

# **3.5.3 MÉTODO DE ADQUISICIÓN DEL VOLTAJE DE GENERACIÓN**

En primera instancia, se pretendió realizar la adquisición del voltaje del aerogenerador por medio de un trasformador reductor en dos de las fases de la turbina, pero se encontró con el inconveniente que esta forma de adquisición afectaba a la turbina de viento, ya que la misma tiene un freno mecánico que se acciona al cortocircuitar dos de las tres fases que posee, al insertar un transformador en las dos fases se accionó este freno, por tal motivo era necesario otro método de adquisición.

El método seleccionado fue trabajar con una pinza amperimétrica que utiliza el sensor efecto Hall similar a la utilizada para medir la corriente de consumo, detallado en el capítulo 2 de este proyecto.

## **3.5.4 RESULTADO**

La Figura 3.21, muestra el panel frontal del sistema con los cambios añadidos: el video de la turbina y la carga/descarga de baterías.

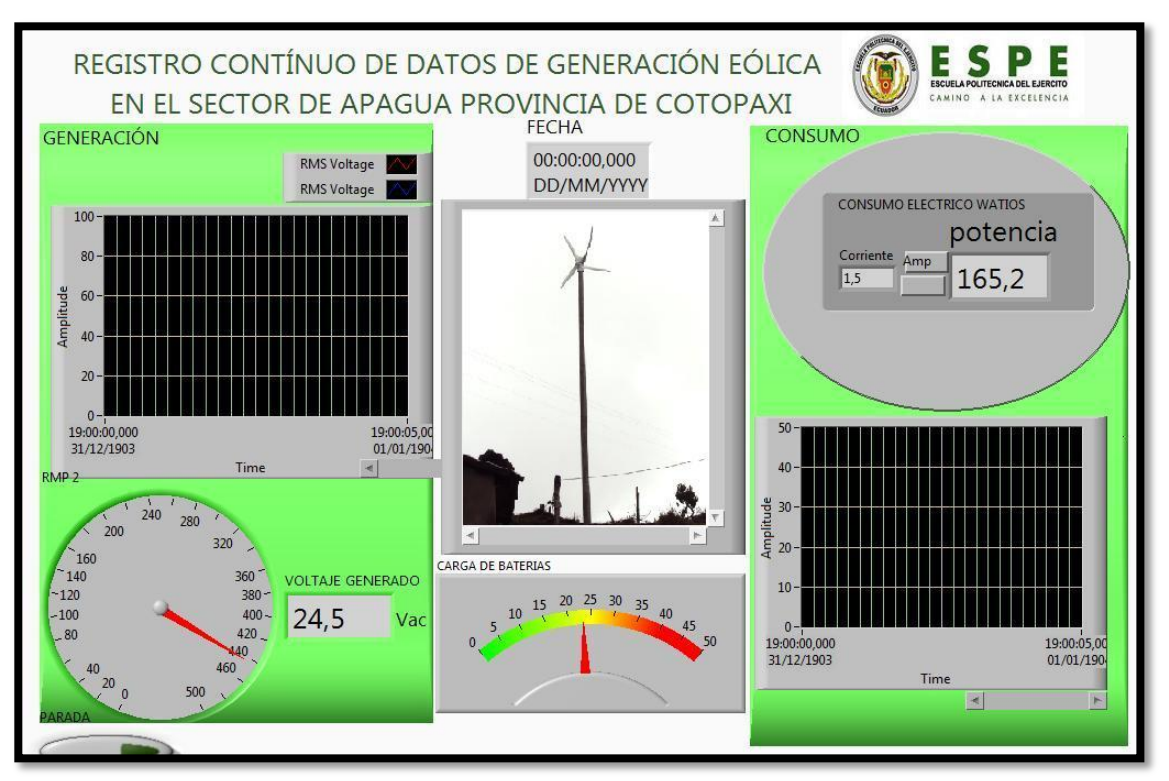

Figura 3.21: Pantalla final del monitoreo y registro del sistema.

# **CAPÍTULO IV ANÁLISIS TÉCNICO – ECONÓMICO**

#### **4.1 GENERAL**

Para la realización del Análisis Económico, se ha considerado que las fuentes renovables de energía, a diferencia de los hidrocarburos y la energía nuclear, coexisten, se complementan y aportan su potencial energético sin contaminar el medio ambiente, para demostrar la posibilidad de utilizar el viento como un recurso natural explotable para obtener energía en estos sectores en donde la conexión al sistema nacional interconectado resulta muy difícil y de alta inversión.

Estos resultados conducen a considerar la instalación de una turbina eólica de la más avanzada tecnología y ampliamente comercializados a escala mundial para aplicaciones en diferentes lugares. Su operación, casi exenta de costos de mantenimiento, garantizará el suministro eléctrico en el Sector de Corralpungo - Apagua, donde el potencial eólico es satisfactorio.

El presente estudio tiene como objetivo demostrar que las energías renovables analizadas, a pesar de sus limitaciones y valor de inversión, son la fuente de energía más económica para la comunidad a largo plazo.

# **4.2 COSTOS DEL SISTEMA EÓLICO**

Este sistema prototipo tiene un costo total de 2963,4 dólares incluido IVA, sin contar con las horas de diseño del mismo, ni los gastos de traslado e instalación al lugar en donde se encontraba este trabajo de investigación.

El sistema de generación estuvo instalado y en funcionamiento desde Noviembre del 2010, siendo una valiosa fuente de ahorro energético para la Escuela Juan Manuel Ayala, disminuyendo hasta un 15% en gastos de luz.

En la Tabla 5.1 se detalla el precio individual de los componentes del proyecto.

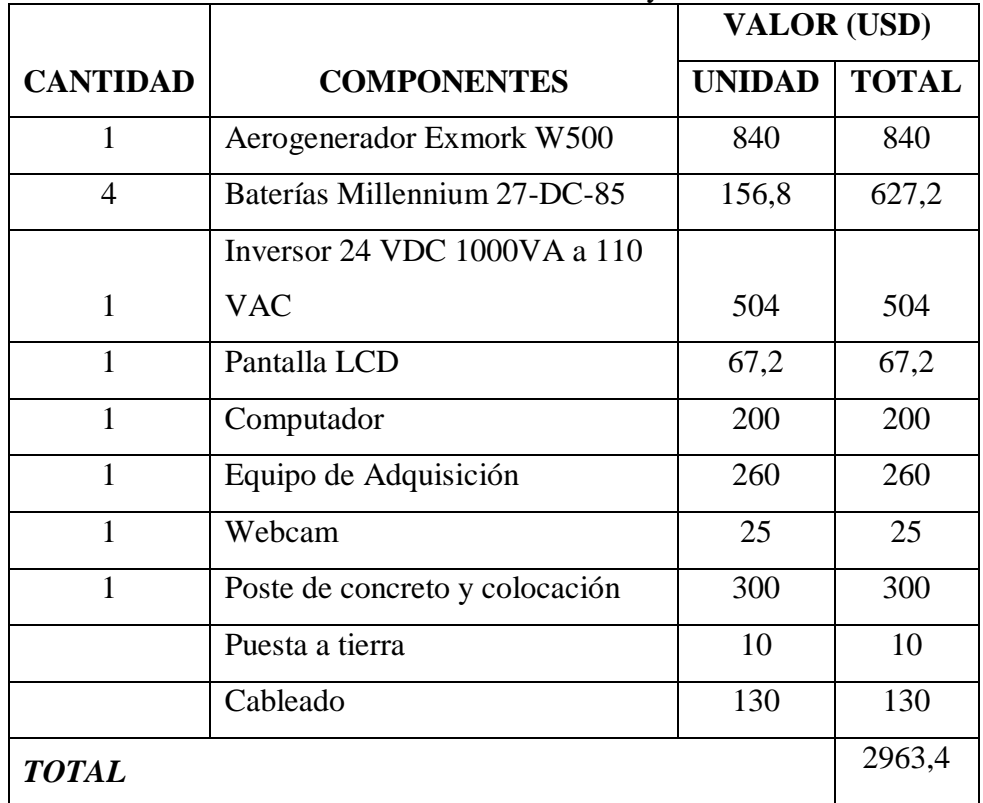

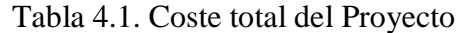

Estos gastos fueron financiados de la siguiente forma:

Aerogenerador Exmork W500, baterías Millennium 27-DC-85 e inversor 24 VDC 1000VA a 110 VAC por el Departamento de Investigación de la Escuela Politécnica del Ejército Extensión Latacunga. La proforma de compra se anexa.

- Poste de concreto y colocación por la Empresa Eléctrica Provincial Cotopaxi S.A.
- $\bullet$ Pantalla LCD, computador, equipo de adquisición, webcam, puesta a tierra y cableado costeado por los alumnos investigadores y autores del presente.

# **4.3 ALCANCES Y LIMITACIONES**

## **4.3.1 ALCANCES**

- El voltaje promedio de todo el registro generado en el prototipo fue 3.15 voltios cd (corriente directa), cabe recalcar que ésta potencia puede variar de acuerdo con la variación del viento para realizar pruebas de generación eléctrica y su aprovechamiento.
- Para dimensionar el alcance del diseño eólico, el parámetro clave es la  $\bullet$ duración del sistema de almacenamiento y el consumo de las cargas instaladas en el diseño.
- Mediante la implementación del sistema y por el tiempo que este estuvo instalado en el lugar antes mencionado, se cubrió con la necesidad de energía eléctrica para los estudiantes de la escuela, y se redujo el pago de la planilla de consumo eléctrico a la misma.

## **4.3.2 LIMITACIONES**

Debido a que el Estado Ecuatoriano establece un tipo de subsidio a la energía eléctrica en el país, resulta más conveniente pagar una tarifa por kilovatio/hora, que implementar un sistema de este tipo por la fuerte inversión al día en los equipos. Es decir es una rentabilidad a largo plazo.

- Por el desempeño de la turbina no es factible medir la velocidad de viento del lugar. Al presentar un funcionamiento con una curva no lineal y por el freno mecánico, a determinada velocidad del viento se limita ésta medición con el aerogenerador por el forzamiento a detenerse, para constatar esto se puede referir a la figura 2.15 del segundo capítulo.
- Se debe colocar como máximo 20 metros de distancia entre el aerogenerador  $\bullet$ y el controlador, debido a las caídas de voltaje presentes en las tres fases.
- Para éste sistema, el banco de baterías se dimensionó para 170 A/hora el cual  $\bullet$ se consume con una carga máxima por el lapso de 4 horas 30 minutos aproximadamente.

# **CAPÍTULO V**

# **CONCLUSIONES Y RECOMENDACIONES**

## **5.1 CONCLUSIONES**

- La formación integral de todo individuo se obtiene al complementar la formación académica con la parte práctica, mediante el uso de las nuevas herramientas tecnológicas sustentado en una sólida base de conocimientos, respaldados por el impetuoso deseo de superación por conseguir los objetivos y metas planteadas, así como la motivación de ser profesionales ávidos de triunfos y logros conseguidos mediante un proceder y accionar dirigido por fuertes principios de ética, moral, respeto y solidaridad.
- La demanda actual de energía eléctrica obliga a las empresas generadoras distribuidoras y comercializadoras de energía eléctrica a buscar fuentes alternativas para la obtención de electricidad necesaria para suplir los requerimientos energéticos de una sociedad actual consumista, dotada de facilidades y comodidades que buscan el confort en base a estructura rodeada de equipos, maquinaria y tecnología enraizada desde los procesos industriales más grandes y complejos hasta las actividades humanas más simples y cotidianas.
- La energía eólica es probablemente el método más bondadoso de generación de energía que conocemos. La energía limpia que no produce contaminación.
- La población es importante, y por medio de este tipo de proyectos se consiguió involucrar y dar a conocer a los pobladores de la comunidad de Corralpungo, sobre nuevas tecnologías energéticas que existen en la actualidad y que para la mayoría de ellos eran totalmente desconocidas.
- En el Ecuador la generación de energía a partir del viento no está explotada y son muy escasas las empresas que se dedican a la importación de equipos destinados a ésta producción y peor aún a su desarrollo.
- Nuestro país se encuentra ubicado en una zona Ecuatorial de mucha energía eólica, por nuestro territorio atraviesa los vientos alisios y los monzones, y lo que se pretende es aprovechar esta energía cinética del aire en su gran mayoría, para salvar a nuestros campesinos que viven en tierras altas y ponerlos en un nivel social acorde a los adelantos tecnológicos.
- Existen ventajas competitivas de la energía eólica con respecto a otras opciones, como la dependencia de combustibles fósiles, y no daña el ambiente.
- Debido a la alta nubosidad existente en los páramos andinos no es tan factible como fuente alternativa de generación a partir de la energía la solar, siendo mejor aprovechable la eólica ya que a pesar de que la neblina afecta a éstos sistemas, su influencia es menor.
- Las tecnologías de generación de energía eléctrica a partir de energía eólica se  $\bullet$ encuentran desarrolladas para competir con otras fuentes energéticas. El tiempo de construcción es menor con respecto a otras opciones energéticas, son convenientes cuando se requiere tiempo de respuesta en crecimiento rápido.
- La investigación y desarrollo de nuevos diseños y materiales para aplicaciones en generadores eólicos, hacen de esta tecnología una de las más dinámicas, por lo cual constantemente están saliendo al mercado nuevos productos más eficientes con mayor capacidad, confiabilidad y a menores costos.
- El uso de la energía eólica está en proceso de crecimiento y es muy evidente que es una de las alternativas más utilizadas en países europeos, ayudando a su crecimiento y desarrollo; partiendo de esto en el Ecuador por poseer los recursos naturales necesarios a futuro y si se continúa en ésta línea de investigación, la generación de energía eólica en parques eólicos, se convertirá en una poderosa arma para la mejora y progreso económico y social.
- Para una mejor idea de todo lo que conlleva implementar un proyecto de este tipo, se realizó un estudio en el que se incluye todo lo que se debe conocer para en caso de planificar un proyecto como este, se lo realice con el conocimiento suficiente. Existen empresas que ofrecen el servicio de instalación y mantenimiento de los sistemas, pero resulta más económico que solo se adquiera la tecnología y la implementación lo realice un técnico apoyado con una guía como la que se sugiere en el Anexo 2.
- El sistema de generación eléctrica a partir de energía eólica ofrece la posibilidad de suministro utilizando energías alternativas, evita el pago por costo de restricción, posibilitando el ahorro al disminuir la compra de combustibles
- Algunos parámetros de los sistemas de generación de energía están directamente relacionados con su competitividad económica, como por

ejemplo la implementación, mantenimiento y operación, tiempo de vida útil de sus principales componentes, entre otros.

- La generación eléctrica a partir de energía eólica tiene la ventaja de mantener el suministro energético si uno de los sistemas de generación eléctrica fallara.
- LabView es una poderosa herramienta de software que facilita la adquisición procesamiento y presentación de datos en un entorno de programación amigable con el usuario, pero que a la vez ofrece una amplia y compleja variedad de herramientas cuyo uso y aplicación está limitado únicamente por la experiencia e ingenio del programador.
- Las herramientas de software como Labview, ayudan a que el acondicionamiento y procesamiento de las señales se lo realice mediante ecuaciones matemáticas, sin importar el grado de complejidad que estas presenten, lo importante es aprovechar los recursos disponibles, evitando recurrir a complicados circuitos que encarecen el sistema y aumentan su complejidad.
- Actualmente el mercado ofrece una amplia variedad de equipos, instrumentos y software para satisfacer los requerimientos industriales, estos son diseñados y fabricados de manera que faciliten su selección, instalación y configuración, por lo cual es importante saber emplear los recursos que tenemos a nuestro alcance, obviamente sustentados en principios teóricos que nos permitan elegir y entender estas herramientas, para adecuarlas a las necesidades que se presenten, dando soluciones óptimas a los problemas existentes en los sistemas y procesos considerados.
- La ausencia de redes eléctricas, los costos que implican la ampliación de una red para servir a un solo usuario, los bajos consumos en distancias considerables entre usuarios, además de lo ya mencionado de la destrucción de un codiciado y único medio ambiente en el mundo, fueron las pautas que permitieron la realización de este trabajo.
- La comunidad de Corralpungo-Apagua cuenta con un importante potencial eólico, llegando alcanzar en algunos momentos velocidades promedio de 5 metros por segundo (m/s), estos valores son suficientes para garantizar la rentabilidad de proyectos de esta naturaleza.
- La falta de electricidad es una limitante en el desarrollo de un país y es un problema en los lugares donde no existe una red de electrificación y también lo es donde existe estiaje, produciendo pérdidas en la producción y por ende pérdidas económicas.
- El éxito de un aerogenerador consiste en la transformación de energía cinética del aire en energía mecánica, por lo que la selección del tipo de aerogenerador dependerá principalmente del estudio de las características del viento del lugar, y del exhaustivo análisis de los datos obtenidos, para determinar el potencial eólico de la zona.
- La energía eólica en nuestro país no es un recurso muy explotado debido a la falta de interés en este tipo de sistemas, ya que por el subsidio que entrega el estado a este recurso, hace que la implementación de este tipo de sistemas resulte relativamente caro.
- Un precio estimado para un sistema de generación eólico listo para consumo  $\bullet$ bordea los 1700 dólares que a largo plazo se considera una buena inversión, esto se lo recomienda como una excelente alternativa para sectores en donde no existe en la actualidad cableado eléctrico por su difícil acceso y que cumple con los requisitos de viento.
- El recurso eólico en la comunidad de Corralpungo-Apagua es suficiente para la generación de electricidad; cabe indicar que el viento local valle-montaña es de mayor velocidad en la noche y madrugada.
- En principio se notó mucha incertidumbre por los usuarios y recelo por el uso del sistema que conforme pasó el tiempo fue desapareciendo, por este motivo se resolvió realizar un manual de usuario muy amigable y en lenguaje sencillo para que no existan inconvenientes en la utilización y aprovechamiento de este proyecto.
- La introducción de tecnologías nuevas en lugares en donde se tiene un acceso muy limitado de medios de comunicación resulta ser un inconveniente, esto fue el caso del Sector de Corralpungo, se debió realizar charlas informativas que al final nos enriquecieron personalmente por el contacto con la población y el intercambio cultural.
- $\bullet$ El nivel de viento requeridos para éste sistema como se señaló en el diseño del mismo en el capítulo II, es de 2.5 m/s. A partir de esto se concluye que en el Sector elegido para la colocación del mismo la velocidad del viento es suficiente para un funcionamiento óptimo del equipo, cumpliendo con las expectativas planteadas al inicio del proyecto.
- El equipo de adquisición de datos fue muy importante en este proyecto de investigación ya que permitió tener un registro para su posterior análisis, además de una interfaz en tiempo real para monitoreo de las variables medidas.
- A partir del registro se puede concluir que con un sistema de éstas características si abastece para un consumo moderado de energía y permanentemente en éste sector.
- La información obtenida del proyecto "Estudio de la Factibilidad de la  $\bullet$ implementación del sistema de generación eléctrica a partir de la energía eólica que se genera en la región de Apagua, cantón Zumbahua, provincia de Cotopaxi, Investigadores Ing. Eddie Galarza Zambrano Msc, Ing. Vicente Hallo Carrasco, Departamento Eléctrica y Electrónica ESPE Sede Latacunga", contribuyeron de sobremanera en la ejecución de este trabajo investigativo. De aquí partieron muchos parámetros para el diseño del mismo.

#### **5.2 RECOMENDACIONES**

- $\checkmark$  Al momento de seleccionar equipos para determinado sistema o proceso industrial, se debe tomar en cuenta que presenten buenas características de desempeño, y que estos hayan sido diseñados para trabajar bajo normas nacionales o internacionales, que aseguren un buen rendimiento y confiabilidad del equipo, incluyendo características de durabilidad, confiabilidad y robustez.
- Cuando la monitorización de un determinado proceso se va realizar por operarios y el proceso no exige alta ingeniería es recomendable emplear un HMI con indicadores sencillos y de fácil interpretación por el personal de

manera que no dé lugar o confusión o lectura equivocada de la información presentada.

- $\checkmark$  Al momento de programar en plataformas como National Instruments Labview, es recomendable recurrir a la ayuda y ejemplos prácticos que ofrece el fabricante para tener una mejor comprensión de las herramientas y aplicaciones que posee el software, lo cual facilita y simplifica las tareas del programador.
- $\checkmark$  Para poder implementar este tipo de proyectos se debe tener datos recolectados de por lo menos un año, y realizar un estudio estadístico de los datos para decidir si es fiable la colocación de turbinas de viento en el sector elegido.
- $\checkmark$  Se debe tomar en cuenta que estos equipos, deben y serán usados por personas con conocimientos técnicos, también es necesario realizar un estudio previo a la ubicación de los diferentes dispositivos tomando en cuenta lo siguiente:
	- Ubicación geográfica.
	- Dirección del viento.
	- Fuerza del viento.
	- Ubicación del terreno.
	- Alcances.
	- **Limitaciones.**
- $\checkmark$  Es necesario que emprendamos el estudio y desarrollo de sistemas conversores de energía eólica, tanto porque la energía es gratuita, cuanto por

el servicio que se puede ofrecer a gran parte de los ecuatorianos que habitan en sectores rurales alejados.

- $\checkmark$  Es importante incursionar en el potencial eólico disponible en nuestro país. Para realizar prospecciones de los sectores más idóneos para la instalación de aerogeneradores para ello se puede tomar como ayuda la información que proporciona la página web del INAMHI.
- $\checkmark$  Hay necesidad de obtener y concretar información económica sobre equipos y sistemas asociados de generación eólica de modo que permita evaluarlos y compararlos económicamente con sistemas alternos de producción de energía.
- $\checkmark$  Es necesario conocer la dinámica de envejecimiento del sistema, para predecir su confiabilidad y establecer políticas de mantenimiento preventivo para el mismo.
- $\checkmark$  Invertir en tecnologías de energías alternativas y reconocer las ventajas ambientales de las fuentes renovables, en comparación con las tecnologías convencionales.
- $\checkmark$  Tomar en cuenta las características técnicas y específicas al momento de realizar la adquisición de los generadores eólicos.
- $\checkmark$  Realizar un estudio minucioso del sector donde se va a realizar proyectos de energía eólica, especialmente al instante de realizar la medición de la velocidad del viento, ya que este es el factor más importante al momento de instalar un generador eólico.
- $\checkmark$  Para la instalación de un sistema de energía eólica deben evitarse las pérdidas en los conductores, inversores, equipos de consumo, ya que en caso contrario no se podrá abastecer a la carga.
- $\checkmark$  Revisar las características técnicas de los equipos al ser utilizados en diferentes proyectos eólicos.
- $\checkmark$  Se recomienda profundizar los estudios de este anteproyecto, para mejorar las condiciones operativas y encontrar posibles mejoras al presentado en este proyecto de titulación.

# **5.3 BIBLIOGRAFÍA**

- [1] Manwell f, McGoman J, Rogers A.: "Wind energy Explained Theory, Desing and Aplication". Edtitorial Wiley, England 2002.
- [2] Villarrubia M.: "Energía Eólica, Energías Alternativas y medio ambiente".
- [3] Escudero J, Bornay J.: "Manual de energía eólica: investigación, diseño, promoción, construcción y explotación de distinto tipo de instalaciones".
- [4] Gipe P. "Wind power: renewable energy for home, farm, and business". Spain 2004.
- [5] Gasch and Jochen: "Wind Power Plants: Fundamentals, Design, Construction and Operation de Robert". 2004
- [6] A. Gungor y N. Eskin: "The Characteristics That Define Wind as an Energy Source".
- [7] CONELEC, Concejo Nacional de Electricidad, www.conelec.gov.ec
- [8] Exmork, Fabricante del sistema eólico, www.exmork.com.
- [9] Proviento, Proveedor del sistema eólico, www.proviento.com.ec
- [10] Gustavo G. Puratti: "Los Próximos 500 Años".
- [11] Luis A. FournierOriggi: "Recursos Naturales".
- [12] Ariela Ruiz Caro: "La seguridad energética de América Latina y el Caribe en el contexto mundial".
- [13] Estudio de la Factibilidad de la implementación del sistema de generación eléctrica a partir de la energía eólica que se genera en la región de Apagua, cantón Zumbahua, provincia de Cotopaxi, Investigadores Ing. Eddie Galarza Zambrano Msc, Ing. Vicente Hallo Carrasco, Departamento Eléctrica y Electrónica ESPE Sede Latacunga.
- [14] Diseño y generación de Aerogeneradores para viviendas rurales, ESPE Latacunga, Facultad de Ingeniería en Ejecución Electromecánica, José Alberto Semanate N., Byron Cabrera Auz, Latacunga mayo de 1997.
- [15] Estudio para la obtención de la energía eólica para el sistema de comunicación del CALE.F.T., ESPE Latacunga, Carrera de Tecnología Electrónica, Cbos. De Com. Andrade Estévez José Ignacio, Cbos. De Com. Andrango Quisaguano Wilmer Patricio, Latacunga marzo del 2009.

#### **ENLACES**

- http://www.tech4cdm.com/uploads/documentos/documentos\_La\_Energia\_Eol ica\_en\_Ecuador\_fa0ef98a.pdf
- http://aaae71.wordpress.com/2007/04/28/energias-alternativas-energia-eolica/
- http://www.monografias.com/trabajos4/geneolico/geneolico.shtml
- http://guidedtour.windpower.org/es/tour/wres/coriolis.htm
- http://www.windpower.org/es/tour/wres/globwin.htm
- http://erenovable.com/2010/06/14/energia-eolica-2010/
- http://es.wikipedia.org/wiki/Aerogenerador
- http://www.ilustrados.com/tema/3944/energia-eolica.html
- http://es.wikipedia.org/wiki/Energ%C3%ADa\_e%C3%B3lica\_en\_Espa%C3 %B1a
- http://es.scribd.com/doc/50568449/14/componentes-de-un-aerogenerador
- http://www.vindselskab.dk/es/tour/wres/enerwind.htm
- http://tecnobach.wikispaces.com/Aspas+de+los+molinos+e%C3%B3licos
- http://www.fisicanet.com.ar/energias/alternativas/en06\_maquinas\_eolicas.php

# **ANEXOS**

**ANEXO1** 

# **GLOSARIO DE TÉRMINOS**

*Eólico.-* Proviene del latín Aeolicus, perteneciente o relativo a Eolo, dios de los vientos de la mitología griega.

*Coriolis.-* Este efecto consiste en la existencia de una aceleración relativa del cuerpo en dicho sistema en rotación. Esta aceleración es siempre perpendicular al eje de rotación del sistema y a la velocidad del cuerpo.

*Viento geostrófico.-* El viento geostrófico es una aproximación física al viento real. En él se considera que existe un equilibrio entre la fuerza de Coriolis y la fuerza generada por el gradiente de presión o fuerza bárica.

*Energía eólica.-* Es la energía obtenida del viento, es decir, la energía cinética generada por efecto de las corrientes de aire, y que es transformada en otras formas útiles para las actividades humanas.

*Generador.-* Es un dispositivo usado para convertir energía mecánica en energía eléctrica por medio de la inducción electromagnética. Consta de dos partes: rotor y estator

*Turbina.-* Máquina destinada a transformar en electricidad el movimiento giratorio de una rueda de paletas por medio de la presión de un fluido.

*Convertidor.-* Son uniones entre la técnica de corriente continua y alterna. En instalaciones eólicas aisladas, los convertidores permiten la explotación de consumidores de corriente alterna convencionales.

*Aspa.-* Parte plana y saliente de una pieza rotatoria; impulsa la circulación de un fluido o es impulsada por él.

*Anemómetro.-* Aparato para medir la velocidad o intensidad del viento que consiste, usualmente, de cuatro copas hemisféricas de cobre montadas en los extremos exteriores de cuatro varillas colocadas en ángulo recto con otra varilla que giran en torno a un eje vertical.

*Darrieus.-* La turbina eólica Darrieus es un tipo de turbina eólica de eje vertical (VAWT) que se utiliza para generar electricidad a partir de la energía transportada en el viento. La turbina se compone de una serie de perfiles aerodinámicos generalmente, aunque no siempre de forma vertical montada sobre un eje giratorio o un marco.

*Savonius.-* Los rotores Savonius son un tipo de turbina eólica de eje vertical, usadas para convertir el poder del viento en torsión sobre un eje rotatorio. Fueron inventadas por el ingeniero finlandés Sigurd J. Savonius en el año 1922.

*Acumuladores electroquímicos.-* un acumulador o batería de acumuladores es un dispositivo que almacena energía por procedimientos electroquímicos y de la que se puede disponer en forma de electricidad.

*LabVIEW.-* Es un lenguaje de programación de alto nivel, de tipo gráfico, y enfocado al uso en instrumentación.

*DAQ.-* La adquisición de datos o adquisición de señales, consiste en la toma de muestras del mundo real (sistema analógico) para generar datos que puedan ser manipulados por un ordenador u otras electrónicas (sistema digital).

*Efecto Hall.-* En un conductor por el que circula una corriente, en presencia de un campo magnético perpendicular al movimiento de las cargas, aparece una separación de cargas que da lugar a un campo eléctrico en el interior del conductor perpendicular al movimiento de las cargas y al campo magnético aplicado. A este campo eléctrico se le llama campo Hall. Llamado efecto Hall en honor a su descubridor Edwin Herbert Hall.

*Waveform.-* En muchos casos, el medio en que se realiza la onda que se propaga no permite una imagen visual directa de ella, en estos casos, waveform se refiere a la forma de un gráfico de una variable en función del tiempo o la distancia. Un instrumento llamado un osciloscopio se puede utilizar para representar gráficamente una onda como una imagen en pantalla.

139

# **ANEXO2**

# **MANUAL DE USUARIO**

*Conexiones.-* Con la ayuda del diagrama de conexiones (Anexo 8), cableamos según el esquema, en el cual se encuentra etiquetado cada uno de los cables para evitar confusiones.

*Aerogenerador.-* La turbina dispone de tres fases, las cuales no tienen ninguna polaridad y se las colocan de manera aleatoria al controlador, se recomienda utilizar cable AWG 10 flexible.

*Controlador.-* En la parte posterior de este equipo se encuentran etiquetadas todas las conexiones de tal manera que se eviten fallos. Se recomienda colocar el switch de la parte posterior en STOP para realizar cualquier tipo de trabajo.

*Inversor.-* Conectar la alimentación de las baterías en la parte posterior del equipo, este equipo presenta dos tipos de protecciones: un braker en la parte de atrás del equipo y un fusible en la salida, verificar estos dos elementos al momento de encender el equipo.

*Baterías.-* la conexión de las baterías se encuentran dispuestas según el voltaje de rectificación del controlador, y este es de 24 Vcd, y al disponer de 4 baterías, se colocó dos pares de baterías en serie y a su vez estas dos en paralelo como se observa en el Diagrama de conexiones (Anexo 8). El cable recomendado para las baterías es el AWG 8 flexible.

*Equipo de Adquisición.-* necesita una alimentación de 110Vac, y se conecta mediante cable UBS tipo B al CPU para procesamiento y registro, forma de conexión se encuentra en el diagrama de conexiones del anexo 8.

*HMI.***-** Corremos el VI llamado Consumopromedio.vi colocado en el escritorio del computador. Una vez hechas todas las conexiones, ejecutamos el programa. La interfaz gráfica del sistema se encuentra detallada en el siguiente esquema.

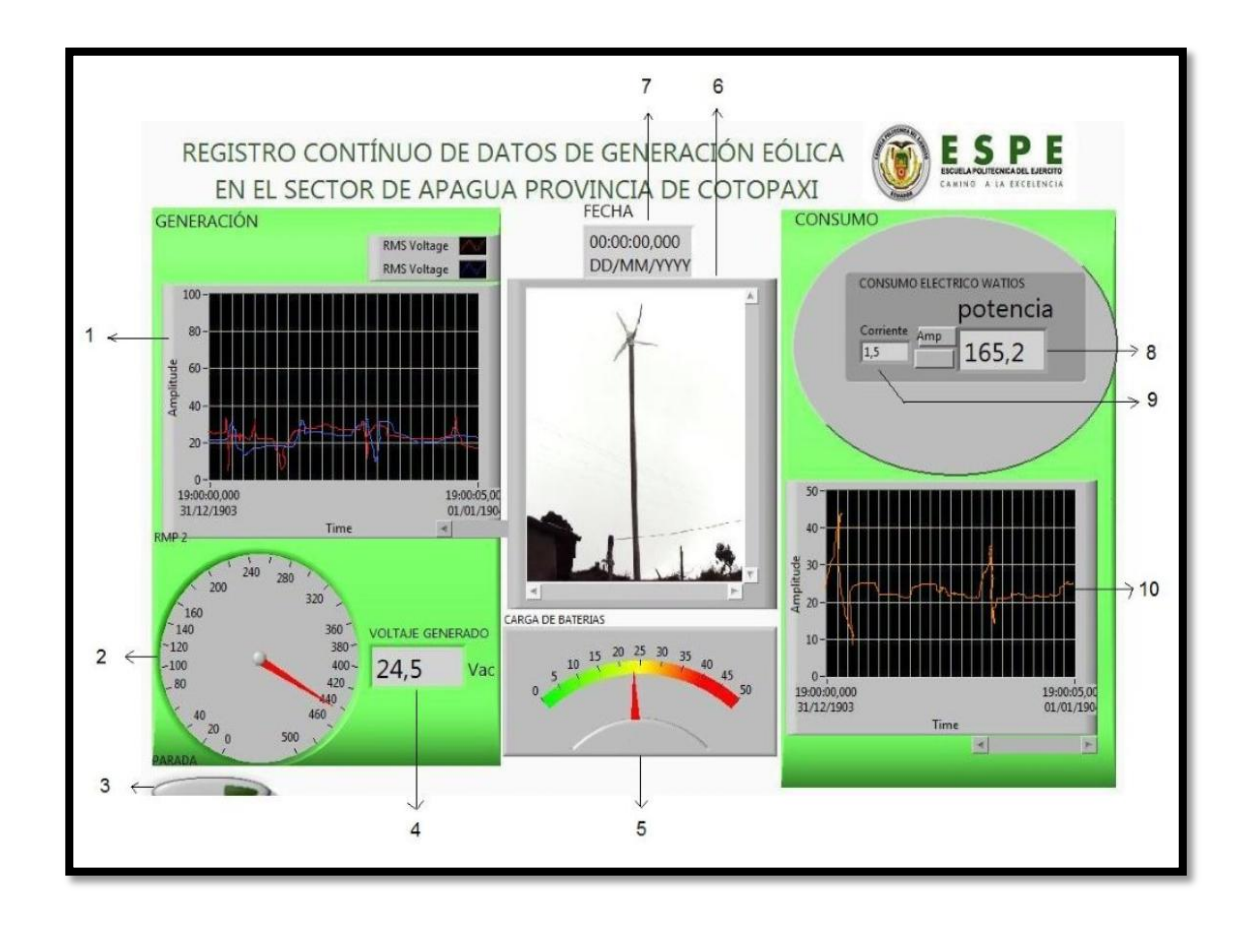

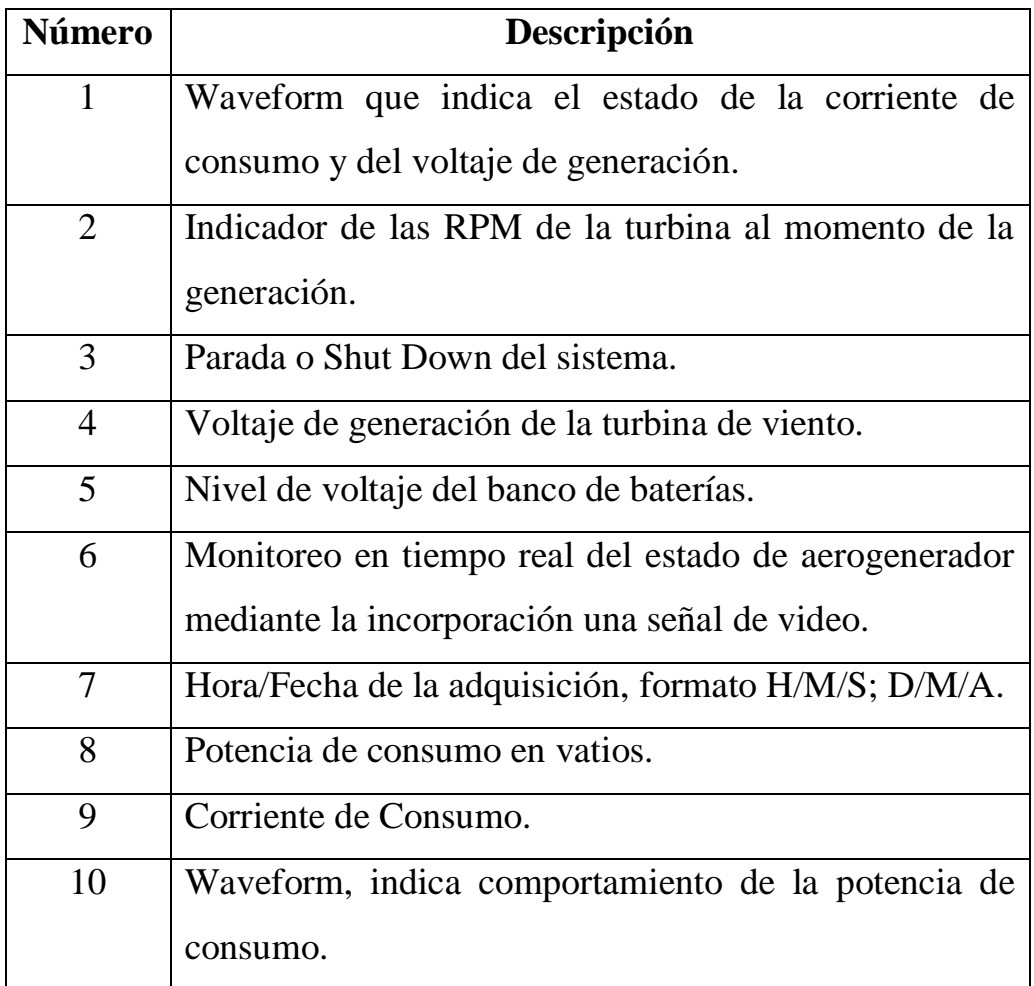

# **CONTROLADOR EXMORK**

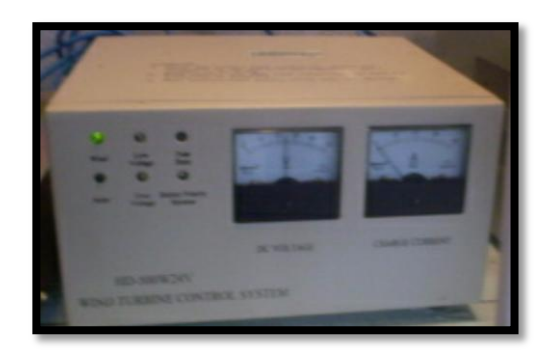

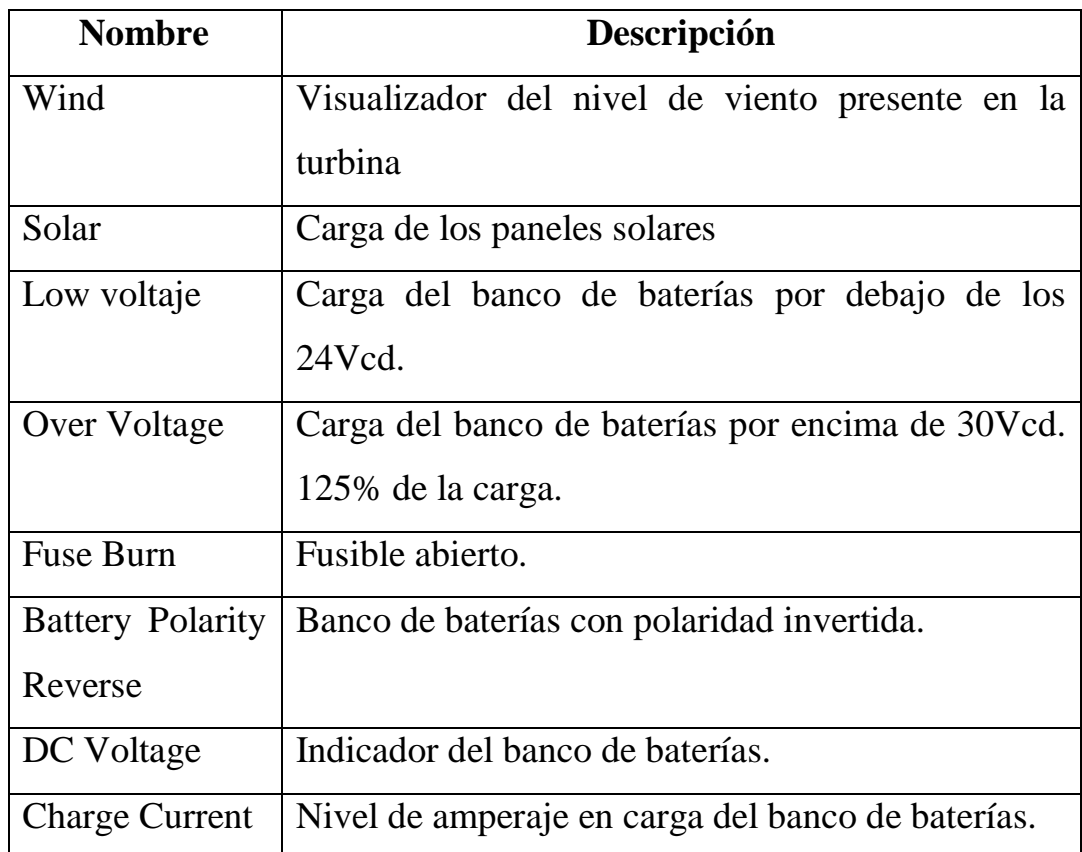

# **INVERSOR EXMORK**

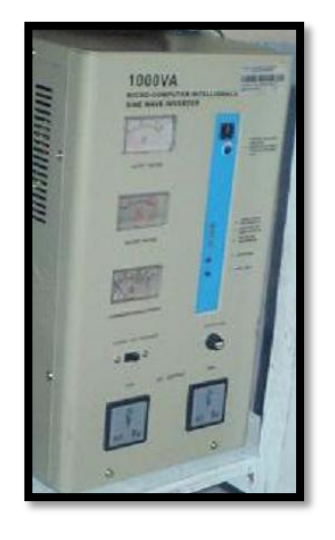

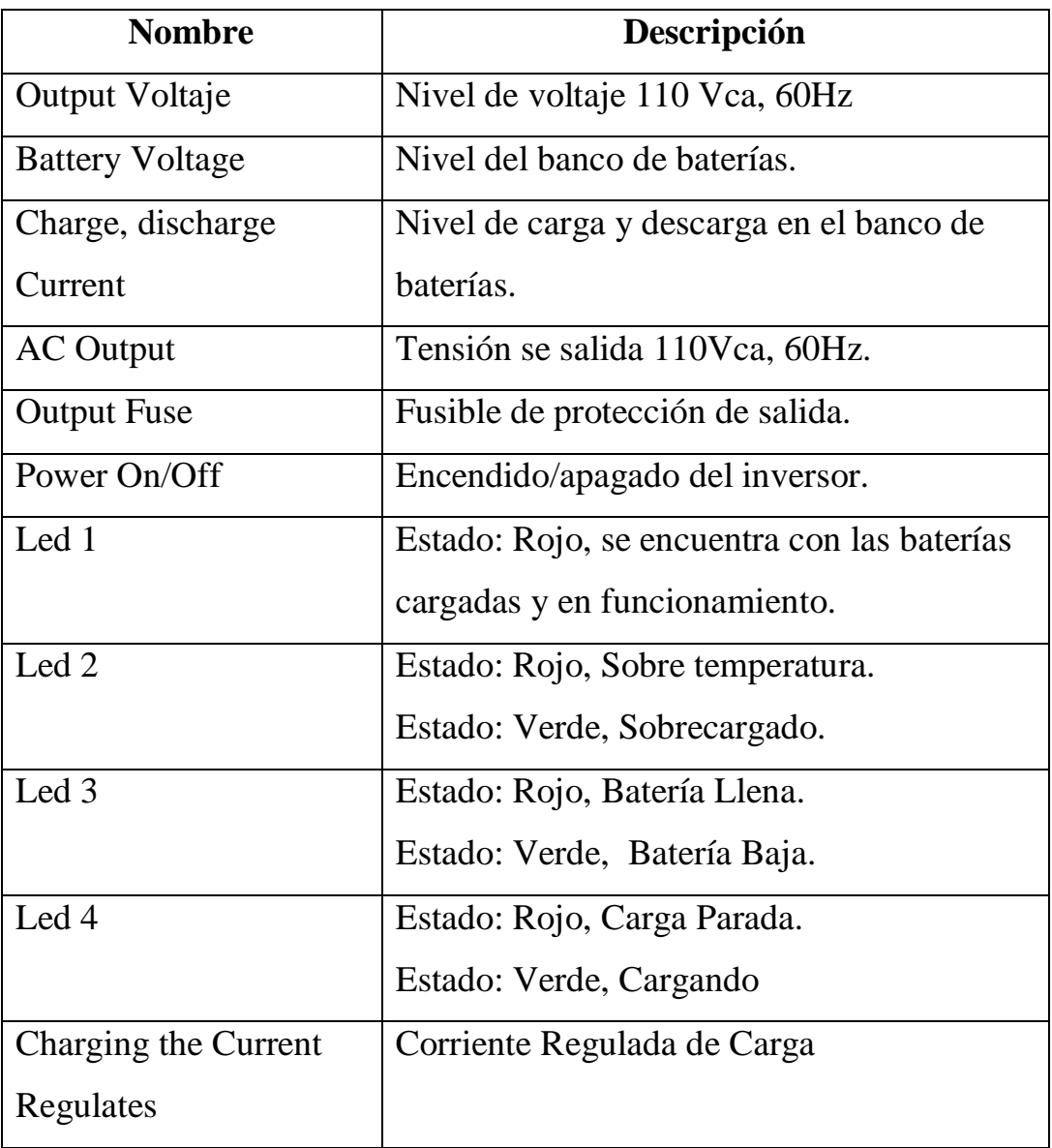

**ANEXO3** 

ESPECIFICACIONES TÉCNICAS

### **ANEXO 3.1**

#### **AEROGENERADOR EXMOR 500W**

#### **WIND TURBINE EXMORK 500W**

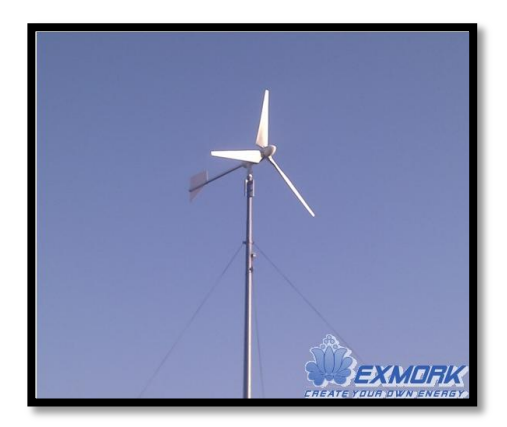

### **1. Application**

A wind turbine, which is installed on top of a tall tower, collects kinetic energy from the wind and converts it to electricity that is compatible with a home's electrical system. In a normal residential application, a home is served simultaneously by the wind turbine and a local utility. If the wind speeds are below cut-in speed  $(7-10 \text{ mph})$ there will be no output from the turbine and all of the needed power is purchased from the utility. As wind speeds increase, turbine output increases and the amount of power purchased from the utility is proportionately decreased. When the turbine produces more power than the house needs, the extra electricity is sold to the utility. All of this is done automatically. There are no batteries in a modern residential wind system. Small wind systems for remote applications operate somewhat differently, and it needs batteries.

#### **2. Structure and Main performance**

EXMORK turbines are made of strong cast steel that makes them durable. EXMORK turbines can withstand harsh environments like strong winds and cold weather. Using high performance NdFeB permanent magnet, the alternator is high efficient and compact. The unique electro-magnet design makes the bonding force and cut-in speed very low.

## **3. Main technical performances**

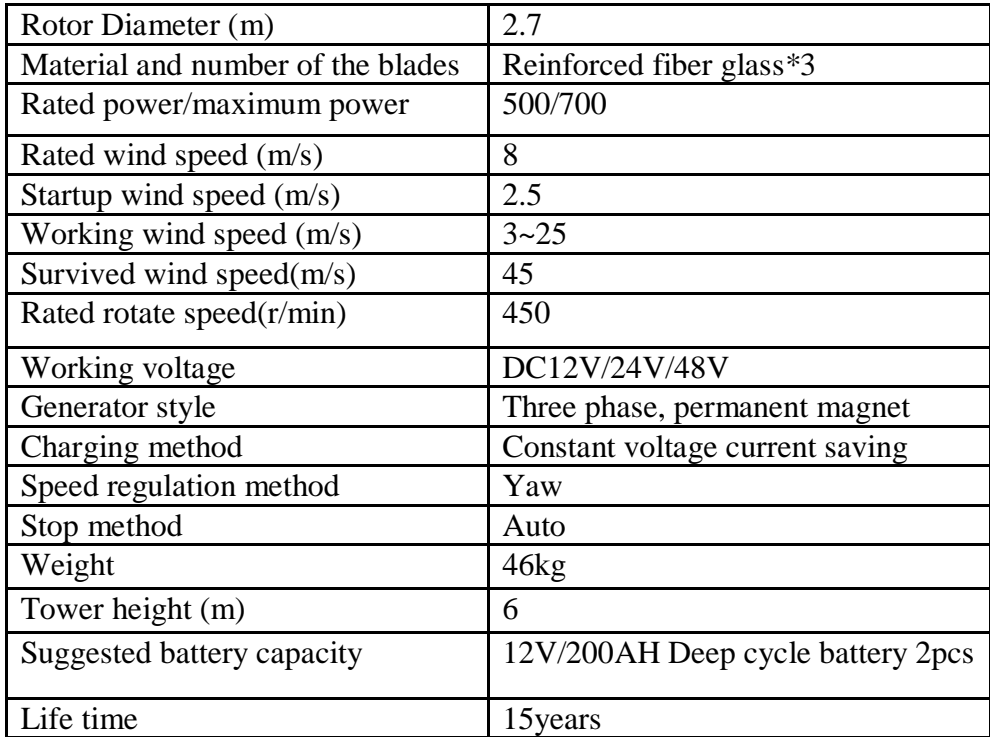

# **4. Application principles**

- The wind turbine should be installed in an open and flat area without barriers nearby.
- Off-grid wind turbine generating electric power is charged to the batteries group. When there is no wind, it consumes the electricity from the battery group. Therefore, after discharging, the batteries should be recharged timely, especially for lead-acid batteries. During the working, over discharging, over charging or after over discharging, the batteries cannot be recharged timely, the working life of the batteries will be reduced in above conditions. So, the users should regulate the consuming capacity of the electricity according to local wind condition and the electricity capacity generated by the wind generator.
- After passing full wave bridge rectification, the 3-phase AC electricity generated by wind generator is output with DC power, usually are DC24V, 36V, 48V, 120V. The voltage of the battery group should be equal to the DC voltage of the wind generator (after rectification).
- The input DC voltage of the matched inverter should be equal with working voltage of the wind generator (after rectification).

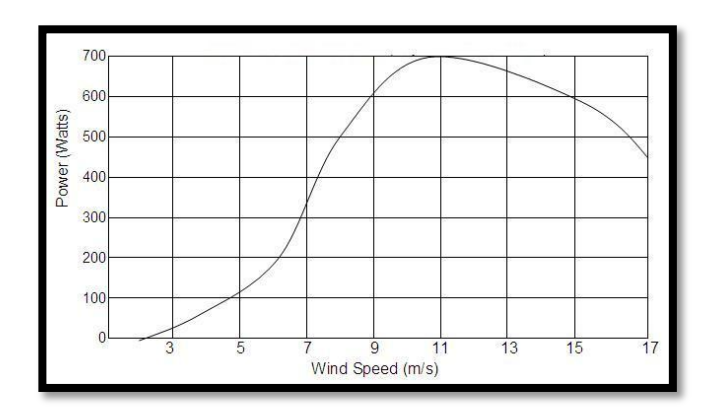

# **5. The maintenance of the wind generator**

- Checking, cleaning and lubricating all rotating parts one time per year.
- Before rain season, cleaning outside and paint antirust grease on the surface of all fixed connecting parts once a year.
- Lubricating and maintenance bearing of generator one time per operating year.
- Cleaning, rust removing and painting all exposed parts one time per every two years.

### **ANEXO 3.2**

### **CONTROLADOR EXMORK**

### **[FKJ-A1 IN-DOOR](http://www.exmork.com/wind-turbine-controller-a1.htm)**

#### **IN-DOOR OFF GRID CONTROLLER**

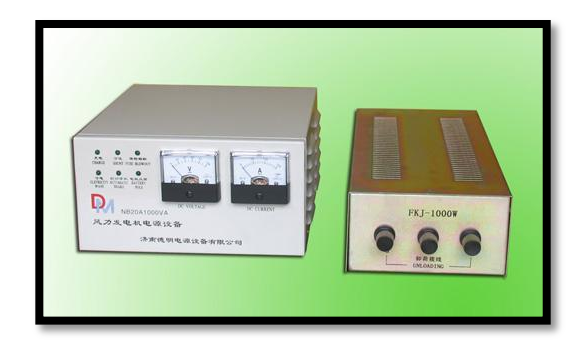

#### **SUMMARIZE**

FKJ-A wind turbine auto-controller is special matched equipment with wind turbine. It commutates the AC that generated by wind turbine to DC and then charges to storage battery groups. FKJ-A auto-controller with a beautiful appearance, simplify indication, easy operation, has an auto-protection function in case of battery converse connection; auto-shunt in case of heavy wind (unload). The wind turbine shut down automatically when the battery group voltage get to 125%; and startup automatically when the voltage drop to 108%. The key component adopts the high-efficient chip control, the complete machines is intelligent. This system is running safely, steadily, and reliably, working efficiently and have a long work life, which is proved by a large number of experiments.

#### *OPERATION PROCESS*

#### **I. Out-linked wire:**

1. Connect the "+" & "-"poles of storage battery separately to the back panel's "+" & "-" poles (or terminal blocks) of the charge controller.

**Take** *strict precautions against wrong polarity connection or short circuit***.**

- 2. Connect 3-phase output wires of wind turbine separately with the connectors on the controller's back panel (No order among A.B.C).
- 3. Connect the shunt (unload) of the turbine with a, b, c terminal blocks on the back of the controller separately.

# **II Caution: When the poles are wrongly connected, blowout, reversed indicator will shine:**

- 1. When the battery's voltage is lower than the discharging bottom limit (see the details in the attached form), the shortage indicator shines, it reminds the user that it is in the discharging lower limit and needs charge.
- 2. When the charging fuse breaks, the charging fuse indicator will shine to remind the user to change the fuse.
- 3. When the wind turbine is working, it is not allowed to open or change the fuse, so as to avoid the user from being hurt or damage the machine. When user change the fuse, the wind turbine should in brake state, shut off all the switches, braking the connection of the battery and then check or change the fuse.
- 4. When the wind speed is too high or the storage battery is close to enough charging, the shunting boxes works and the shunt indicator shine. At this moment the wind turbine continue charge little electric current into battery.
- 5. When the battery is sufficiently charged and the voltage get to125%, the wind turbine will automatically stop charging and the stop indicator will shine at the same time. There is no indication for the Ampere Meter. When the battery voltage drop to 108% of the rated voltage, the stop indicator and shunt indicator will quench and the wind turbine will resume to work and then charge to the battery automatically.

# **III. Manual brake switch:**

- 1. After connected the storage battery correctly, press the button to "ON" position in the back panel, the turbine is under the condition of automatic working. (Small power controller with this equipment, larger power charger controller user will self-provided to install).
- 2. Press the wind turbine button to "OFF" position when without using this machine.
- 3. When the controller which rated power is above 3kw, it is forbidden to operate the manual breaking switch when the wind turbine is working.

# **ANEXO 3.3**

### **INVERSOR EXMORK HB-A 1000VA**

### **OUTPUT WAVE FORM DEFINITION: PURESINE**

 HB-A series inverters are high reliability and high performance. The character of it is microcomputer control, humanization design, simple and stable operate, no noise and pollution. It stands for top level of all square wave inverters.

### **SUMMARY OF FEATURES:**

 1. Battery/Battery Charging: Battery Type Select, 3-stage Battery Charging Function, Low Battery Alarm, Battery Overcharge and Discharge Protection and Battery Input Ranges from 12V DC to 48V DC.

 2. FUNCTIONAL PROTECTIONS: Over Temperature, Over Load, Short Circuit and Low Idle Current Level.

 3. INDICATORS/DISPLAYS: Led indication for Inverter Mode, Battery Charging, Fault Mode, Overload, and Analogue Voltage and Current Indicators.

 4. ENVIRONMENTAL EFFECT: Noiseless Operation and Low radiation Effected

## **SUMMARY OF OPERATION:**

The HB-A Series are microprocessor controlled pure sine output power generators. The soft-start design allows bulk (inductive) load to be carried without endangering the equipment. The waveform in figure 1b is a perfect processor generated output which is suitable for all types of loads including fluorescents and photocopiers. The design in Fig3  $\&$  4 shows clearly the beautiful outlook design that adds glamour to the environment, the display are handy for complete usage guide.

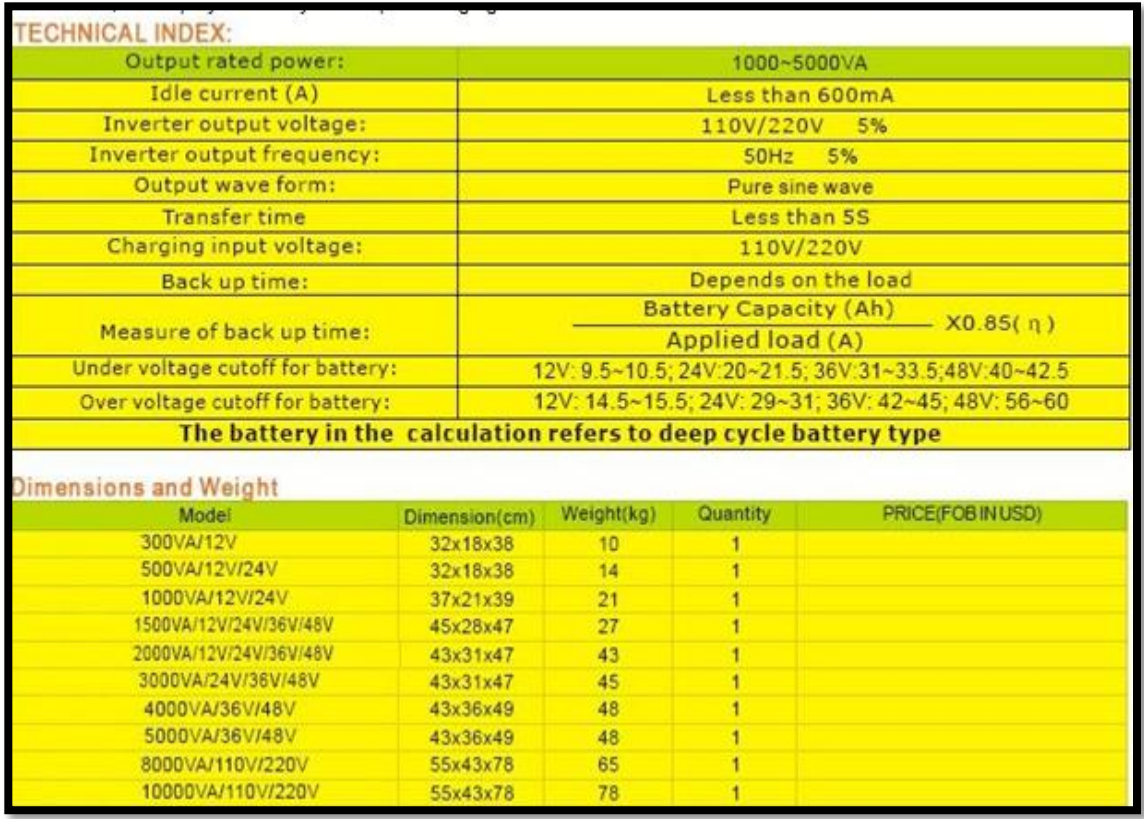

### **OUTPUT WAVE FORM DEFINITION: PURESINE**

The HB-A Series are microprocessor controlled pure sine output power generators. The soft-start design allows bulk (inductive) load to be carried without endangering the equipment. The waveform in figure 1b is a perfect processor generated output which is suitable for all types of loads including fluorescents and photocopiers. The design in Fig3 & 4 shows clearly the beautiful outlook design that adds glamour to the environment, the display are handy for complete usage guide.

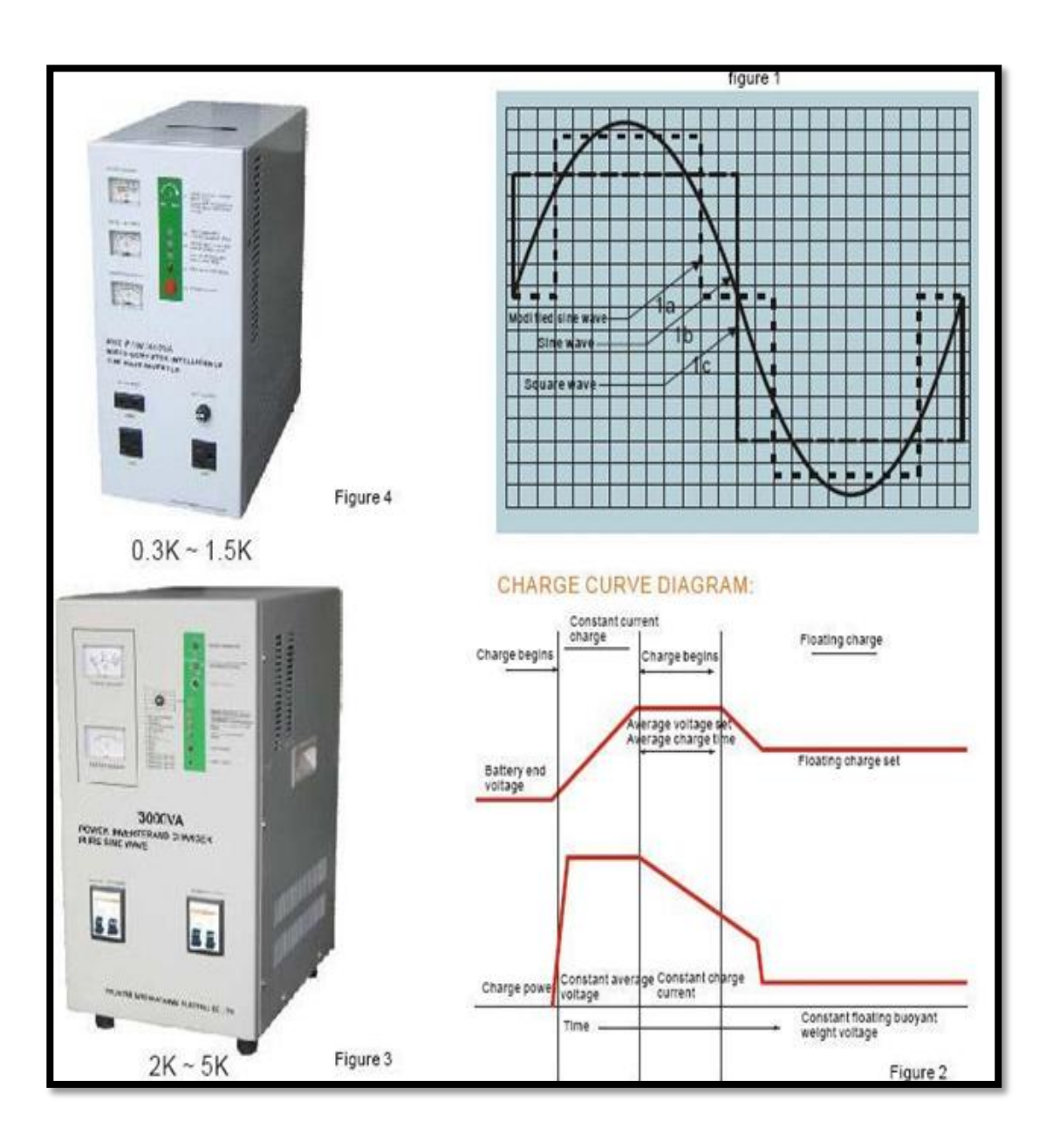

## **ANEXO 3.4**

# **TARJETA DE A DQUISICIÓN DAQ 6008 NATIONAL INSTRUMENTS**

# **USER GUIDE** USB-6008/6009

This user guide describes how to use the National Instruments USB-6008/6009 data acquisition (DAQ) devices.

The NI USB-6008/6009 provides connection to eight analog input (AI) channels, two analog output (AO) channels, 12 digital input/output (DIO) channels, and a 32-bit counter when using a full-speed USB interface.

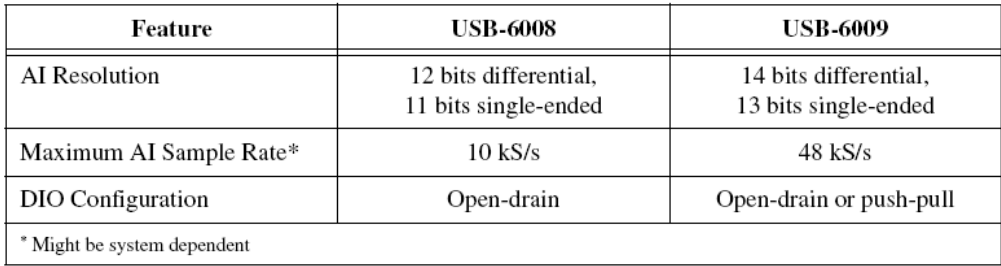

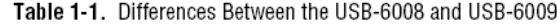

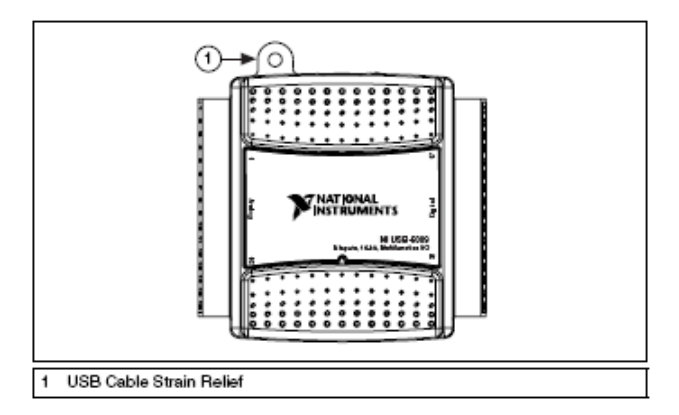

Figure 2. USB-6008/6009

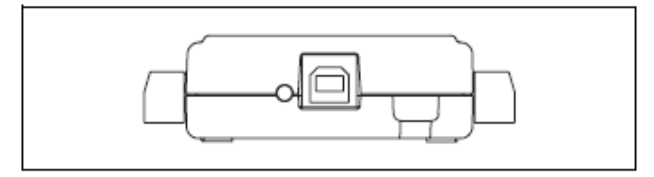

Figure 3. USB-6008/6009 Back View

| Module                                                                | Terminal | Signal,<br>Single-Ended Mode | Signal,<br><b>Differential Mode</b> |
|-----------------------------------------------------------------------|----------|------------------------------|-------------------------------------|
| Z<br>دە<br>Į<br>⊾<br>CΠ<br>ౚ<br>8<br>6<br>៑<br>i<br>ಸ<br>ಪ<br>t,<br>ă | 1        | GND                          | GND                                 |
|                                                                       | $\,2$    | AI0                          | AI $0+$                             |
|                                                                       | 3        | AI <sub>4</sub>              | AI $0-$                             |
|                                                                       | 4        | GND                          | GND                                 |
|                                                                       | 5        | AI1                          | AI 1+                               |
|                                                                       | 6        | AI 5                         | AI $1-$                             |
|                                                                       | 7        | GND                          | GND                                 |
|                                                                       | 8        | AI <sub>2</sub>              | AI 2+                               |
|                                                                       | 9        | AI 6                         | AI 2-                               |
|                                                                       | 10       | GND                          | GND                                 |
|                                                                       | 11       | AI <sub>3</sub>              | AI 3+                               |
|                                                                       | 12       | AI <sub>7</sub>              | AI 3-                               |
|                                                                       | 13       | GND                          | GND                                 |
|                                                                       | 14       | AO <sub>0</sub>              | AO 0                                |
|                                                                       | 15       | AO <sub>1</sub>              | AO <sub>1</sub>                     |
|                                                                       | 16       | GND                          | GND                                 |

Table 1. Analog Terminal Assignments

# **Signal Descriptions**

Table 3 describes the signals available on the I/O connectors.

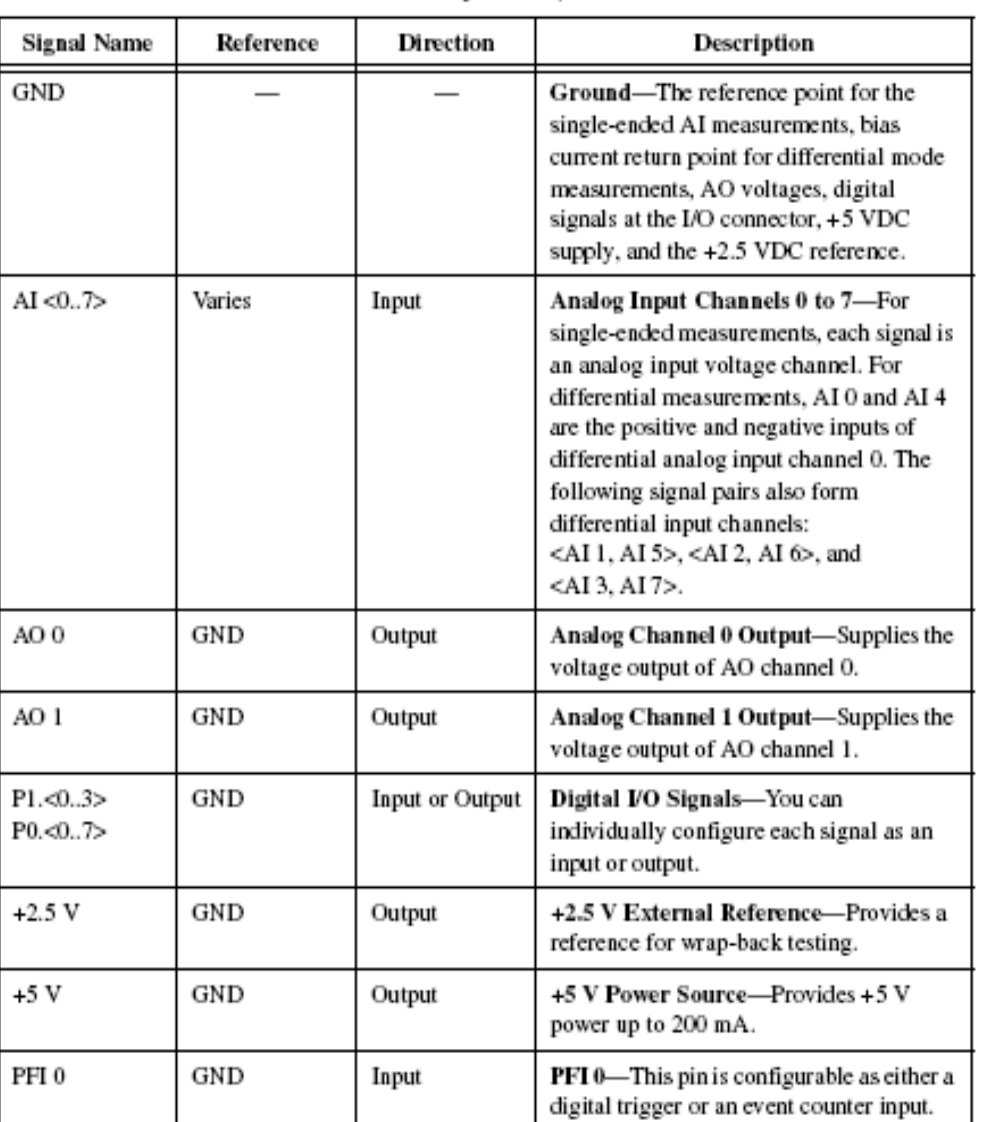

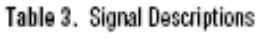

### **ANEXO 3.5**

#### **AMPLIFICADOR OPERACIONAL TL082**

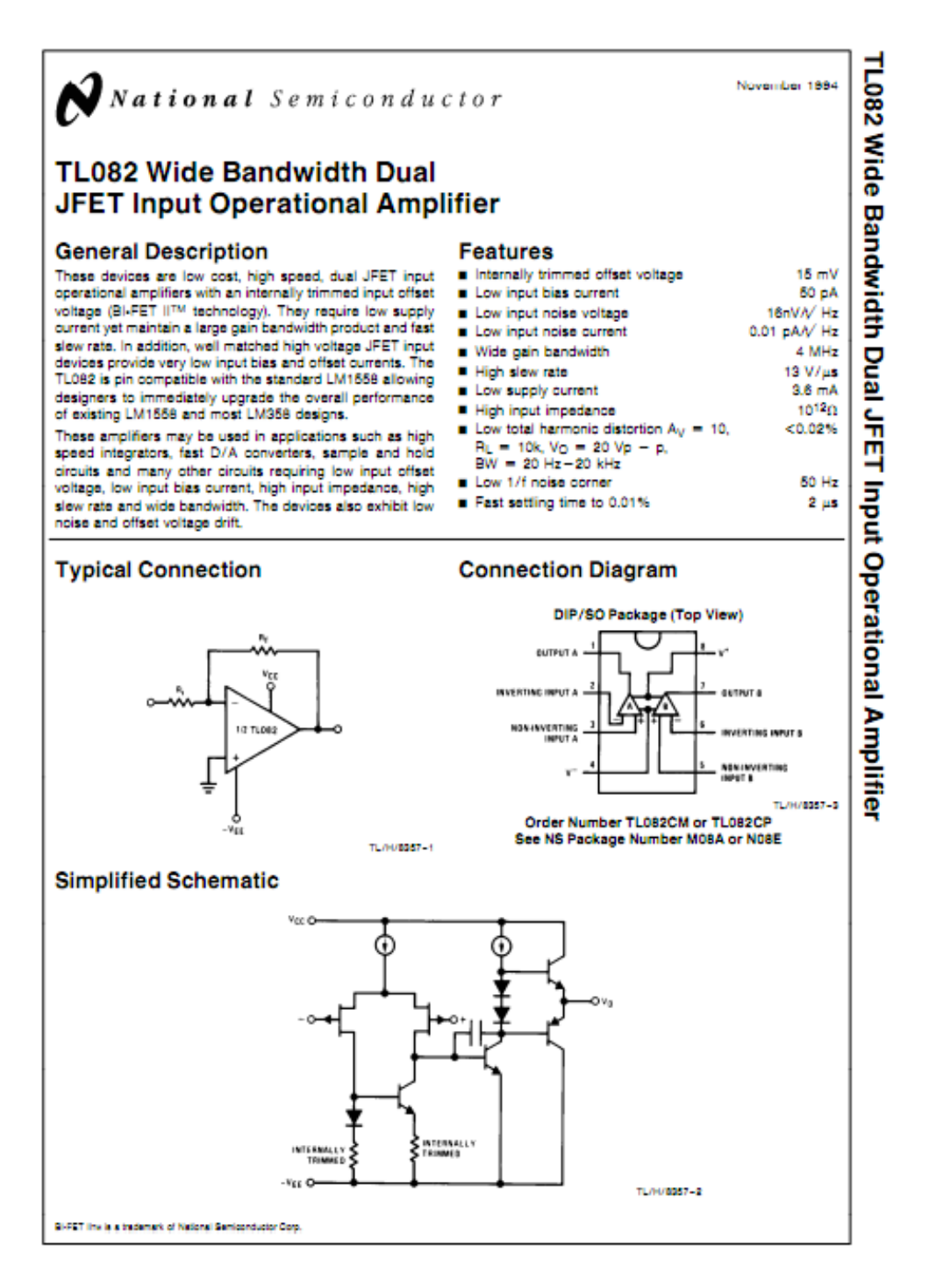

# **ANEXO4**

# **CIRCUITO DE ACONDICIONAMIENTO Y FILTRADO**

# **DIAGRAMA ESQUEMÁTICO**

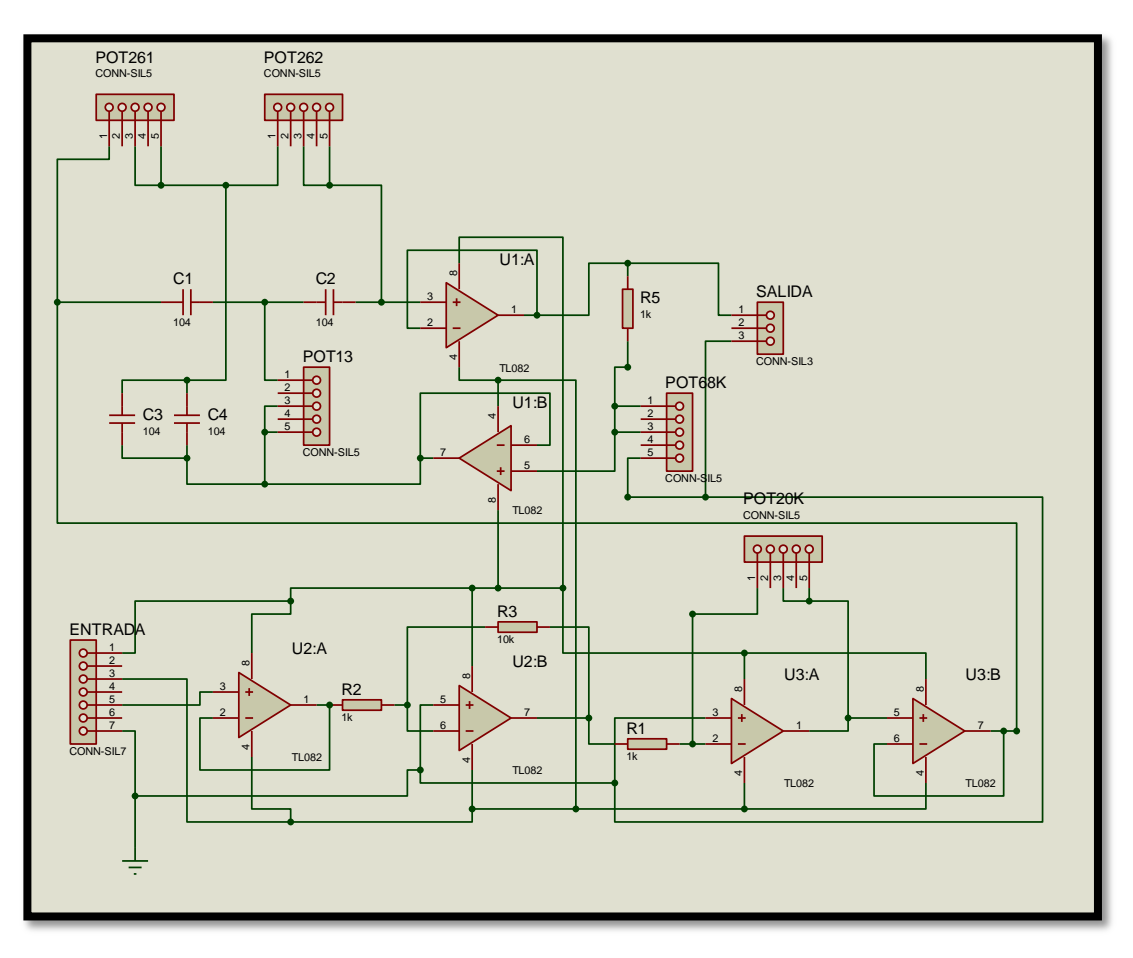

# **DIAGRAMA RUTEADO**

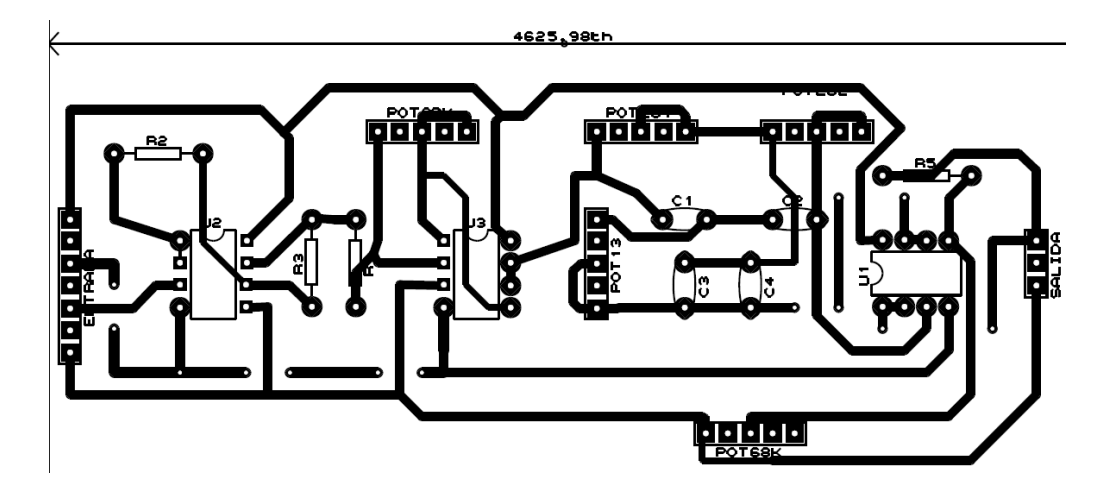

# **ANEXO 5**

# REGISTRO DE LOS DATOS OBTENIDOS

# PROMEDIOS DIARIOS

# **MARZO 30 - JULIO 01**

# 2011

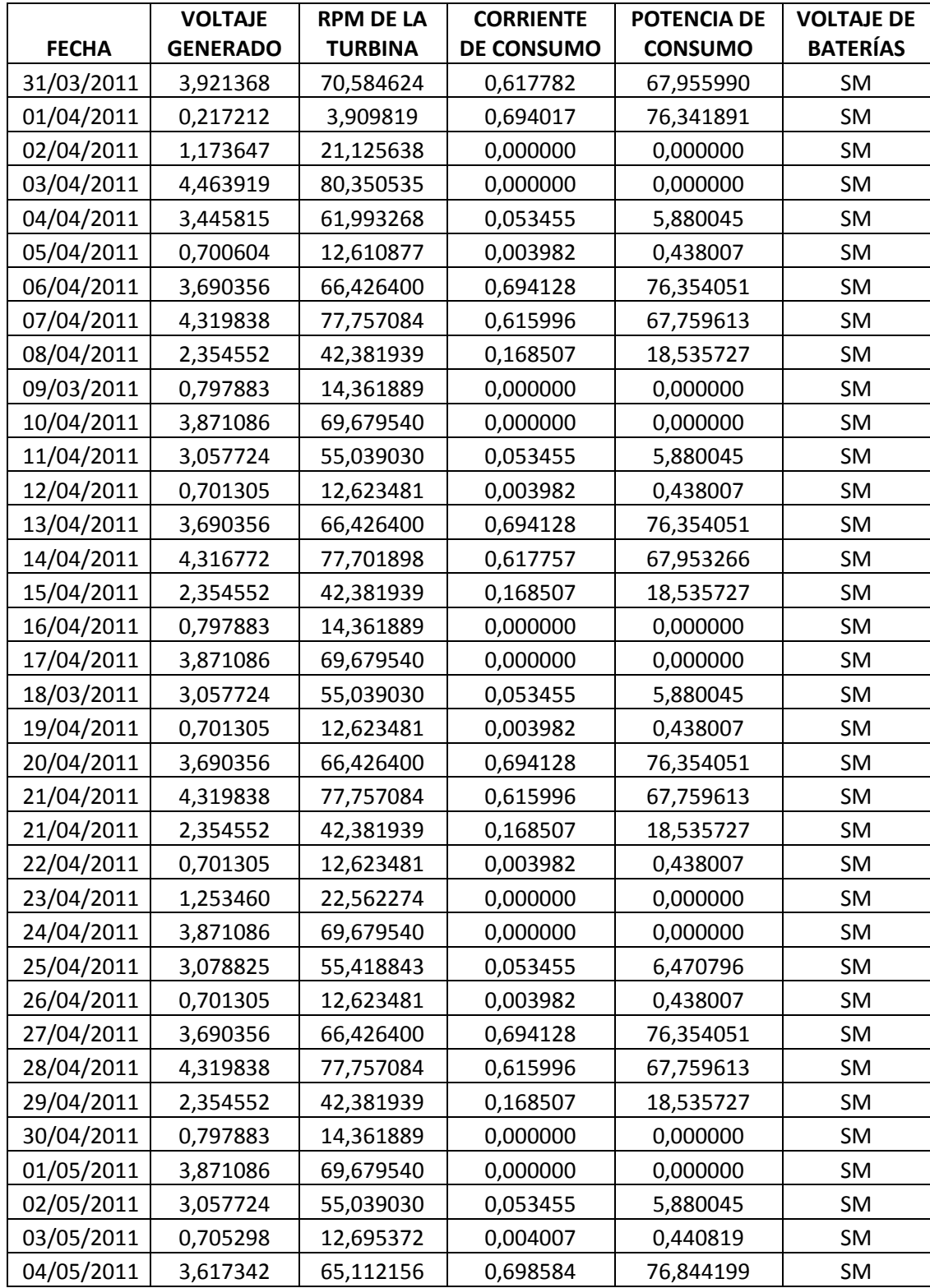
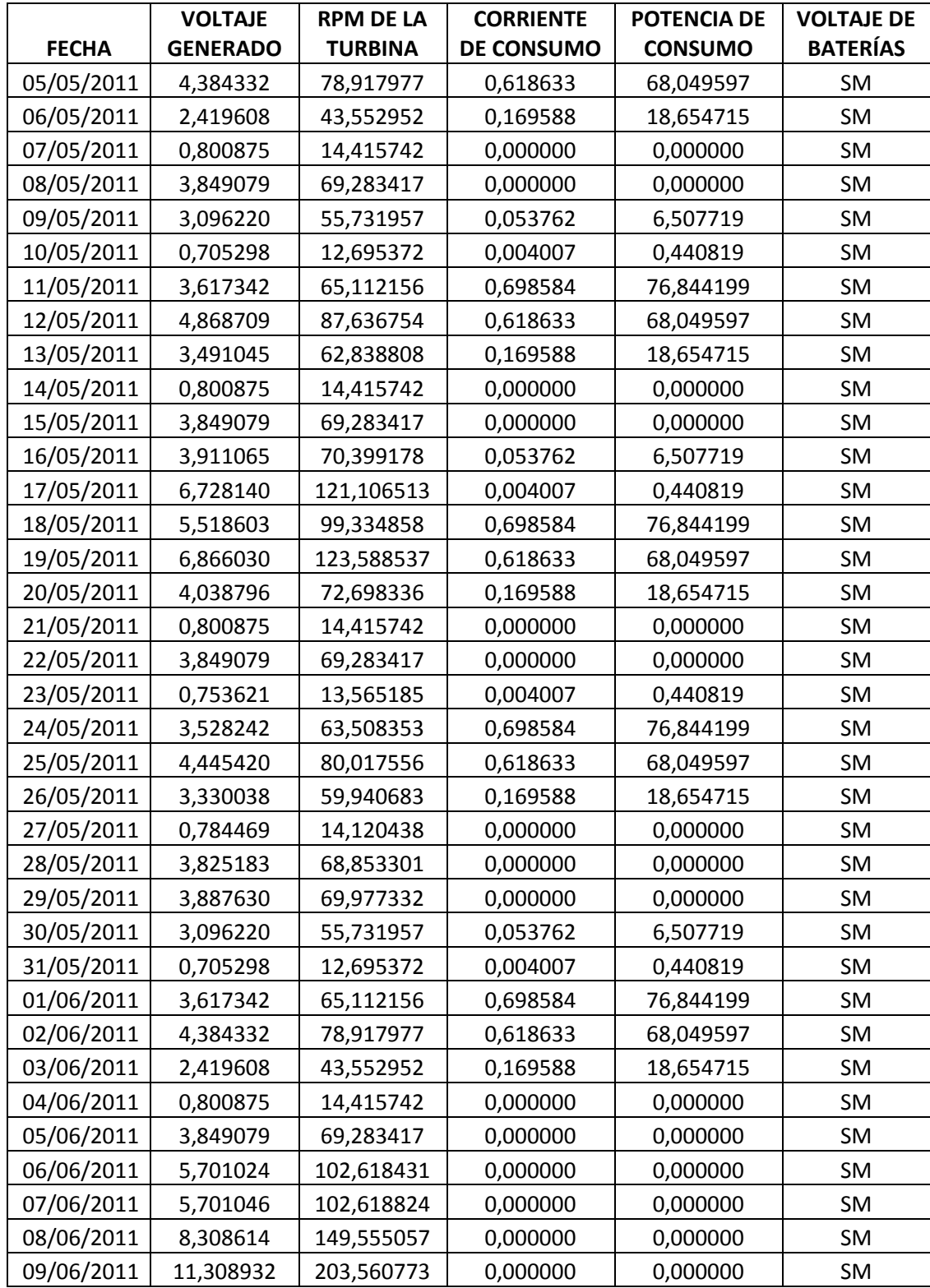

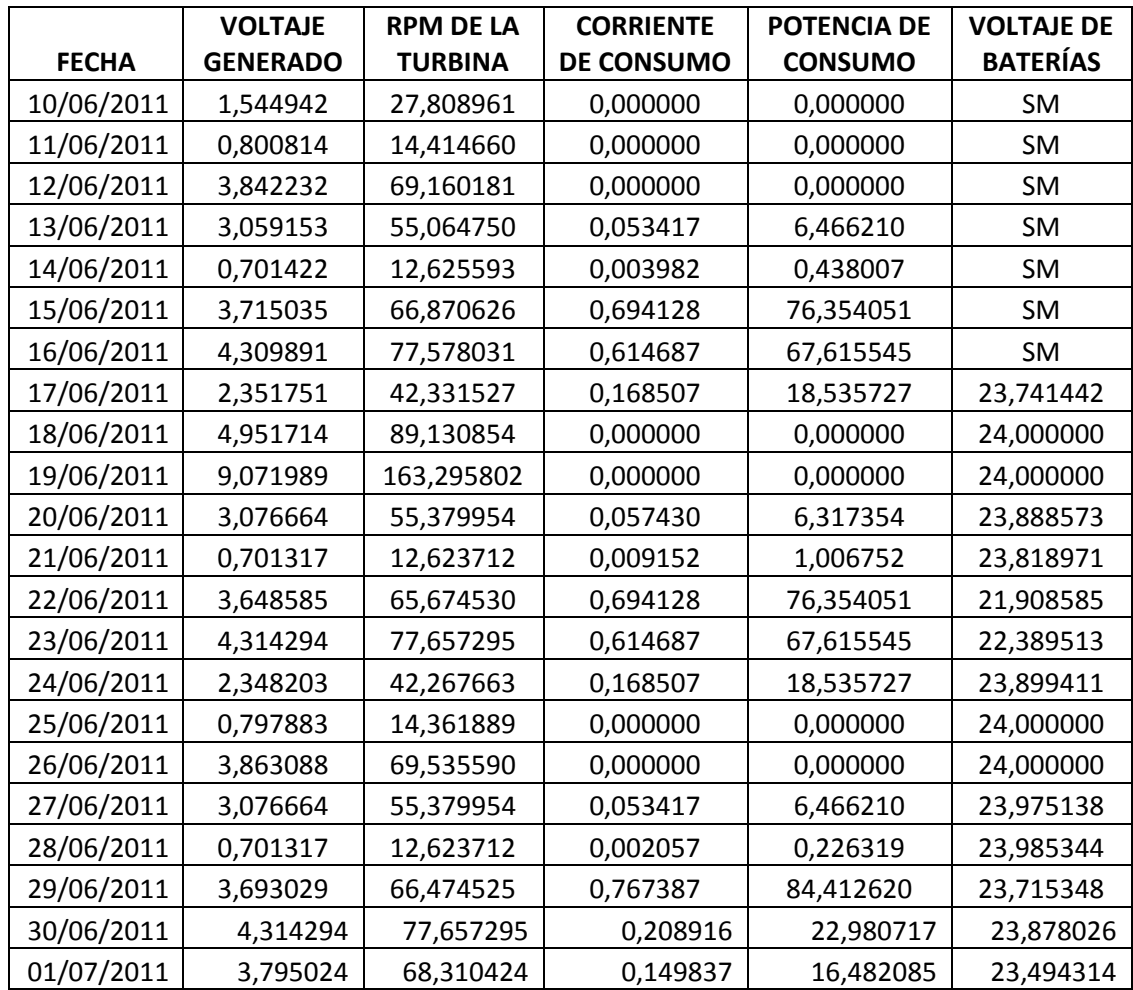

# **ANEXO 6 FOTOGRAFÍAS**

#### **ARMADA DEL AEROGENERADOR**

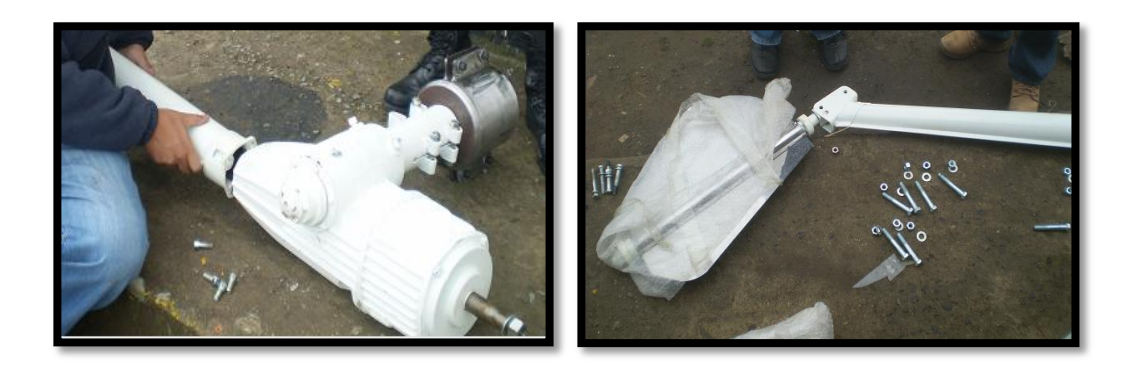

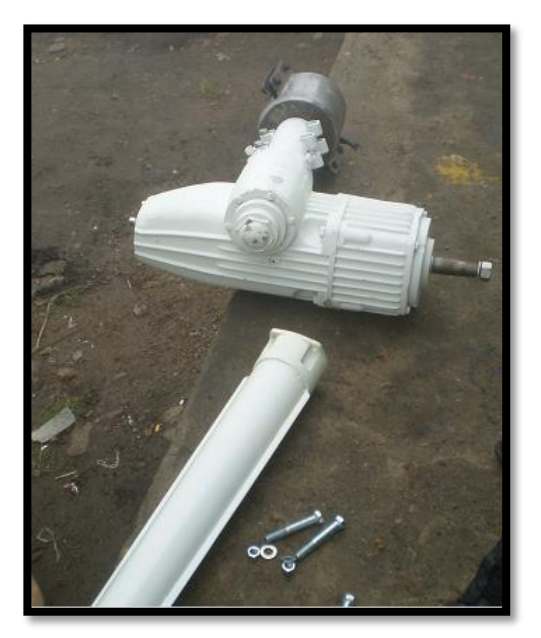

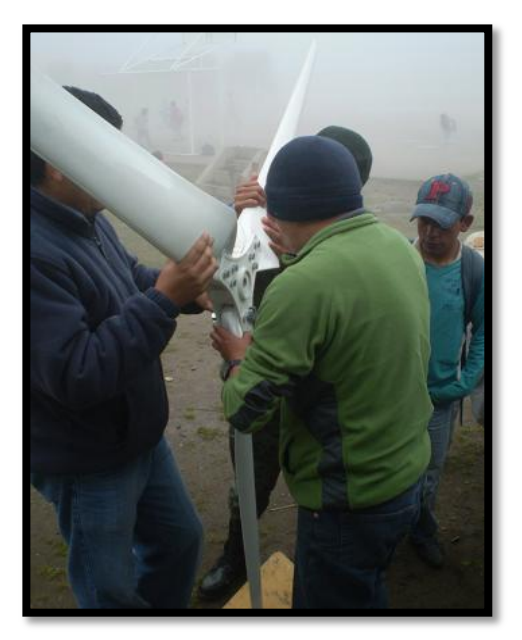

#### CAVADA DEL HOYO PARA EL POSTE

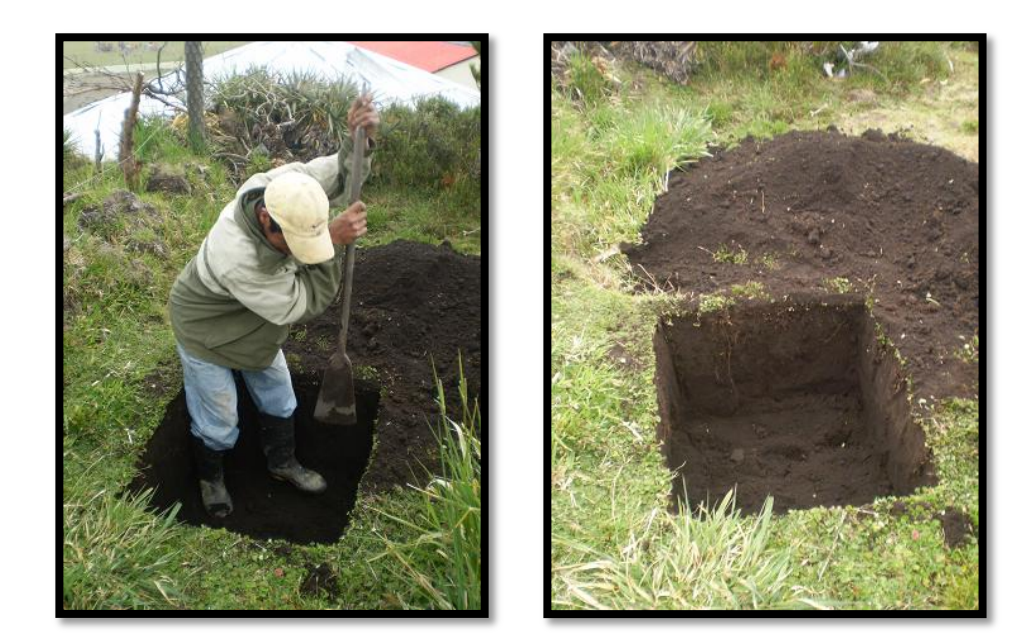

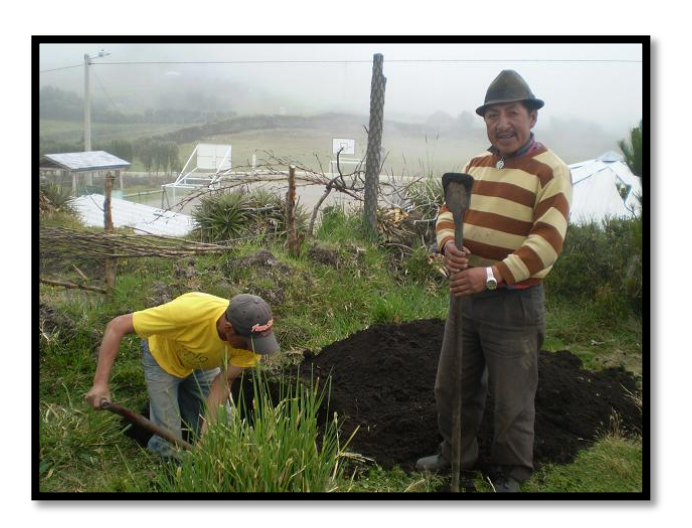

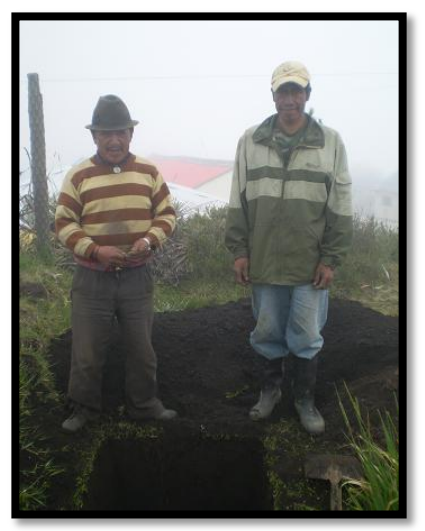

#### **PARADA DEL POSTE Y MONTAJE DEL AEROGENERADOR**

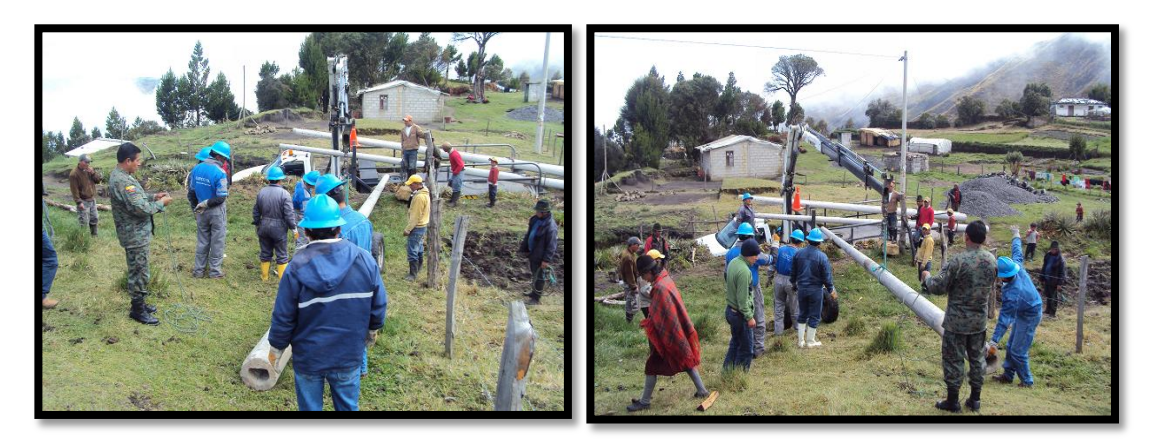

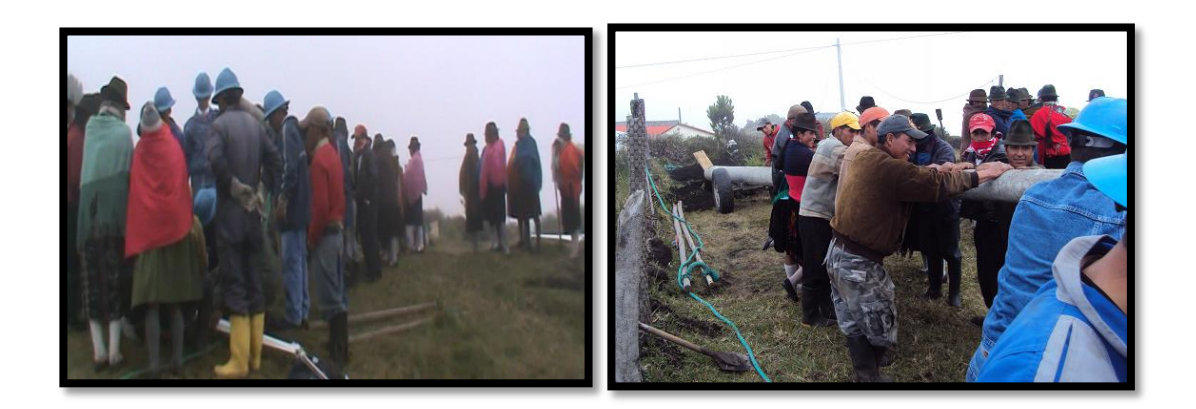

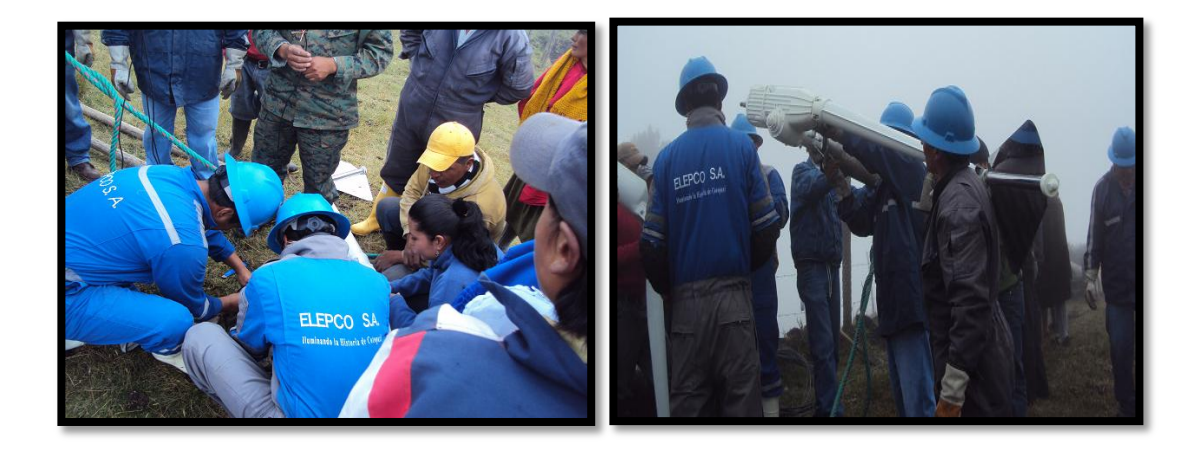

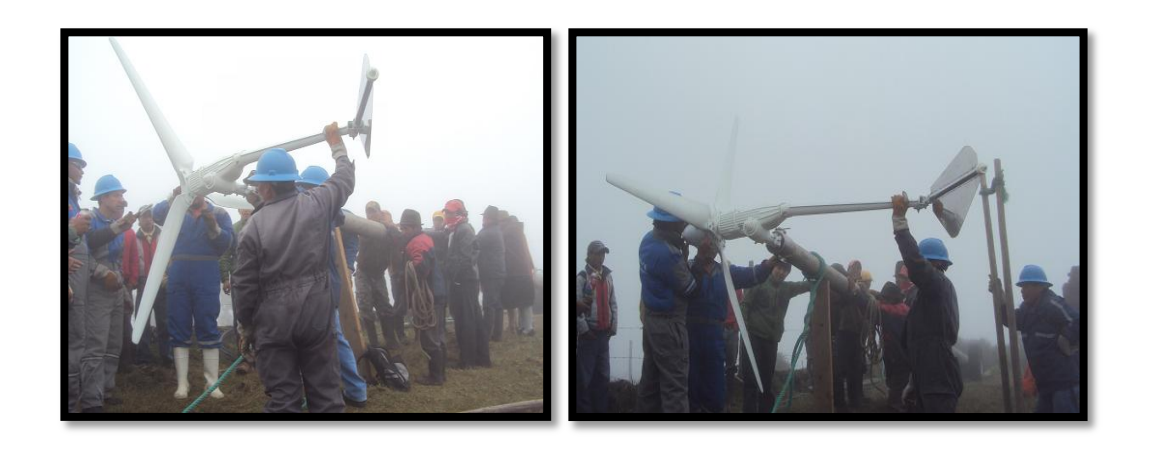

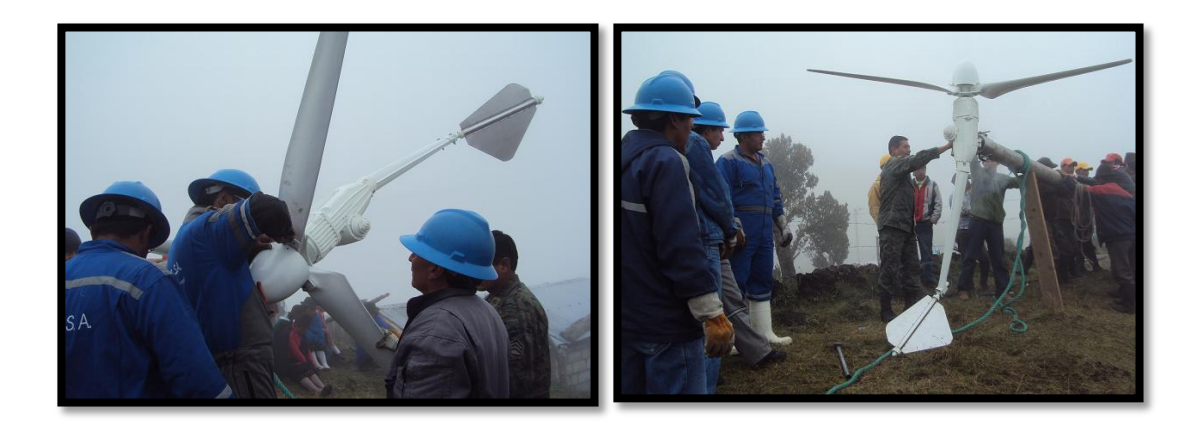

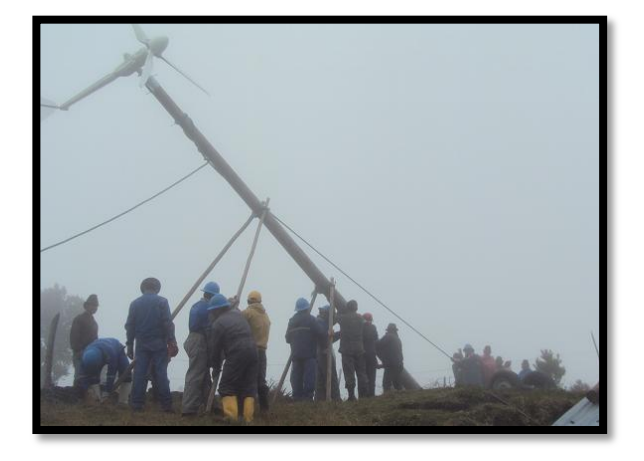

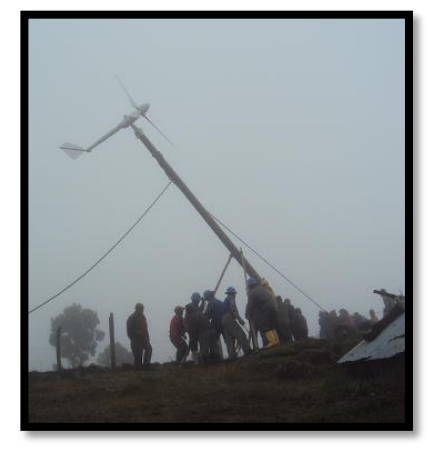

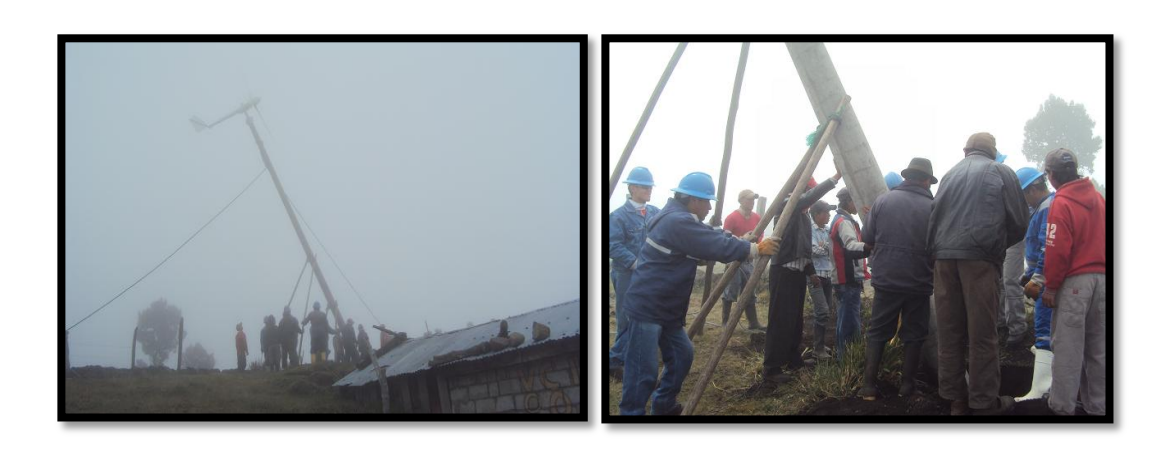

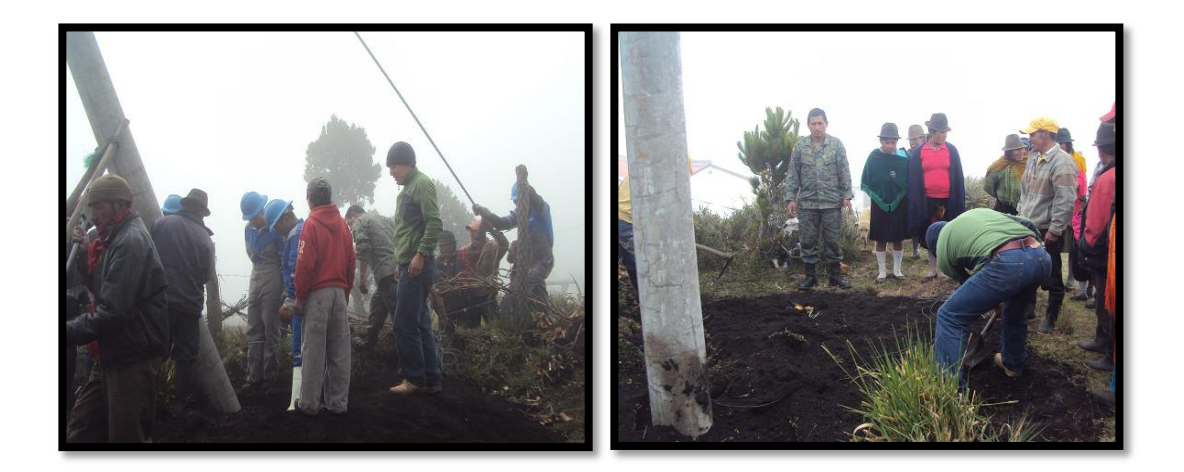

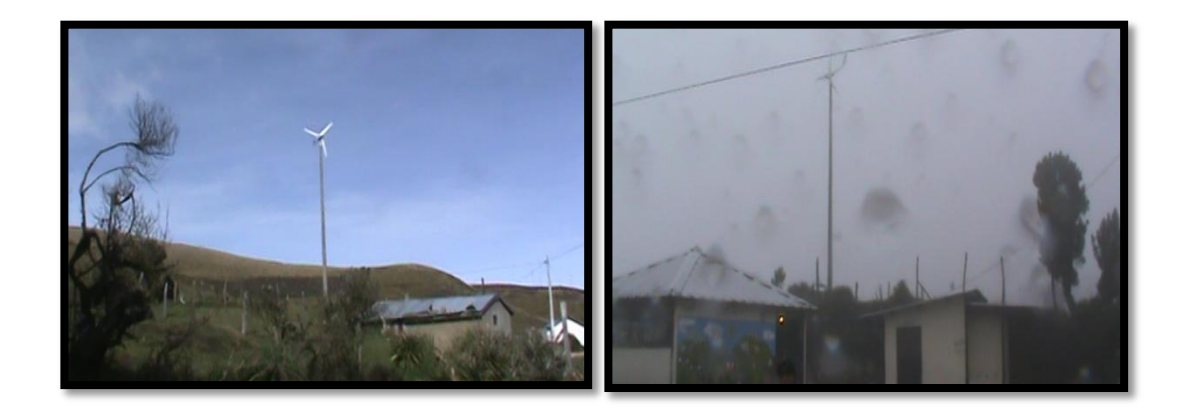

#### **PRUEBAS EXPERIMENTALES DEL SISTEMA**

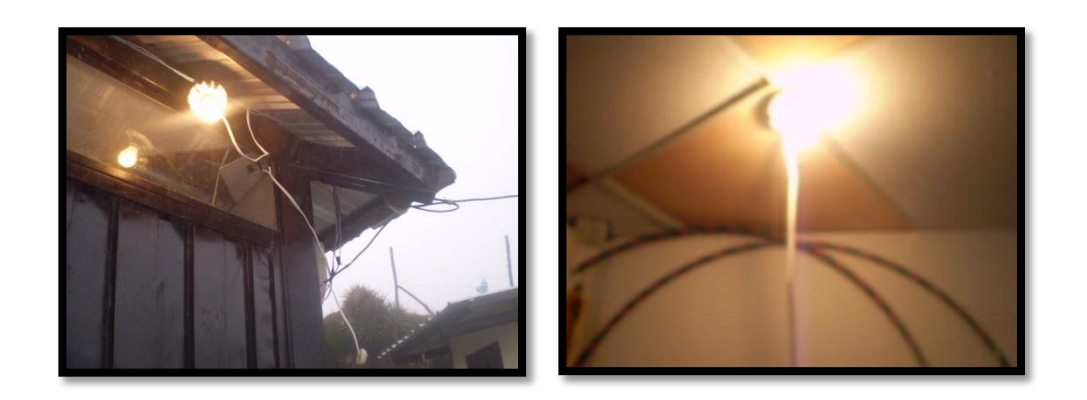

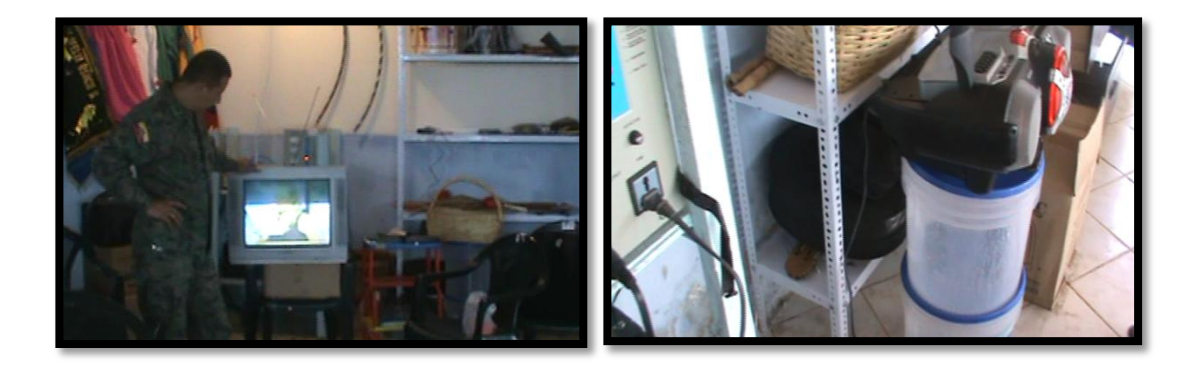

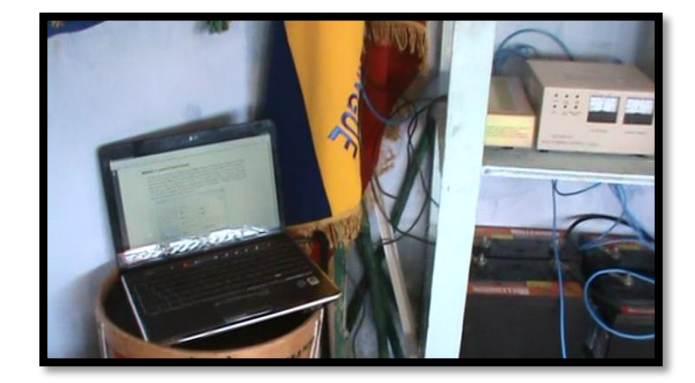

# **APROVECHAMIENTO DE LA ENERGÍA EÓLICA**

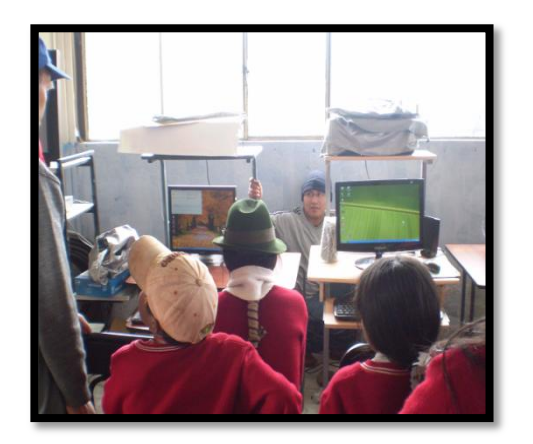

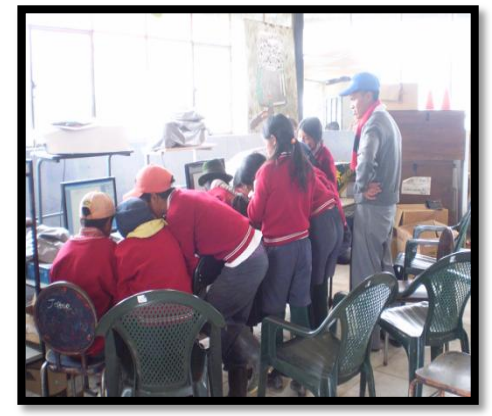

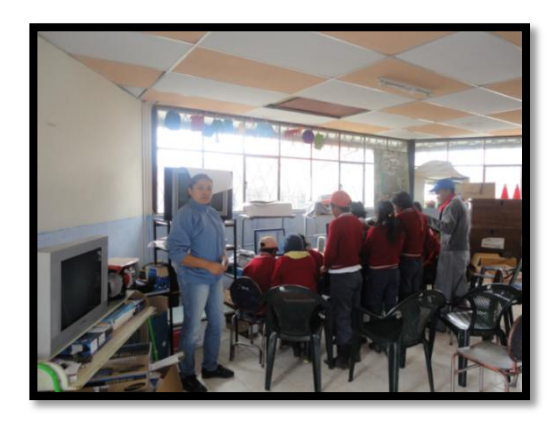

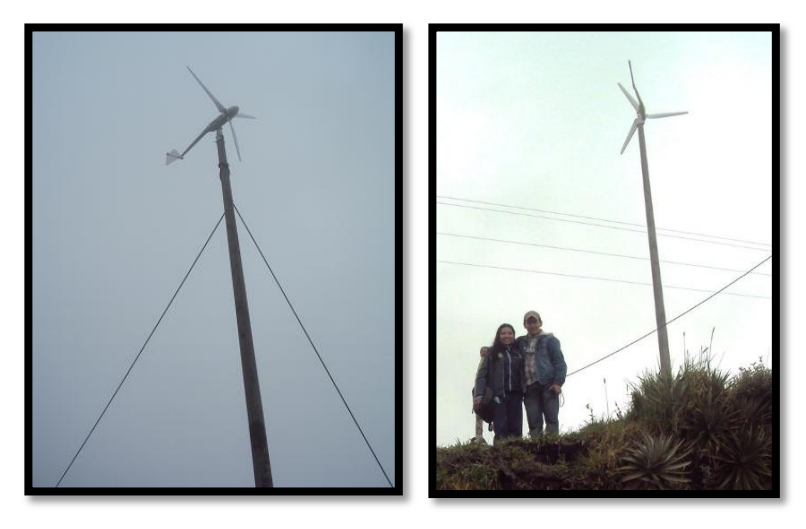

## **ANEXO 7**

# **ENCUESTA PARA EL ANÁLISIS SOCIOECONÓMICO DE LA POBLACIÓN DE LA COMUNIDAD DE CORRALPUNGO-APAGUA**

**FAMILIA…………………………………………………....** 

1. ¿Cuántas personas viven en su casa actualmente?

………………… personas

2. Especifique el tipo de educación que tiene cada miembro de la familia.

Ejemplo:

Carlos, colegio tercer curso María, escuela cuarto año de básica

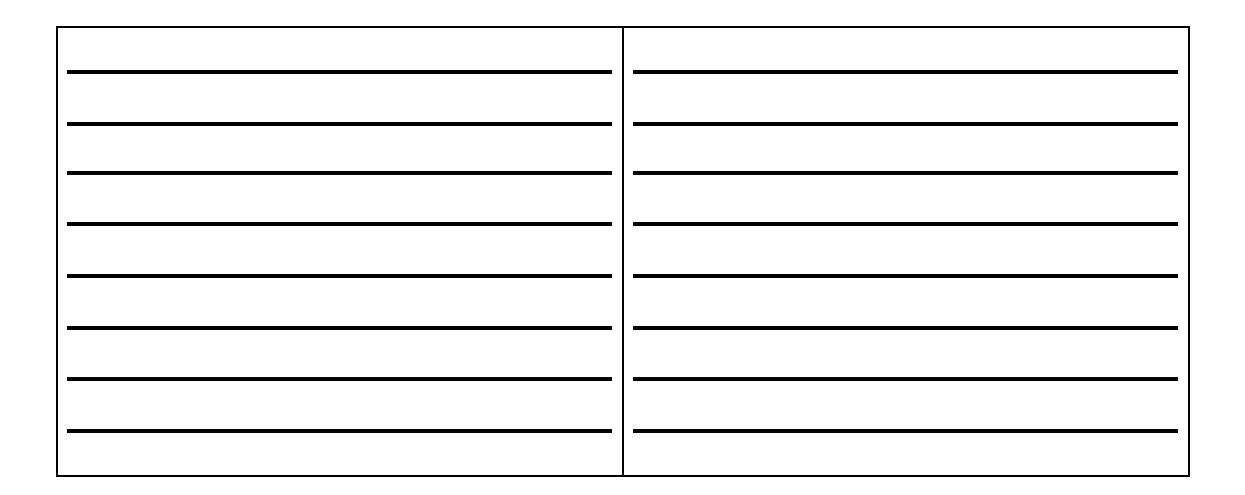

3. ¿Cuánto gana la familia al mes?

…………....... dólares americanos

4. ¿Qué tipo de trabajo realiza para ganar ese dinero?

\_\_\_\_\_\_\_\_\_\_\_\_\_\_\_\_\_\_\_\_\_\_\_\_\_\_\_\_\_\_\_\_\_\_\_

5. ¿Cuánto gasta la familia al mes?

…………....... dólares americanos

6. ¿Cuánto gasta de este dinero en energía eléctrica?

…………....... dólares americanos

7. Escriba los electrodomésticos que actualmente están en su casa

\_\_\_\_\_\_\_\_\_\_\_\_\_\_\_\_\_\_\_\_\_\_ \_\_\_\_\_\_\_\_\_\_\_\_\_\_\_\_\_\_\_\_\_\_

\_\_\_\_\_\_\_\_\_\_\_\_\_\_\_\_\_\_\_\_\_\_ \_\_\_\_\_\_\_\_\_\_\_\_\_\_\_\_\_\_\_\_\_\_

\_\_\_\_\_\_\_\_\_\_\_\_\_\_\_\_\_\_\_\_\_\_ \_\_\_\_\_\_\_\_\_\_\_\_\_\_\_\_\_\_\_\_\_\_

\_\_\_\_\_\_\_\_\_\_\_\_\_\_\_\_\_\_\_\_\_\_ \_\_\_\_\_\_\_\_\_\_\_\_\_\_\_\_\_\_\_\_\_\_

8. ¿Cuántos focos tiene en su casa?

…………....... focos

9. ¿Cuánto podría pagar la familia por un servicio eléctrico alternativo al mes?

…………....... dólares americanos

10. ¿Está de acuerdo con la construcción de un sistema alternativo de energía eléctrica en la escuela de la comunidad?

\_\_\_\_\_\_\_\_\_\_\_\_\_\_\_\_\_\_\_\_\_\_\_\_\_\_\_\_\_\_\_\_\_\_\_\_\_\_\_\_\_\_\_\_\_\_\_\_\_\_\_\_\_\_\_\_\_\_\_\_\_\_ \_\_\_\_\_\_\_\_\_\_\_\_\_\_\_\_\_\_\_\_\_\_\_\_\_\_\_\_\_\_\_\_\_\_\_\_\_\_\_\_\_\_\_\_\_\_\_\_\_\_\_\_\_\_\_\_\_\_\_\_\_\_ \_\_\_\_\_\_\_\_\_\_\_\_\_\_\_\_\_\_\_\_\_\_\_\_\_\_\_\_\_\_\_\_\_\_\_\_\_\_\_\_\_\_\_\_\_\_\_\_\_\_\_\_\_\_\_\_\_\_\_\_\_\_ \_\_\_\_\_\_\_\_\_\_\_\_\_\_\_\_\_\_\_\_\_\_\_\_\_\_\_\_\_\_\_\_\_\_\_\_\_\_\_\_\_\_\_\_\_\_\_\_\_\_\_\_\_\_\_\_\_\_\_\_\_\_

SI….…… NO……… ¿Por qué? .

#### 11. CONSUMO RESIDENCIAL DOMÉSTICO

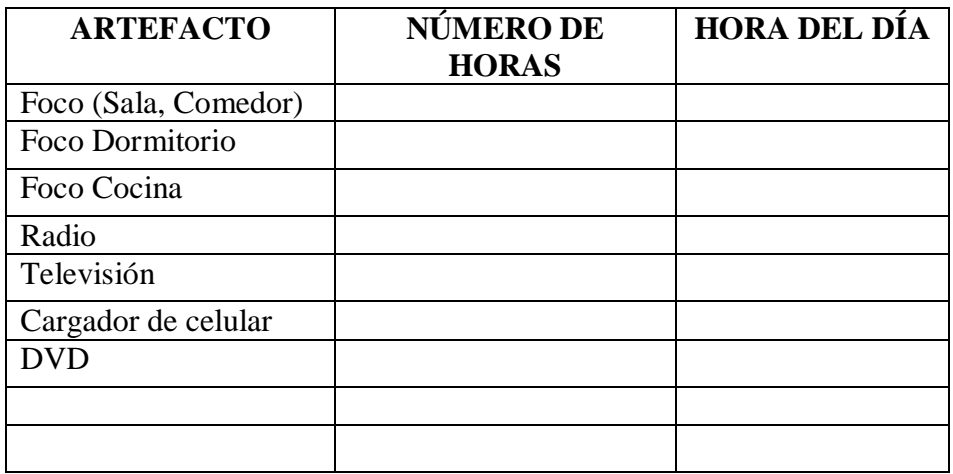

## **ANEXO 8**

# PLANO DEL SISTEMA DE AEROGENERACIÓN

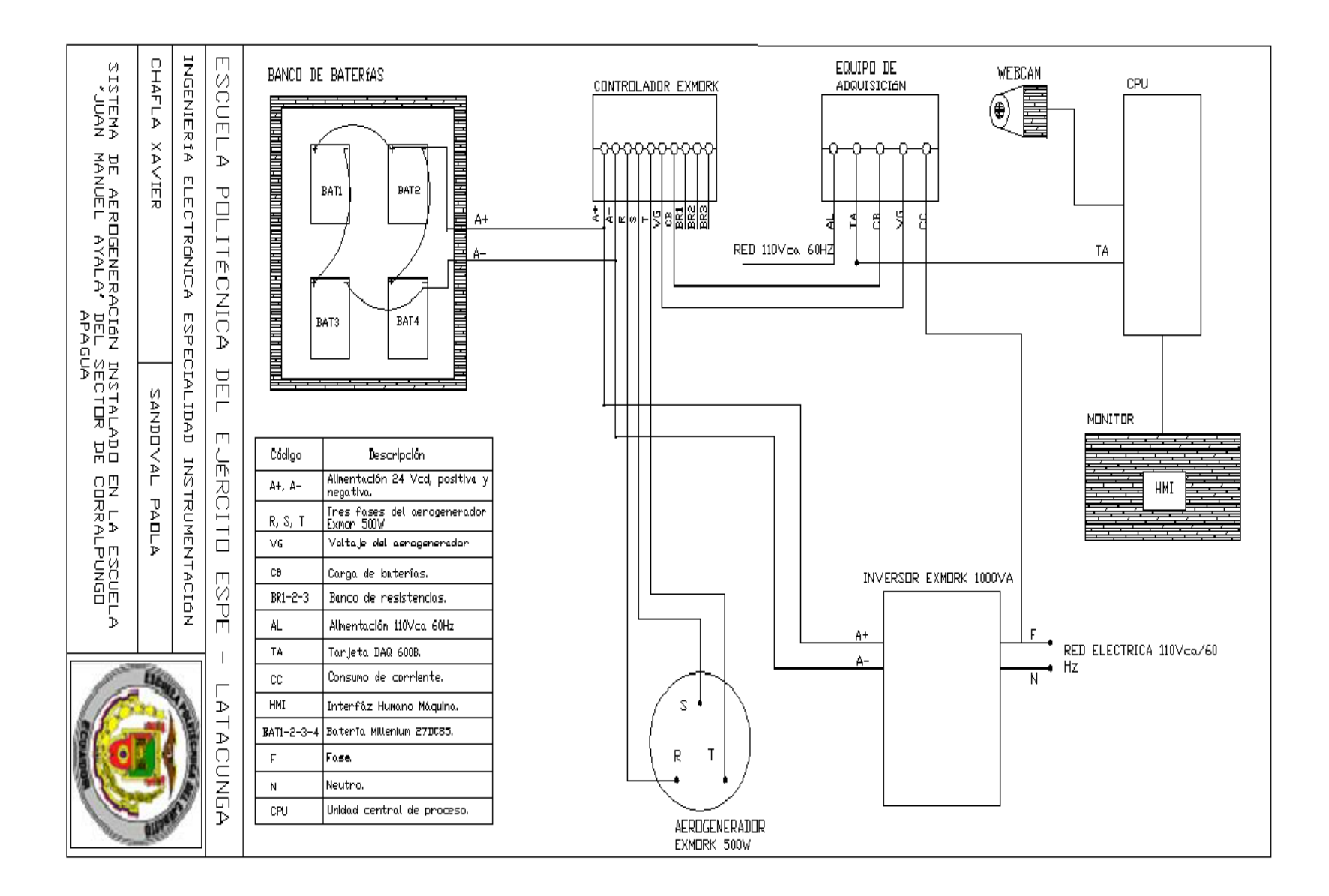

# **AUTORÍA**

Latacunga, Agosto de 2011

#### **ELABORADO POR:**

 Edison Xavier Chafla Yambay Paola Nataly Sandoval Vizuete C.I: 060261627-8 C.I:050325400-5

#### **APROBADO POR:**

Ing. Armando Álvarez S.

## DIRECTOR DE LA CARRERA DE INGENIERÍA ELECTRÓNICA E INSTRUMENTACIÓN

**CERTIFICADO POR:**

Dr. Eduardo Vásquez

## DIRECTOR DE LA UNIDAD DE ADMISIÓN Y REGISTRO